#### Lonely men walk lonely cities From concept to completion

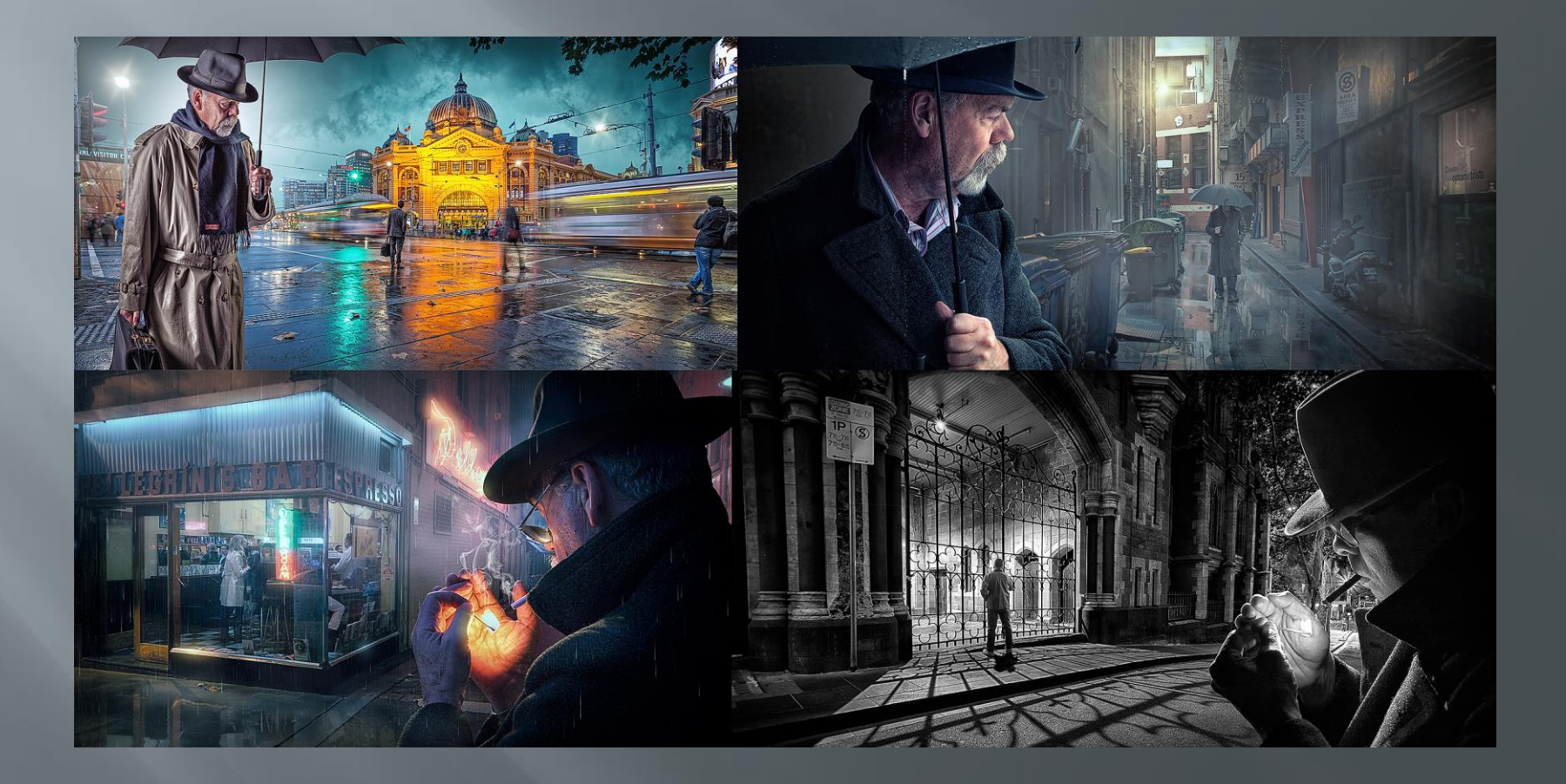

#### 2017 International golds **The arrival**

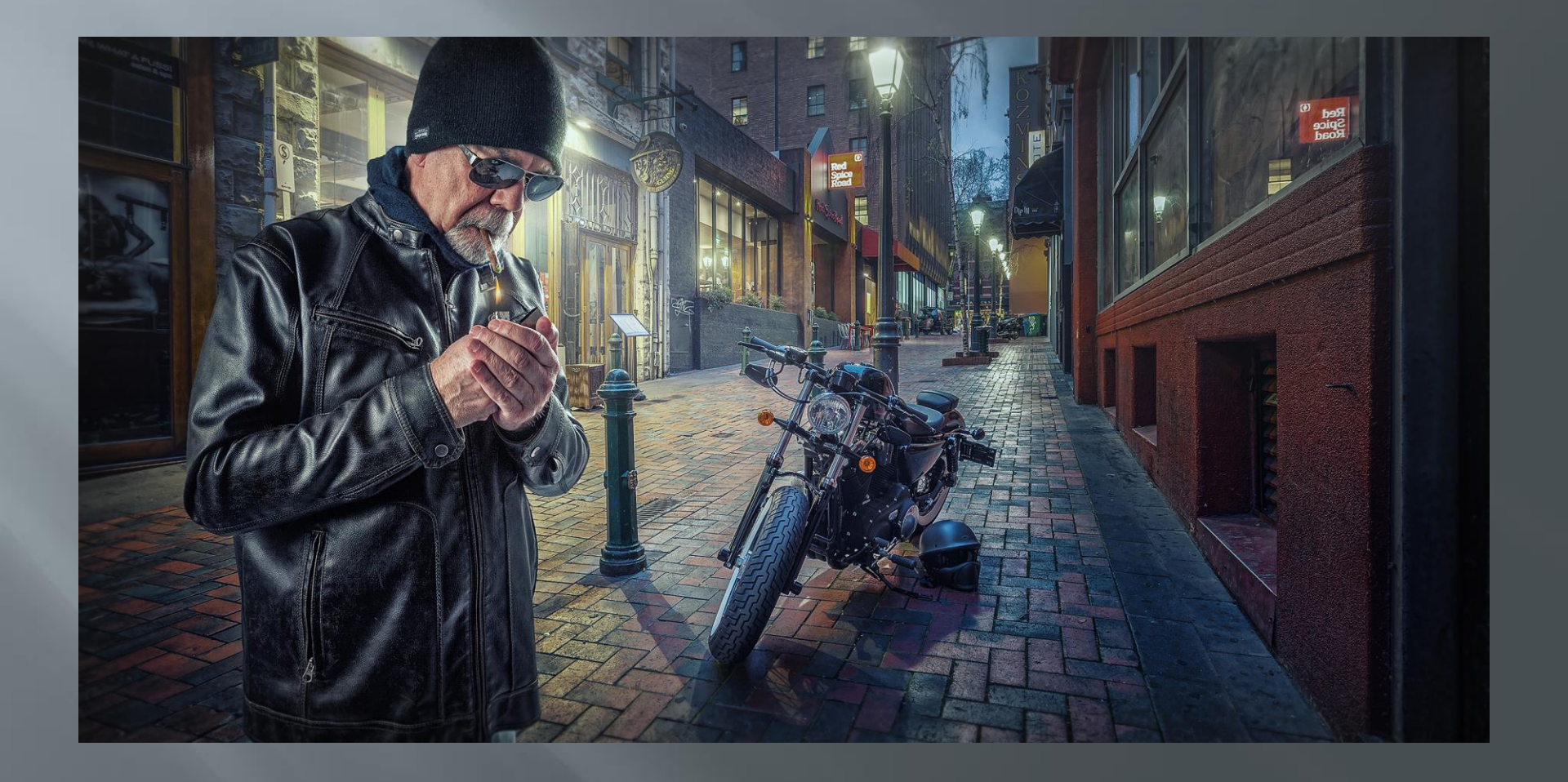

#### 2017 International golds **Rainy night in Melbourne**

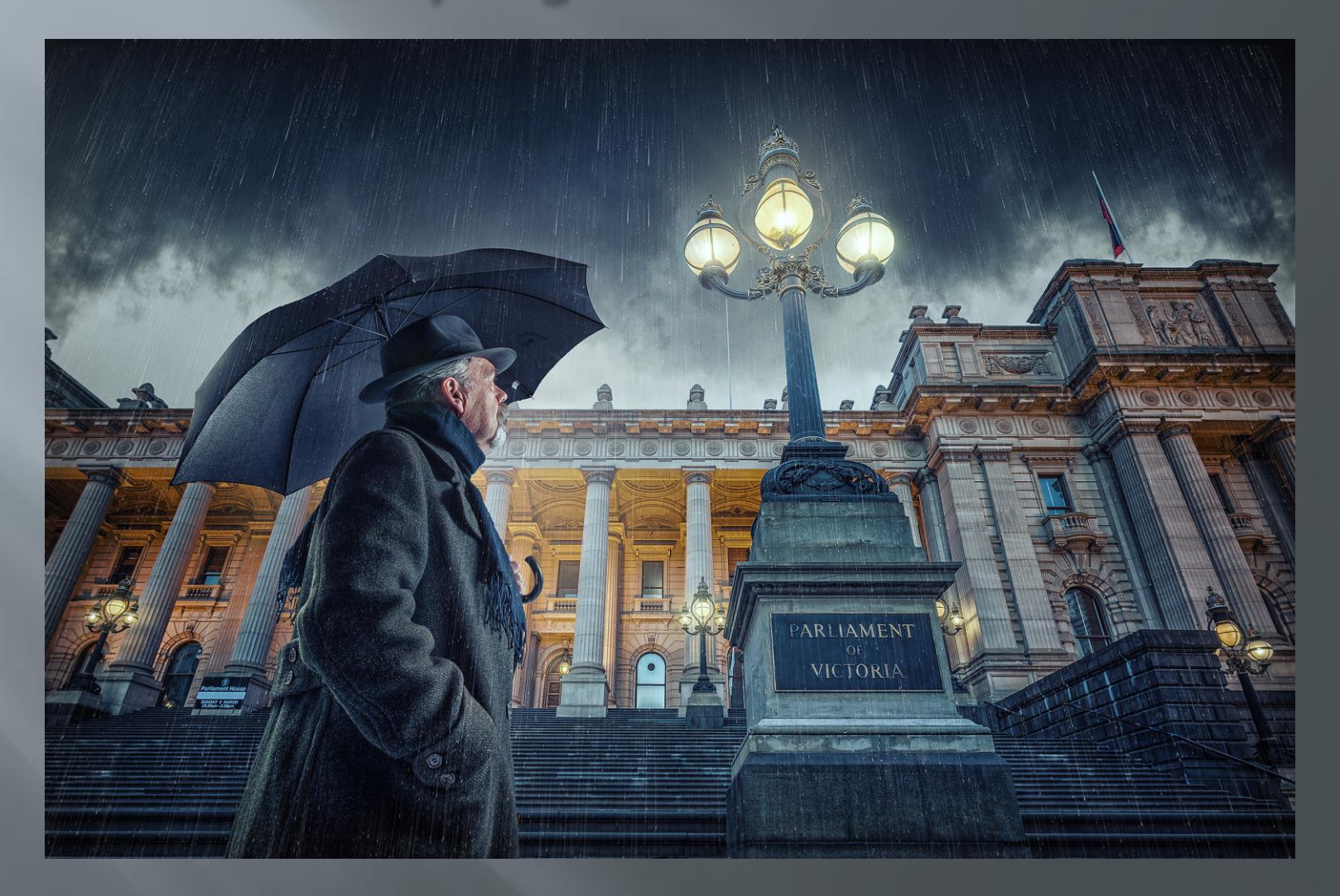

#### 2017 International golds The sting

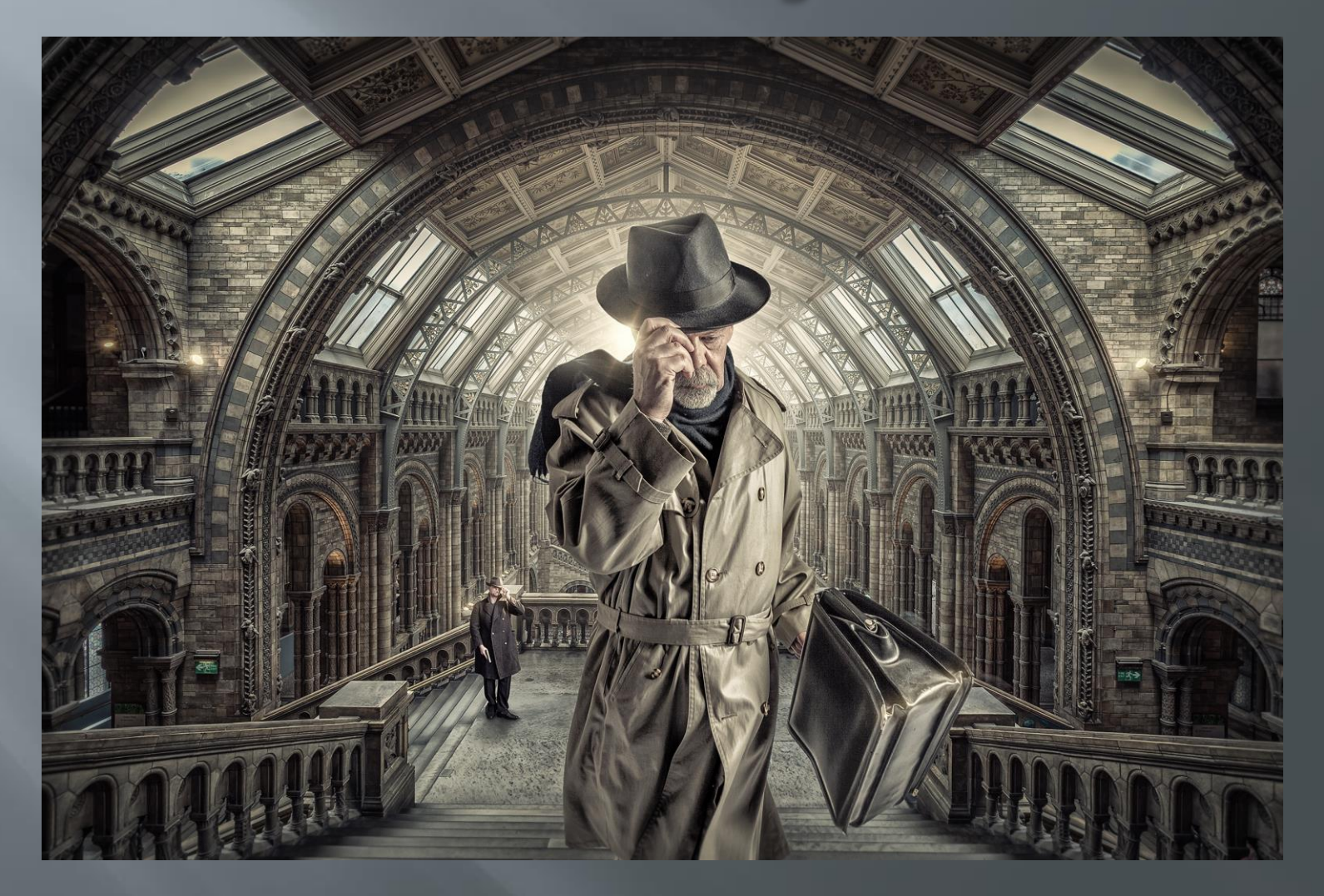

#### The development of a concept

The brief for this presentation

*"…talk about the series beginnings….the development of the idea…shooting the elements…bringing it all together…"*

■ Part 1 – The evolution of 'lonely man' series *"…talk about the series beginnings….the development of the idea…"*

 Part 2 – The 'lonely man' walks Waverley *"…shooting the elements…bringing it all together…"*

#### Part 1 - The evolution of 'lonely  $man<sup>5</sup>$

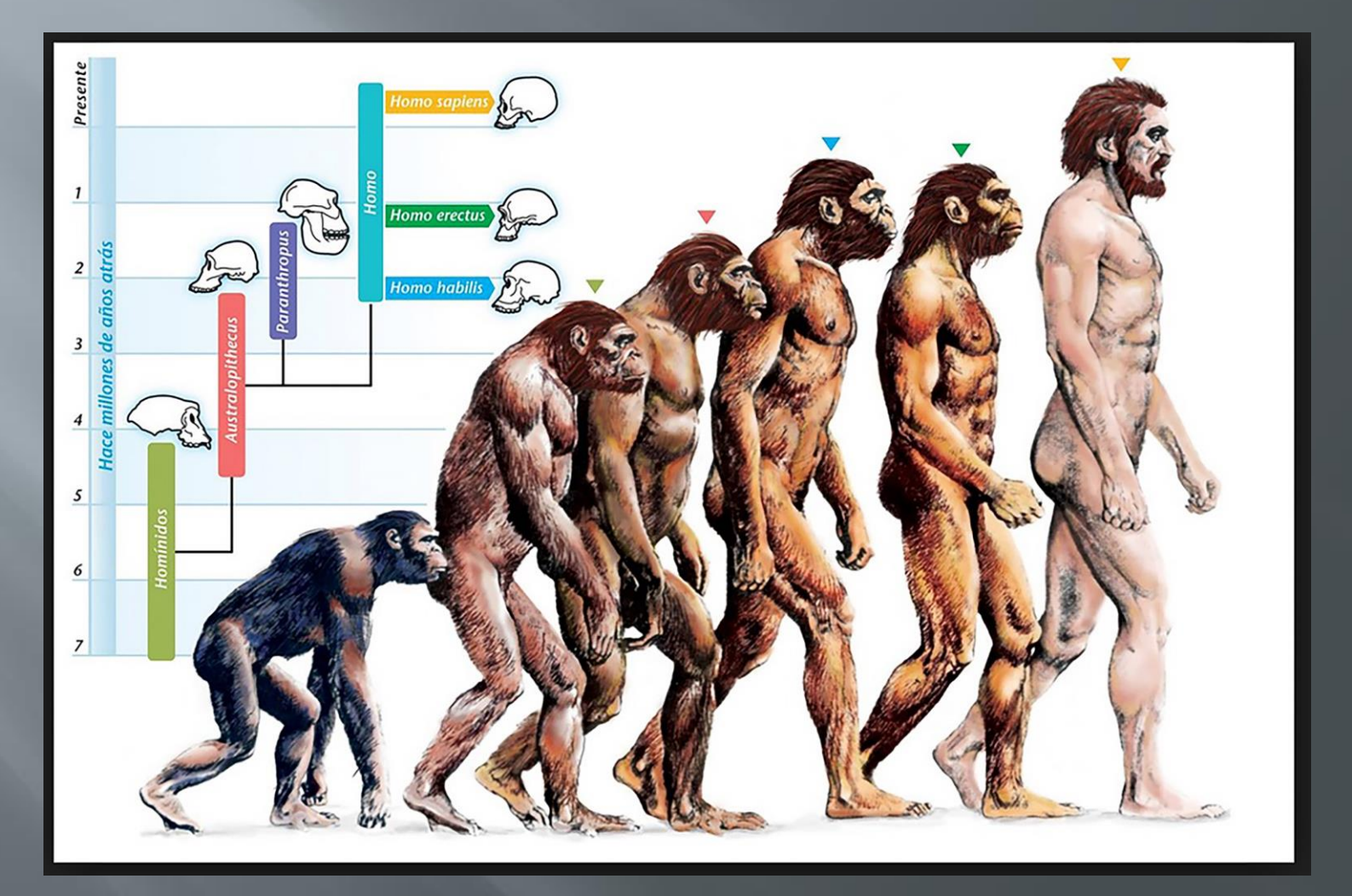

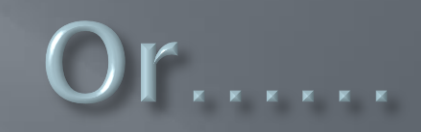

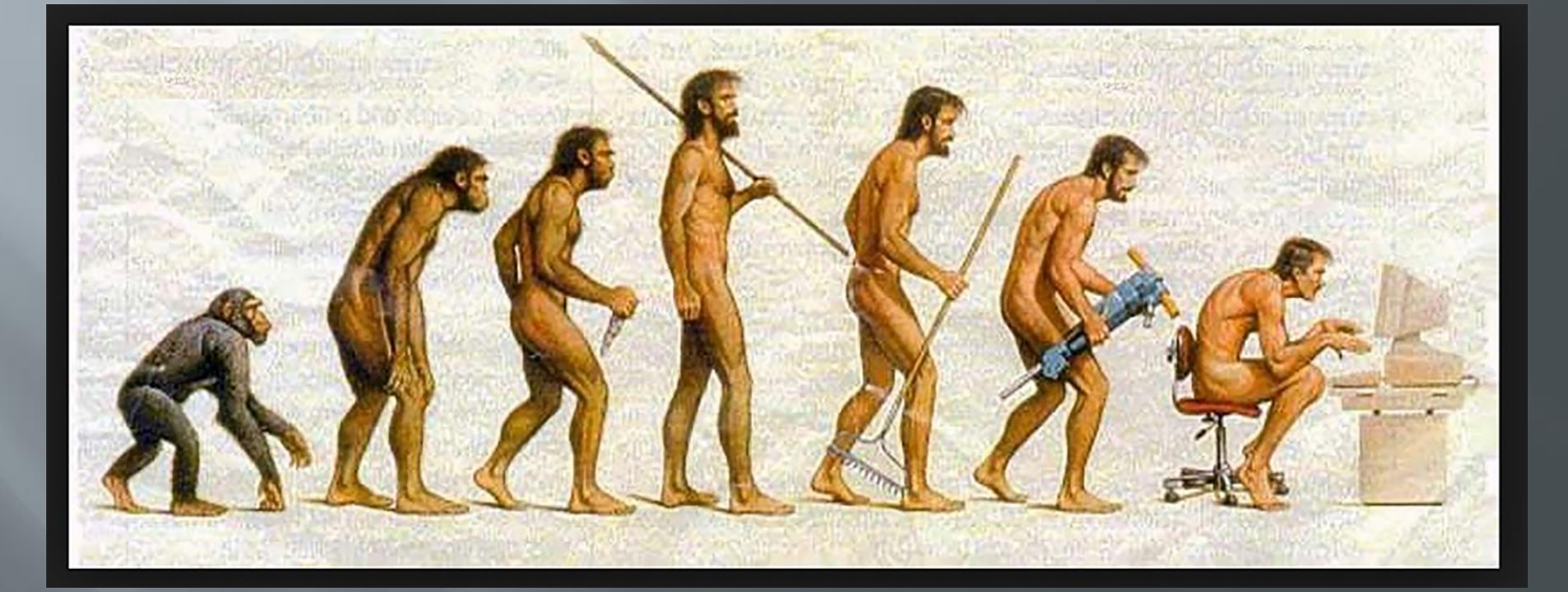

#### First SLR - Olympus OM20 plus Kodachrome

#### circa 1985

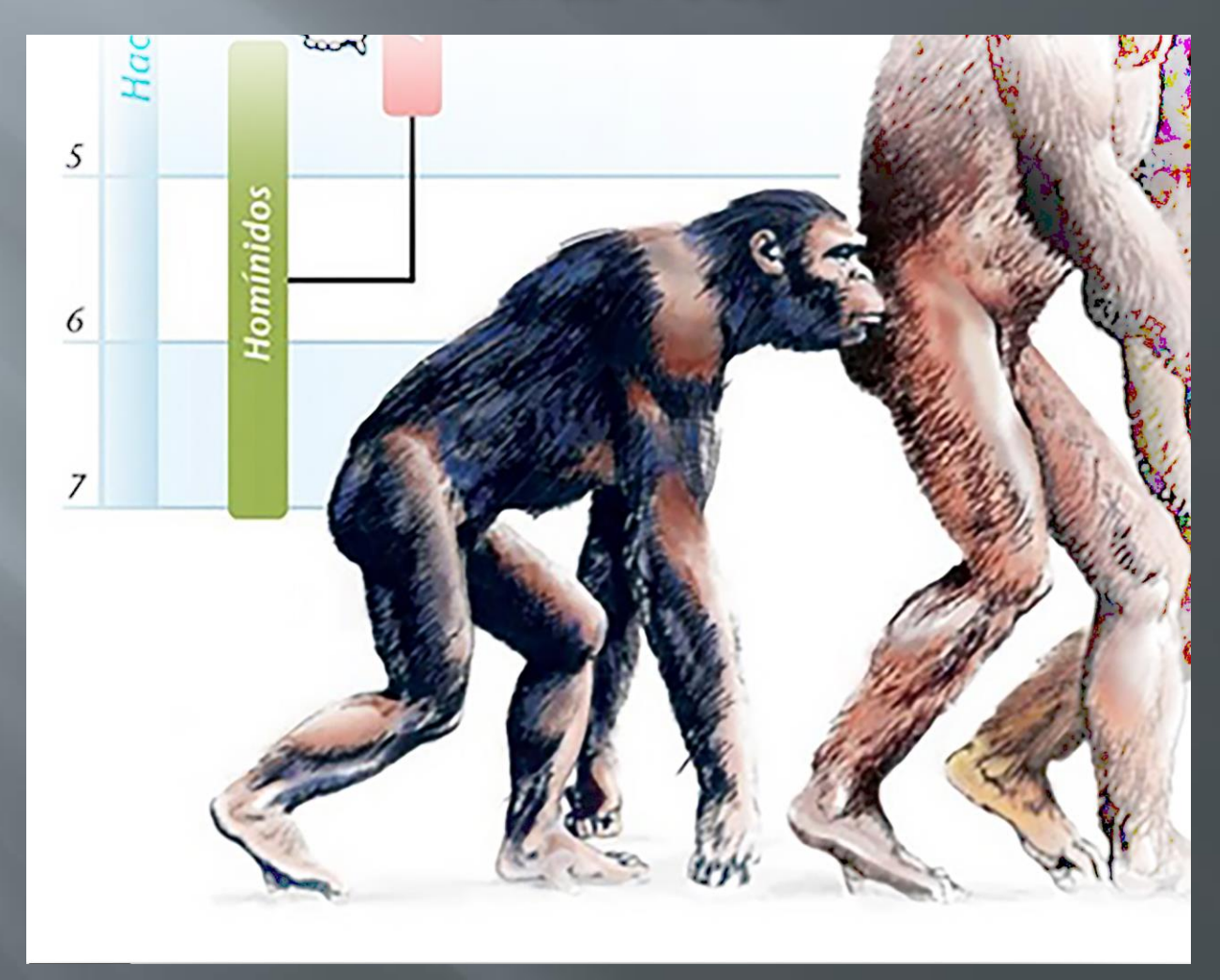

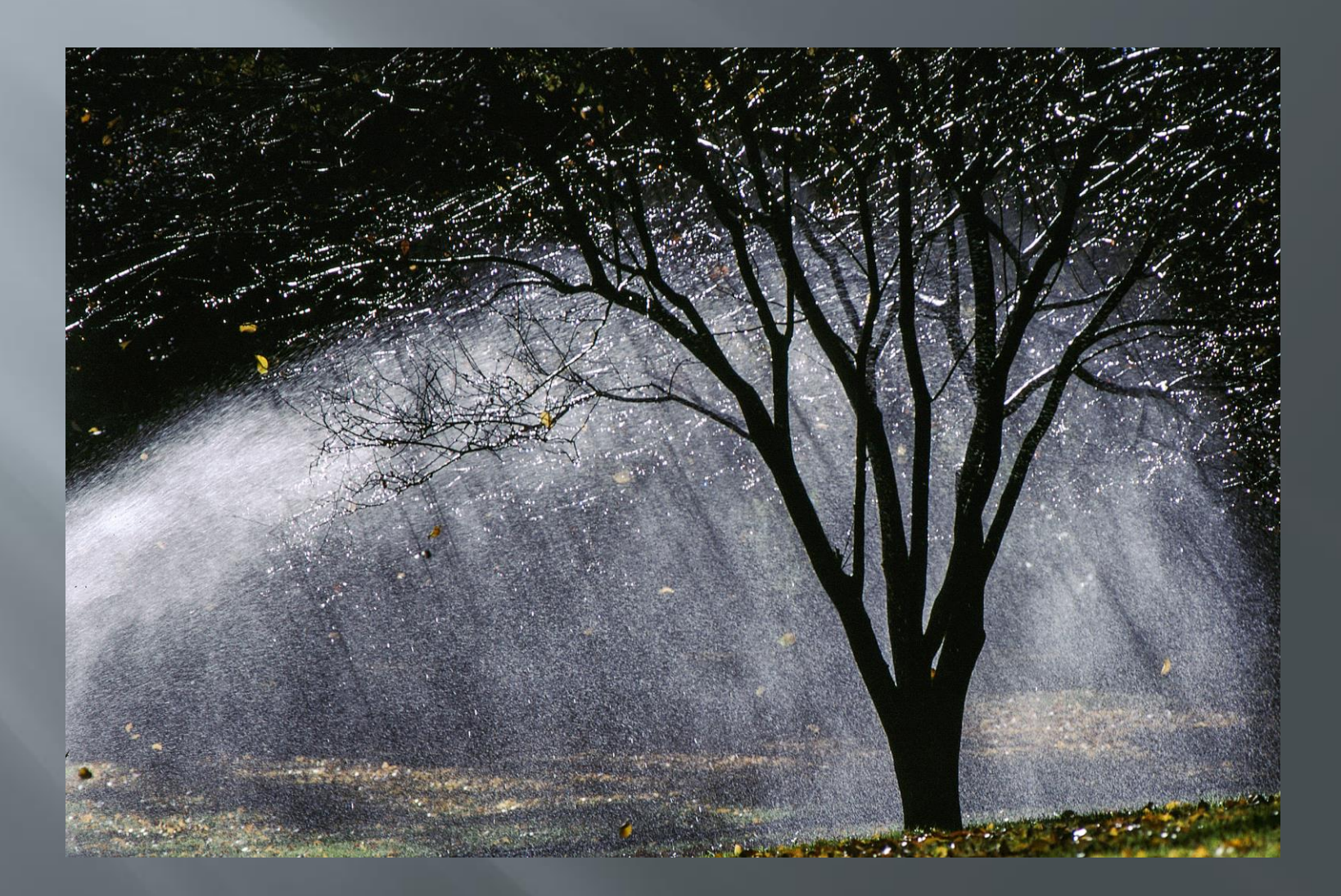

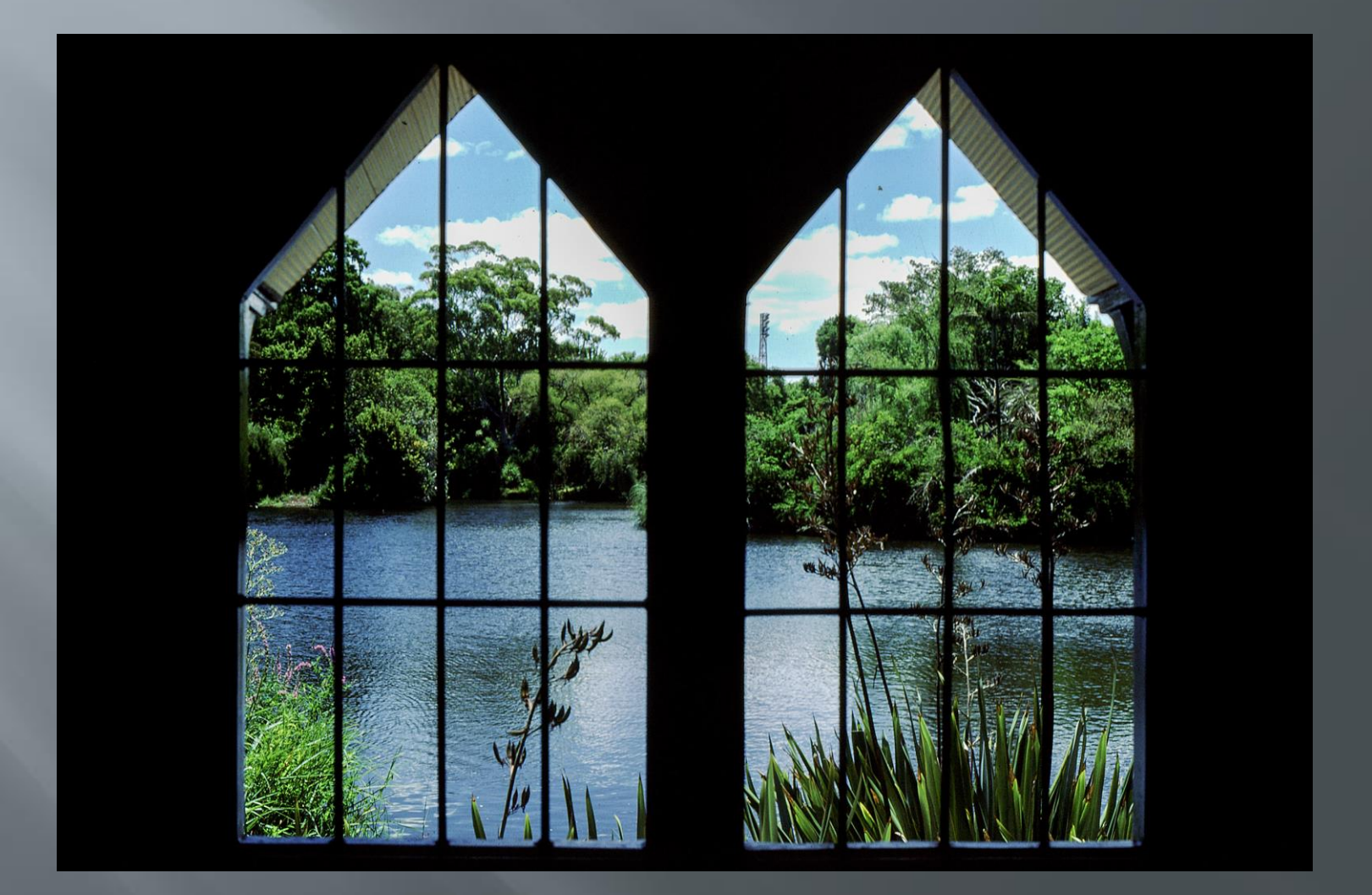

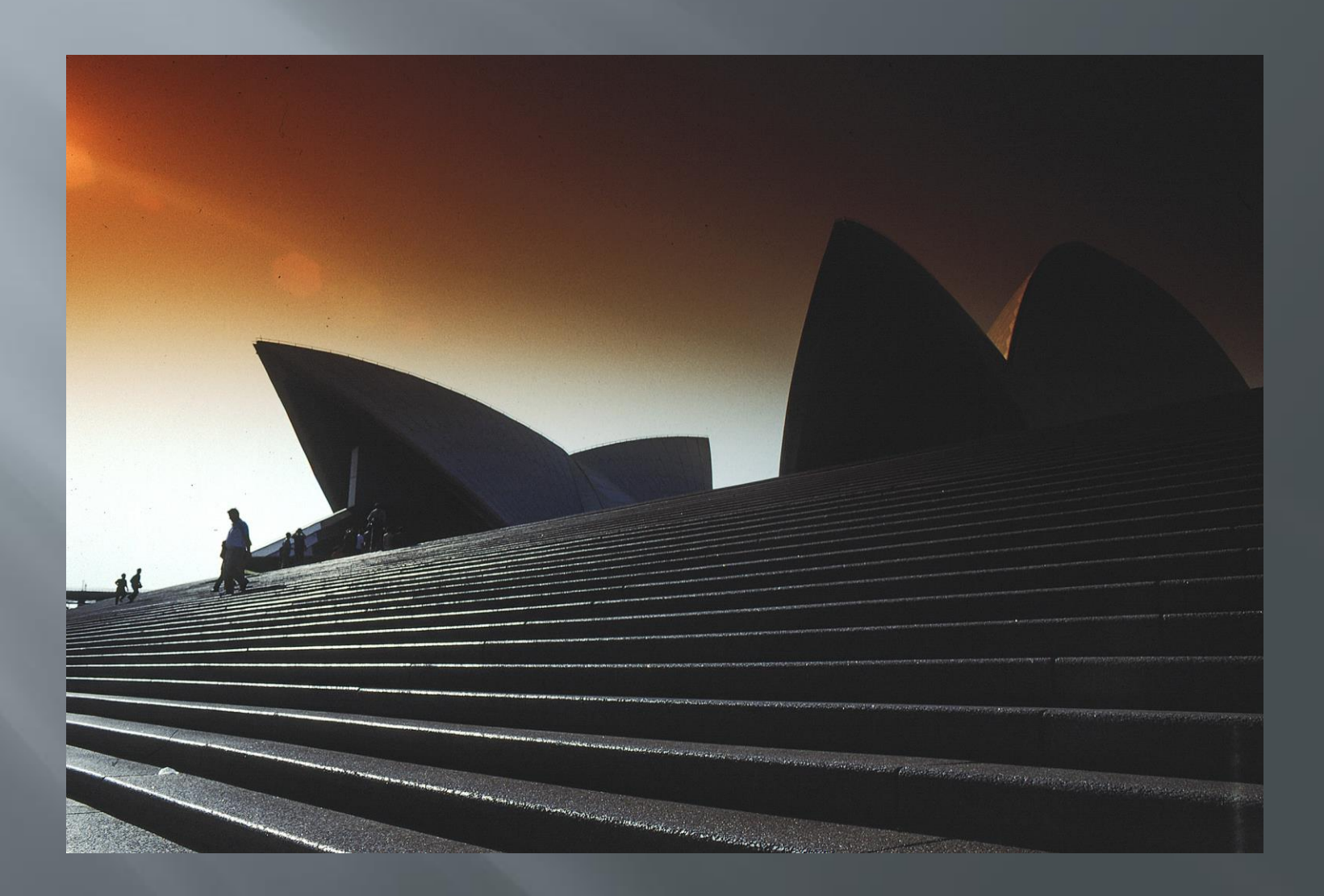

# Special delivery (1985)

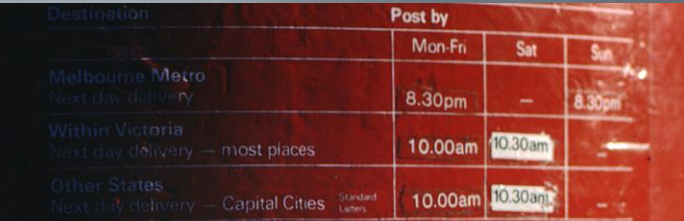

and most main Post Offices

#### The Hiatus late 80's til early 2000's

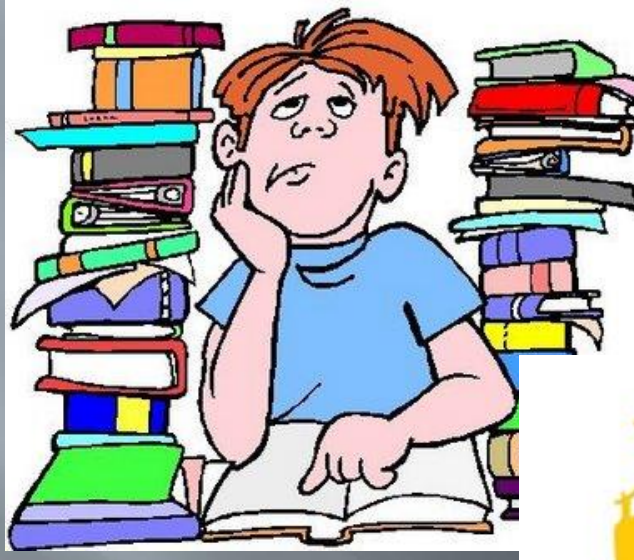

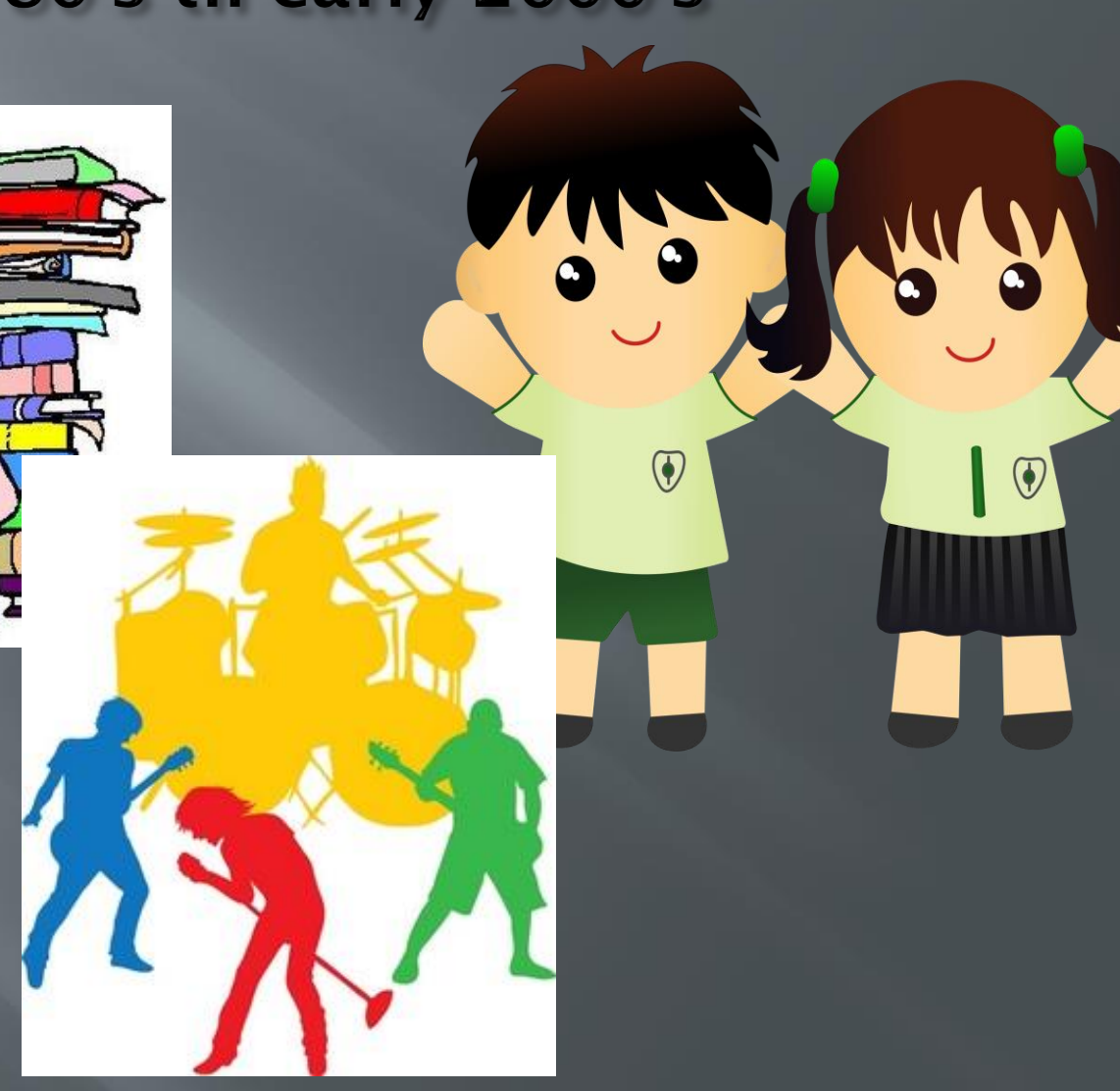

□ Circa 2003 – return to DCC Film vs digital conversation

#### The dawn of the digital age circa 2003 (Kodachrome processing ceases)

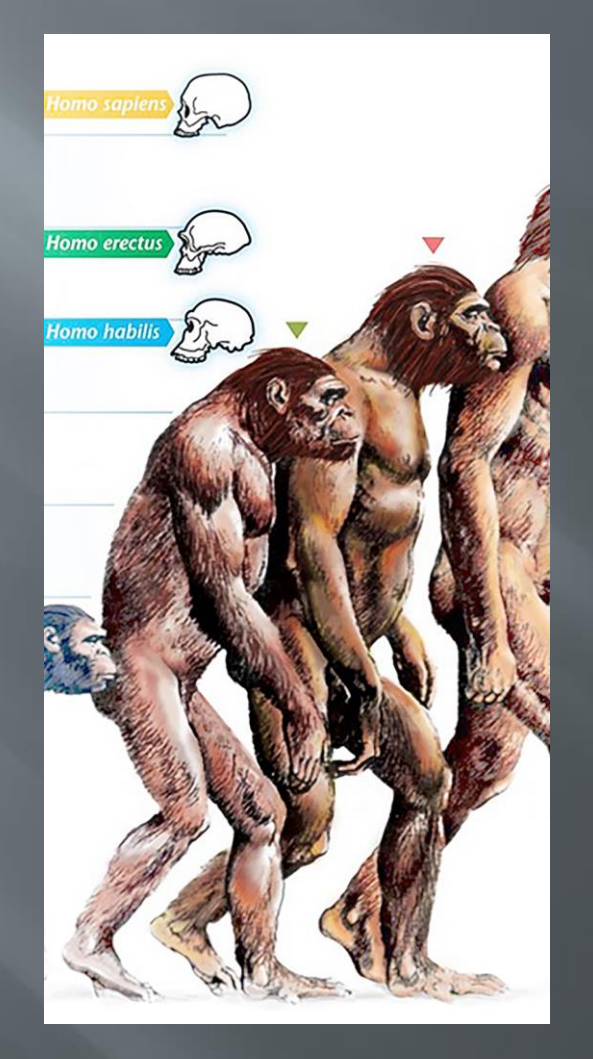

# Fujifilm S7000

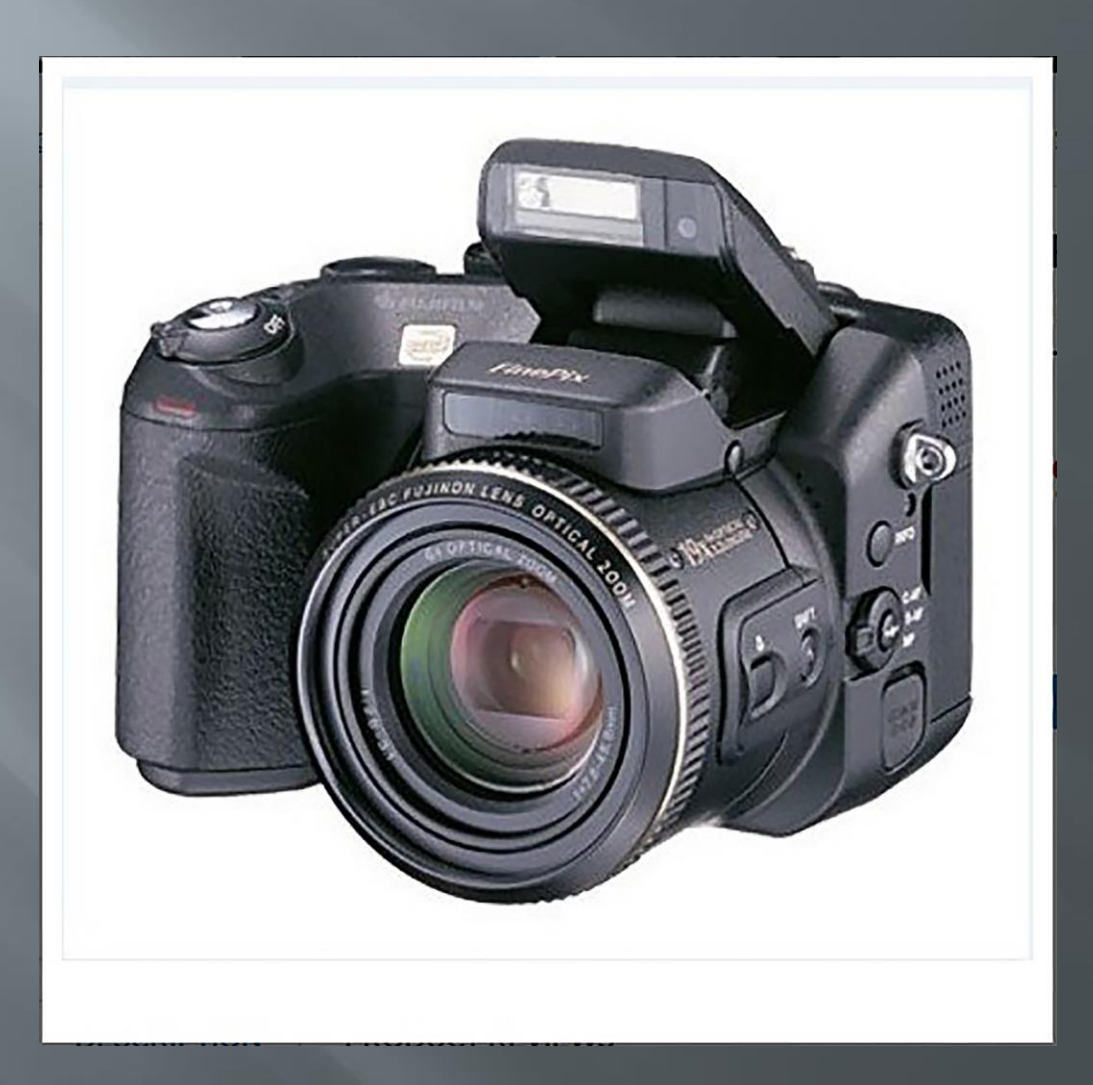

#### Early inspiration

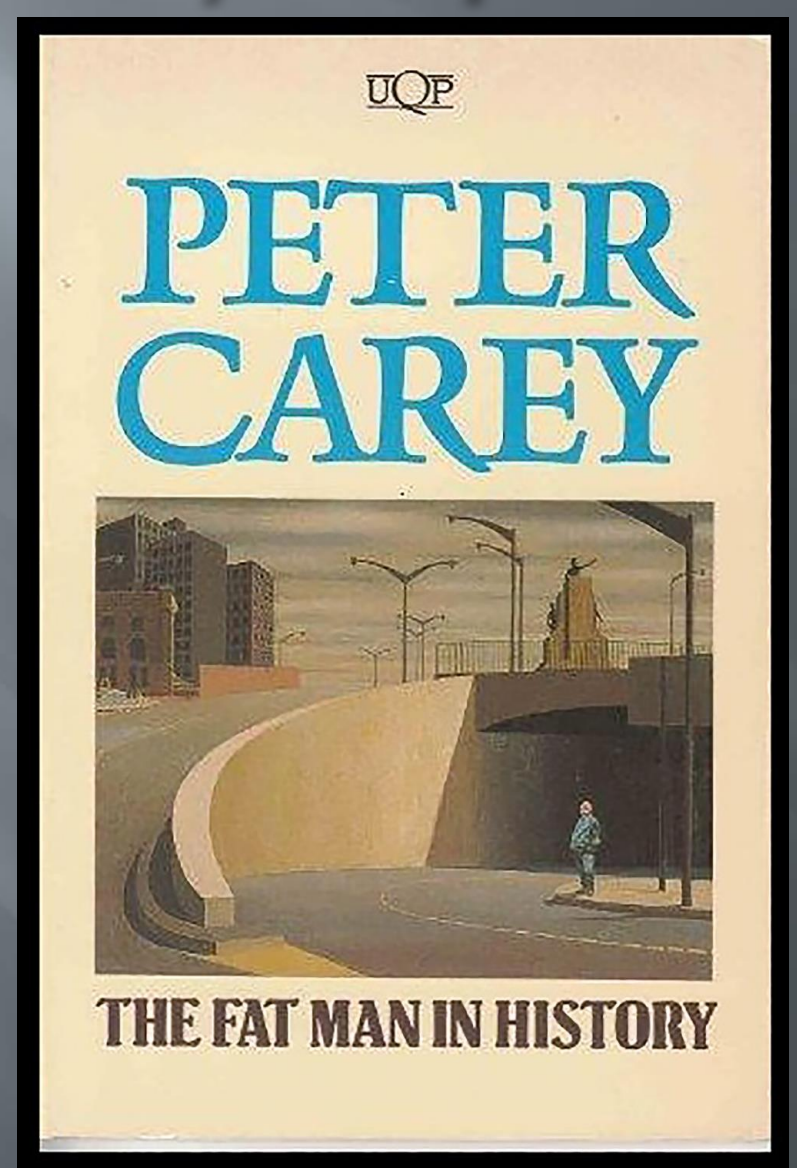

# Early inspiration<br>Jeffrey Smart - Cahill expressway (1962)

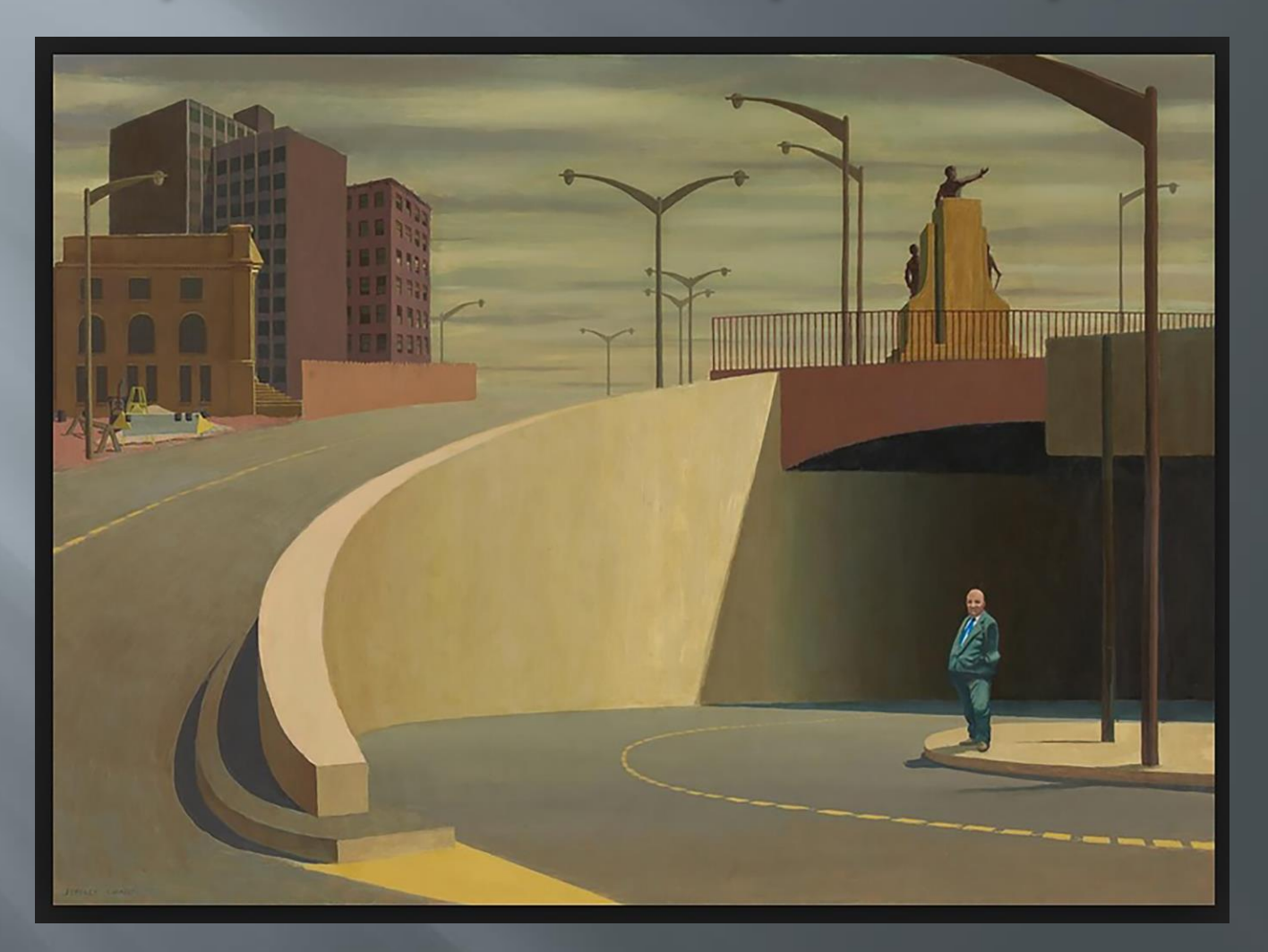

# In a hurry  $(2004)$

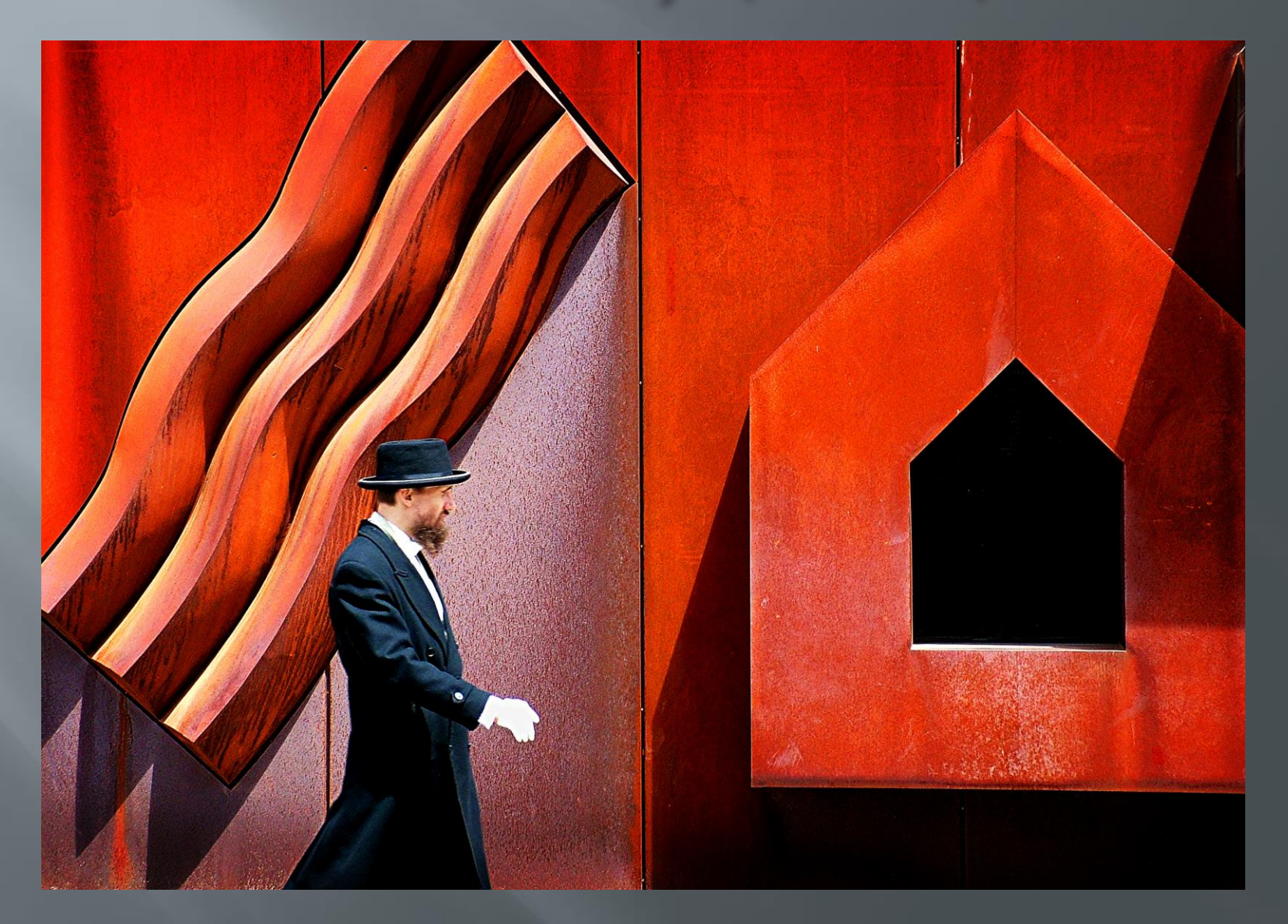

# St Kilda bridge (2005)

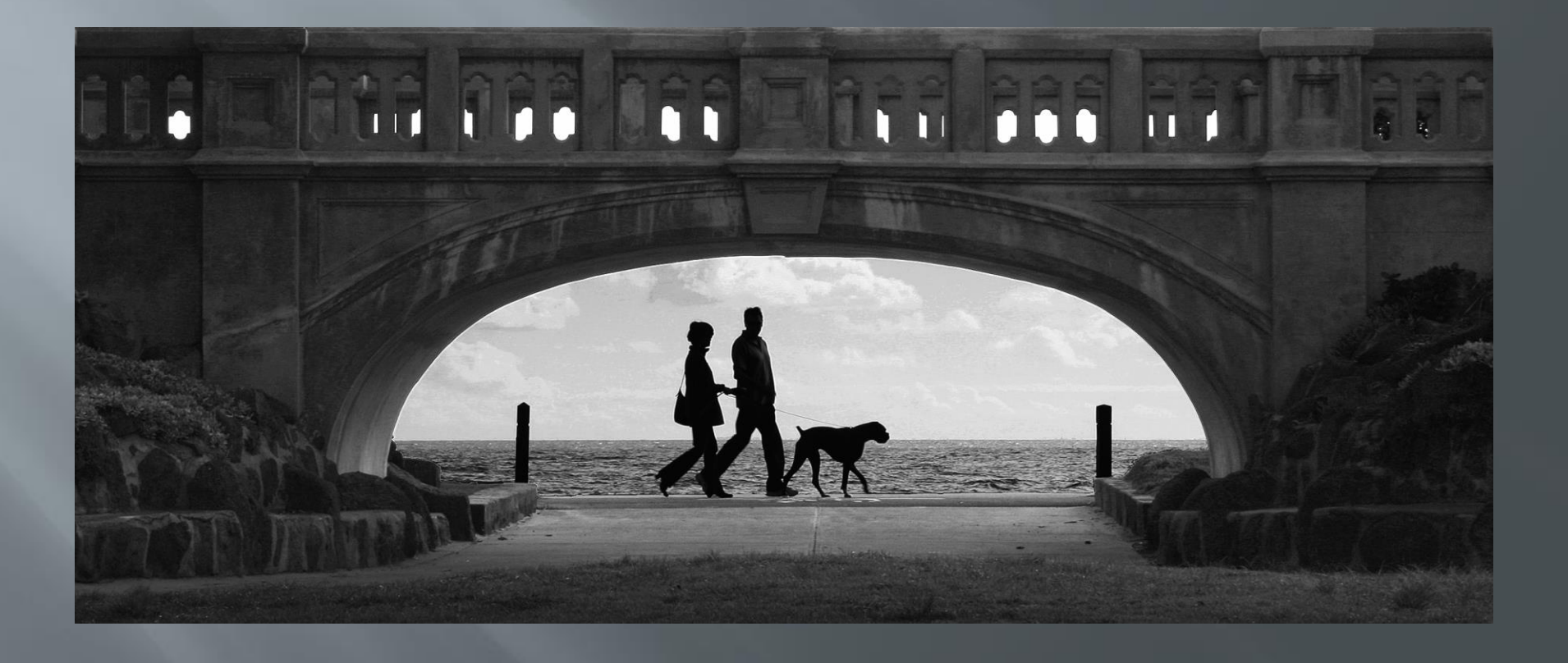

# Down the tube (2005)

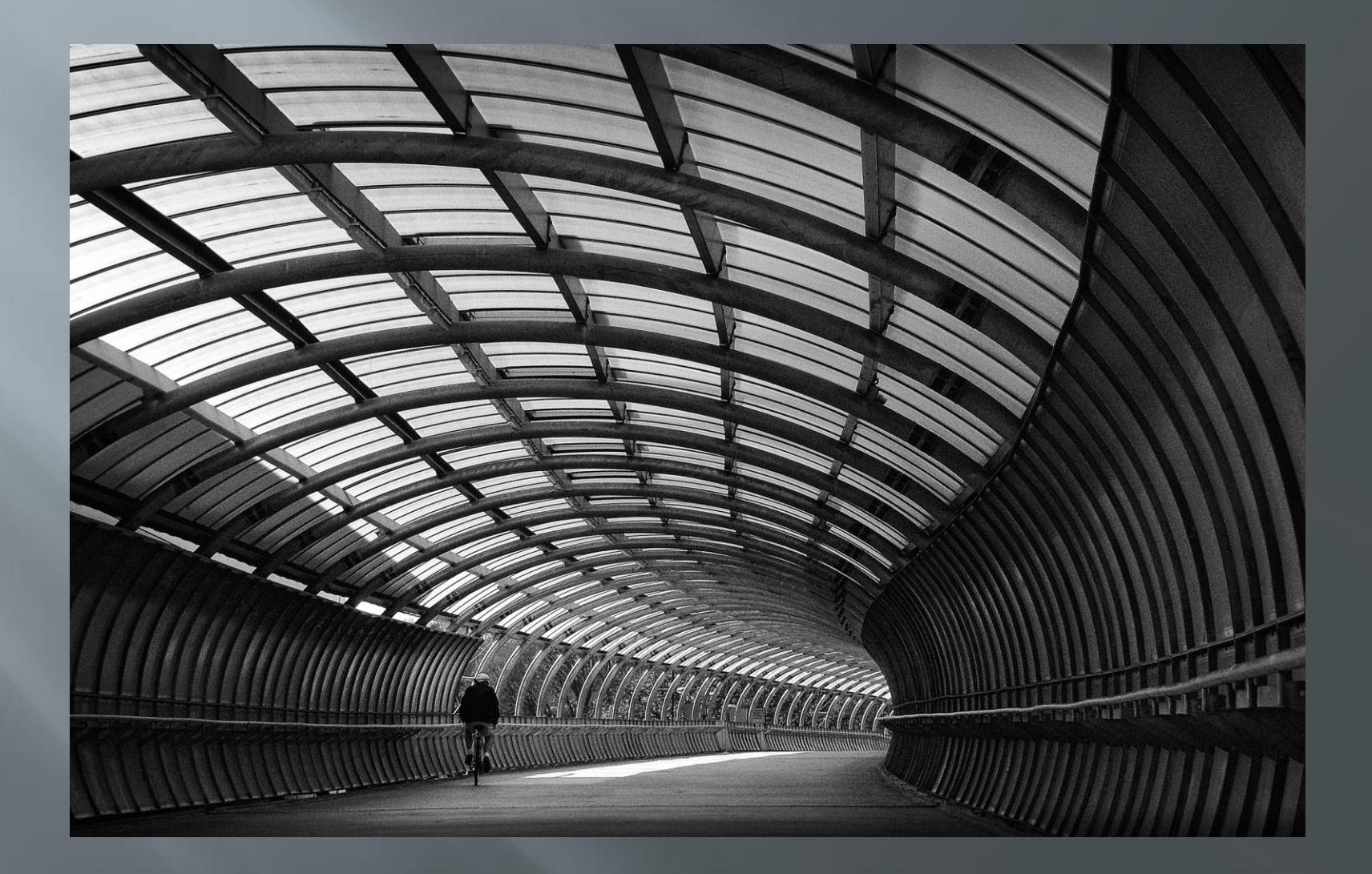

#### Underneath the arches (2005)

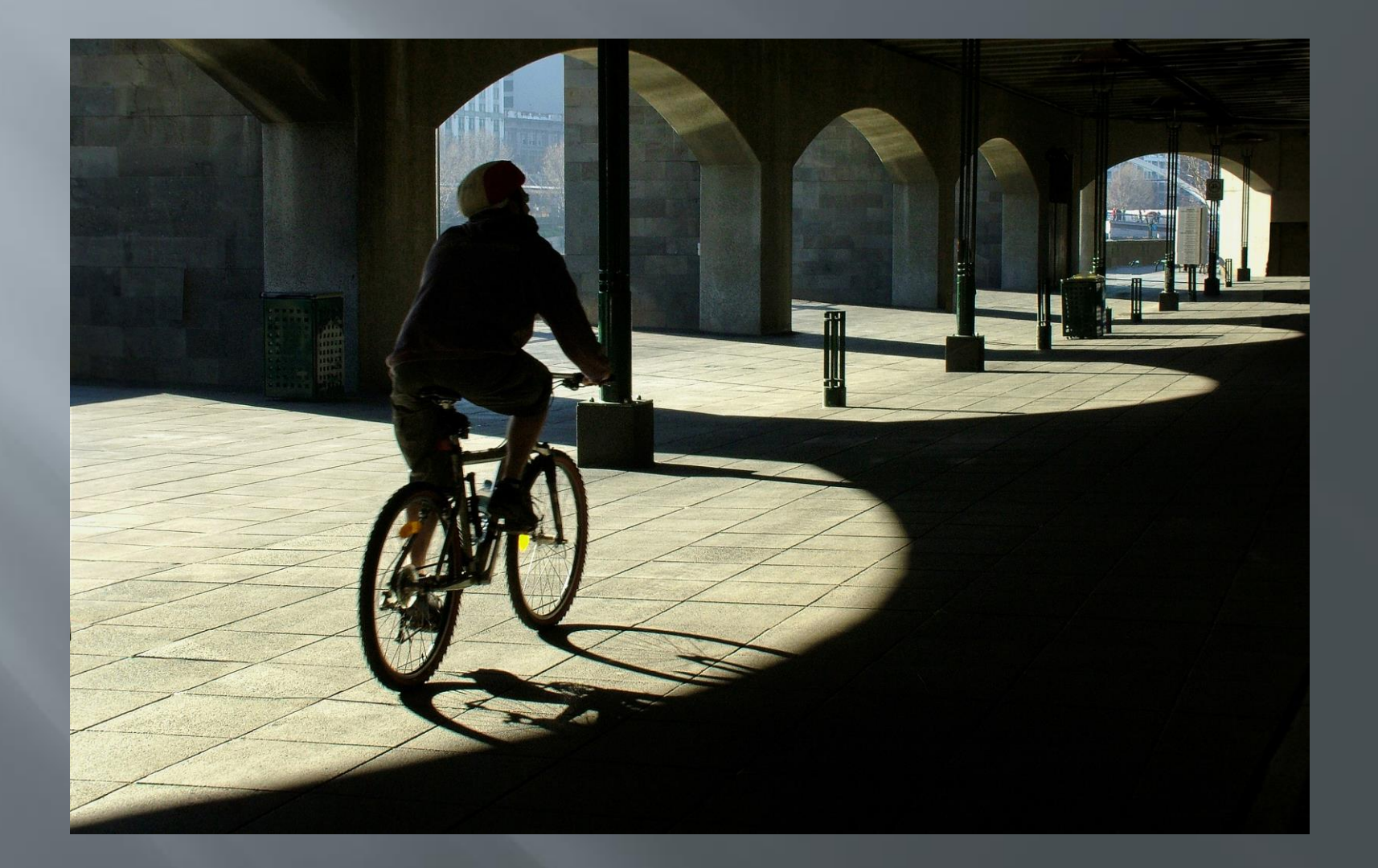

#### Canon 350D the dawn of post production

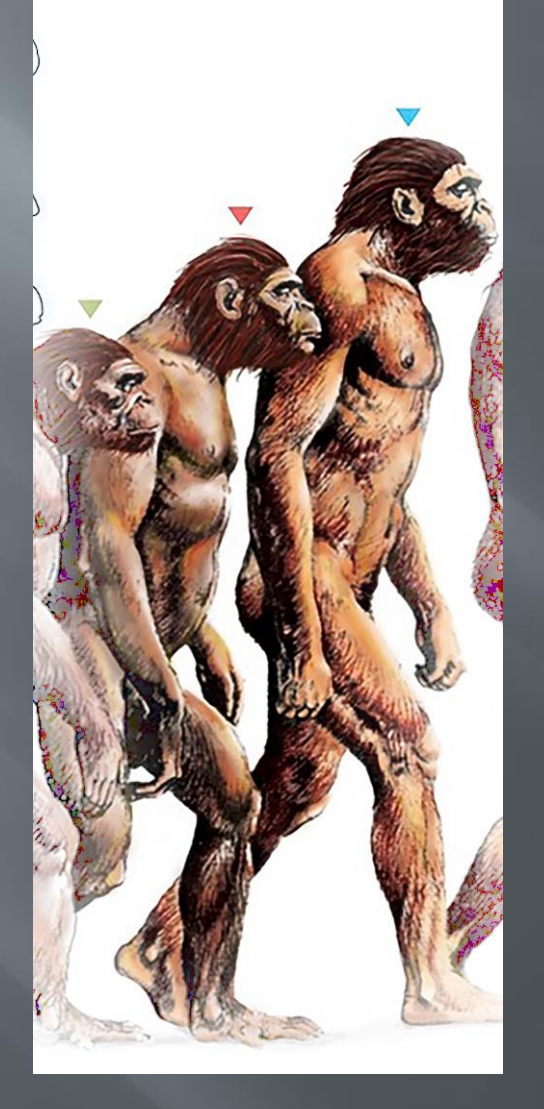

# Going home (2006)

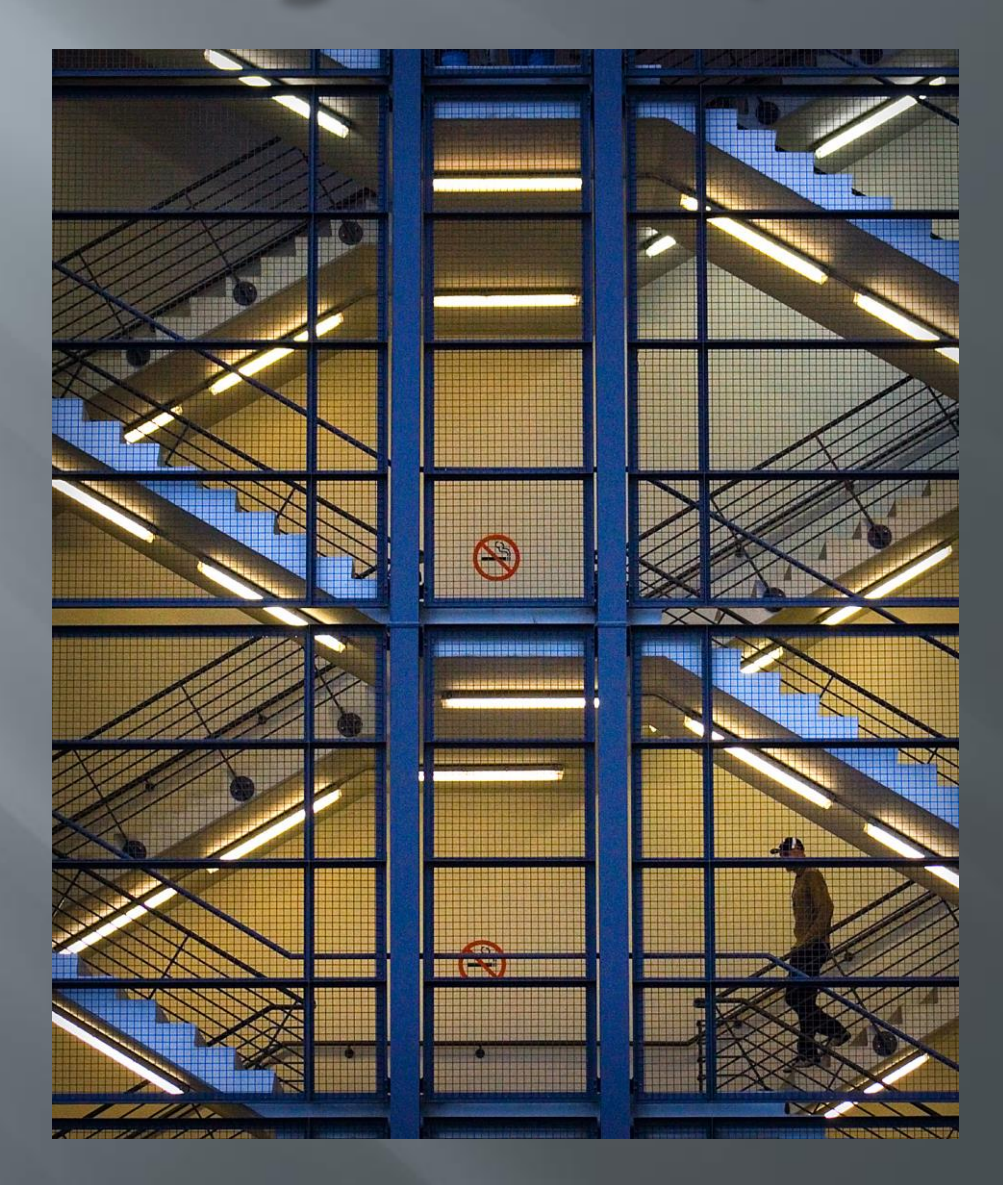

# Rainy Sunday (2006)

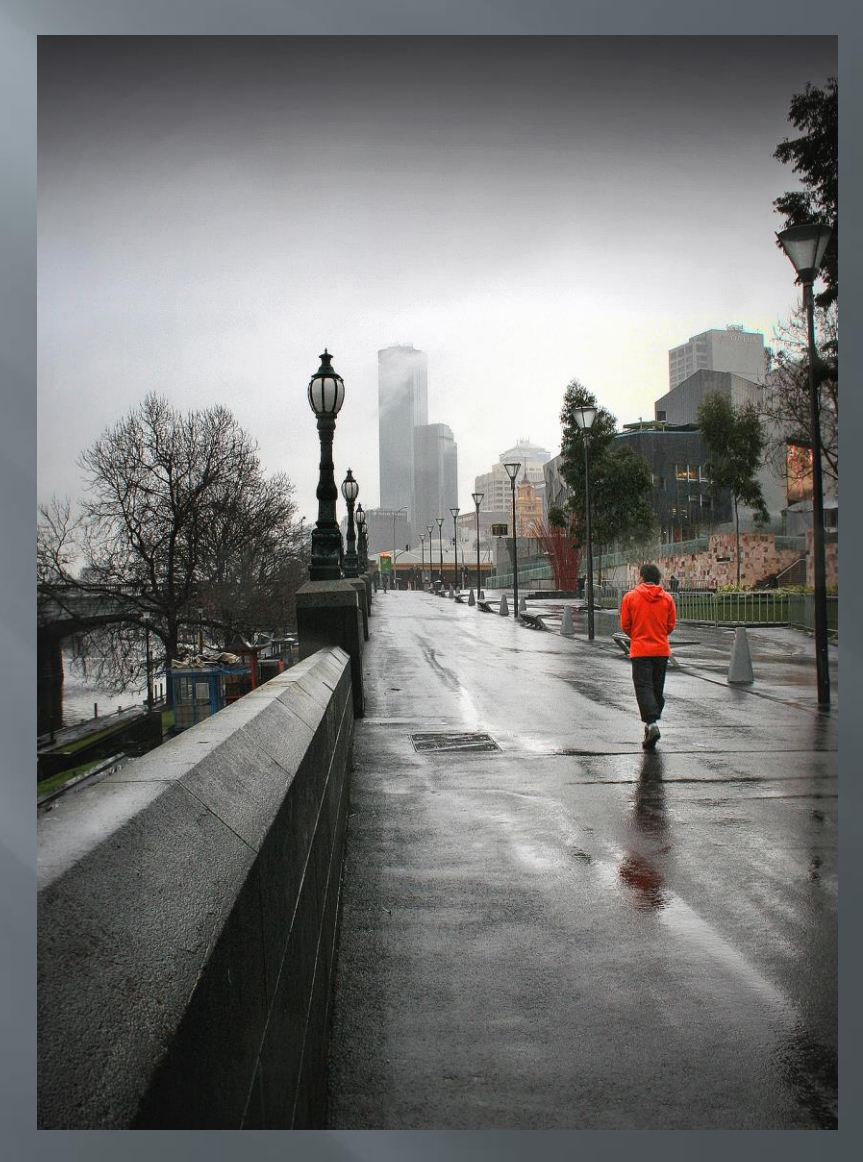

# Walking by (2007)

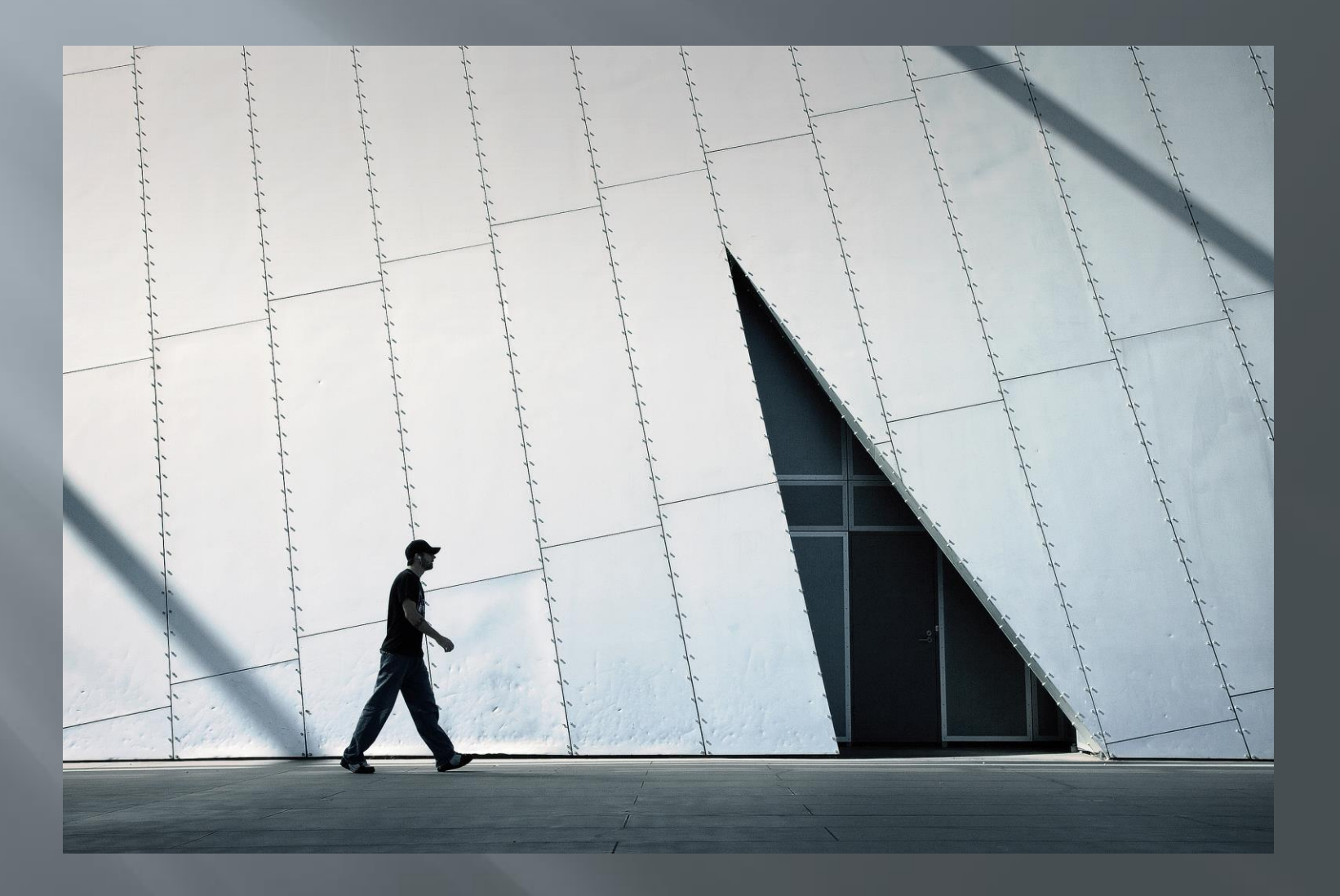

#### Afternoon shadows (2007)

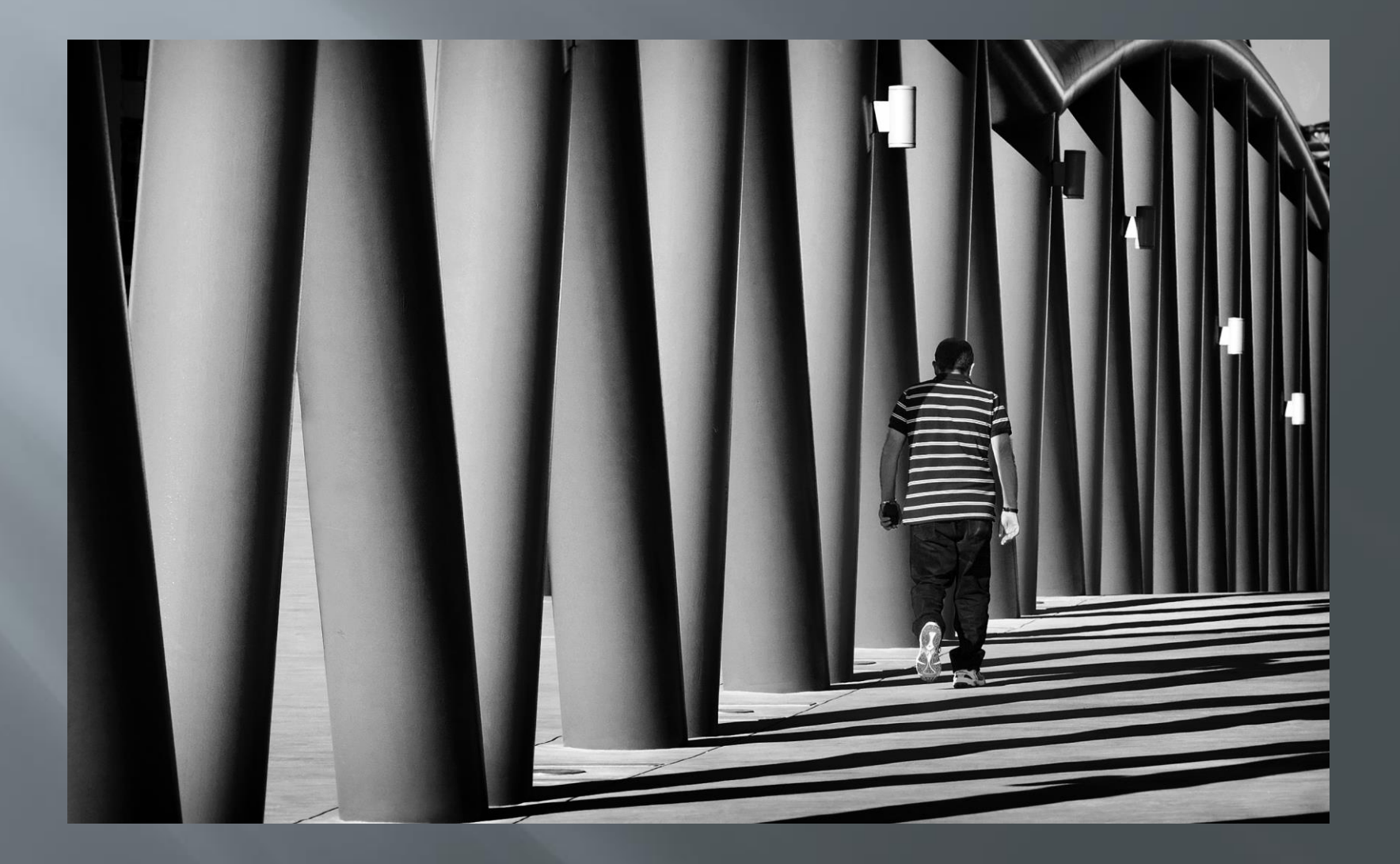

# Reflections of past (2007)

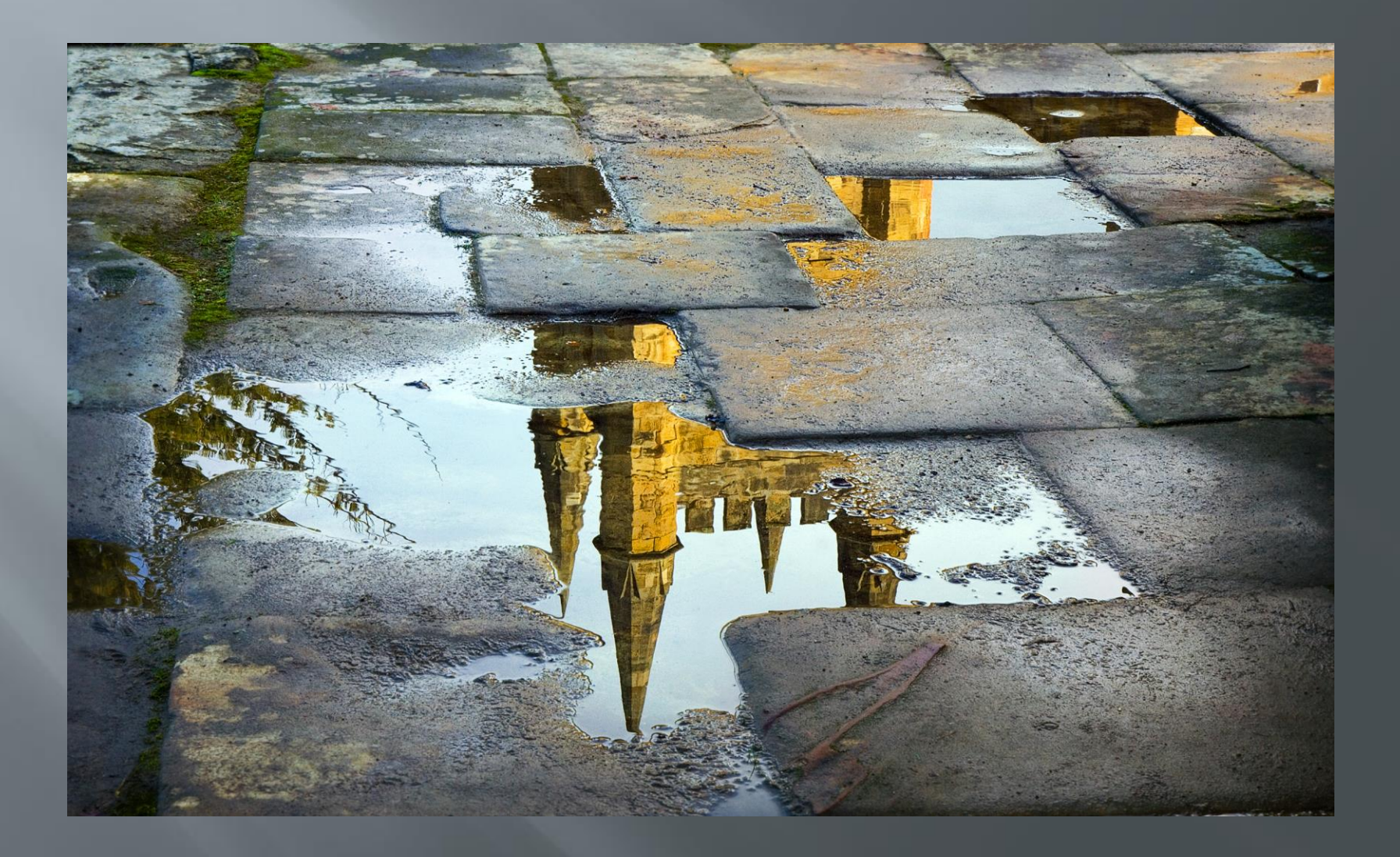

### Something happened in 2007!

2007 Redbubble artists Flamejob **Paul Vanzella** 

### 'Flamejob' - Aaron Pritchard

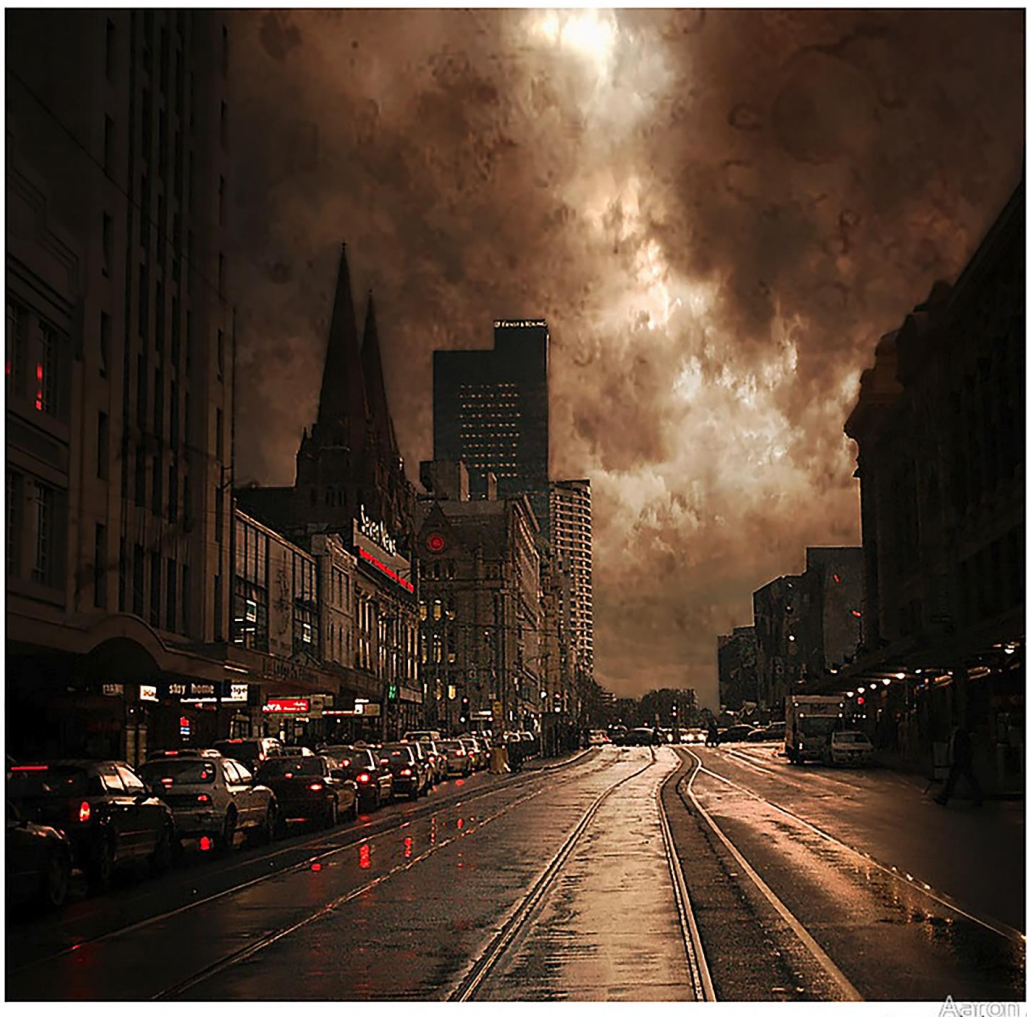

0 aaron pritchard 2007

#### Paul Vanzella

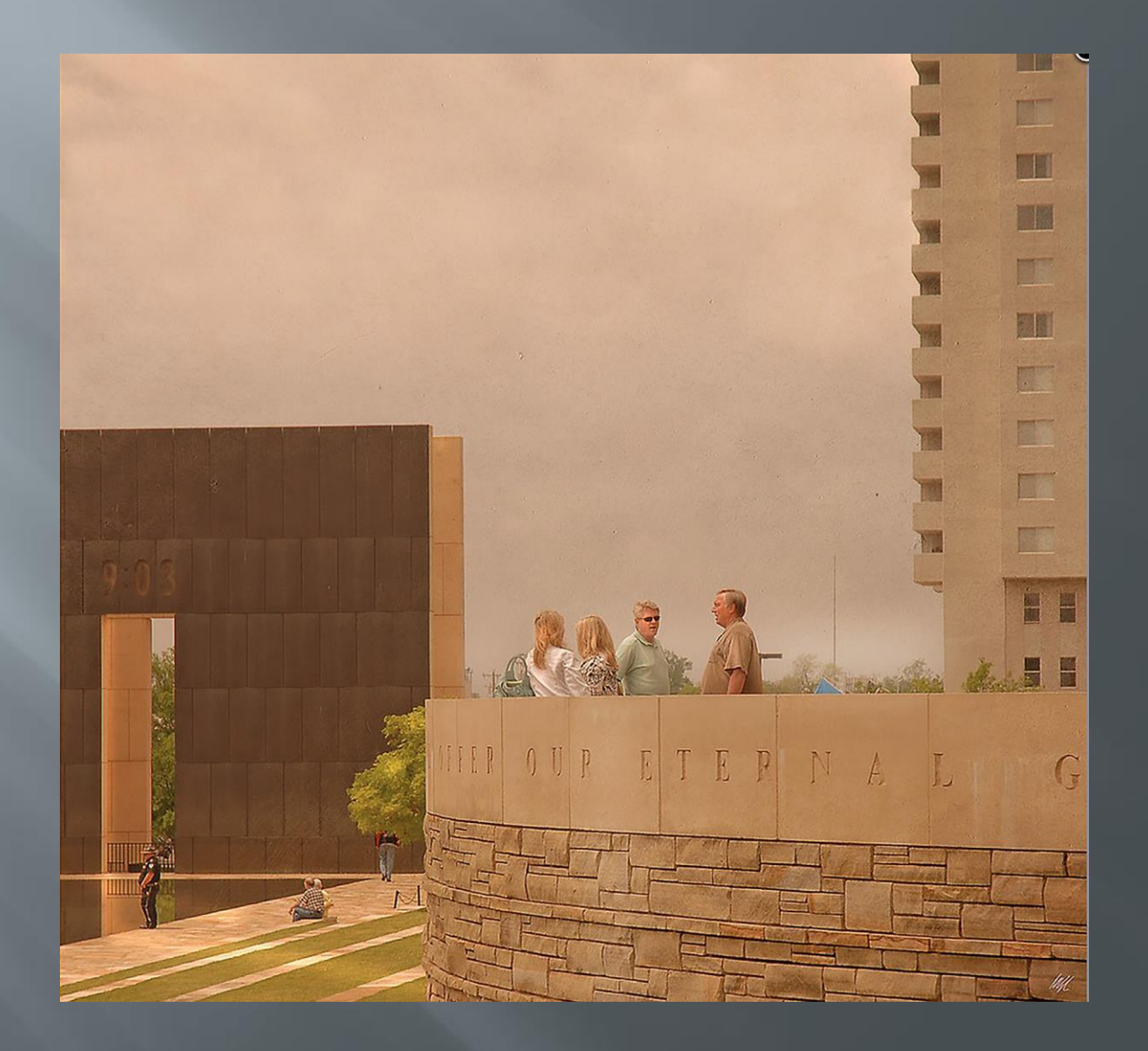

# Roof tops (2007)

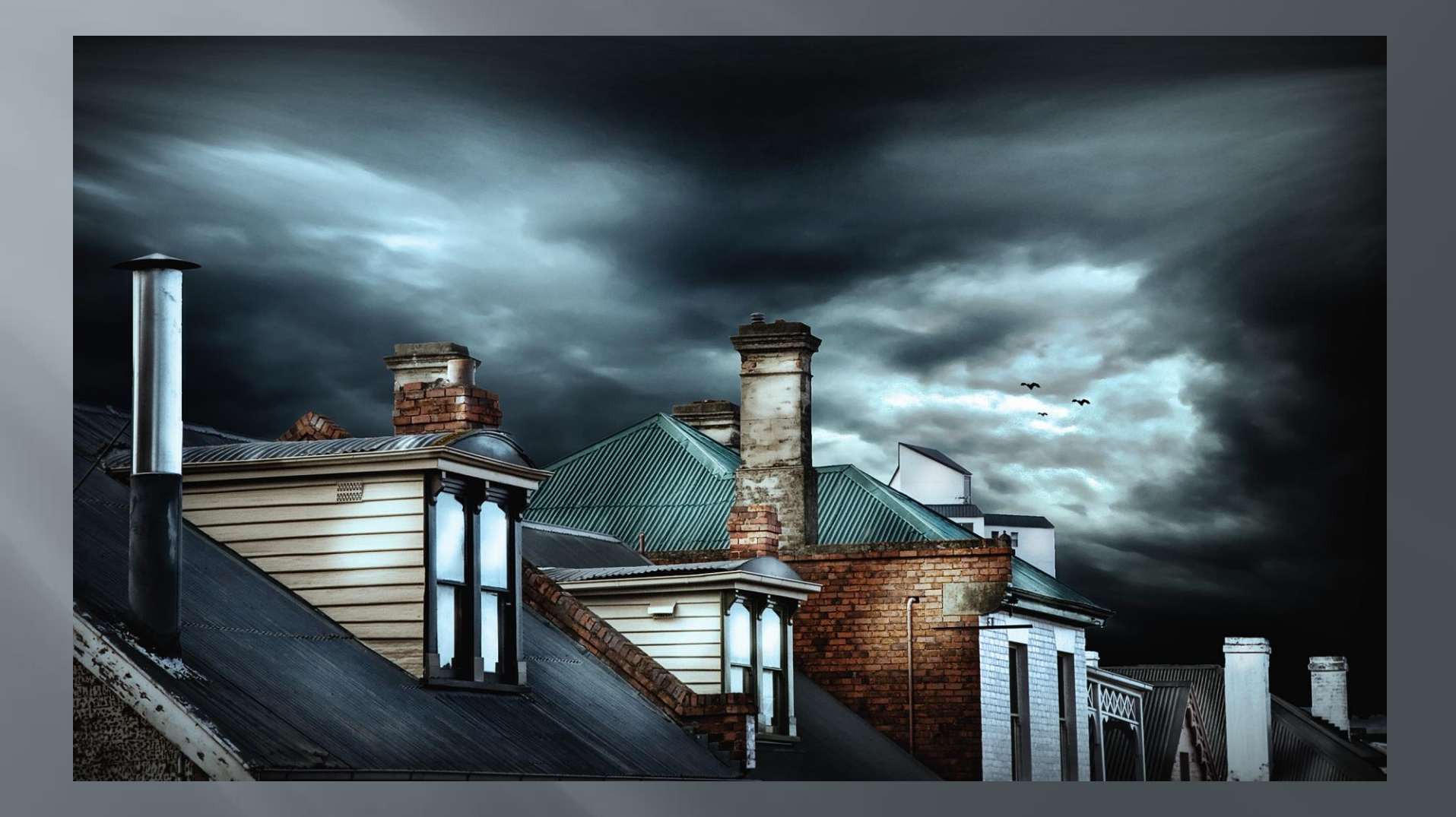

#### Canon 40D a different look and the beginnings of composites

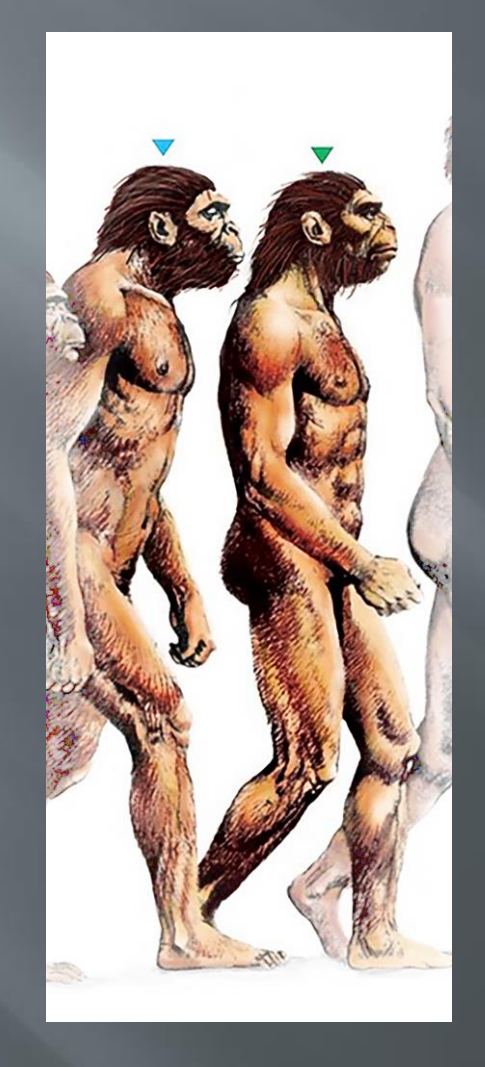

The call (2007)

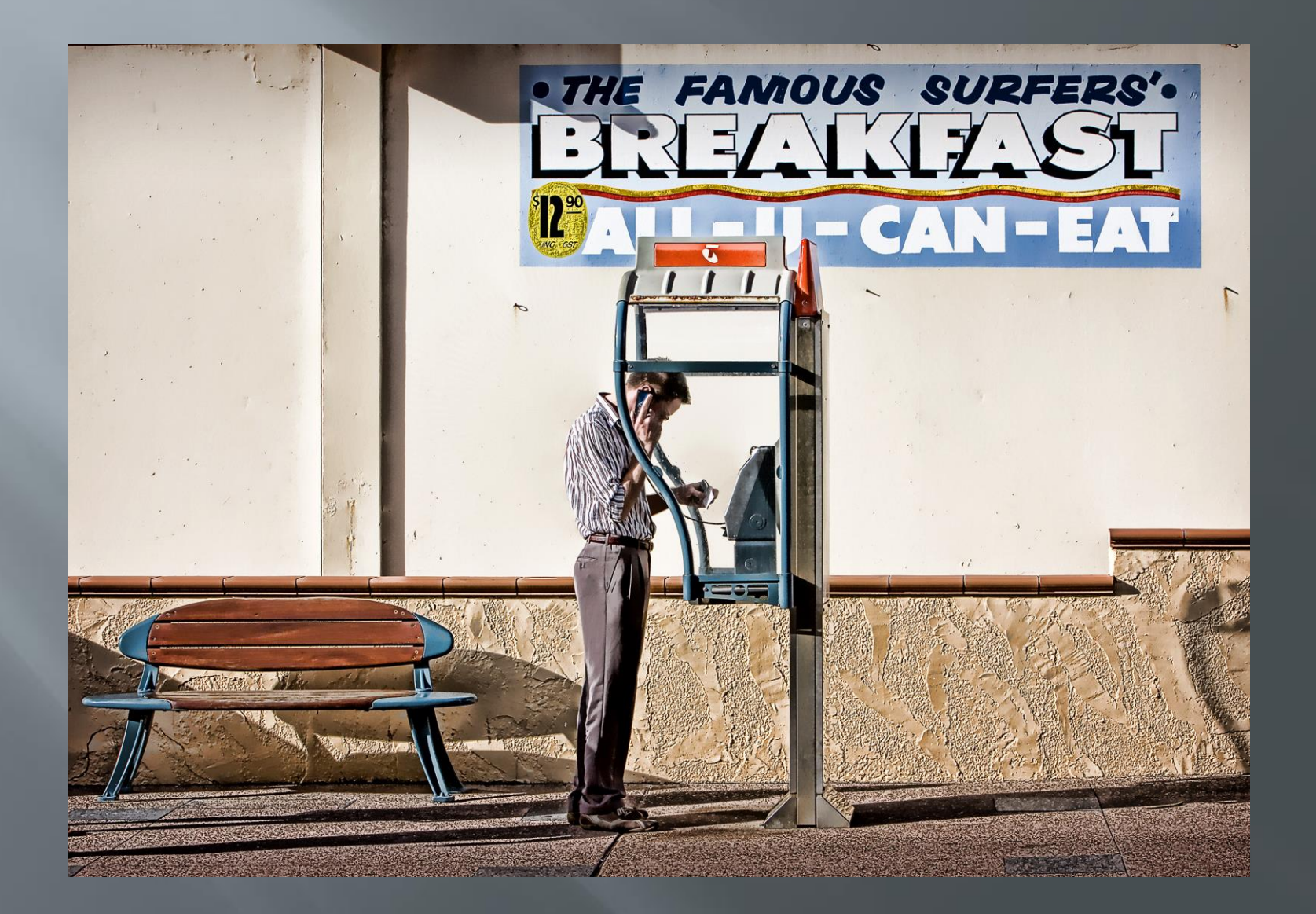

# One way street (2007)

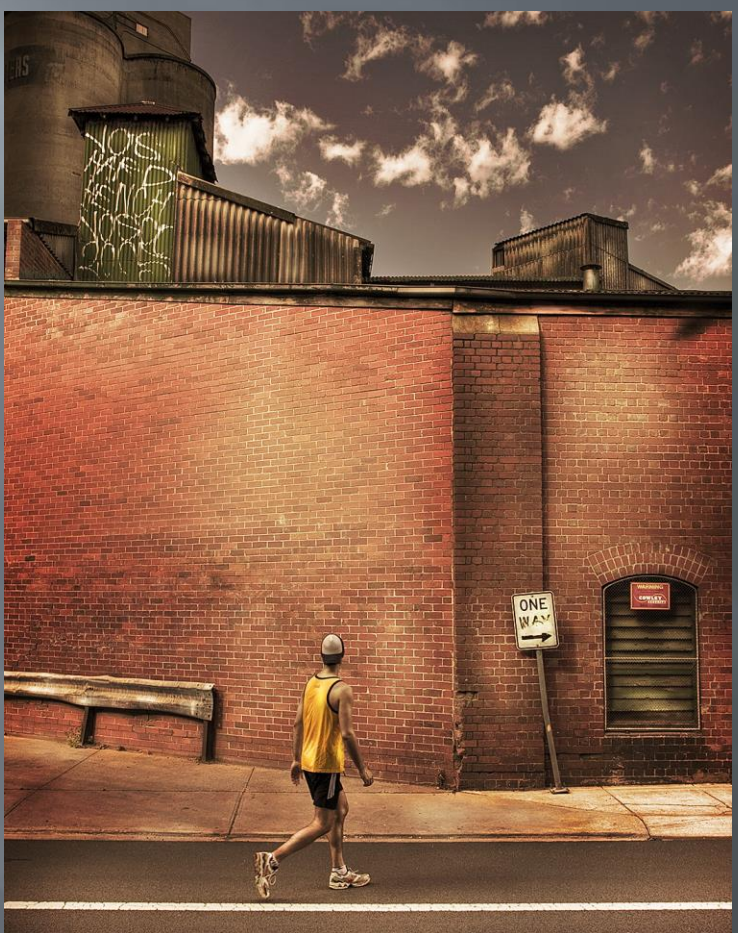

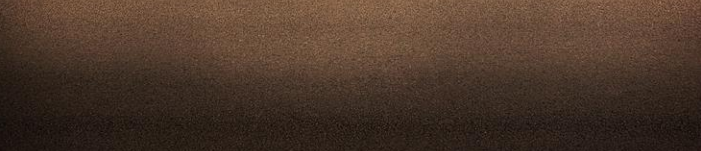
## Punt road (2008)

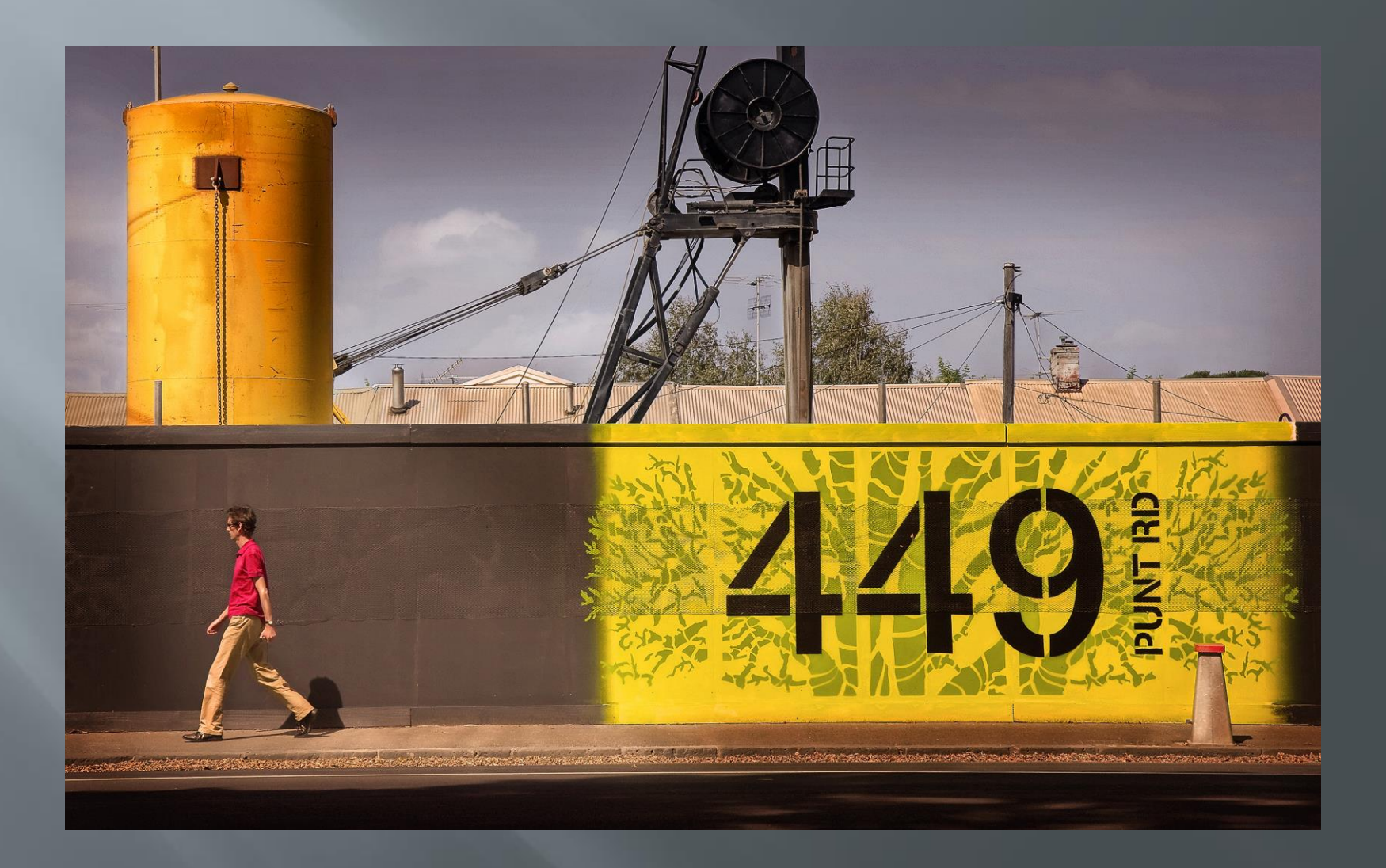

## The warehouse (2008)

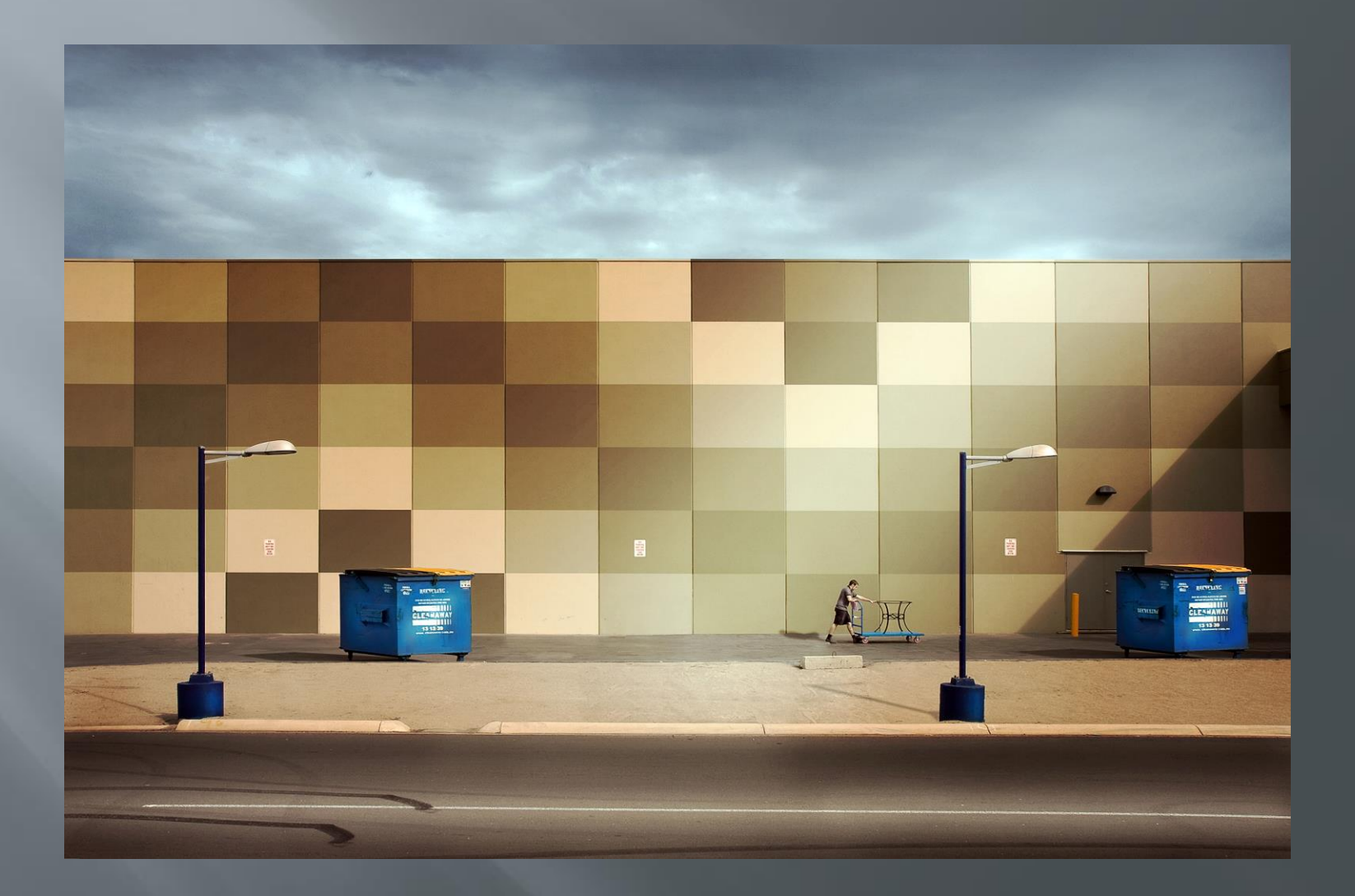

## Different directions (2009)

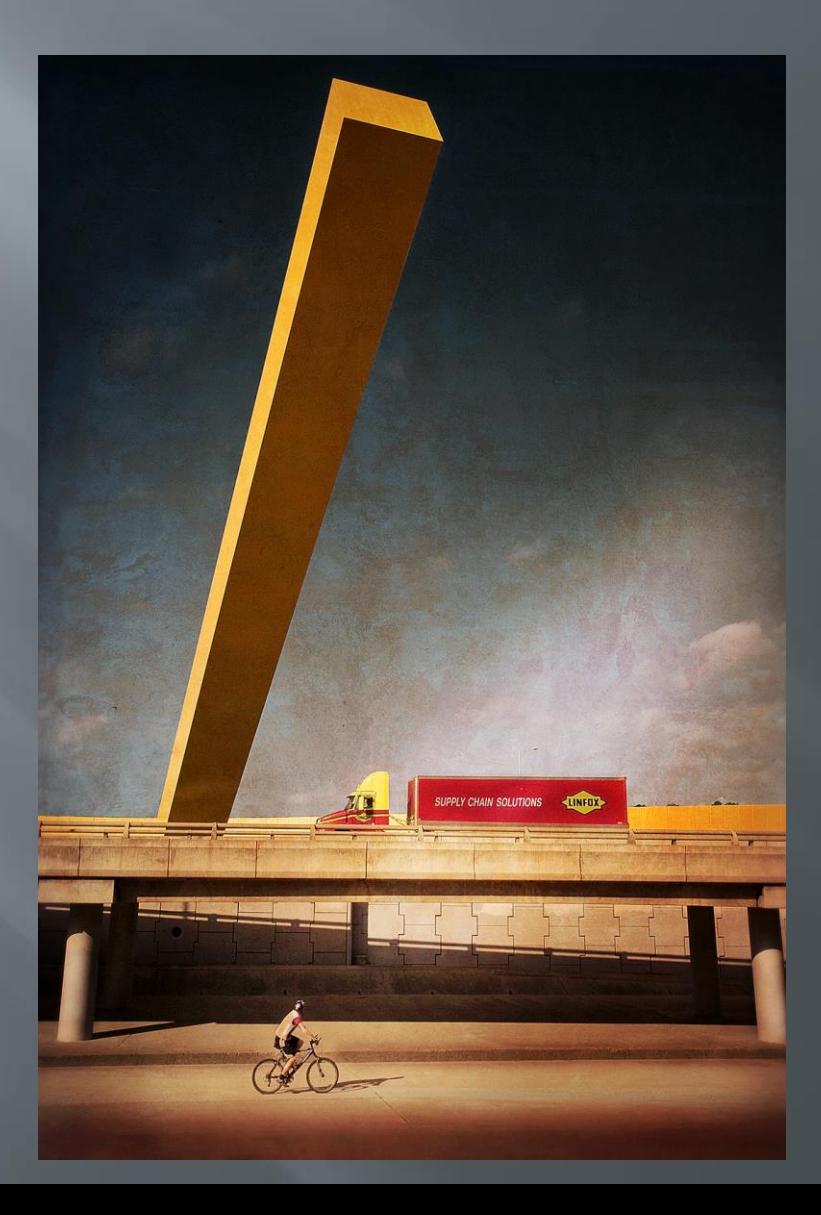

#### Pub, palm & pedestrian (2009)

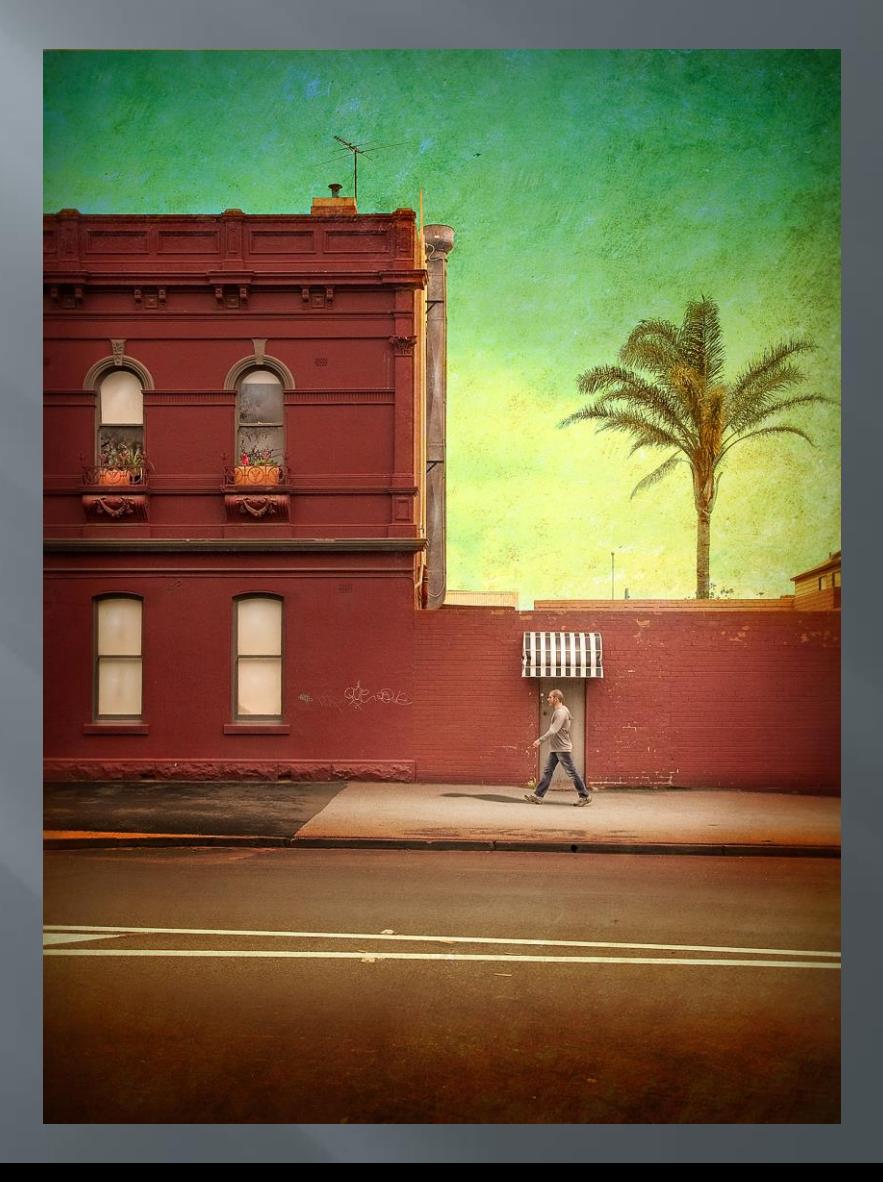

# Steel city (2009)

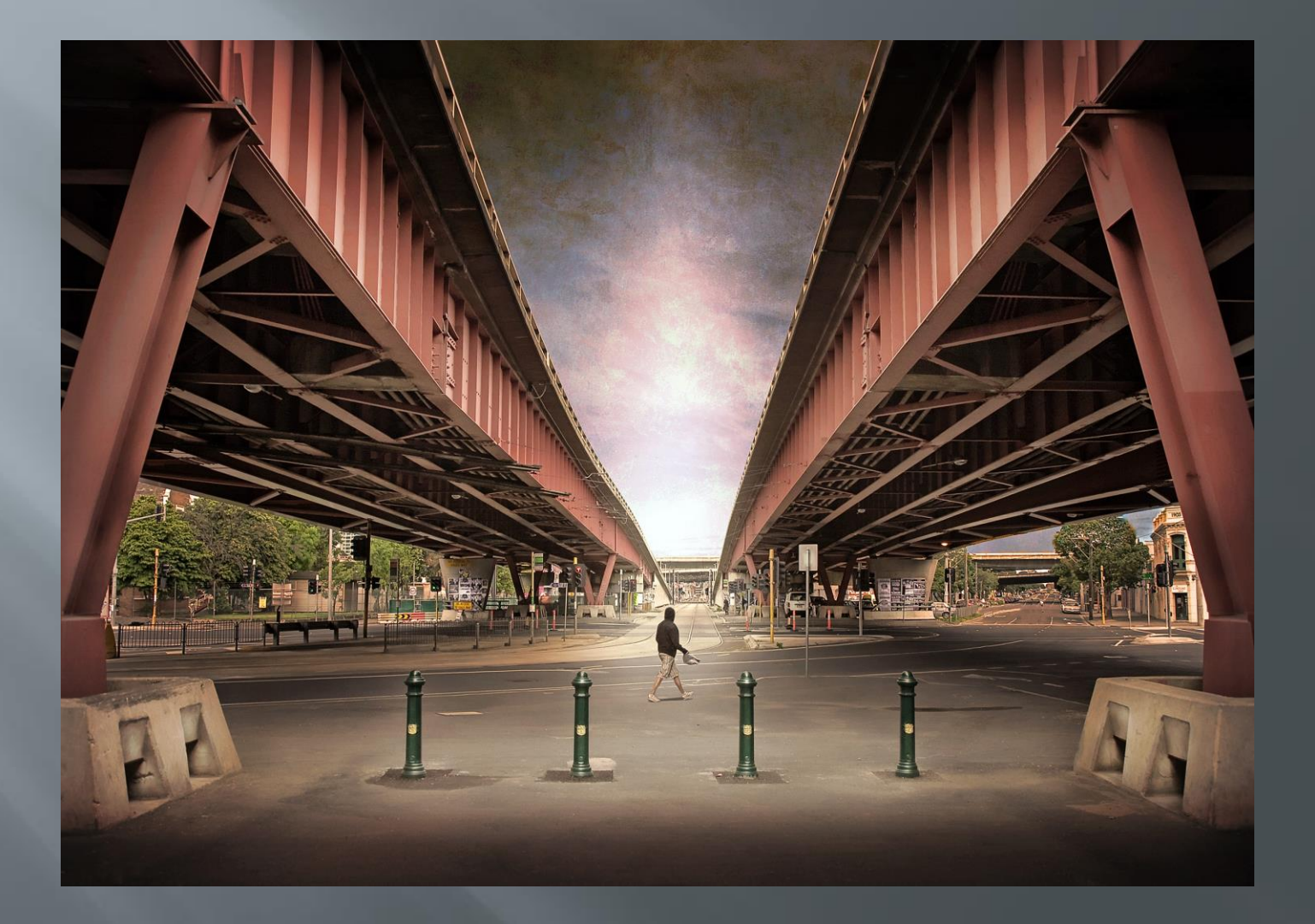

#### Canon 5D ii. composite photography era

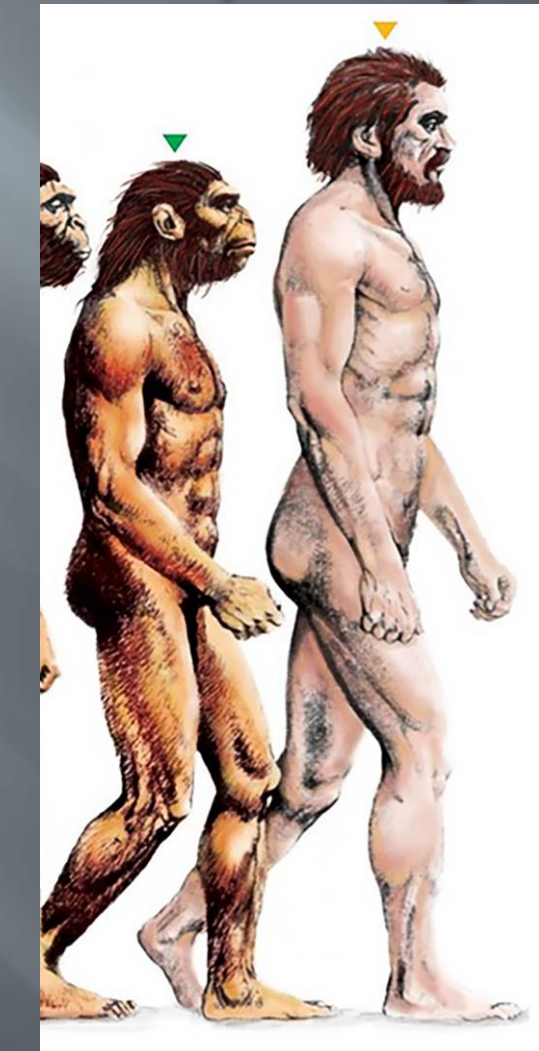

## End of the line (2010)

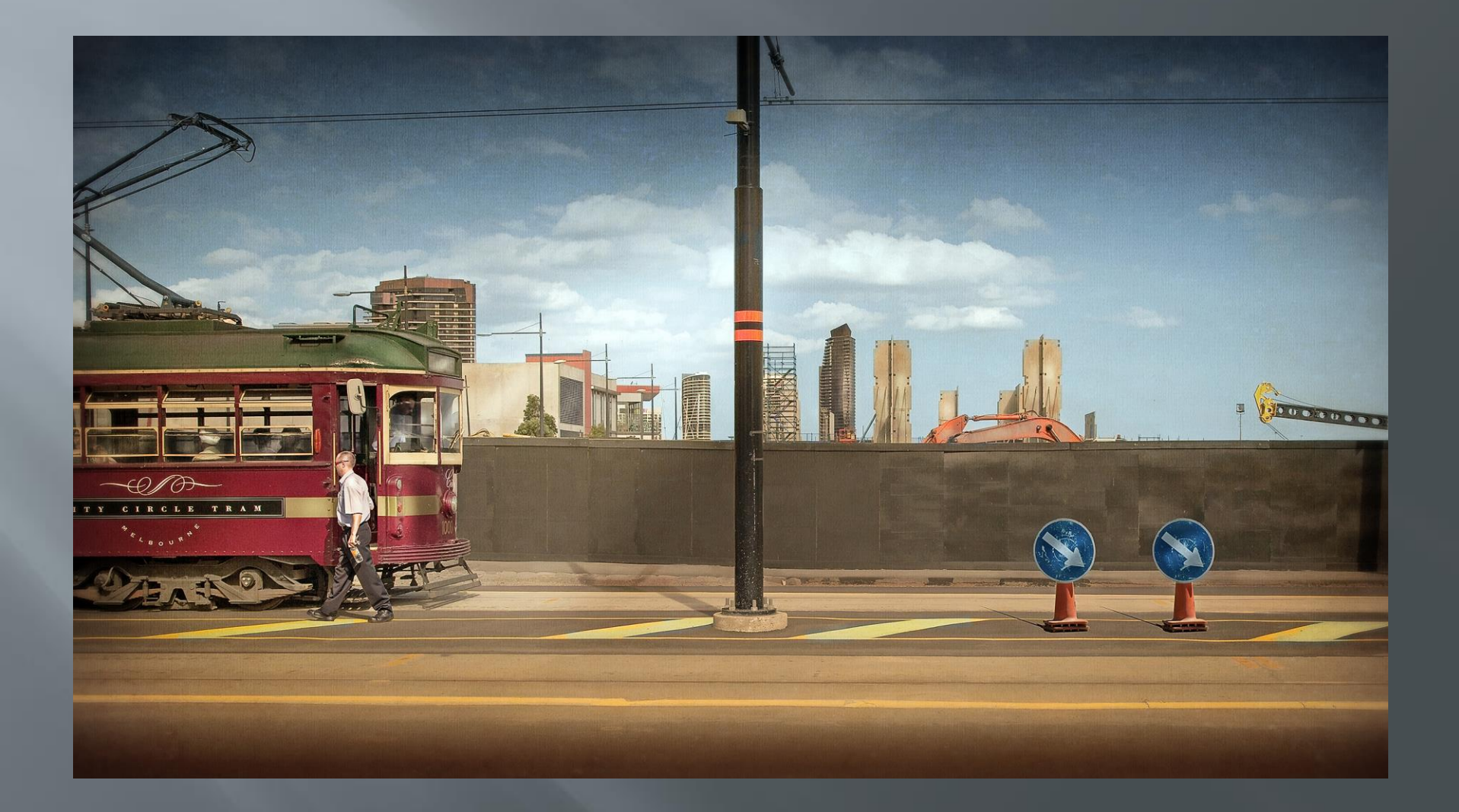

## Guardians of the city (2010)

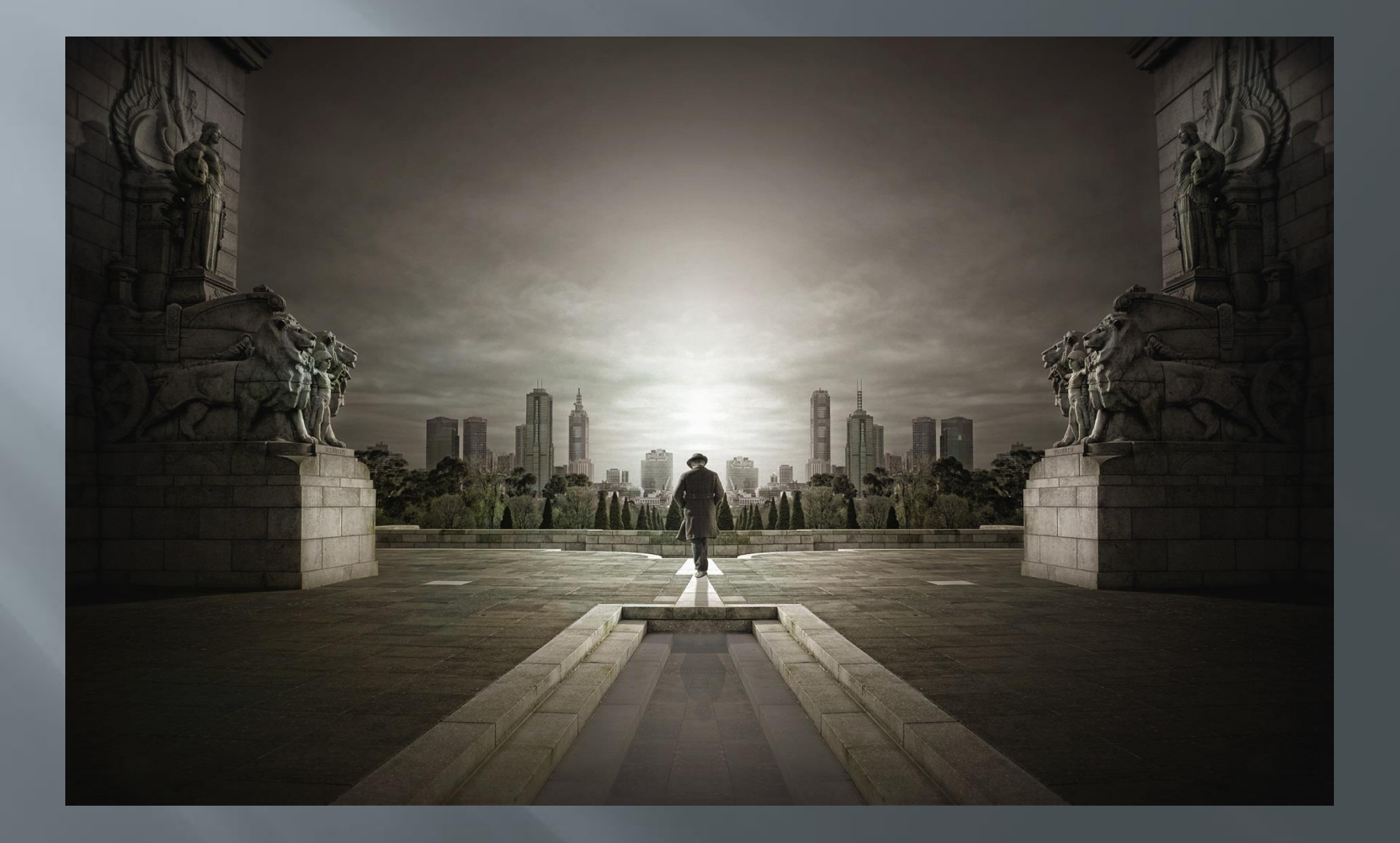

## A path to somewhere (2010)

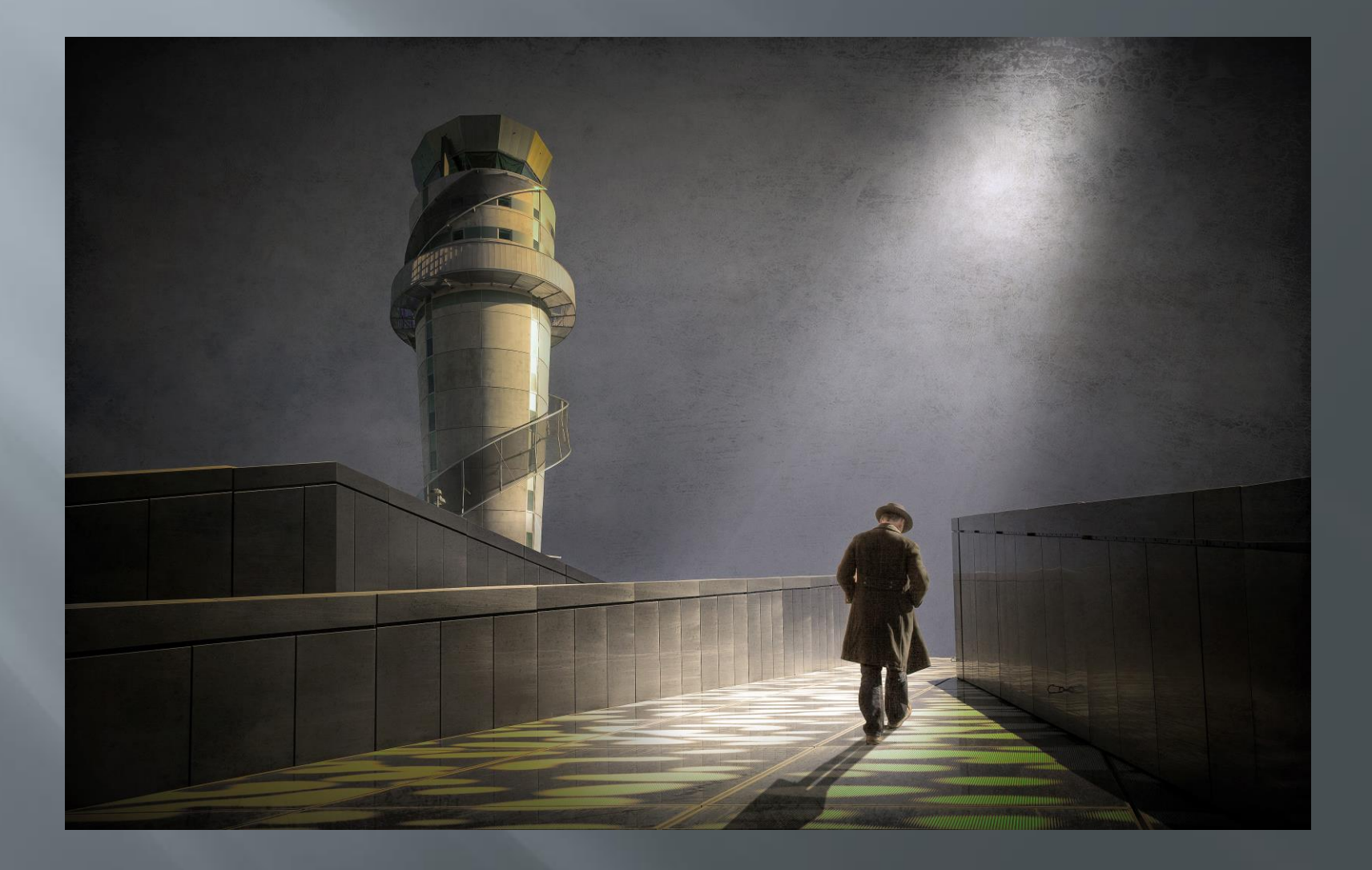

### In lonely cities live lonely men  $(2011)$

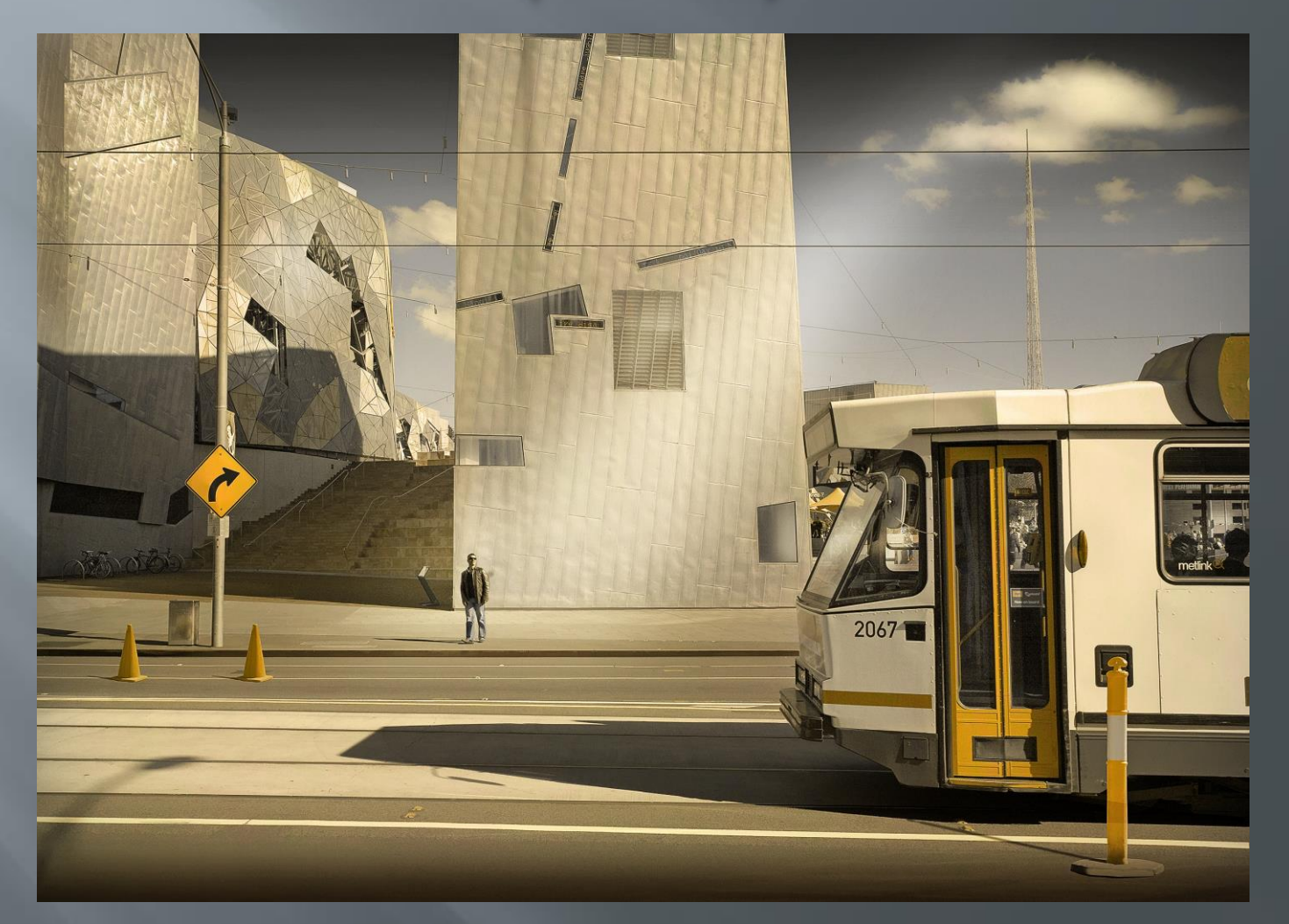

## They could but watch (2011)

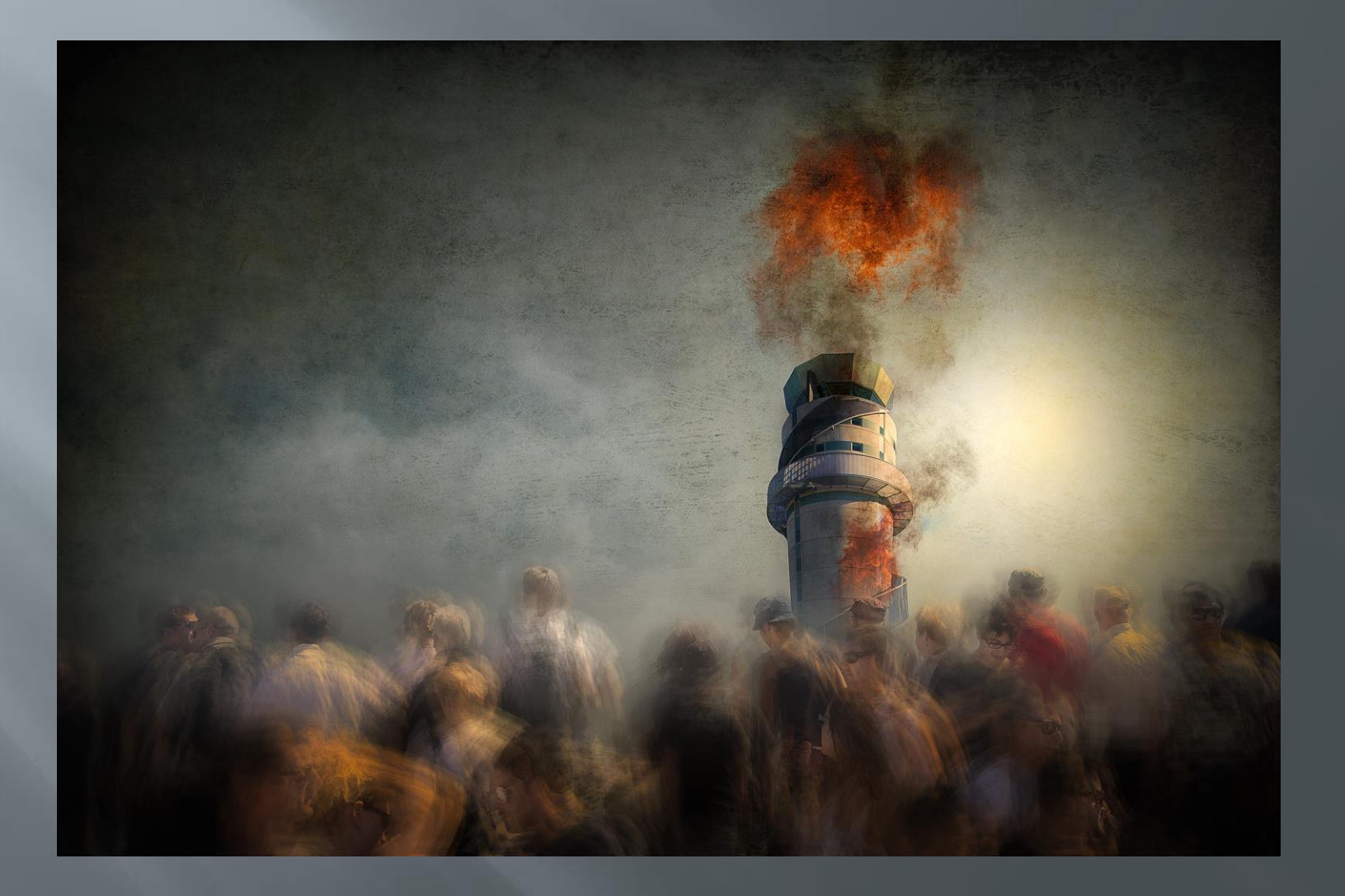

## Of men and machines (2011)

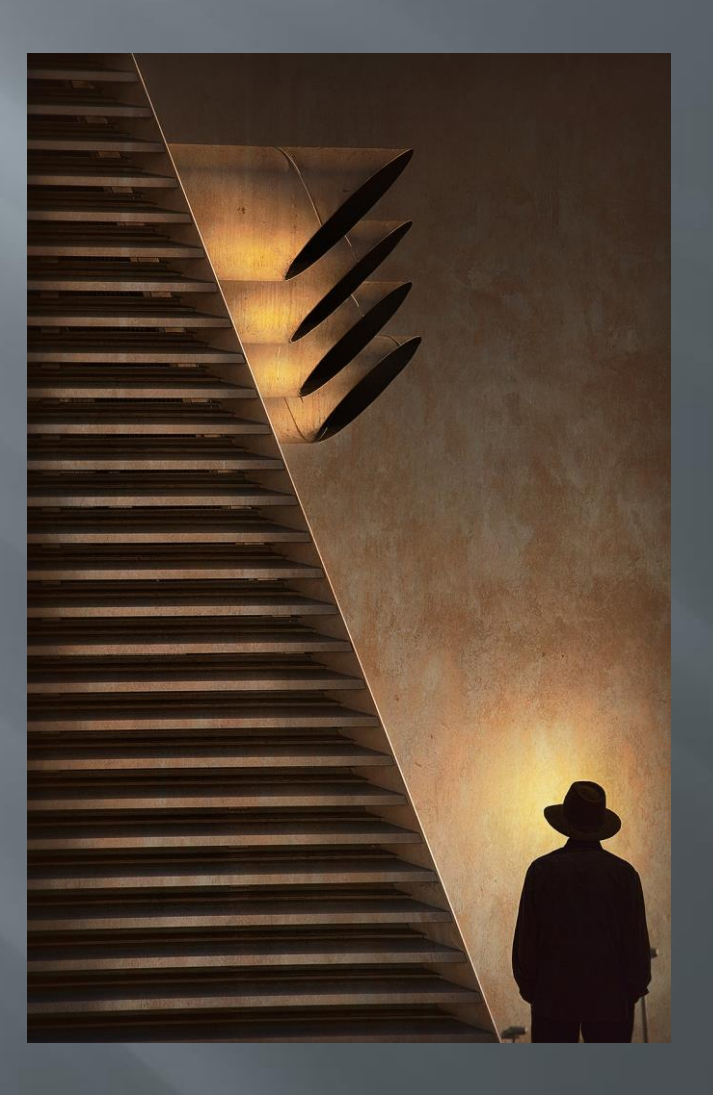

## A legacy of man (2012)

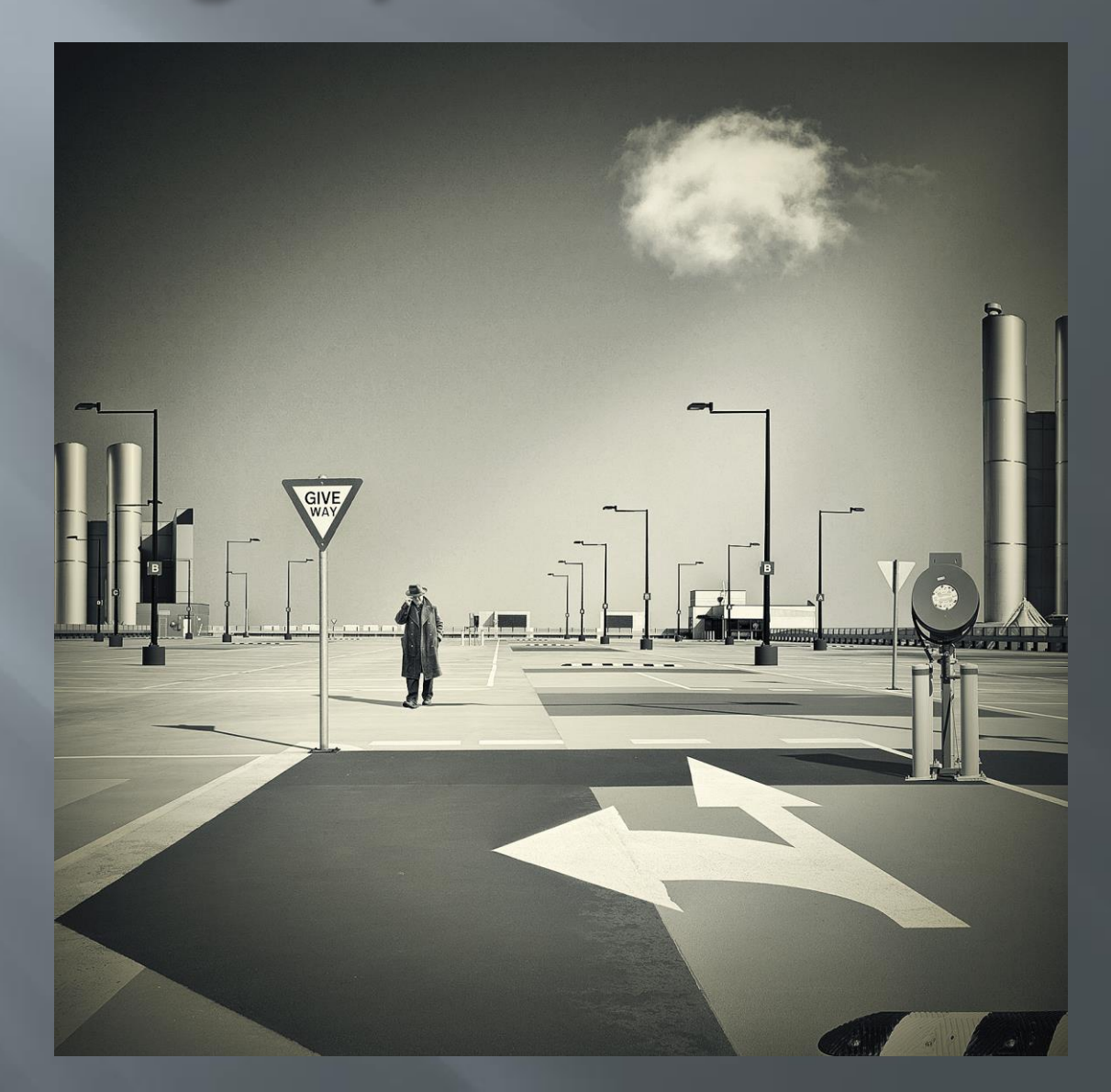

## The forest (2013)

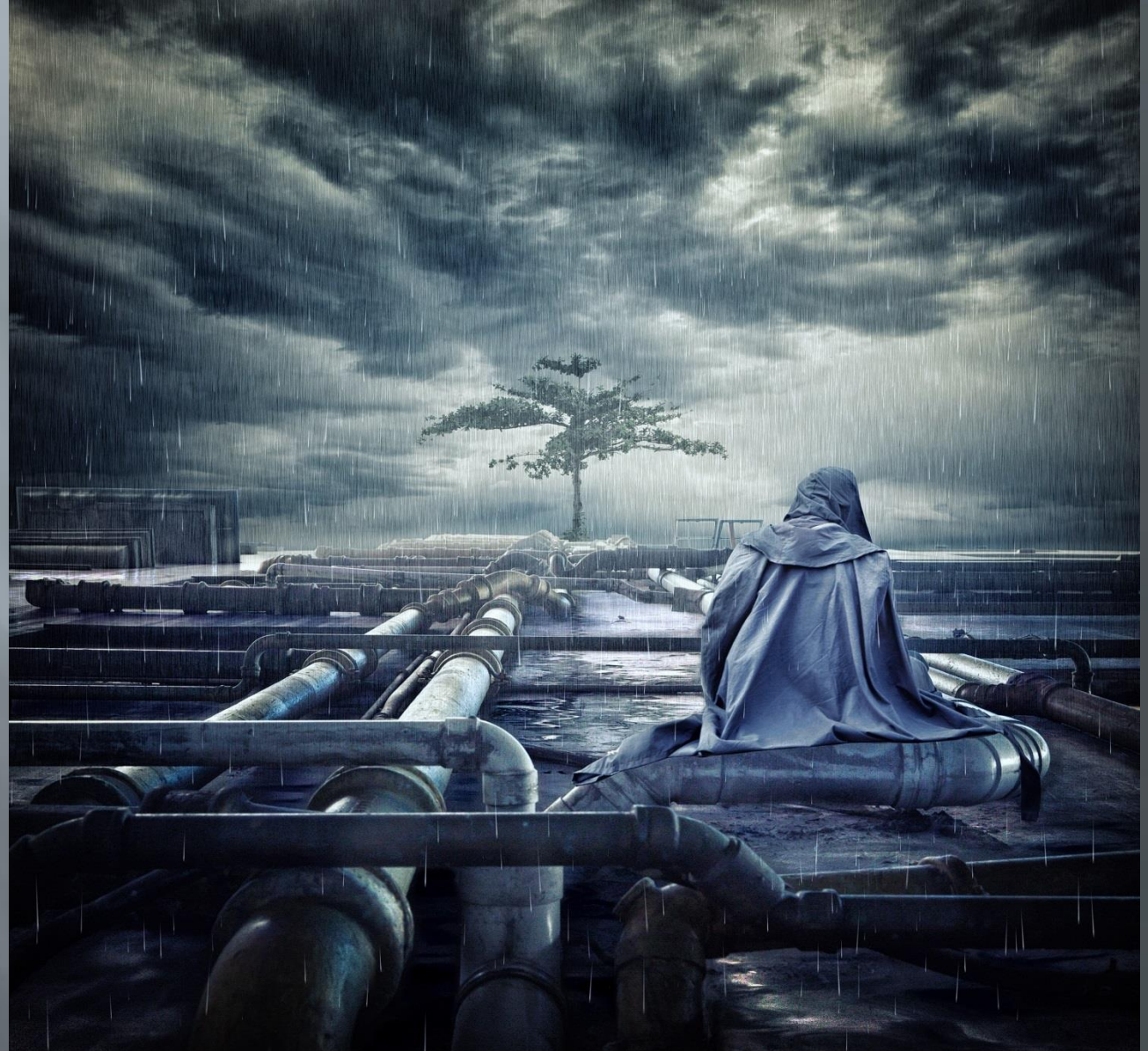

#### Of matchstick men and you  $(2013)$

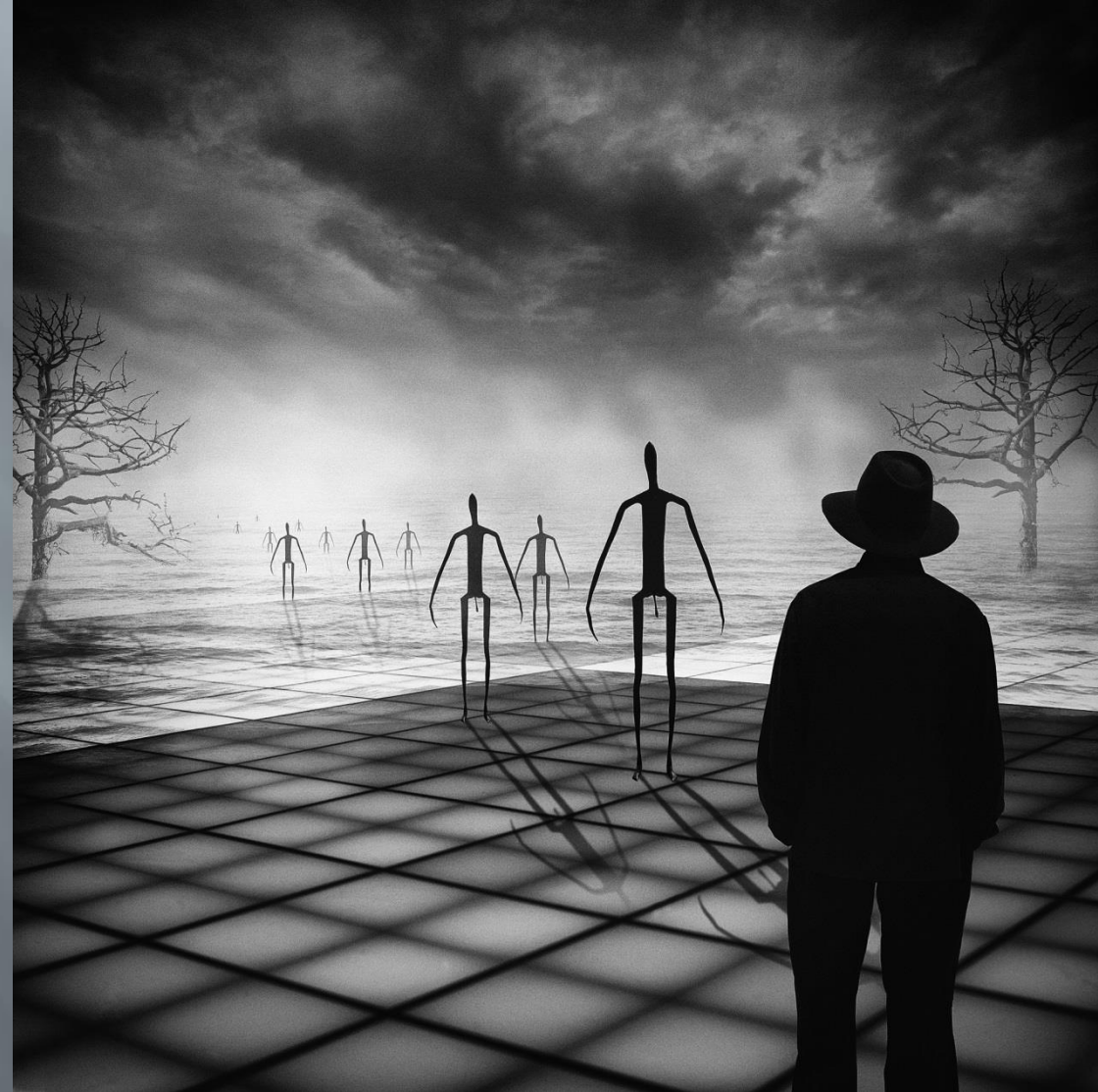

#### In lonely cities live lonely men 2  $(2014)$

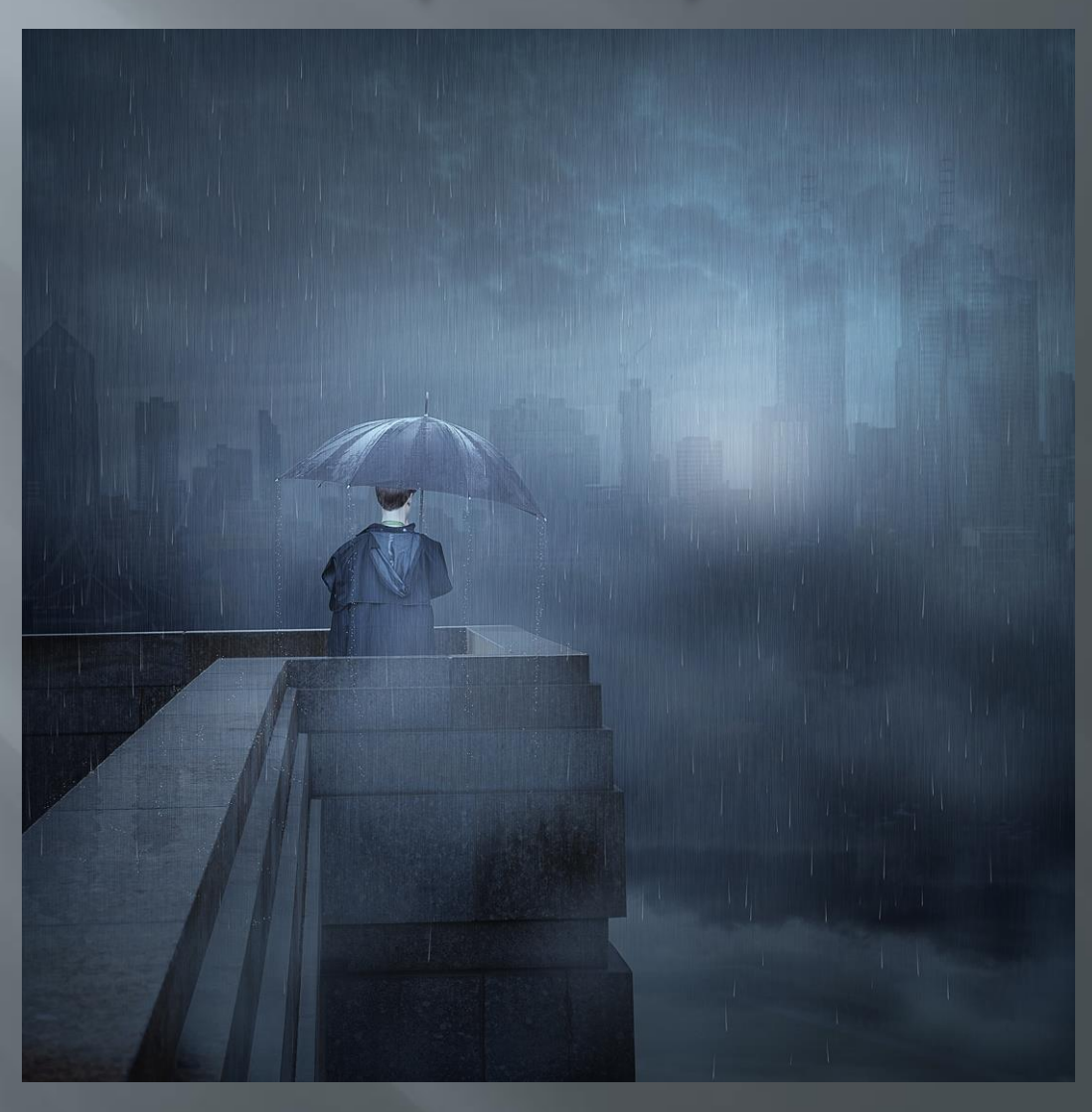

## The long goodbye 7 (2014)

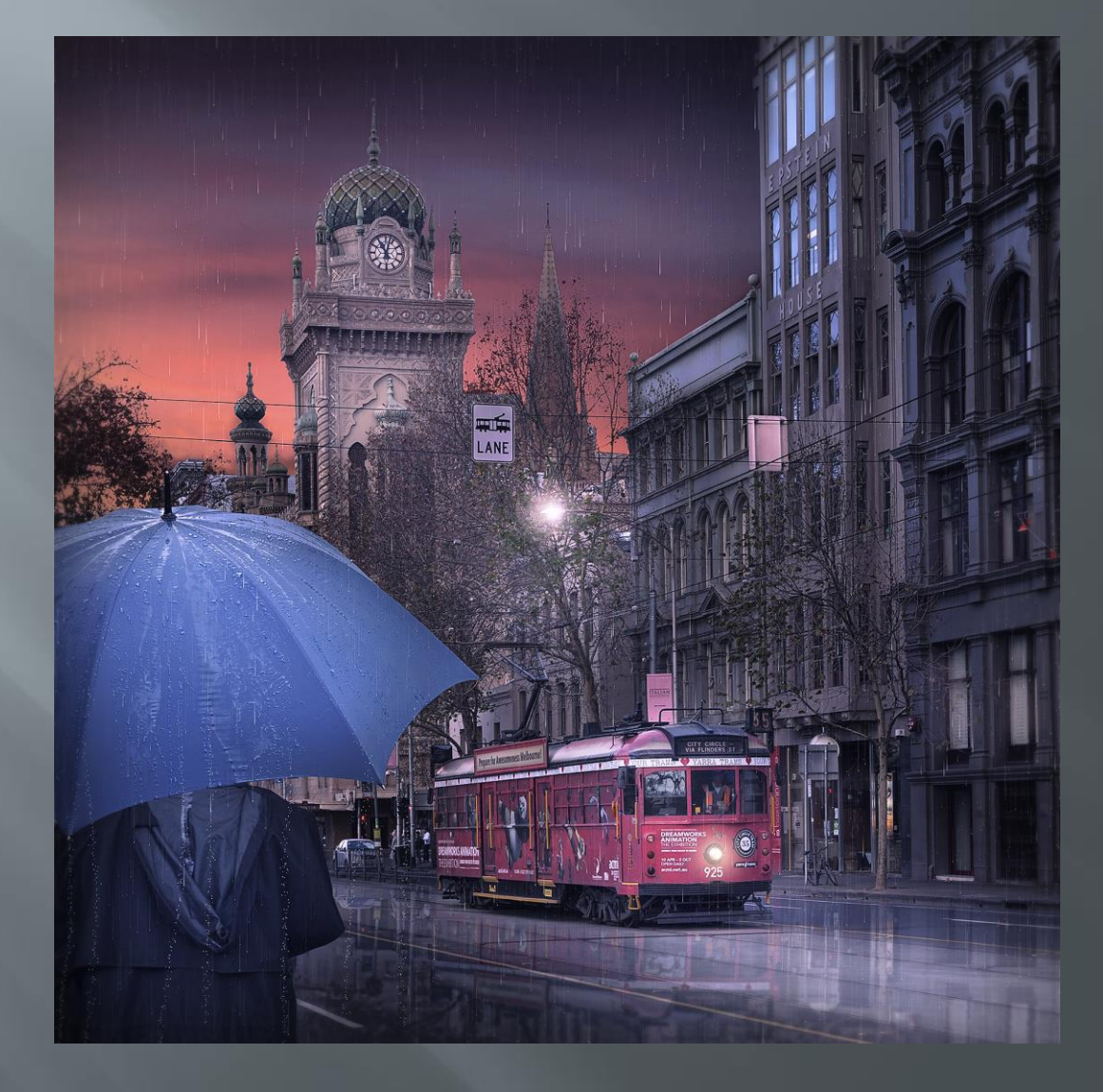

#### The 'lonely man' evolves 2014- present

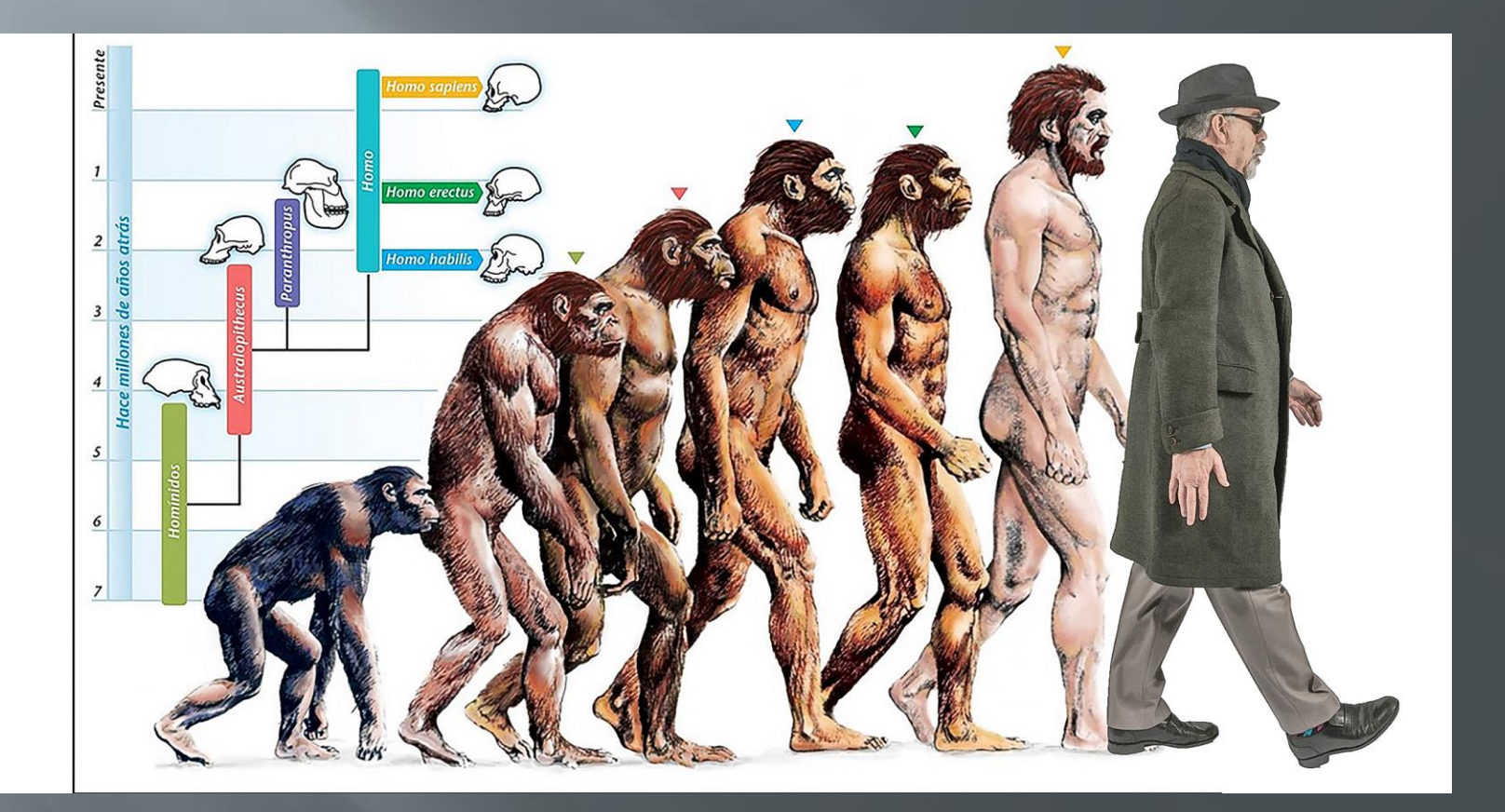

The creative shift leading to the 'Lonely Man' series no new camera, but gradually more... Self as model

- **□** Figure is more prominent
- □ Photoshop elements to 'full' Photoshop'
- Nik ColorEfexPro software
- **E** Artistic series' approach
- Home studio

#### The creative shift leading to the 'Lonely Man' series no new camera, but gradually more...

□ More night photography Story telling emphasis Indexternal HDR backgrounds Use of tripod D Wide angle lenses

## **Background inspiration**

#### The painters

#### Arthur Boyd **bride series**

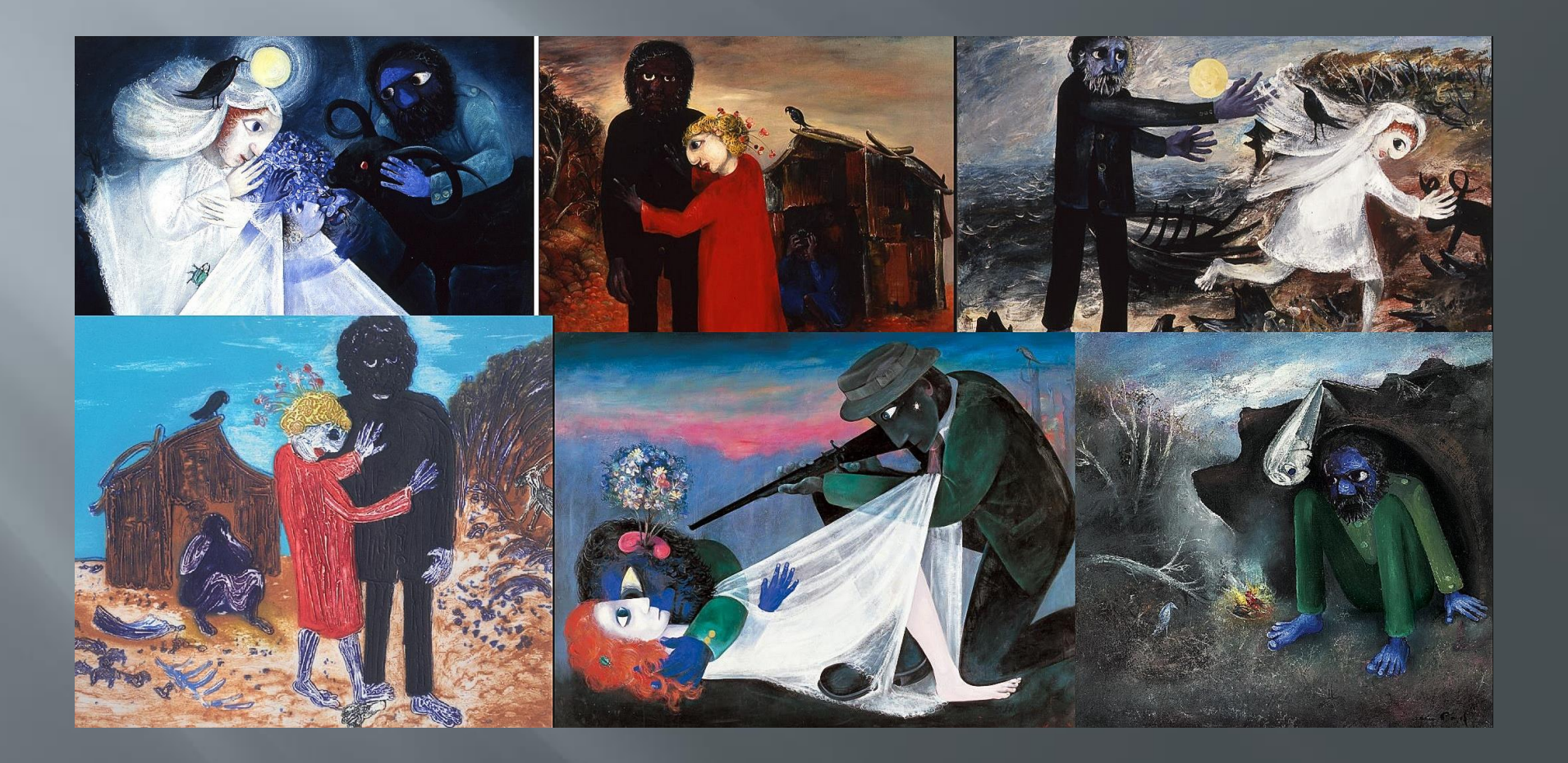

#### Charles Blackman schoolgirl series

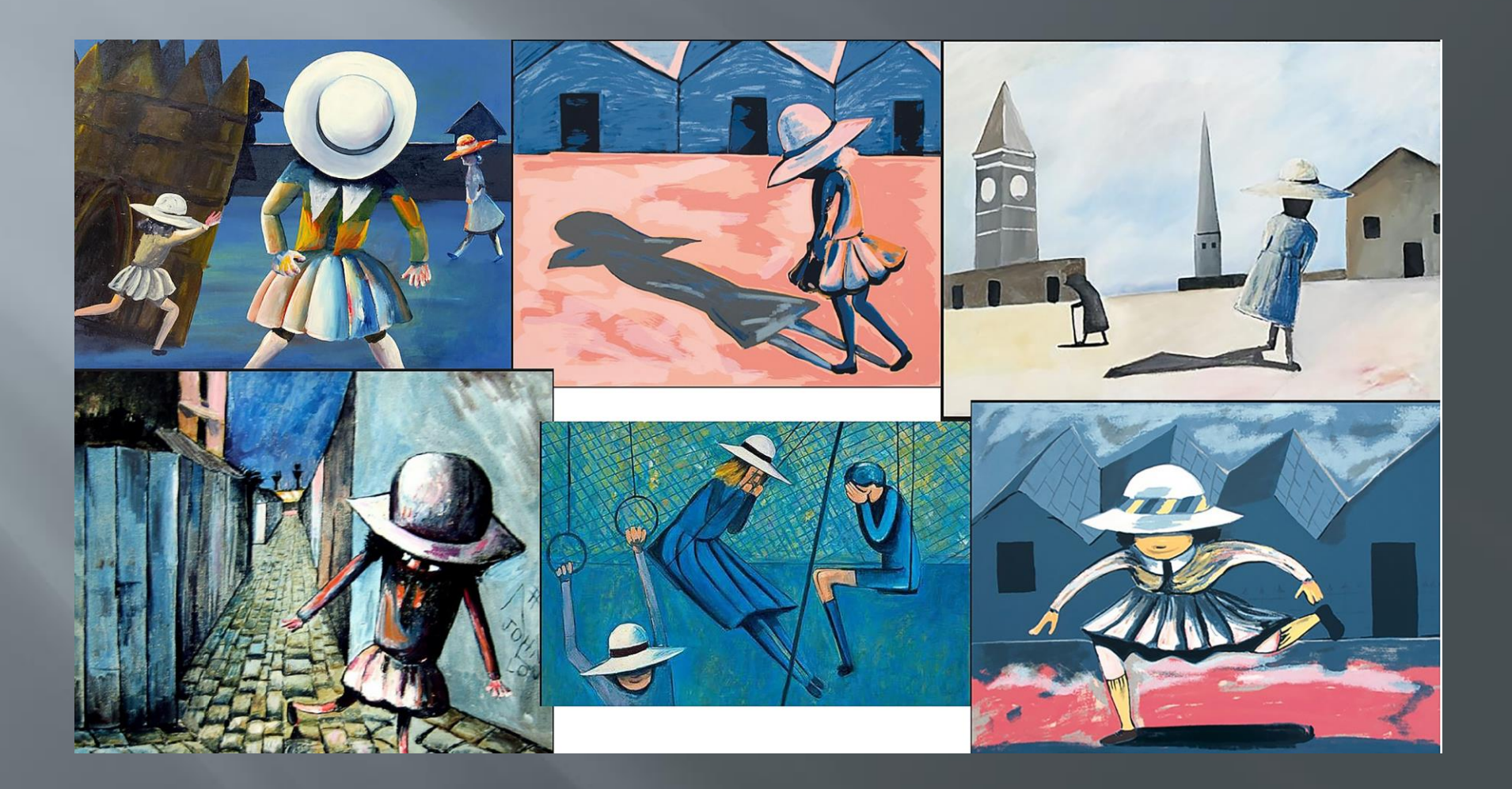

## Inspiration - Edward Hopper

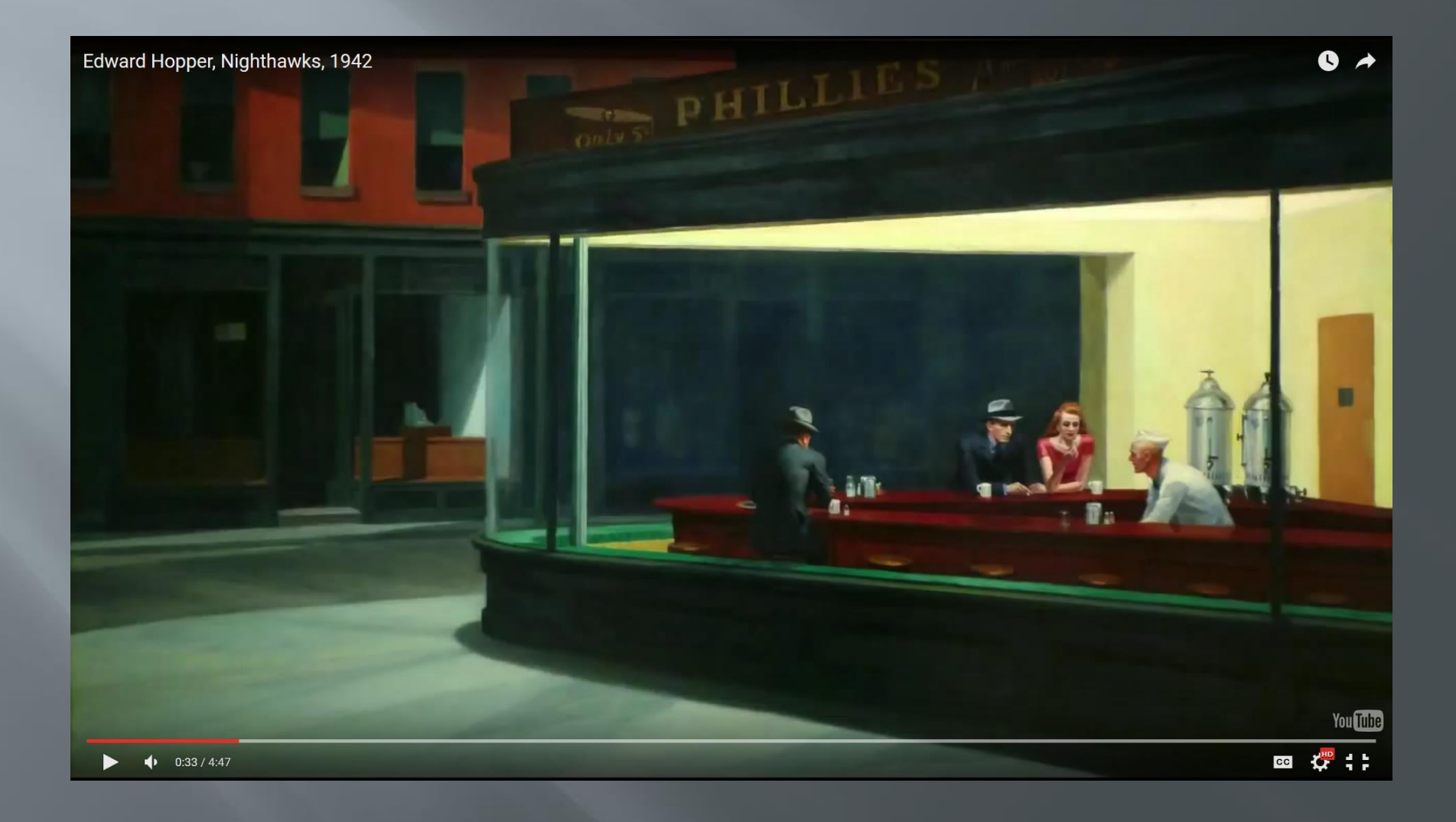

### Inspiration - Rene Magritte

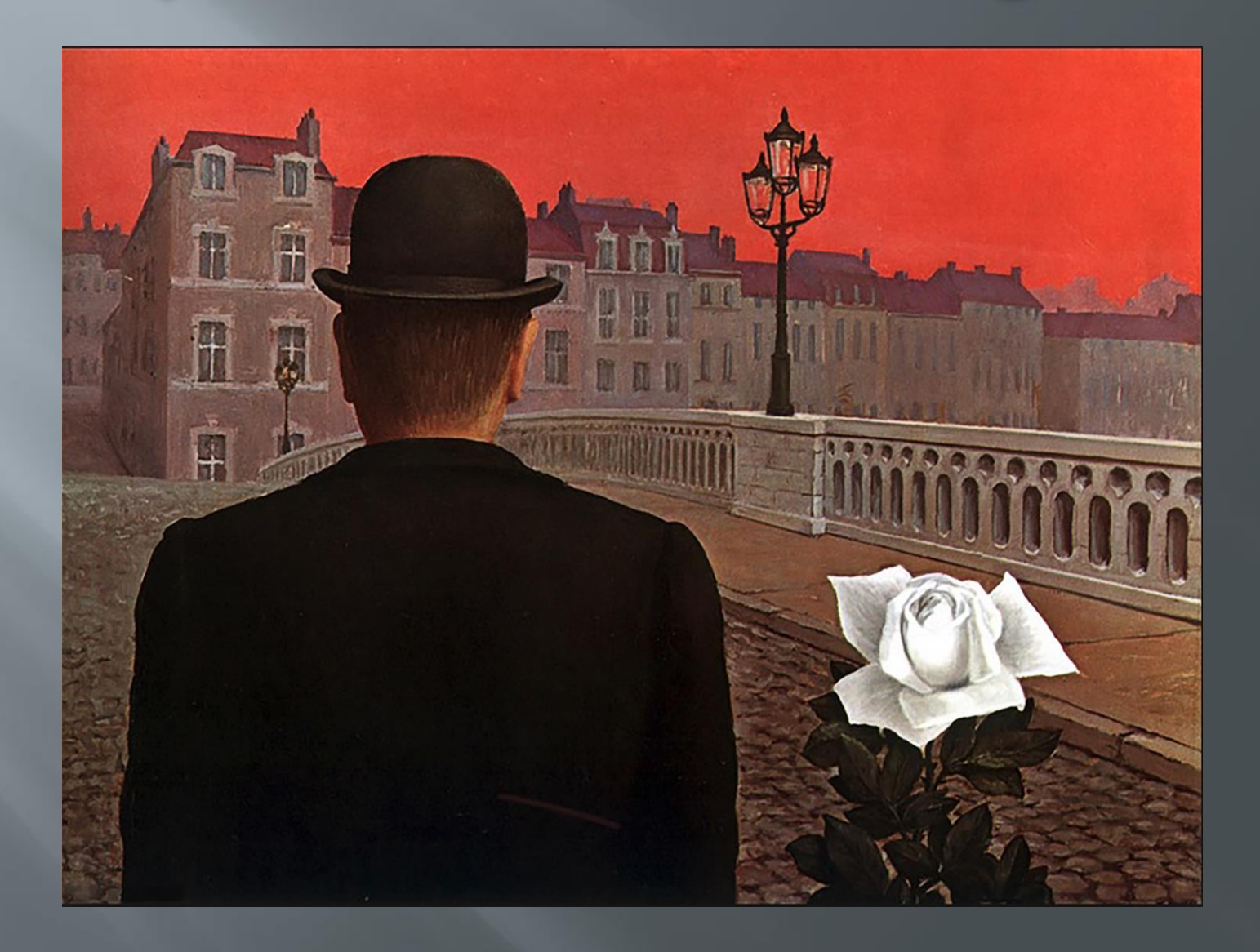

### **Background inspiration**

Cinematographers

#### 'Film noir' movies The third man

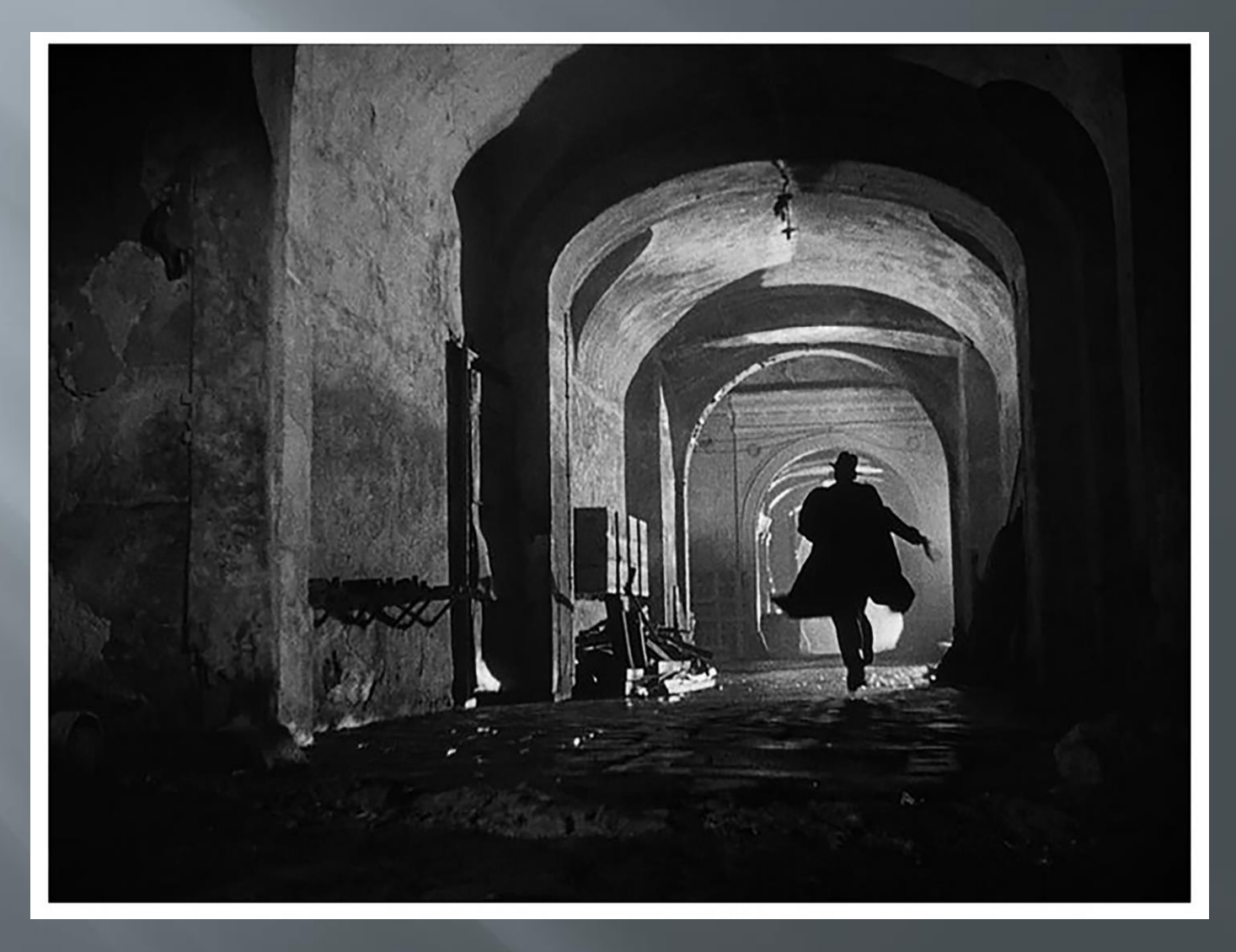

#### Movie scenes Casablanca

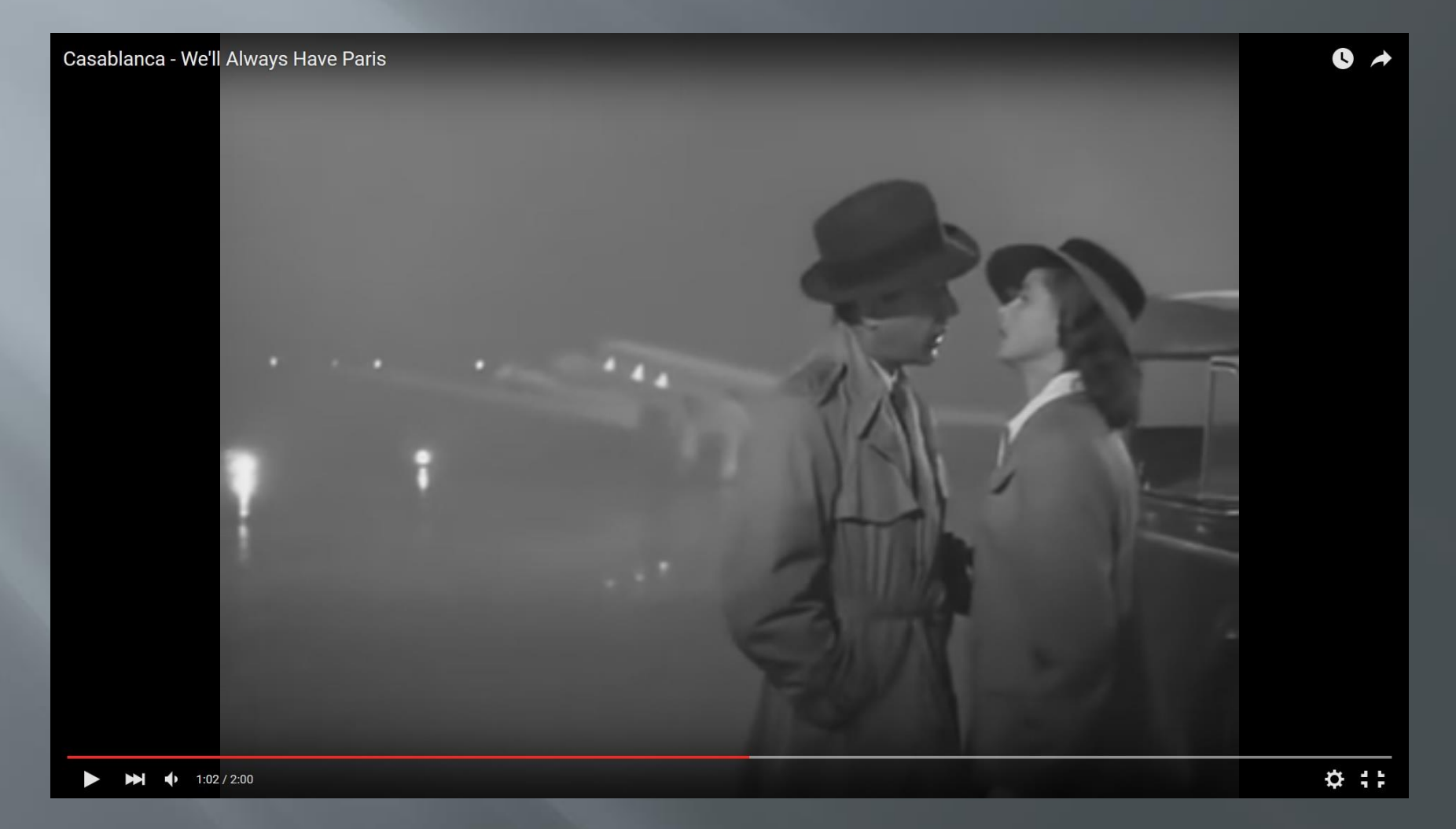

#### Movie scenes **Bridge of spies**

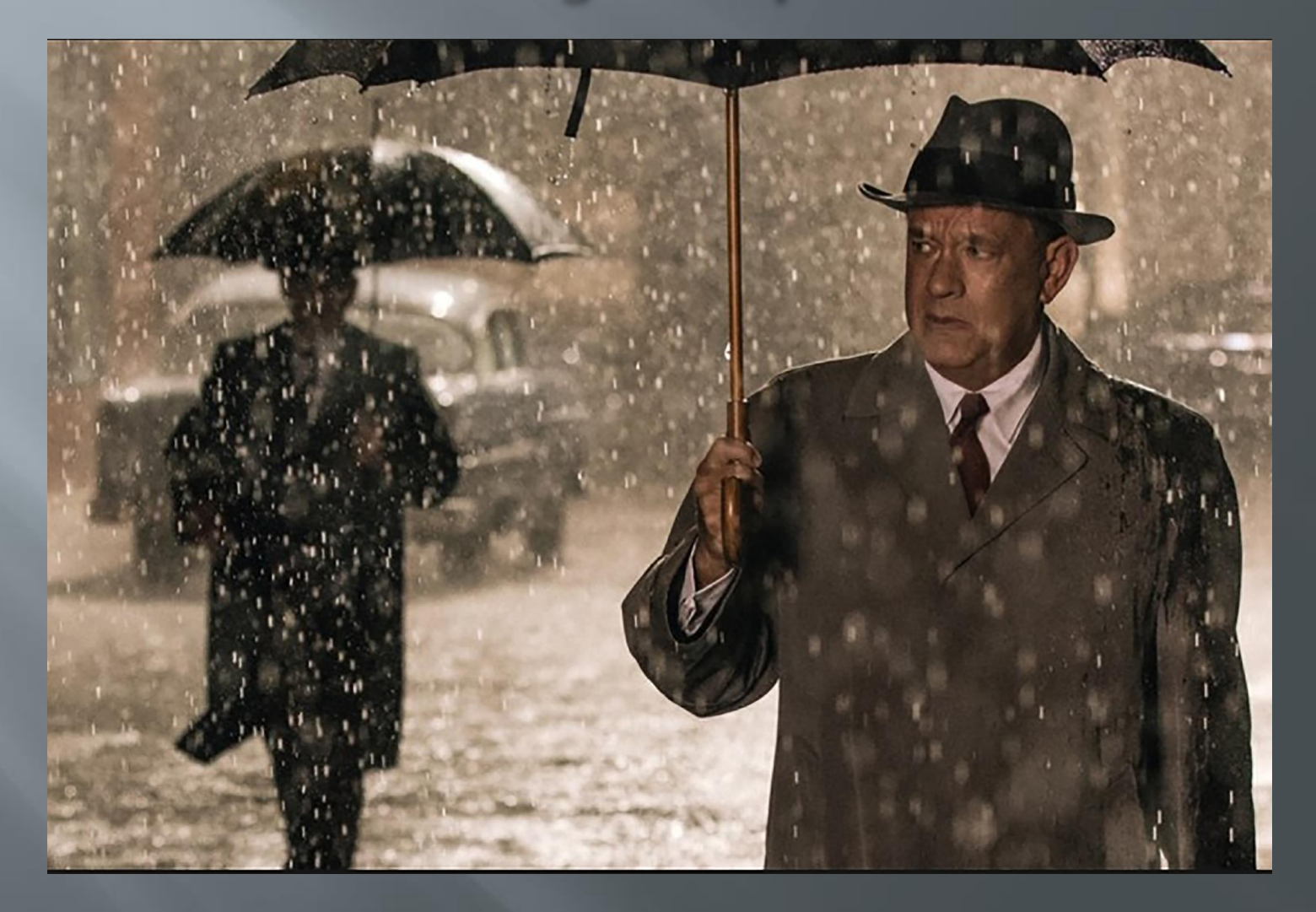

#### The lonely man takes to the streets of Melbourne The night stalker (2014)

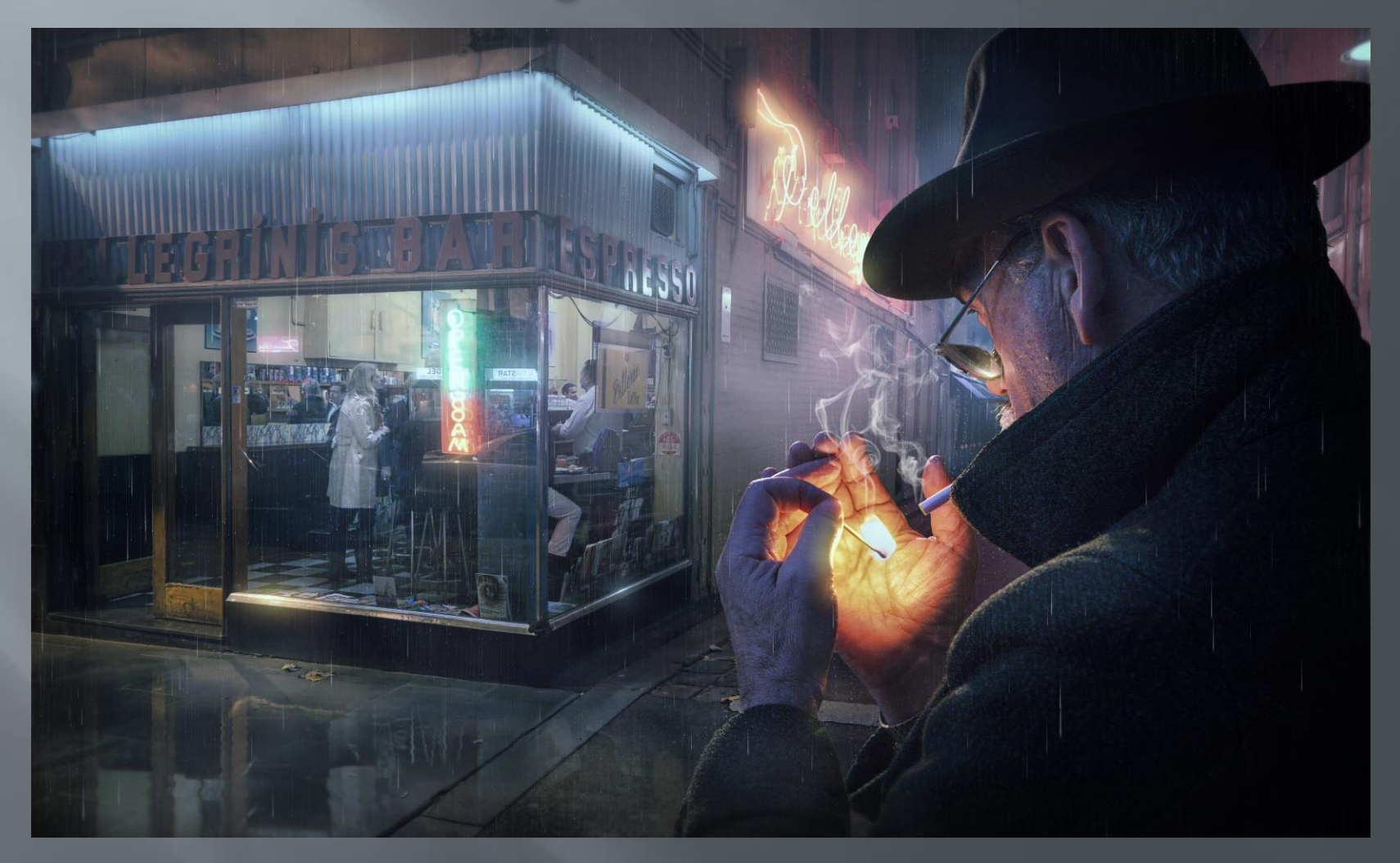

#### **Return of the night stalker (2015)**

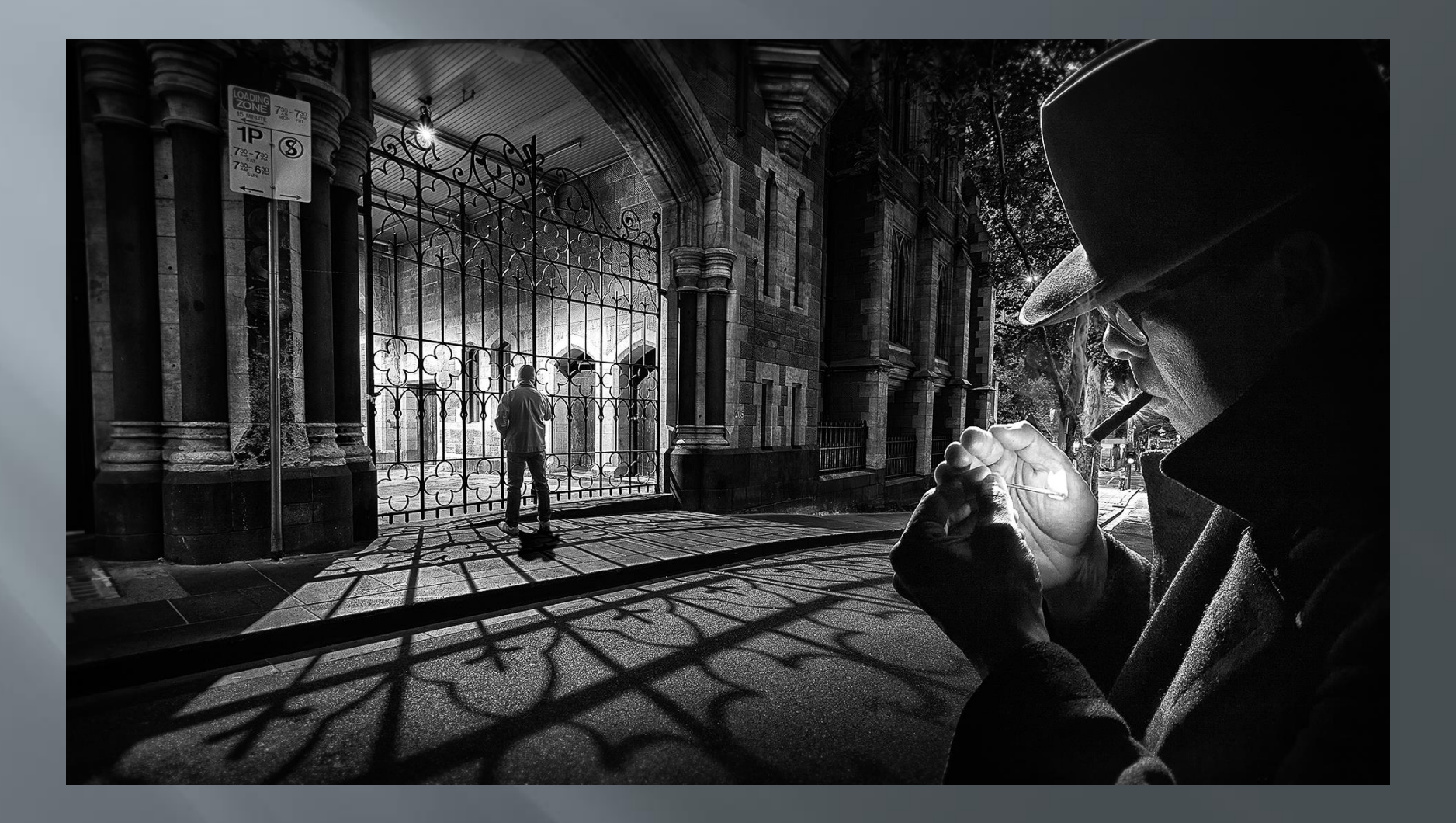

#### **Midnight in Paris (2015)**

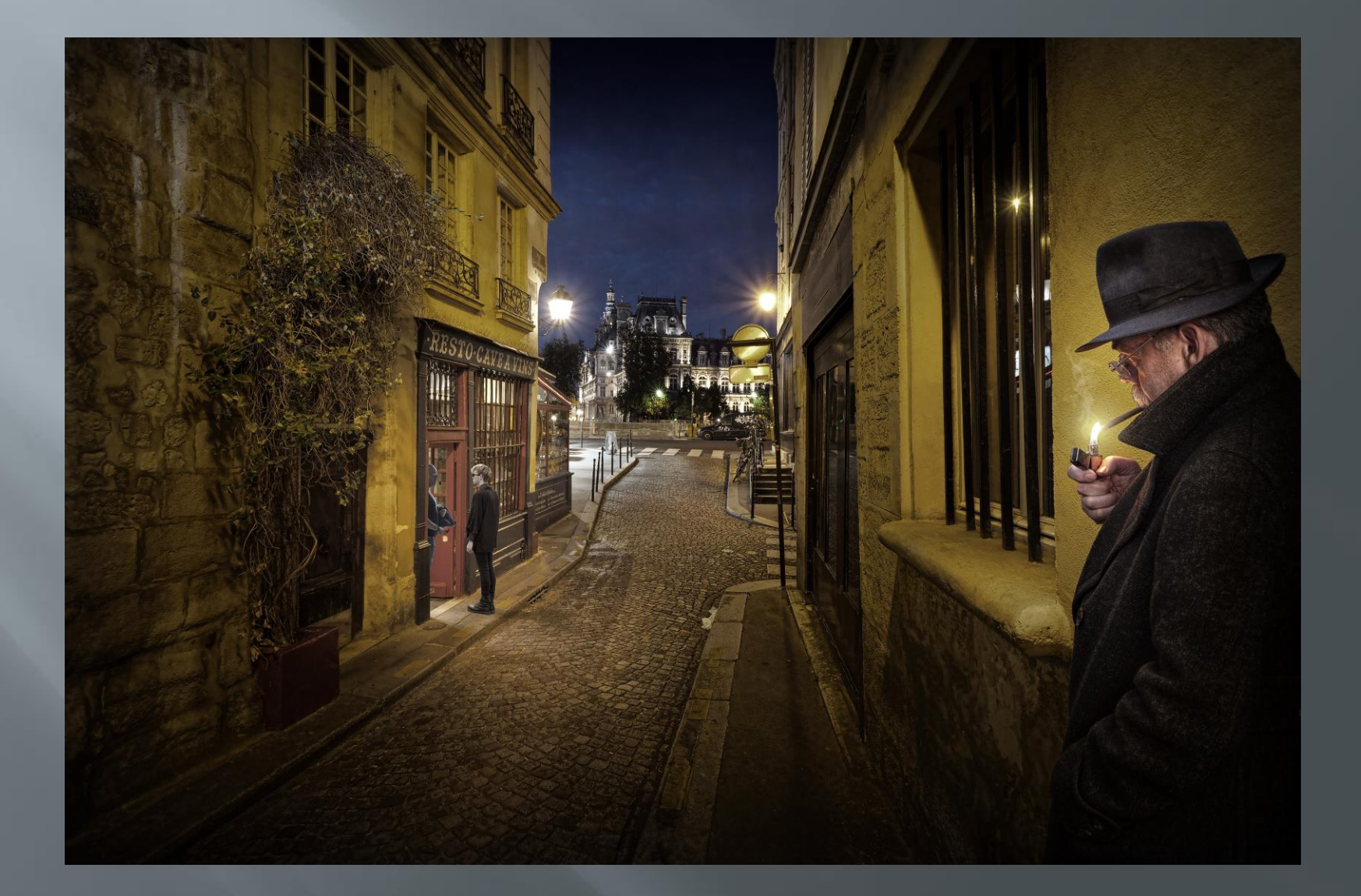

#### Under cover (2016)

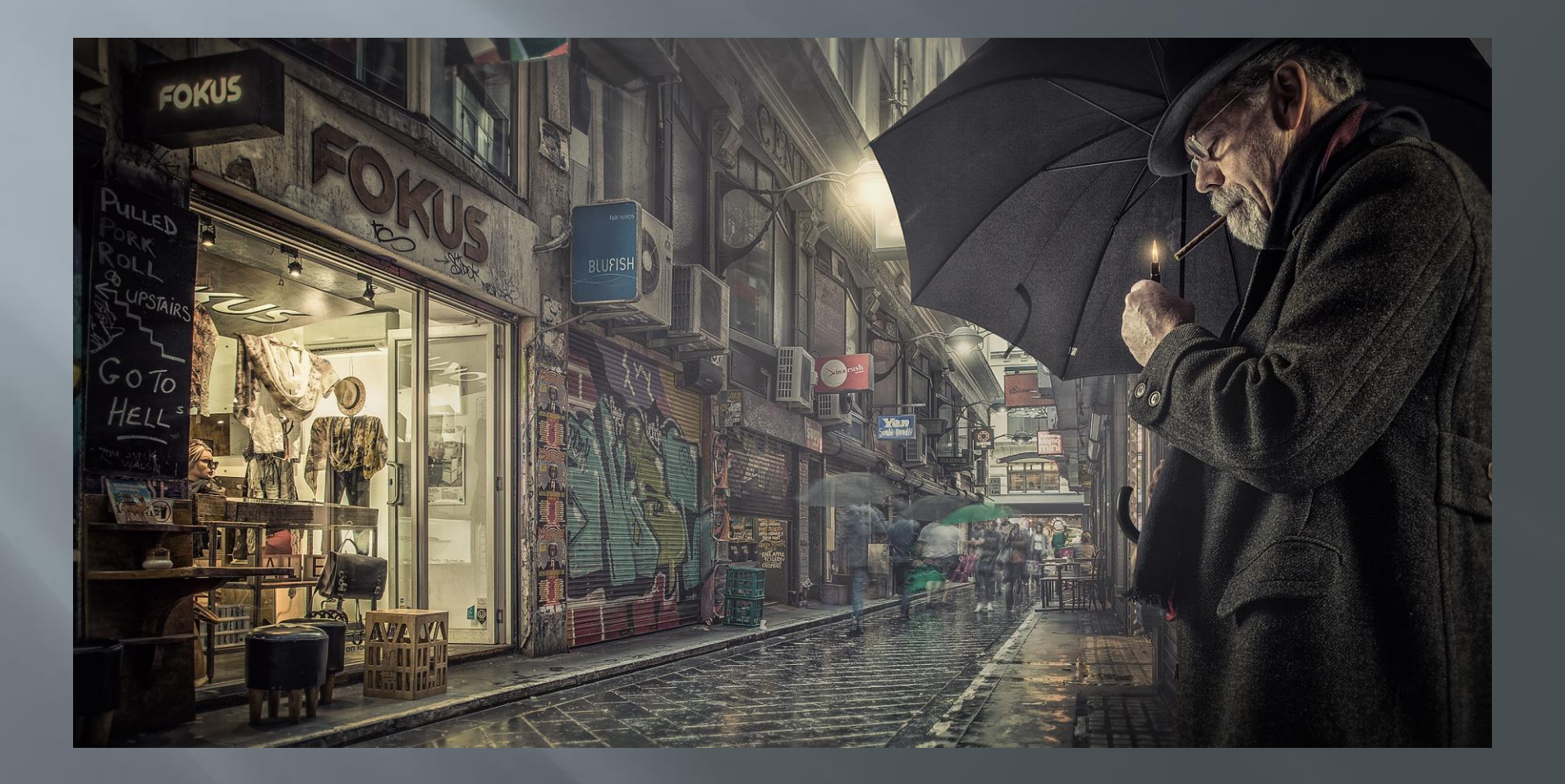

### Changing an element to change the story

Some 'cold war' spy intrigue

#### **Strangers in the rain (2016)**

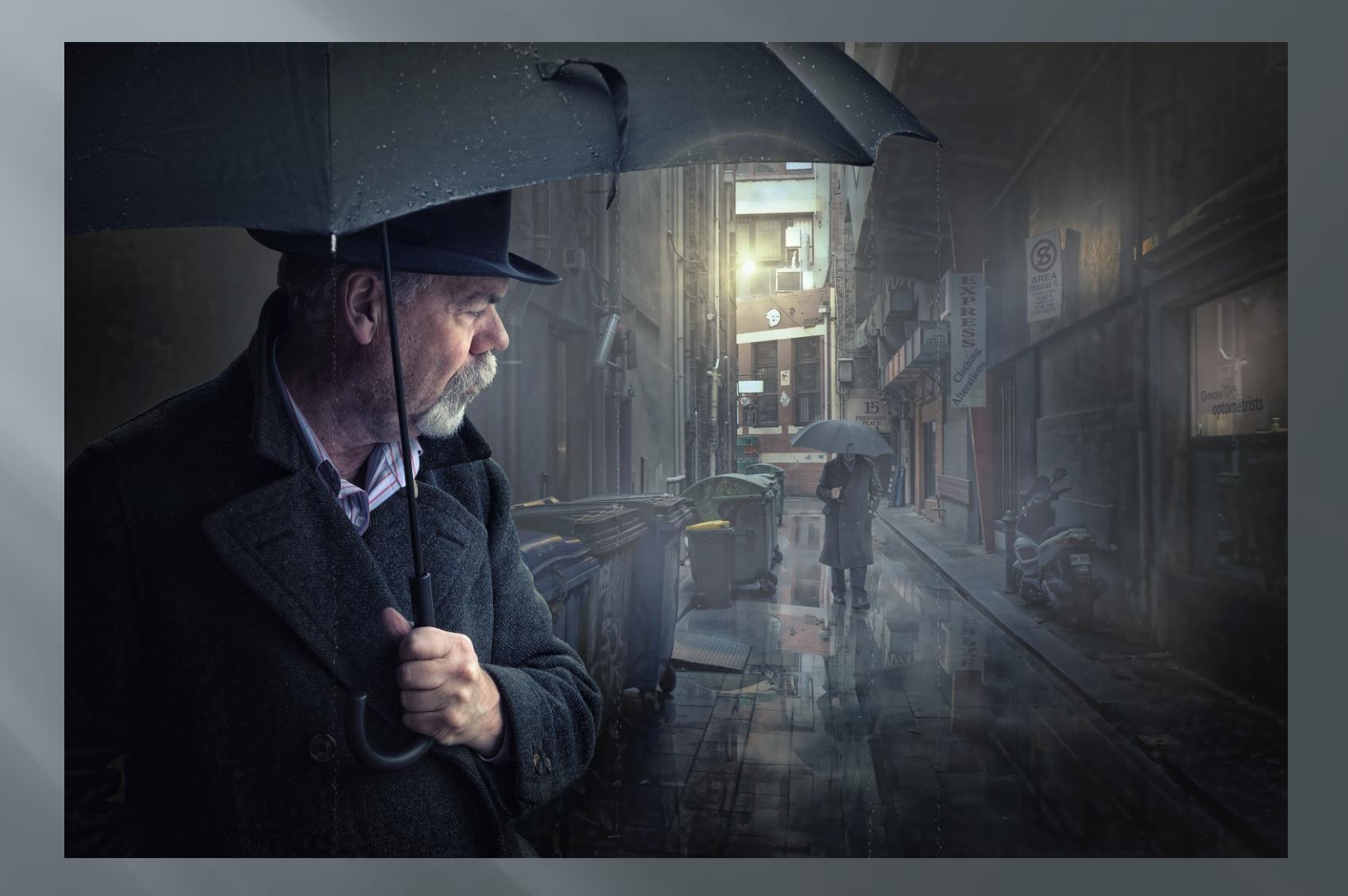

#### **The sting (2016)**

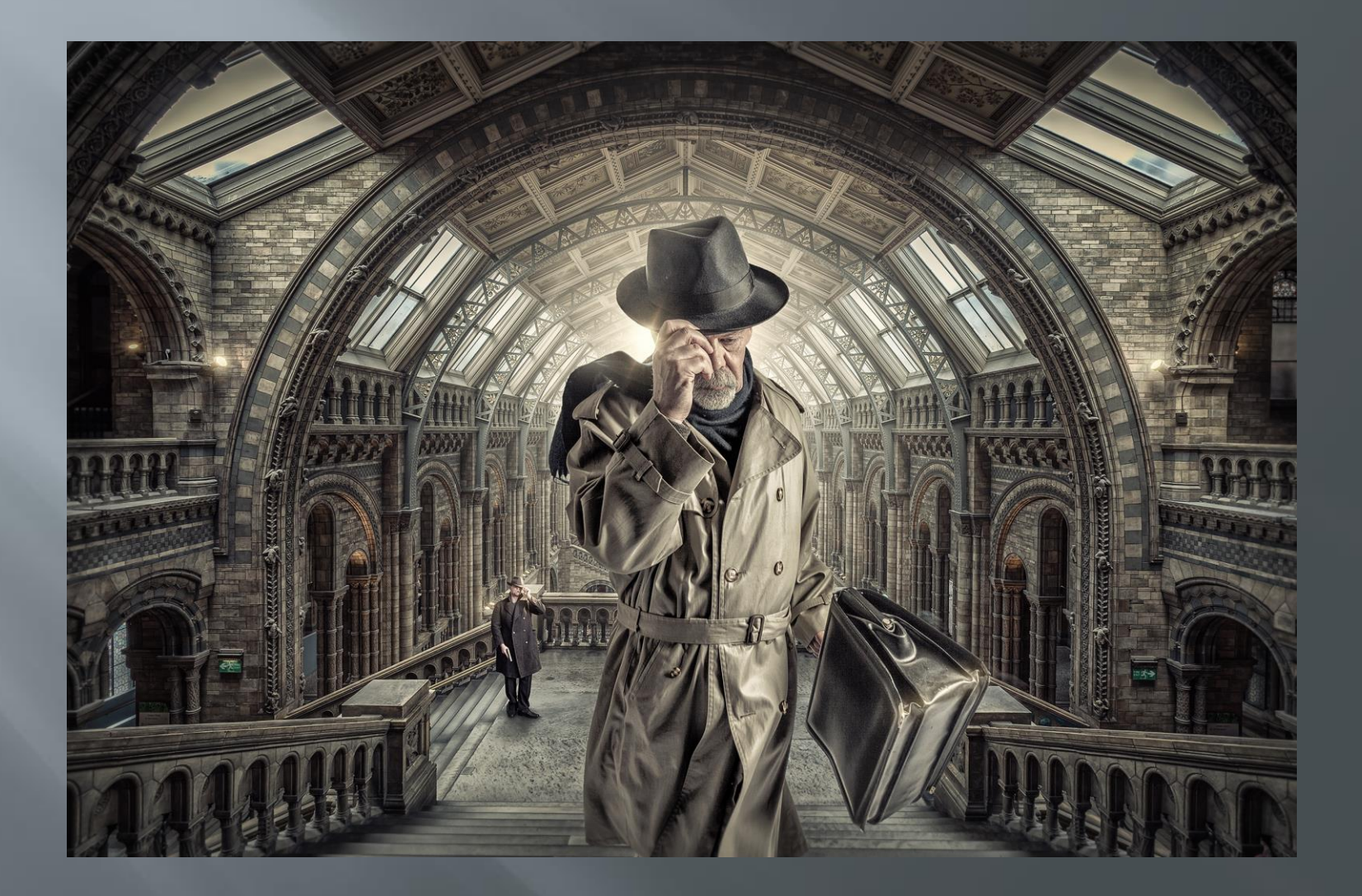
### Trouble in Pancake alley (2016)

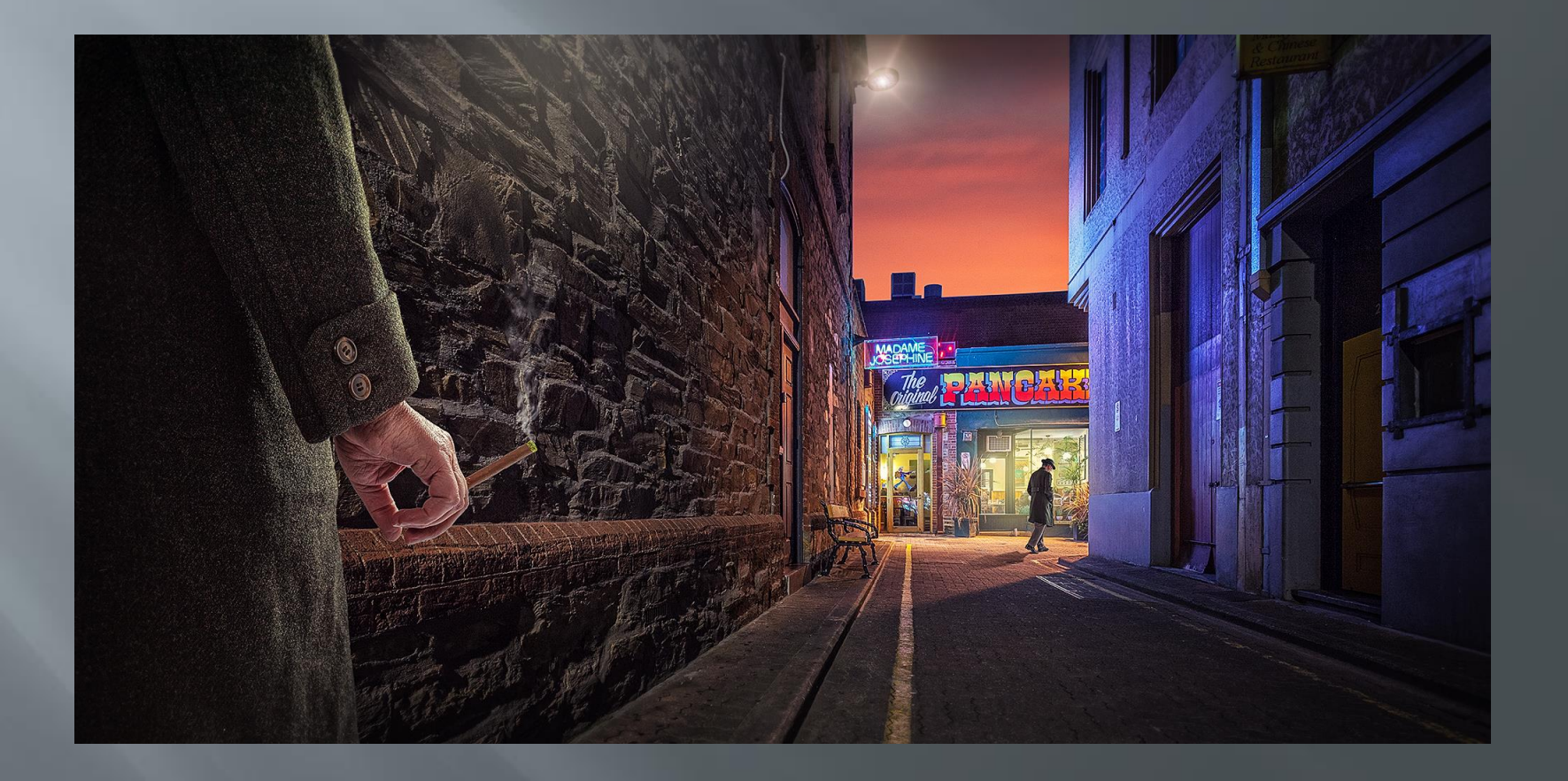

### The rendezvous (2017)

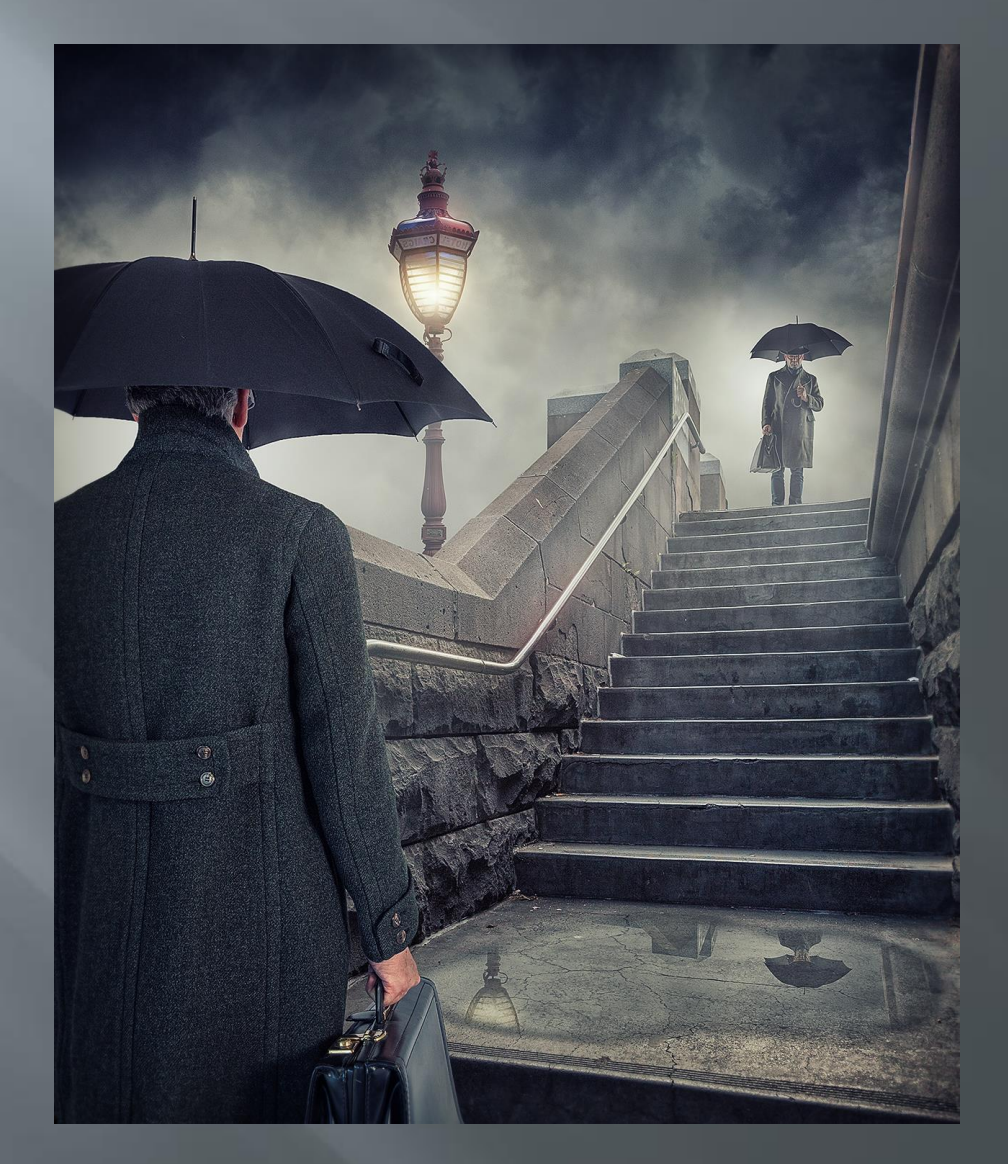

#### The rendezvous 2 (2017)

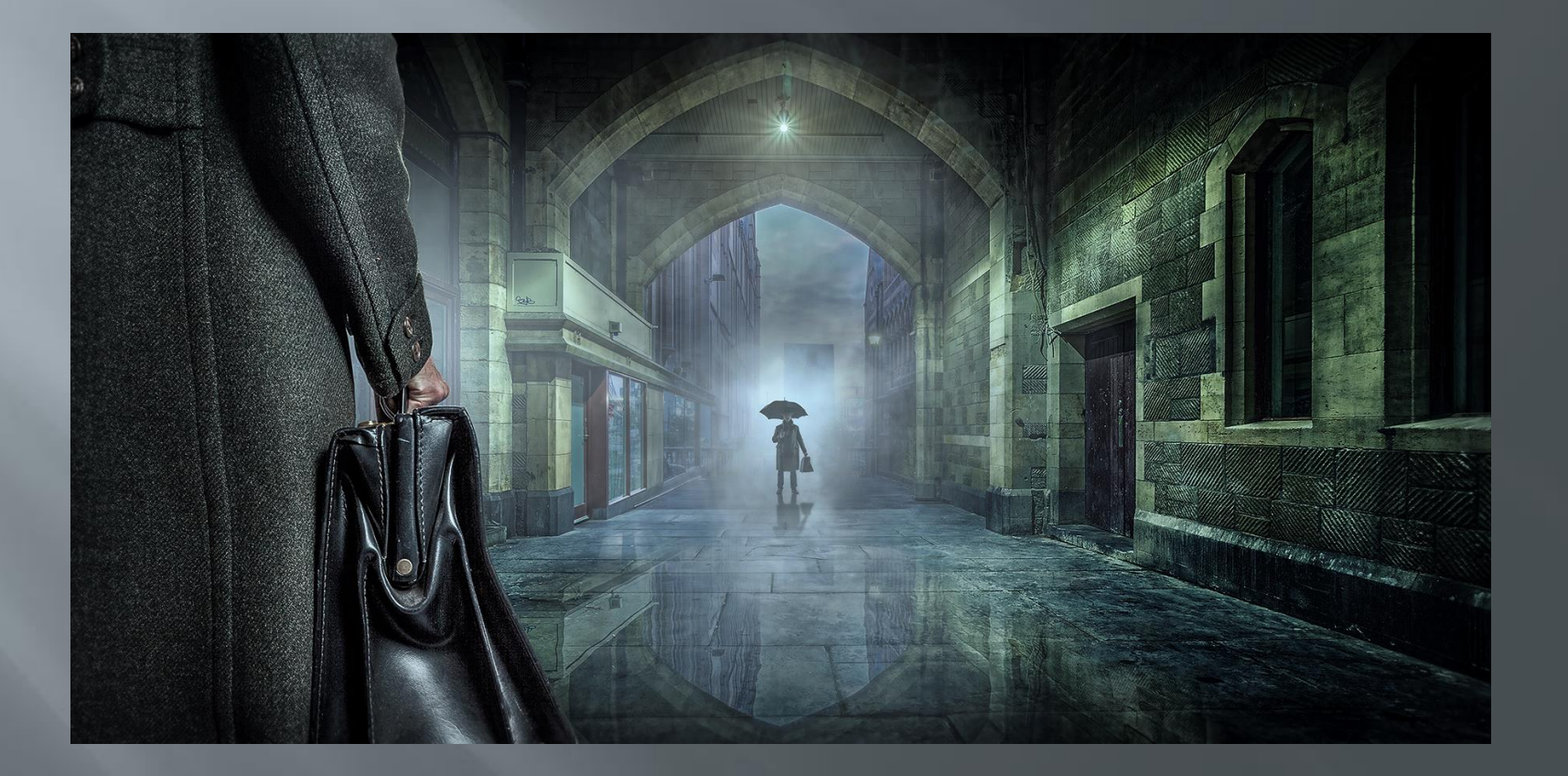

# Changing an element to change the story

Emphasise the weather

#### Lonely men walk lonely cities 6 (2015)

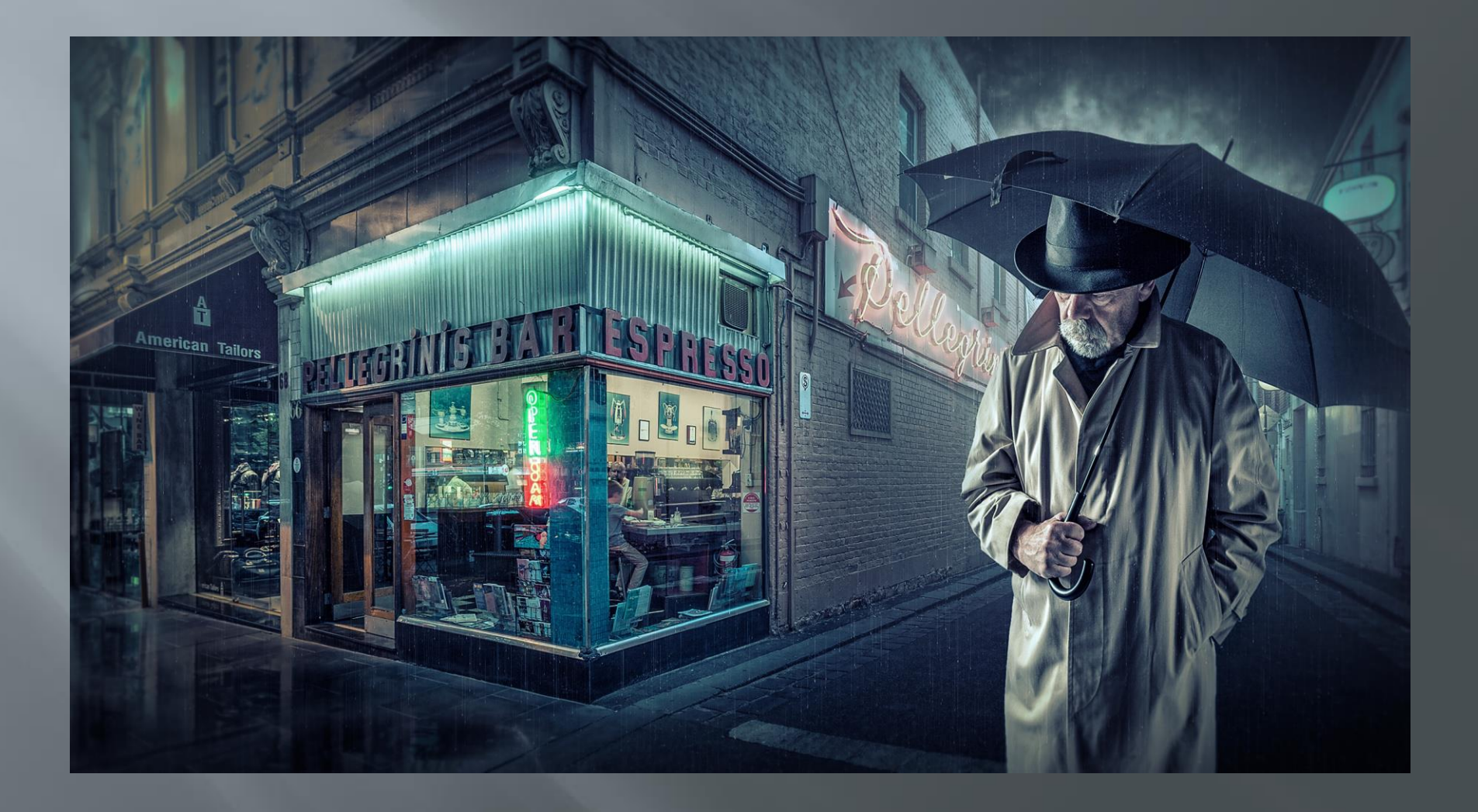

#### Lonely men walk lonely cities 10 (2016)

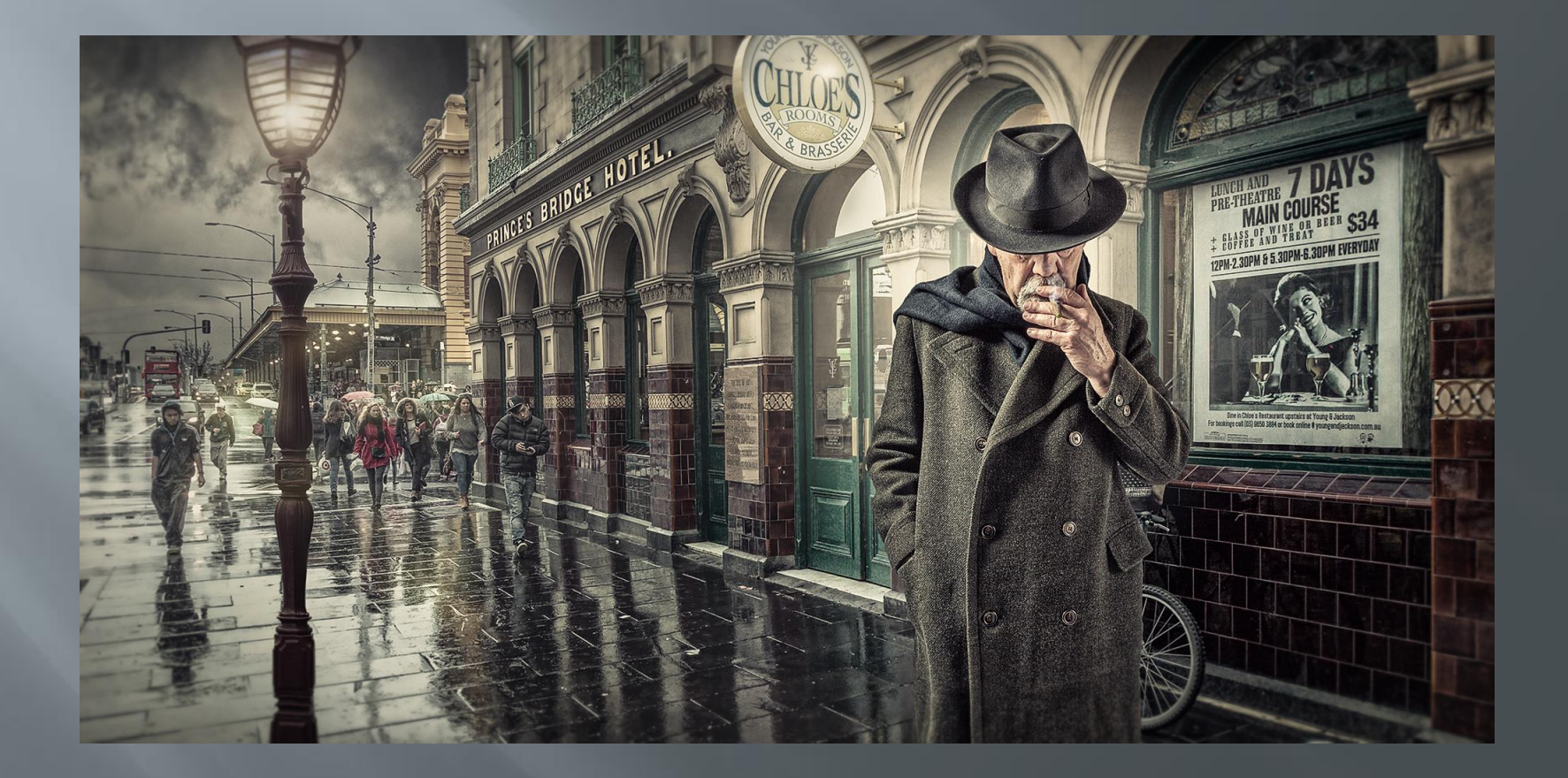

#### Rainy night in Melbourne 3 (2016)

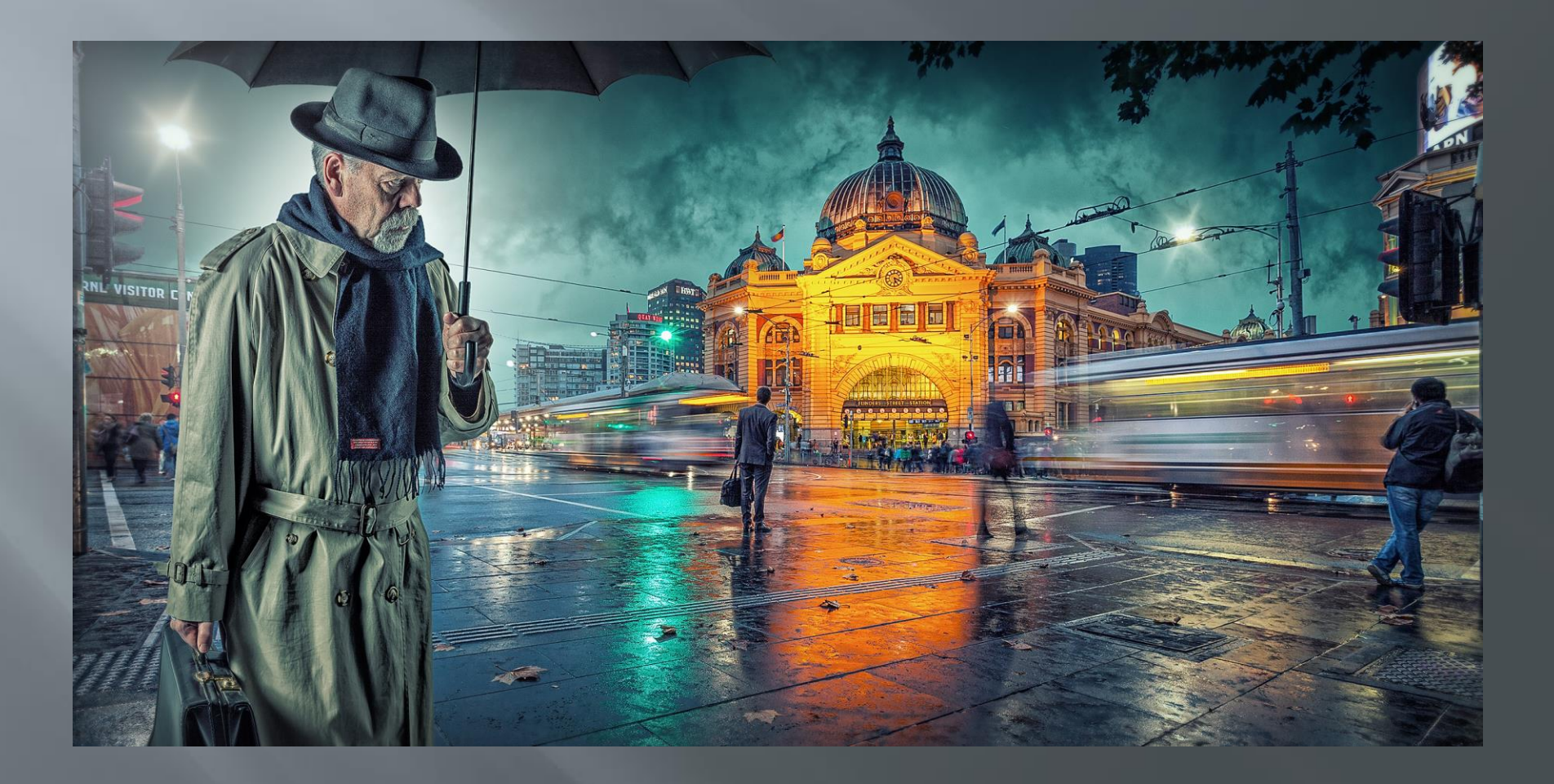

#### Rainy night in Melbourne 4 (2015)

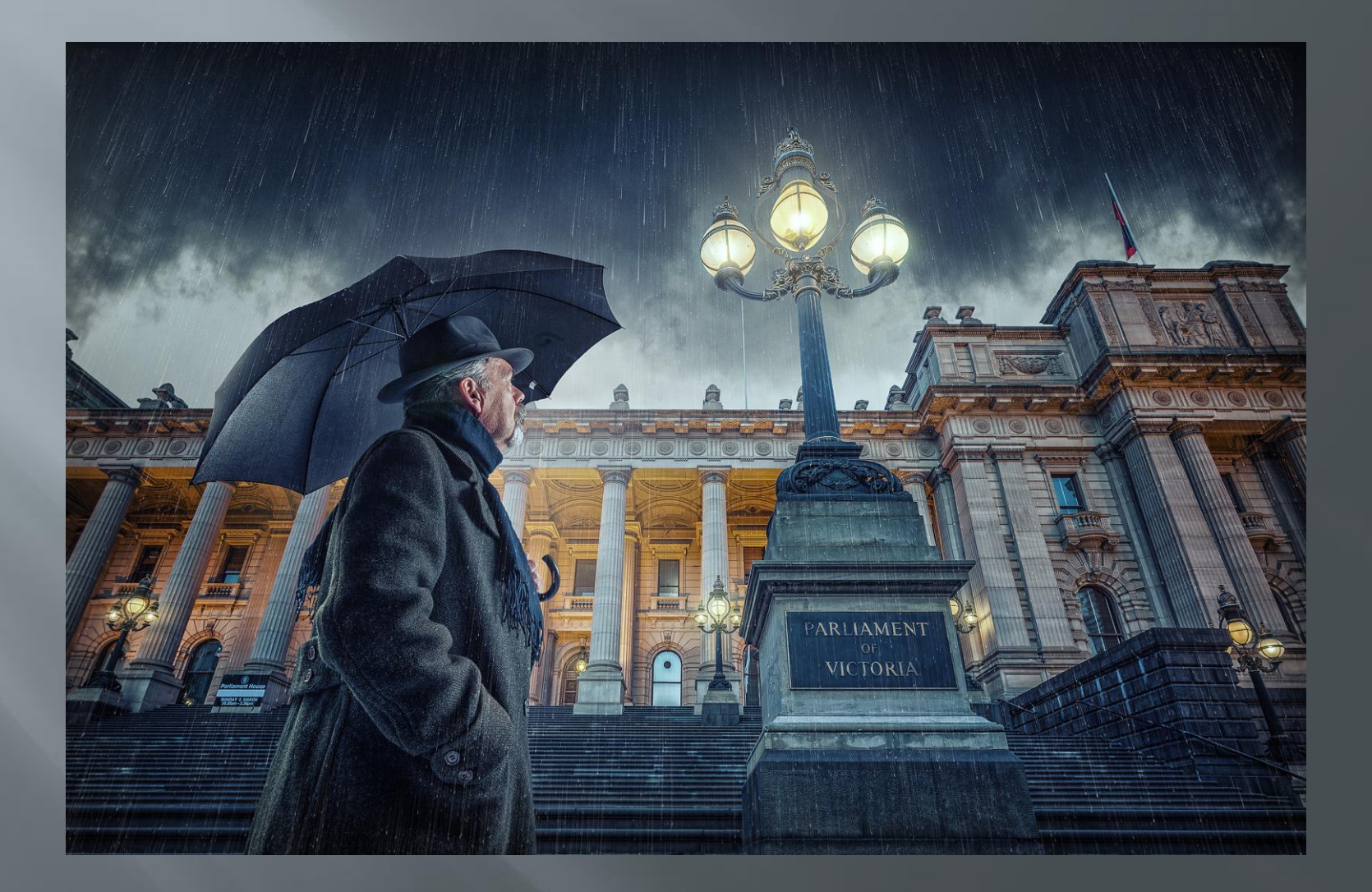

### The search (2016)

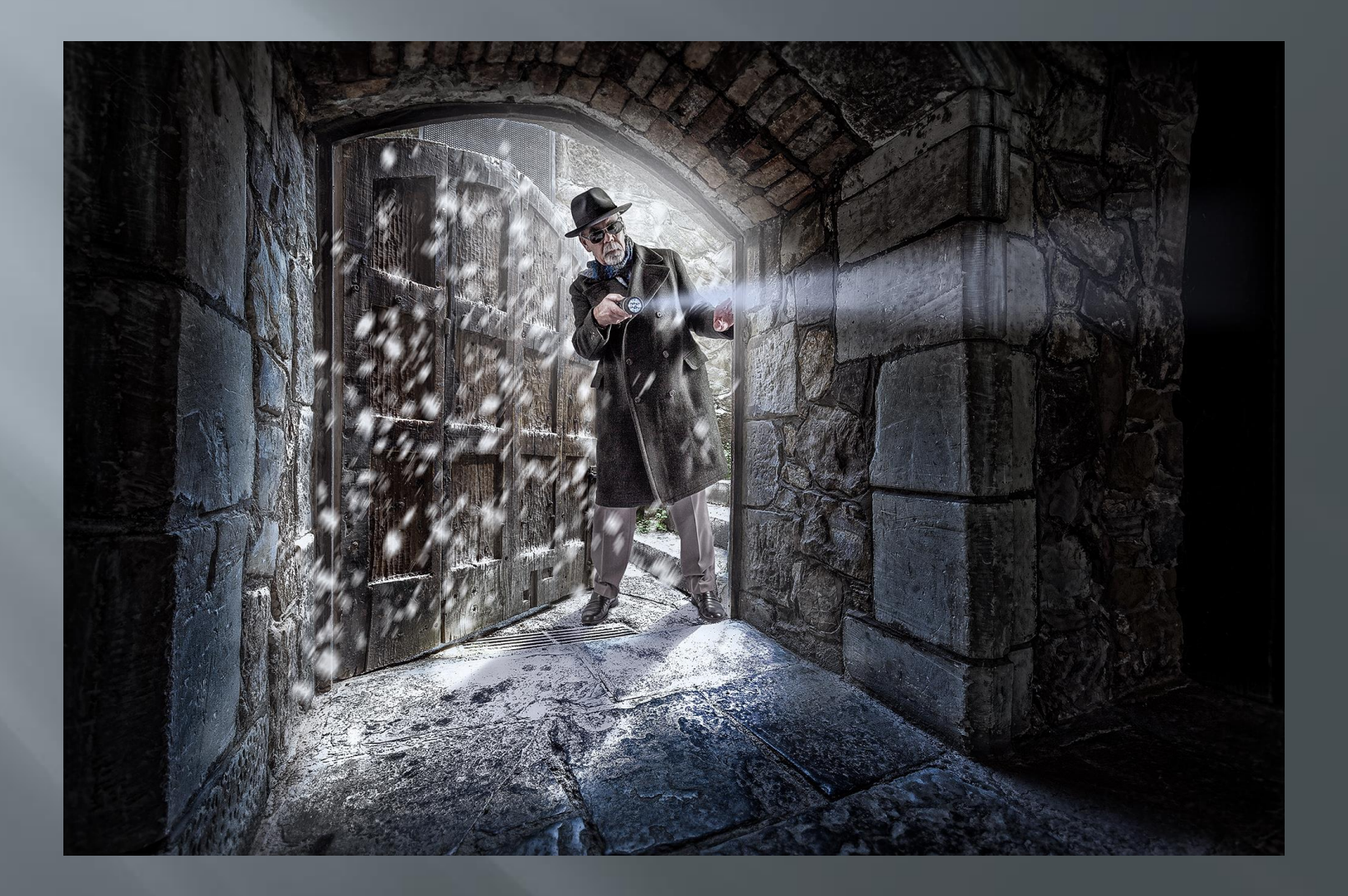

# Explore a creative idea

**E** Flying newspapers

### Windy city (2017)

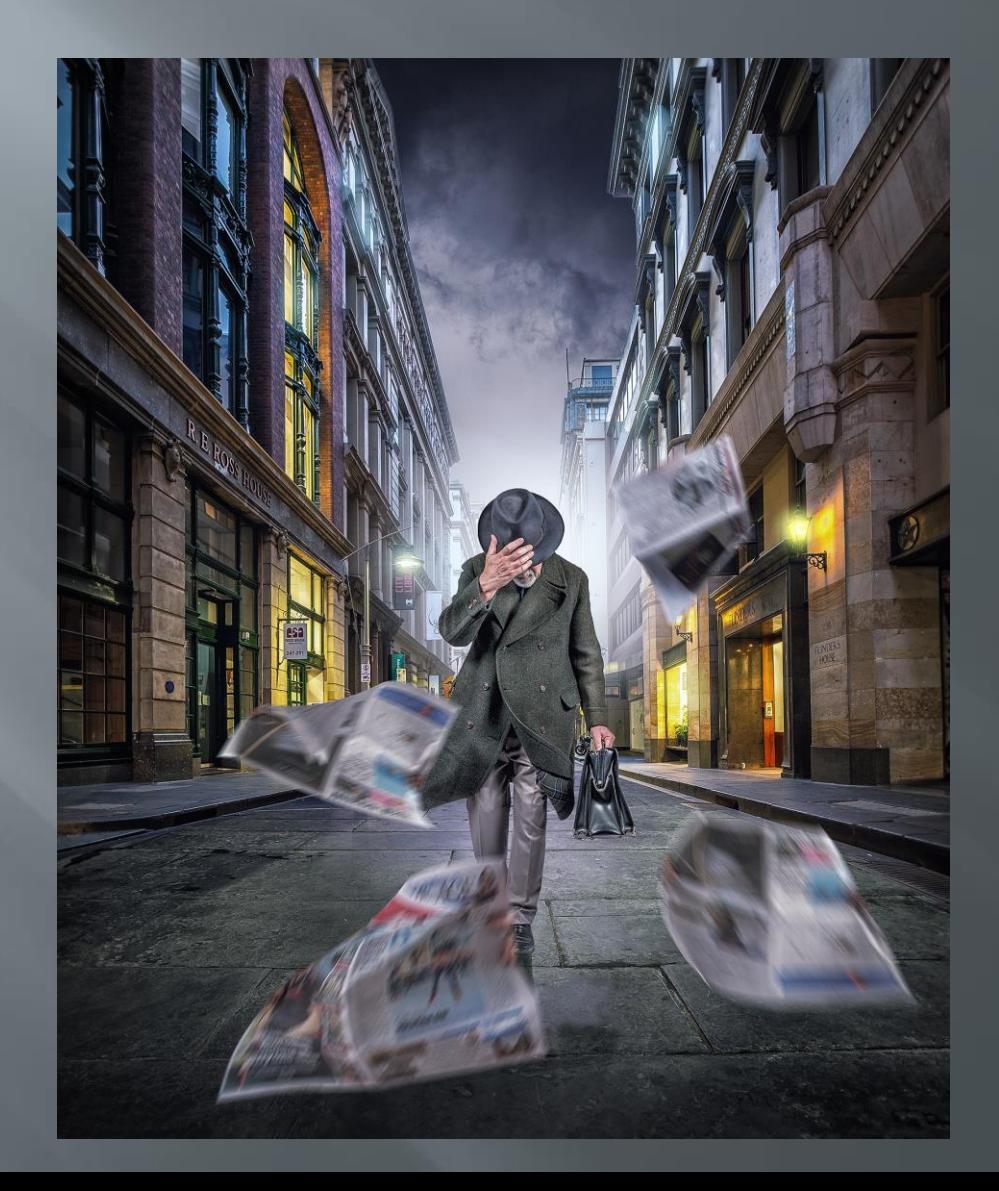

### **Windy city 2 (2017)**

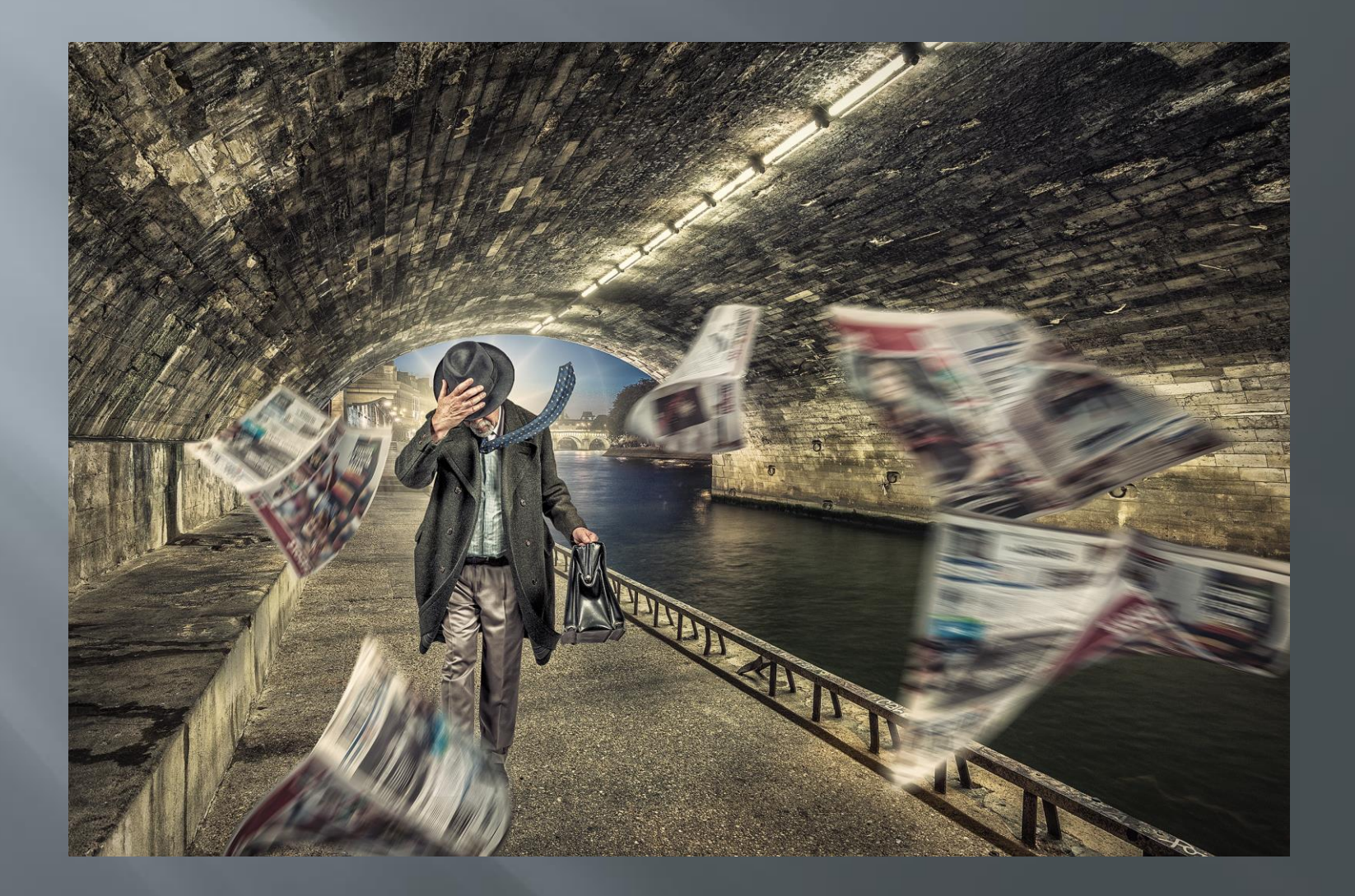

### **Windy city 3 (2017)**

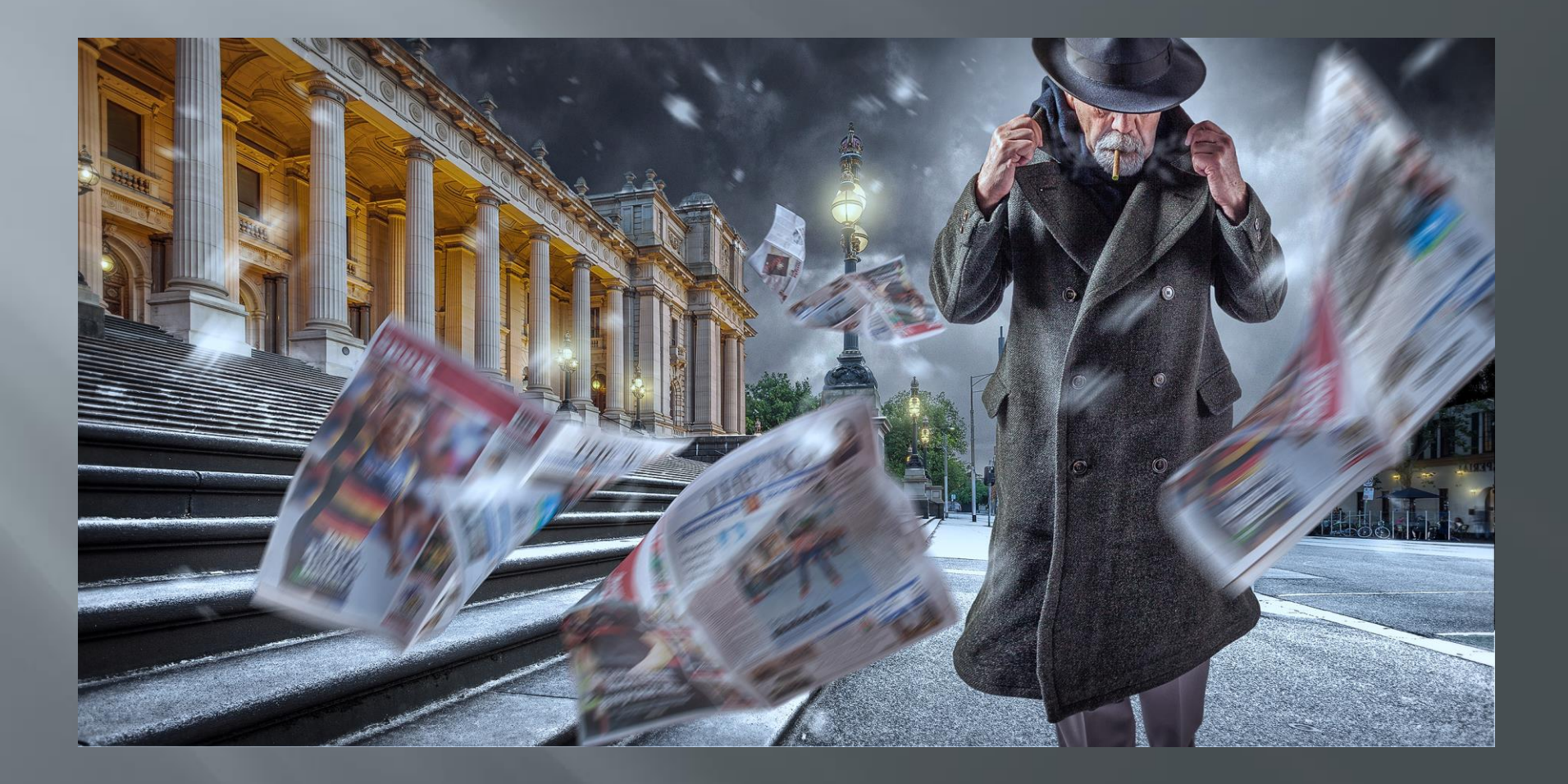

## Explore a creative idea

Reflections in puddles

#### Welcome to the machine (2016)

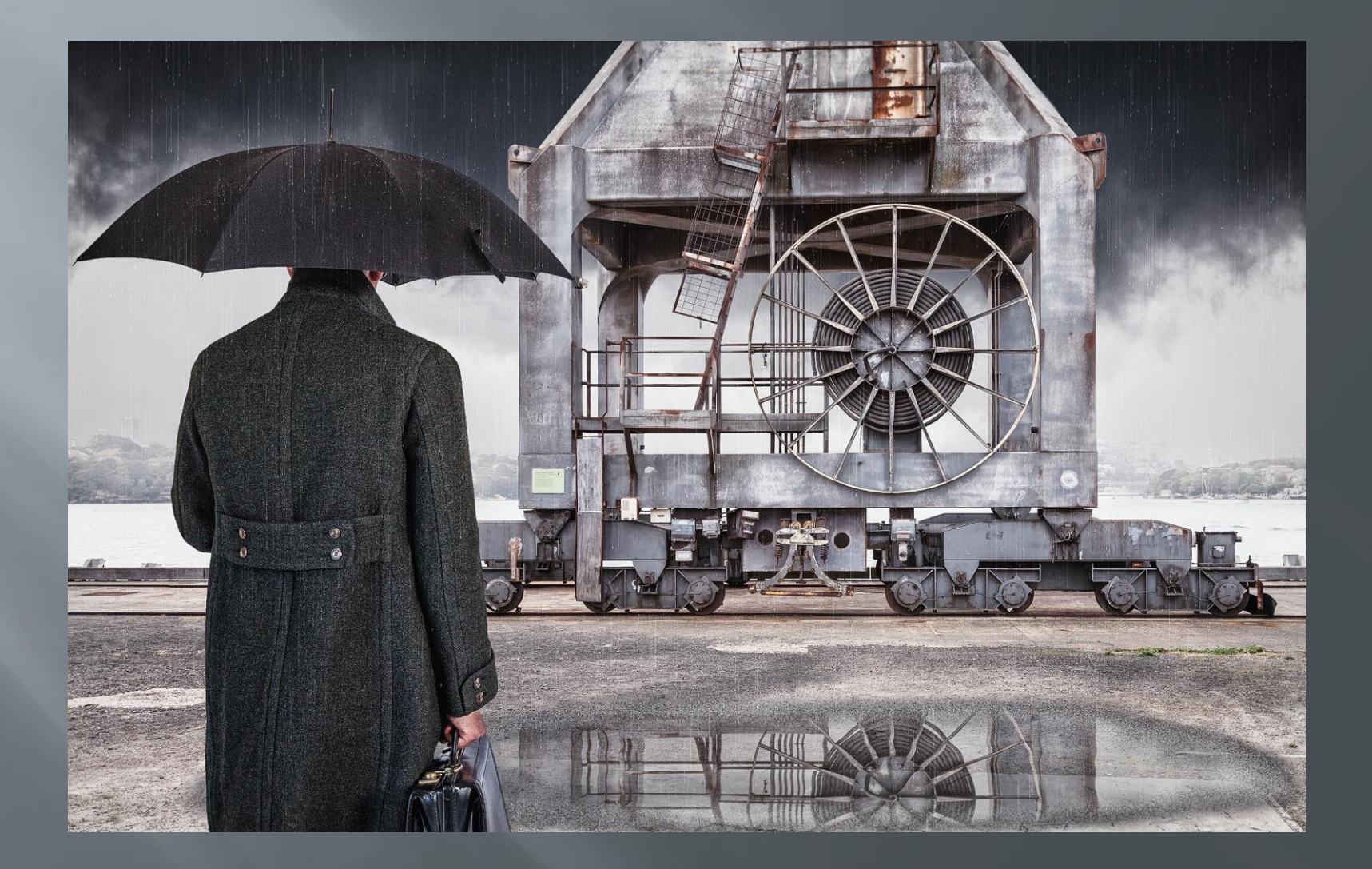

### **The letter (2017)**

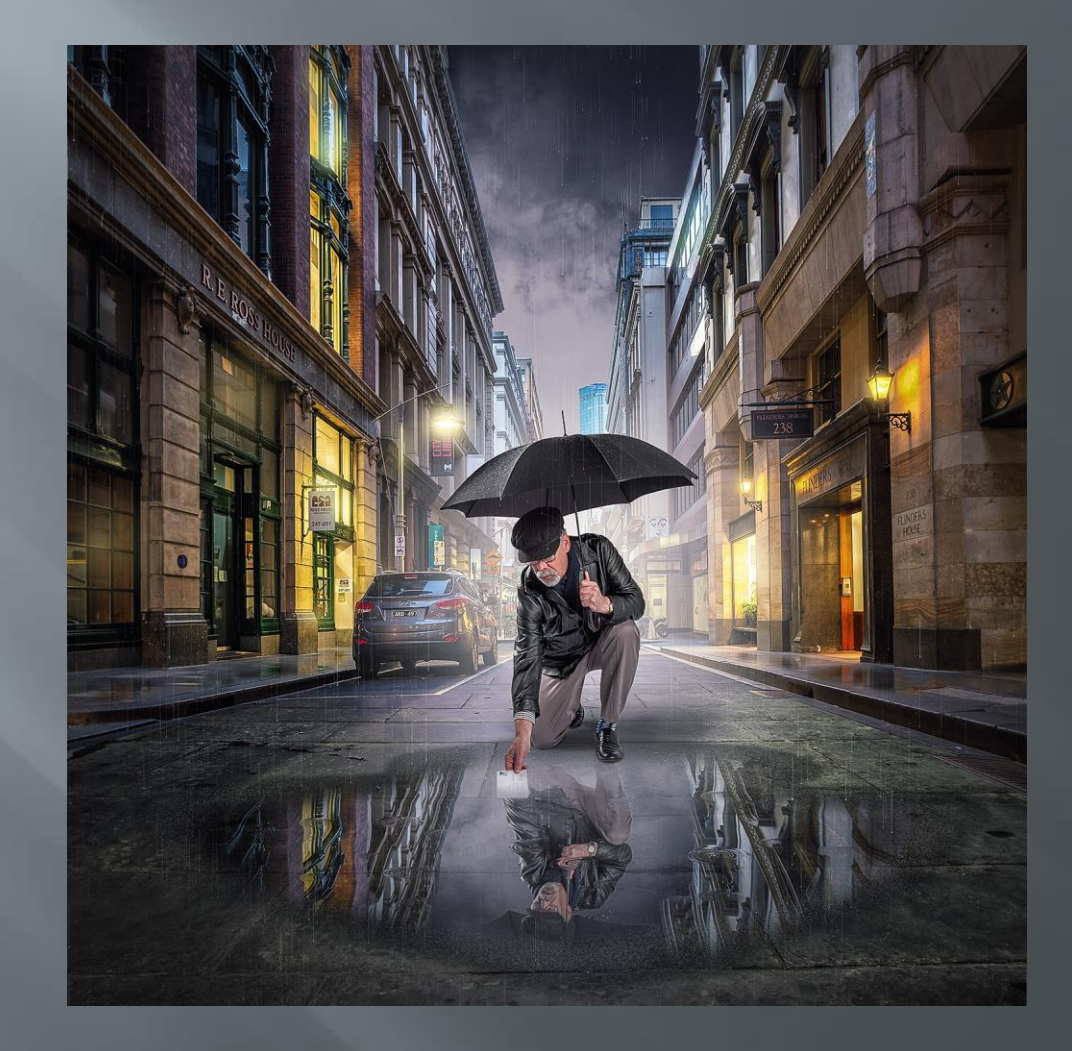

# Changing an element to change the story

**E** Highlight a prop, e.g. a gun

#### **Silent witness (2015)**

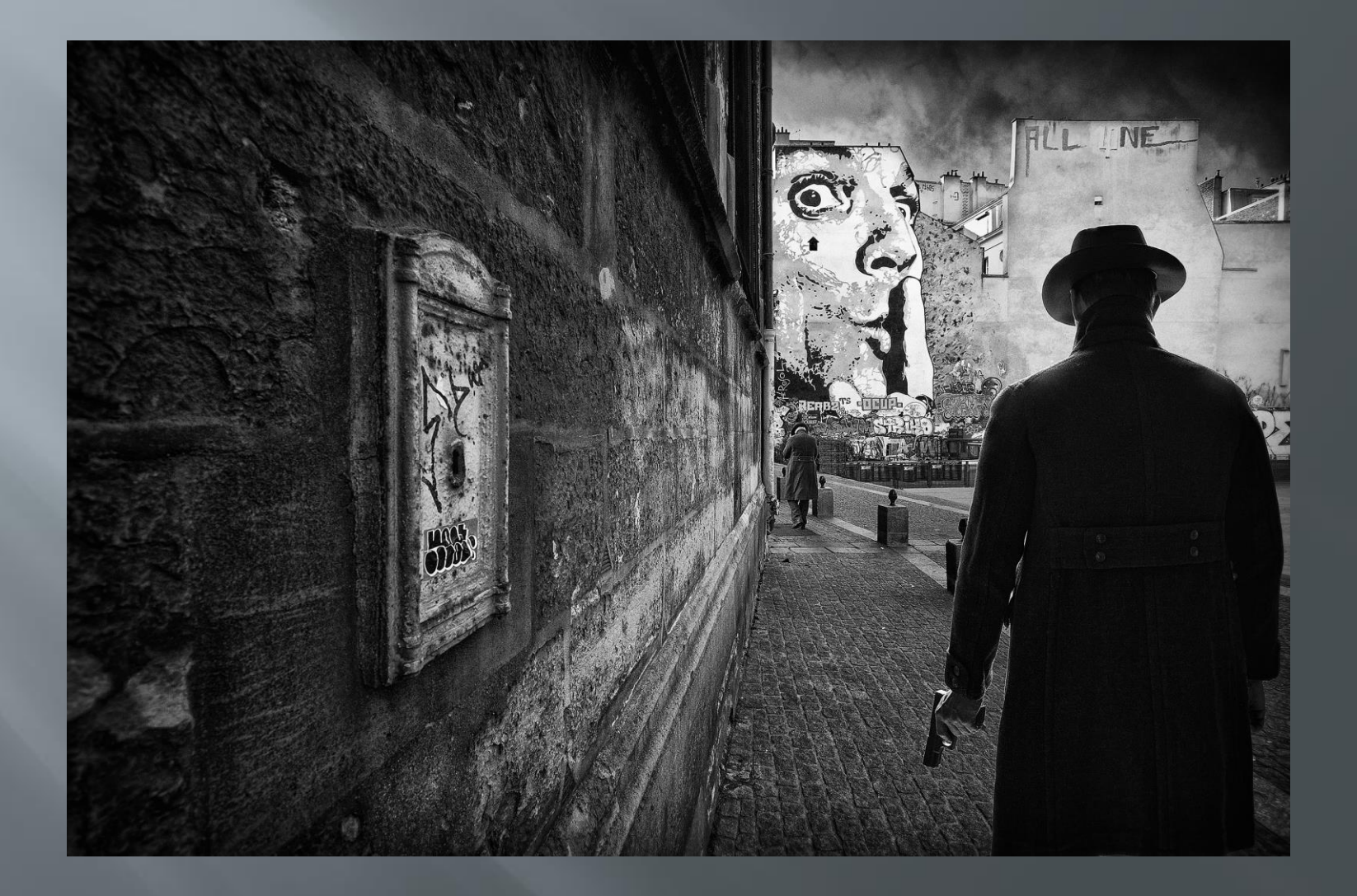

### **Strictly business (2015)**

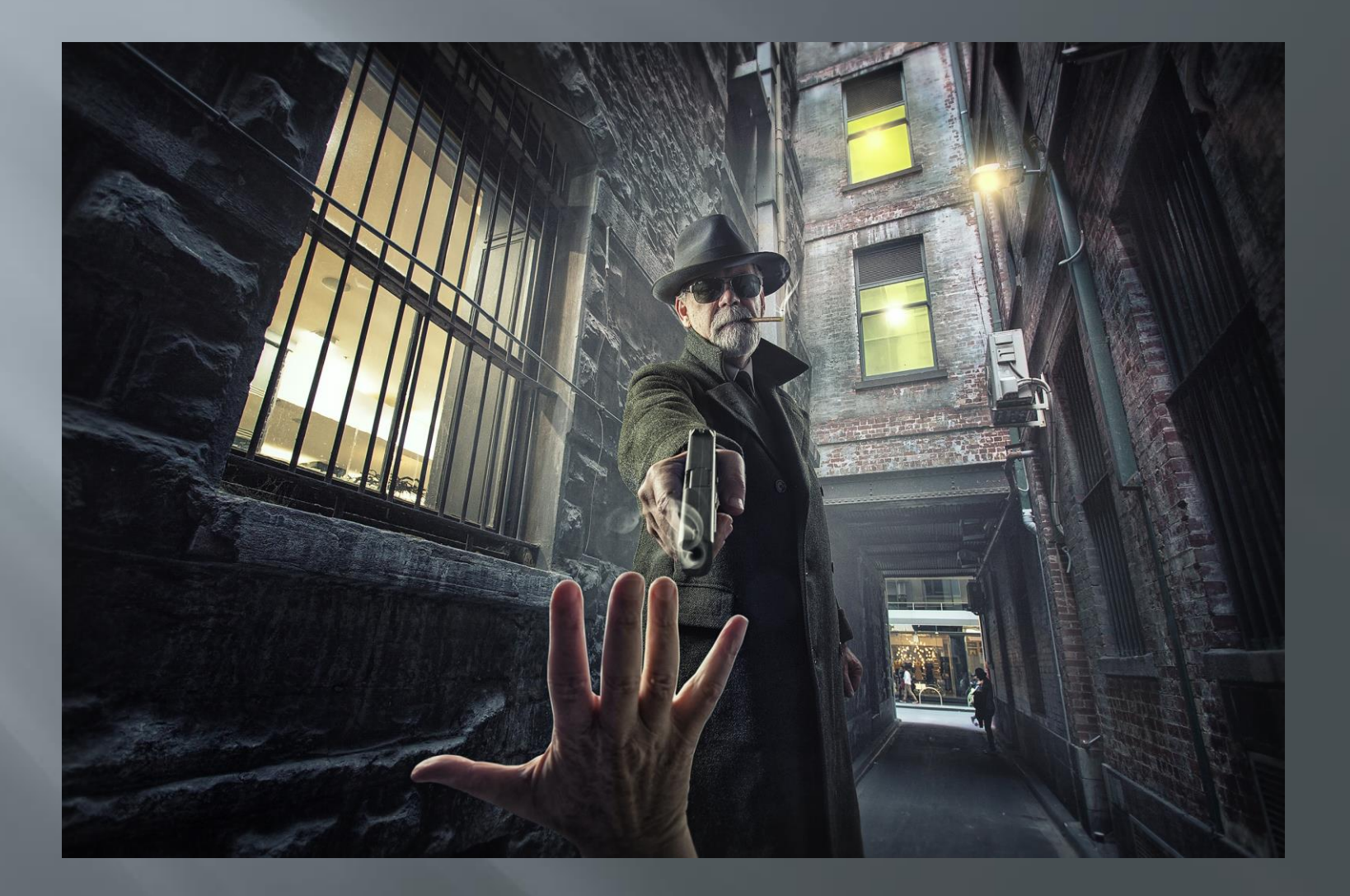

# Changing an element to change the story

□ Highlight a prop, e.g. a newspaper

#### The tram stop (2016)

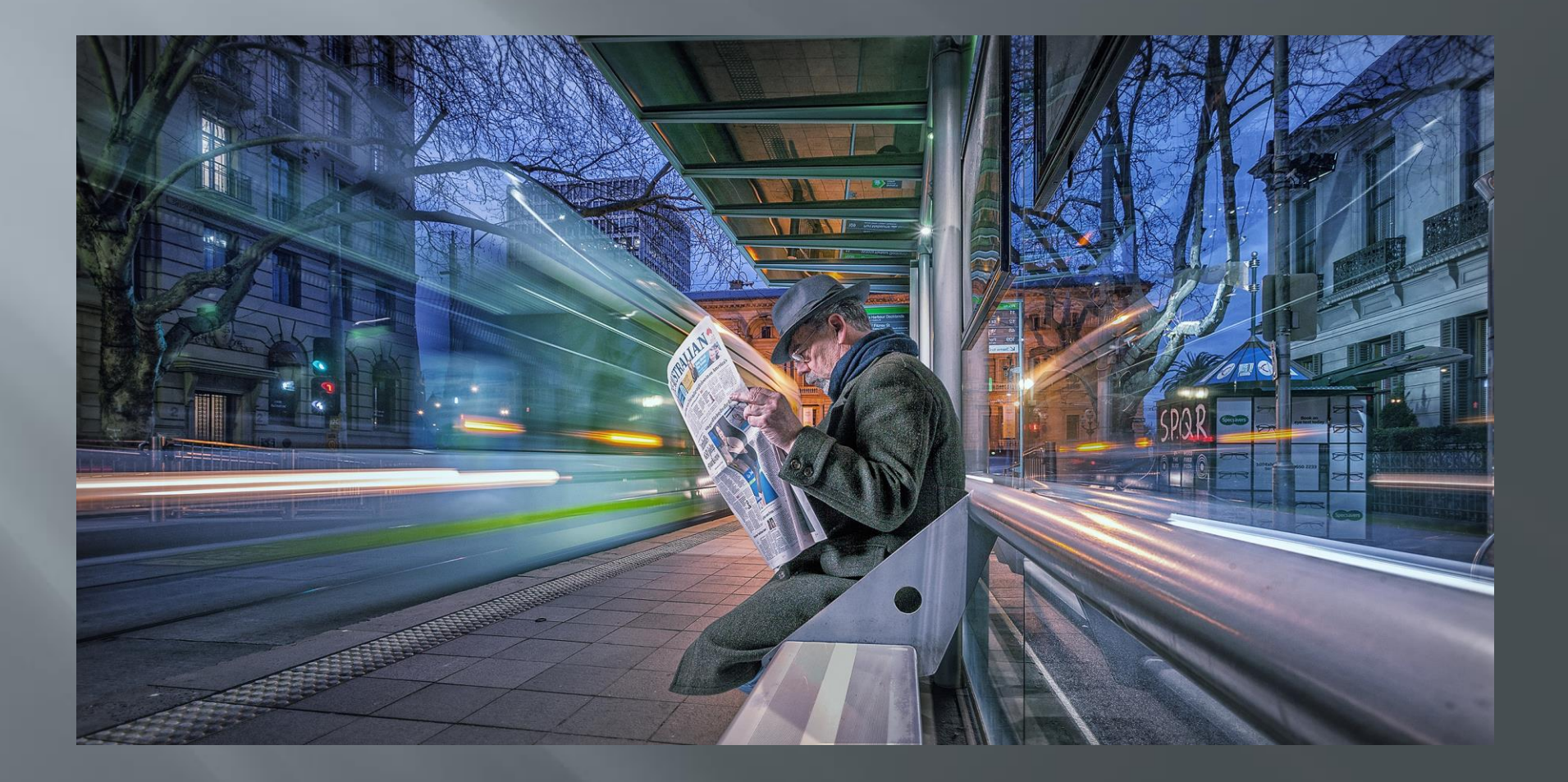

#### Flinders Street 6.00pm (2015)

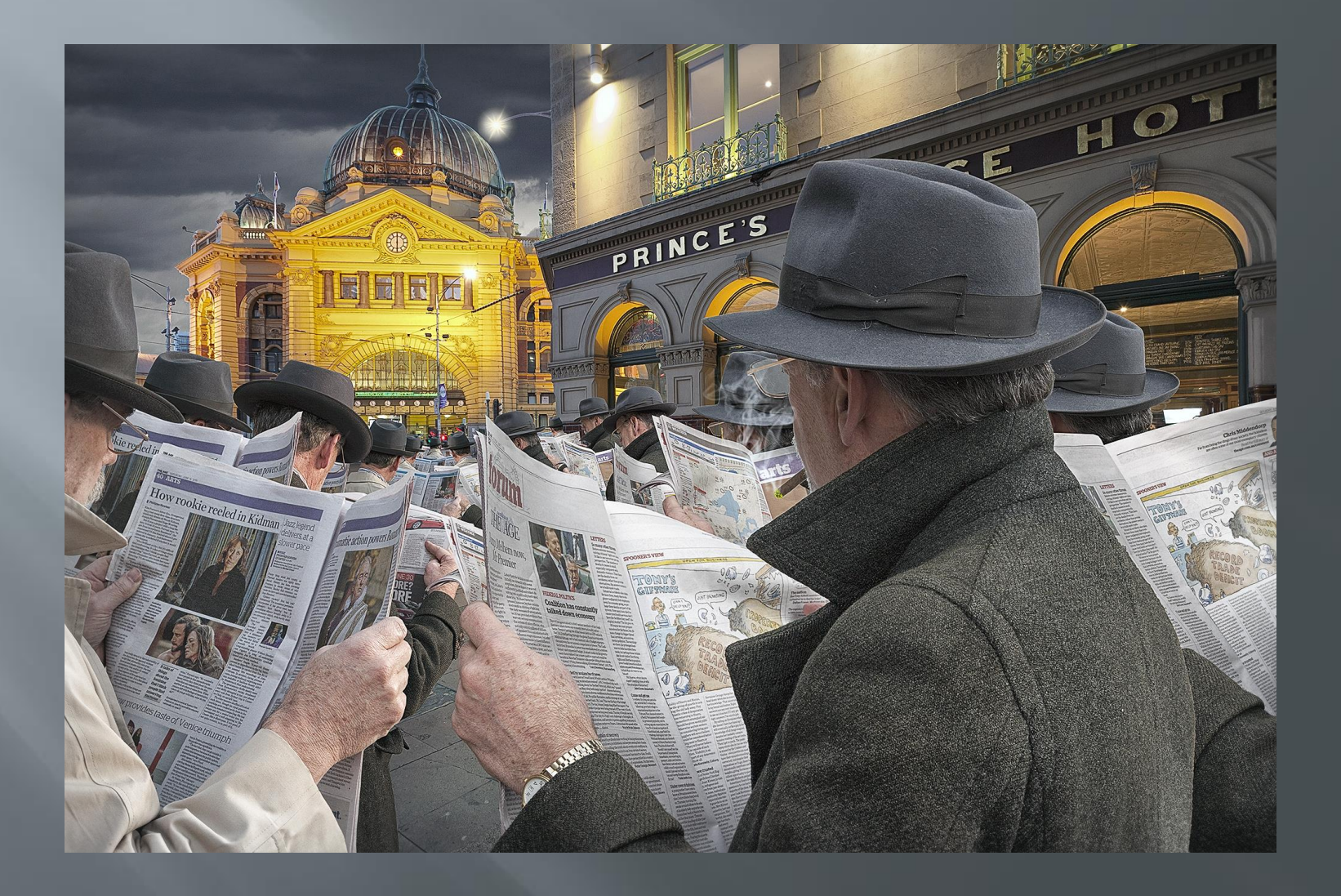

# Changing an element to change the story

Highlight a prop e.g. a saxophone

#### Sax in the city (2017)

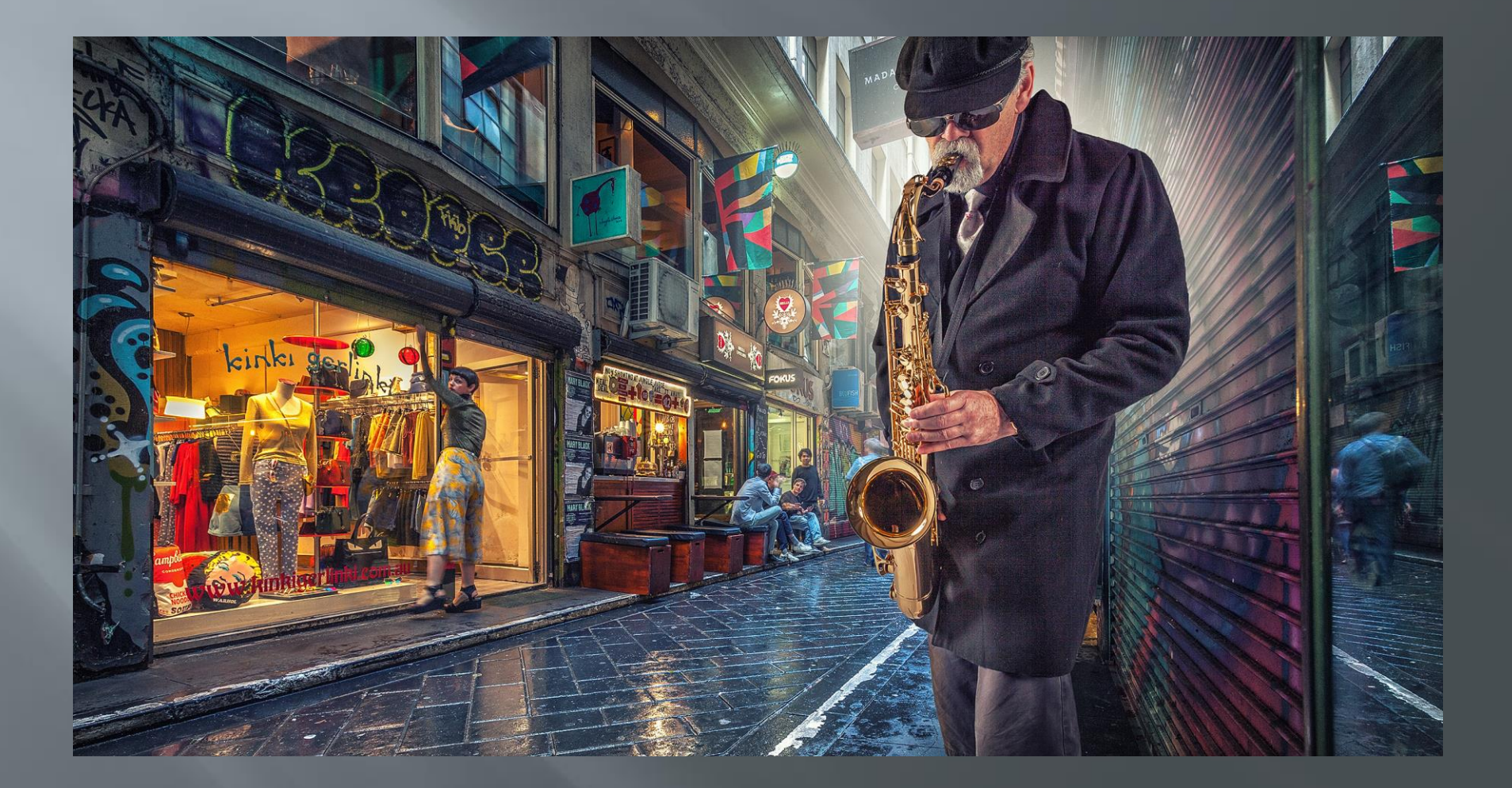

Sax in the city 2 (2017)

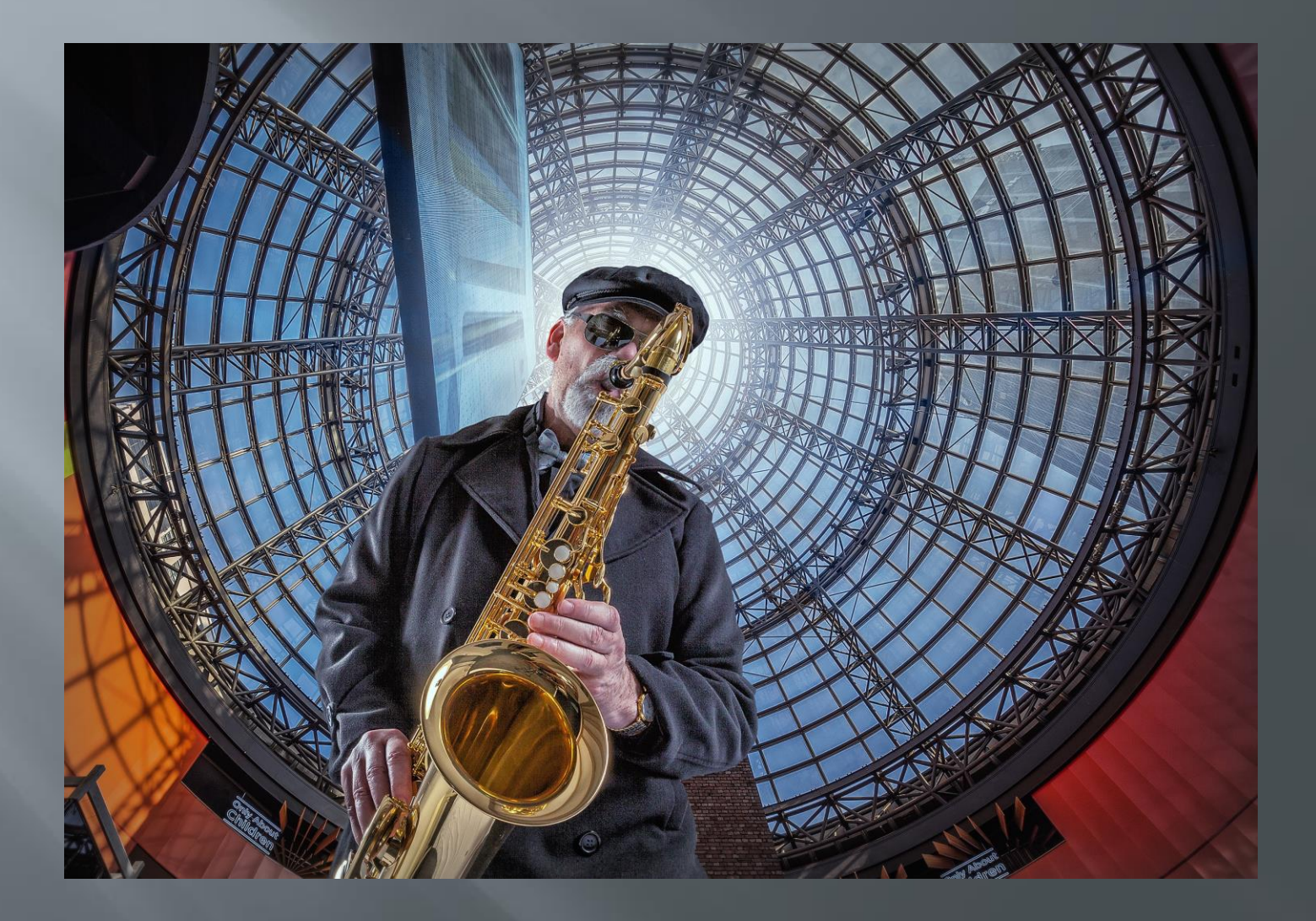

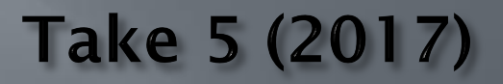

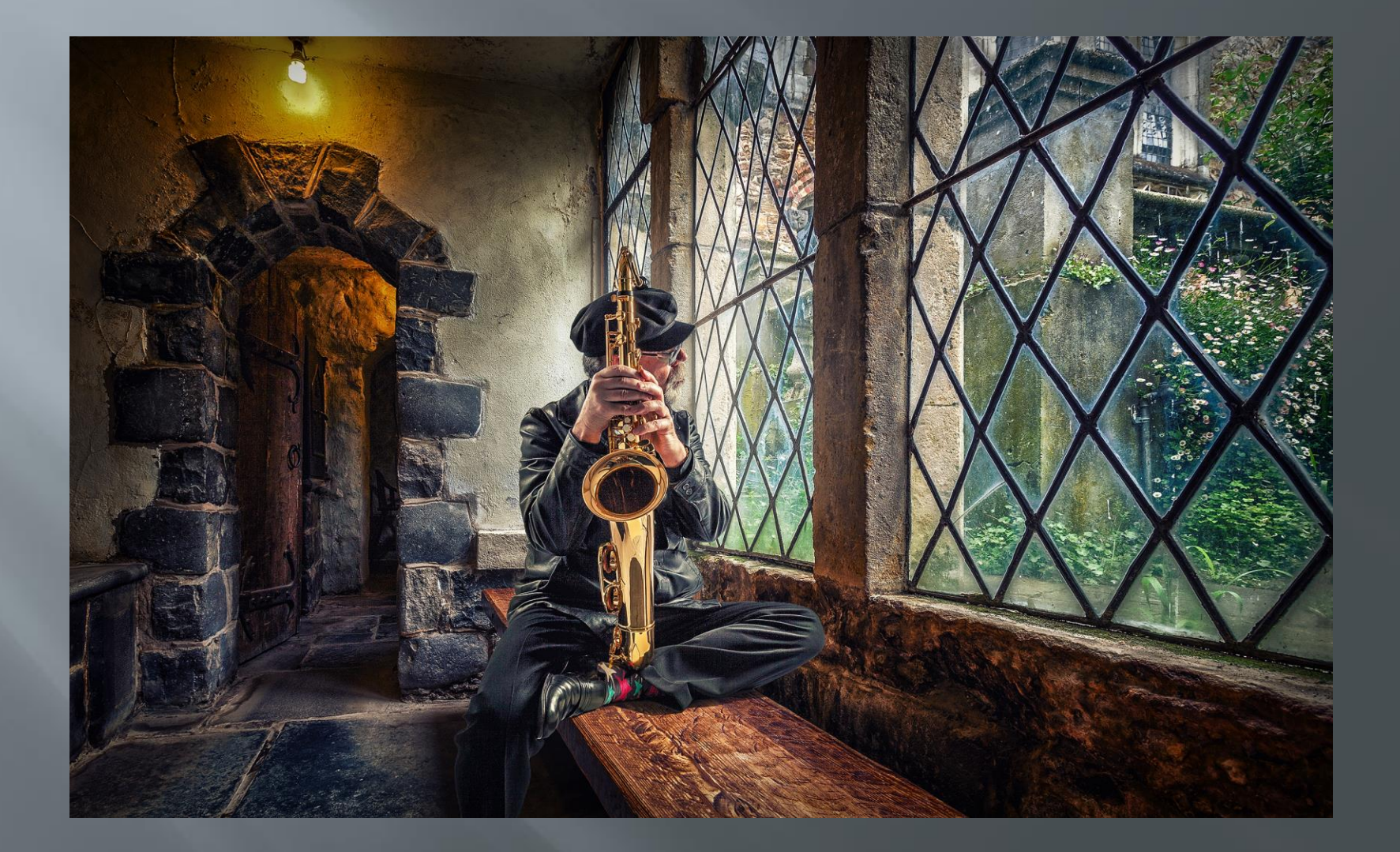

## Part 2 The 'lonely man' walks Waverley

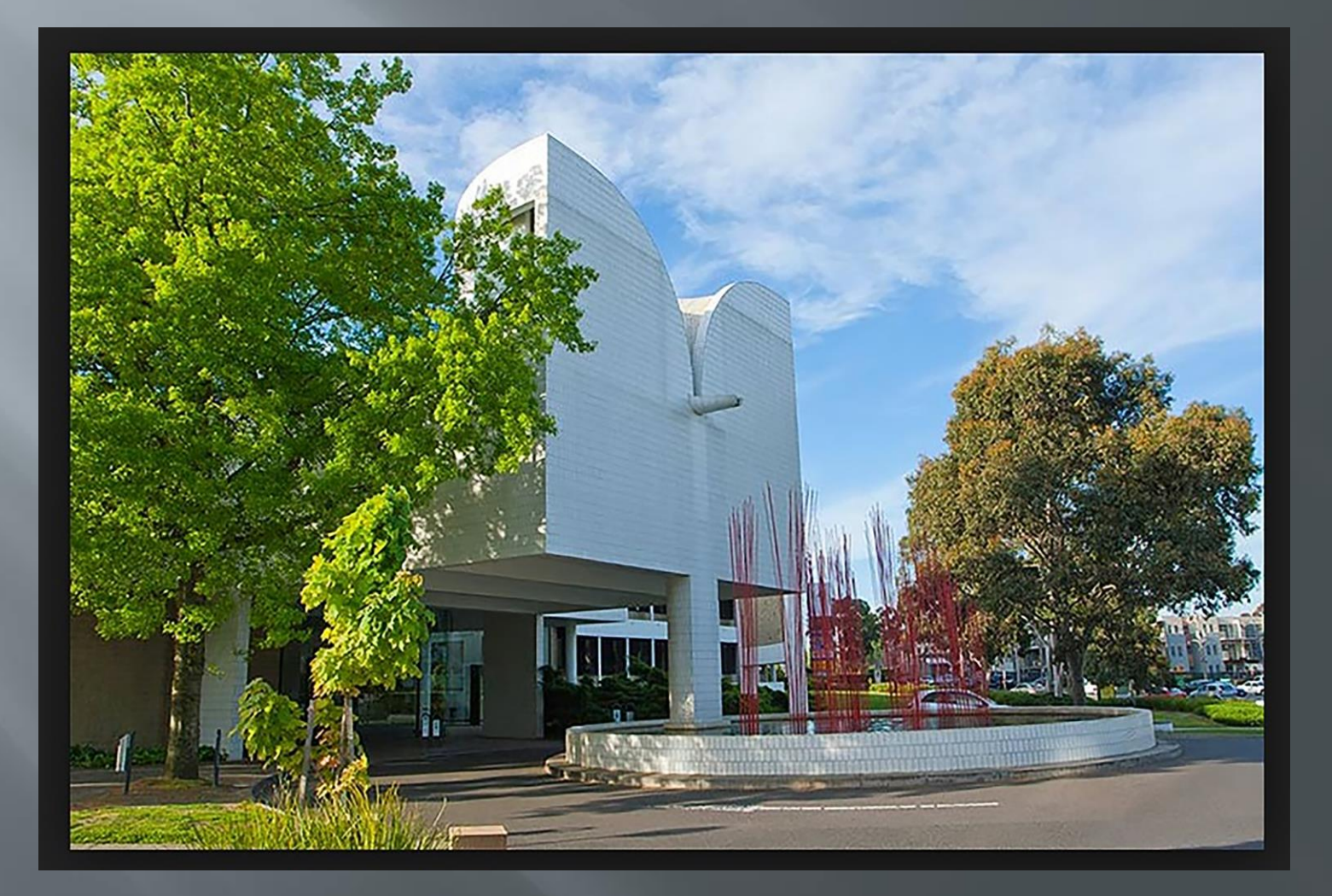

# The Paul Spence challenge

*"Maybe prior to the presentation you could shoot some stuff around Waverley ,e.g., the Glen, the old Waverley*  Park, Jells park, Glen Waverley train station; and then *insert yourself.*

*This would show people that they can be creative anywhere (even Waverley); they just need an idea and to get on with it".*

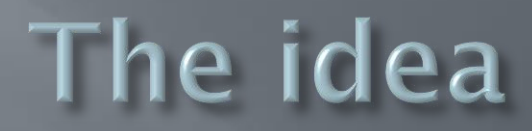

## Eastlink pedestrian overpass

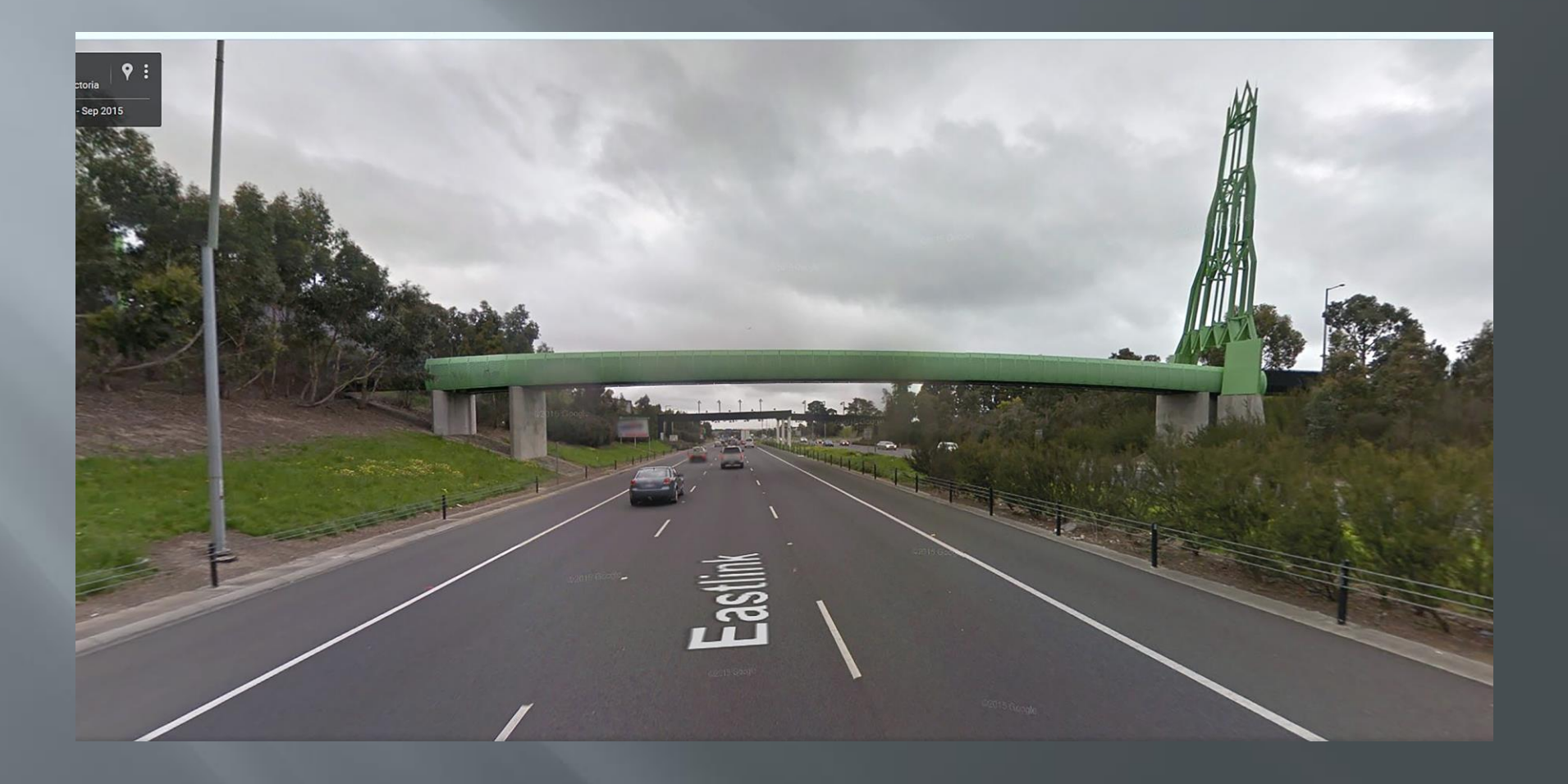

### Dark journey (2009)

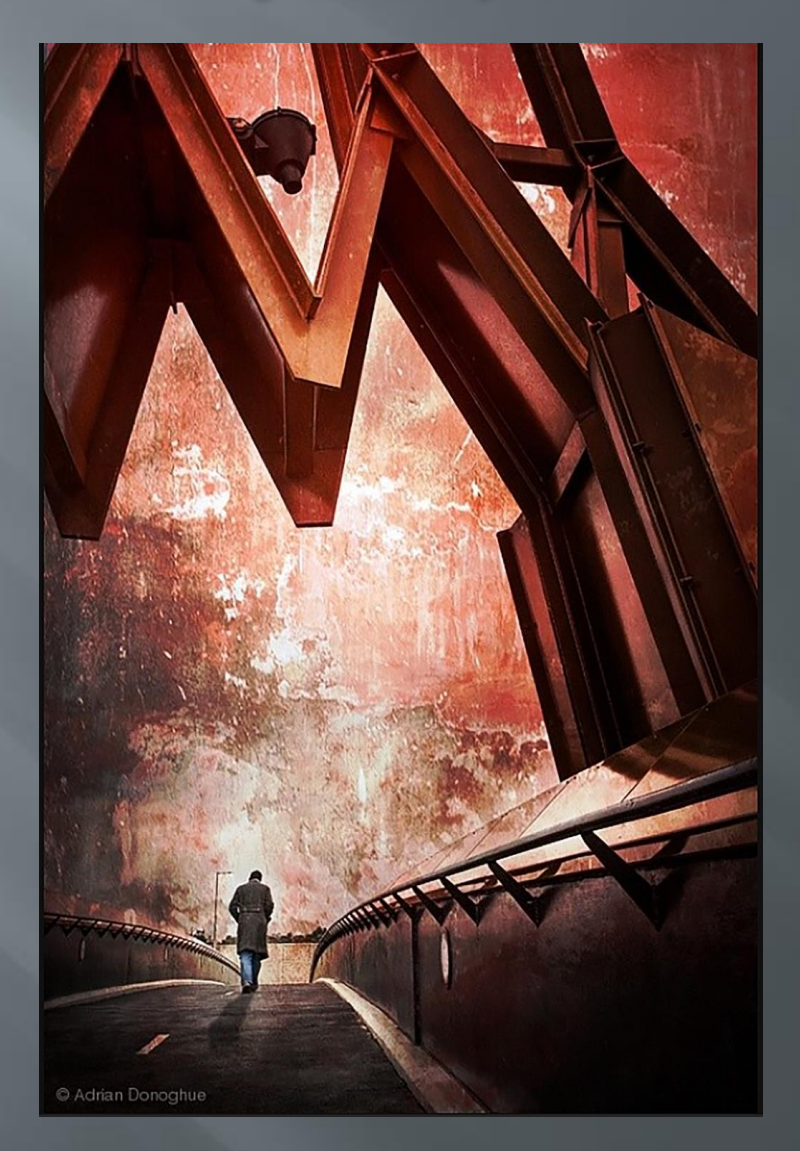

### Light journey (2009)

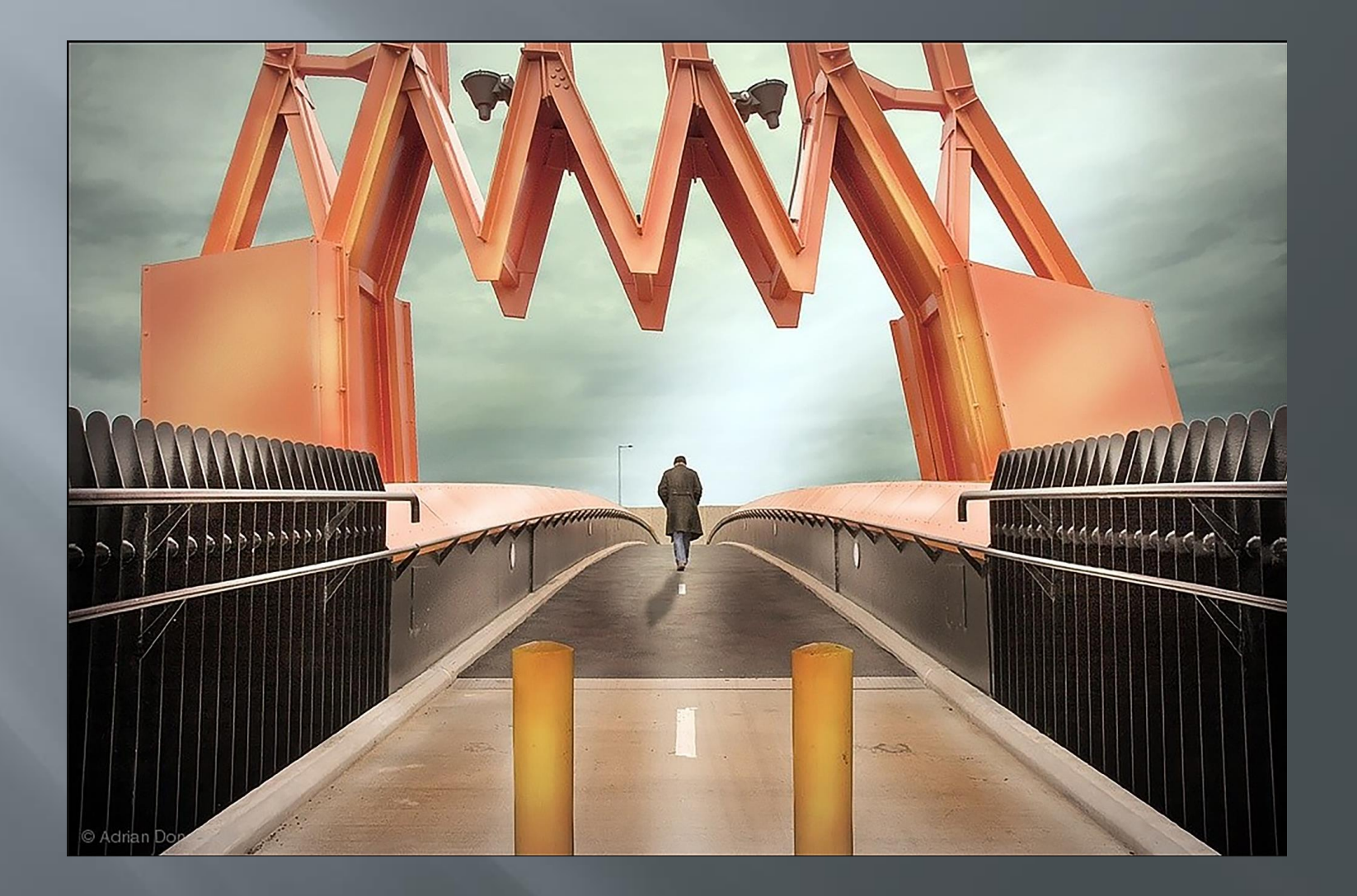

# The location

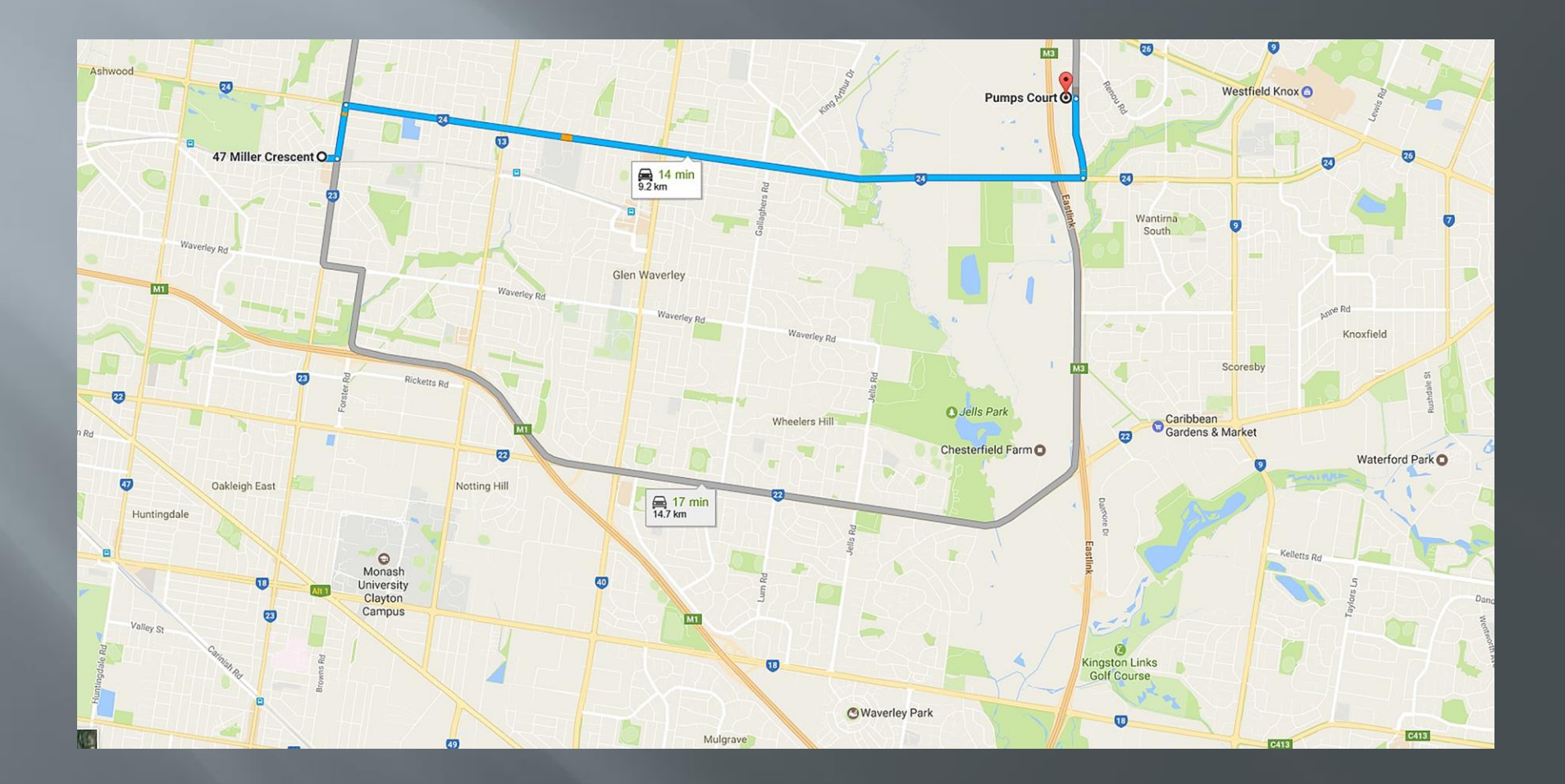

# The shoot

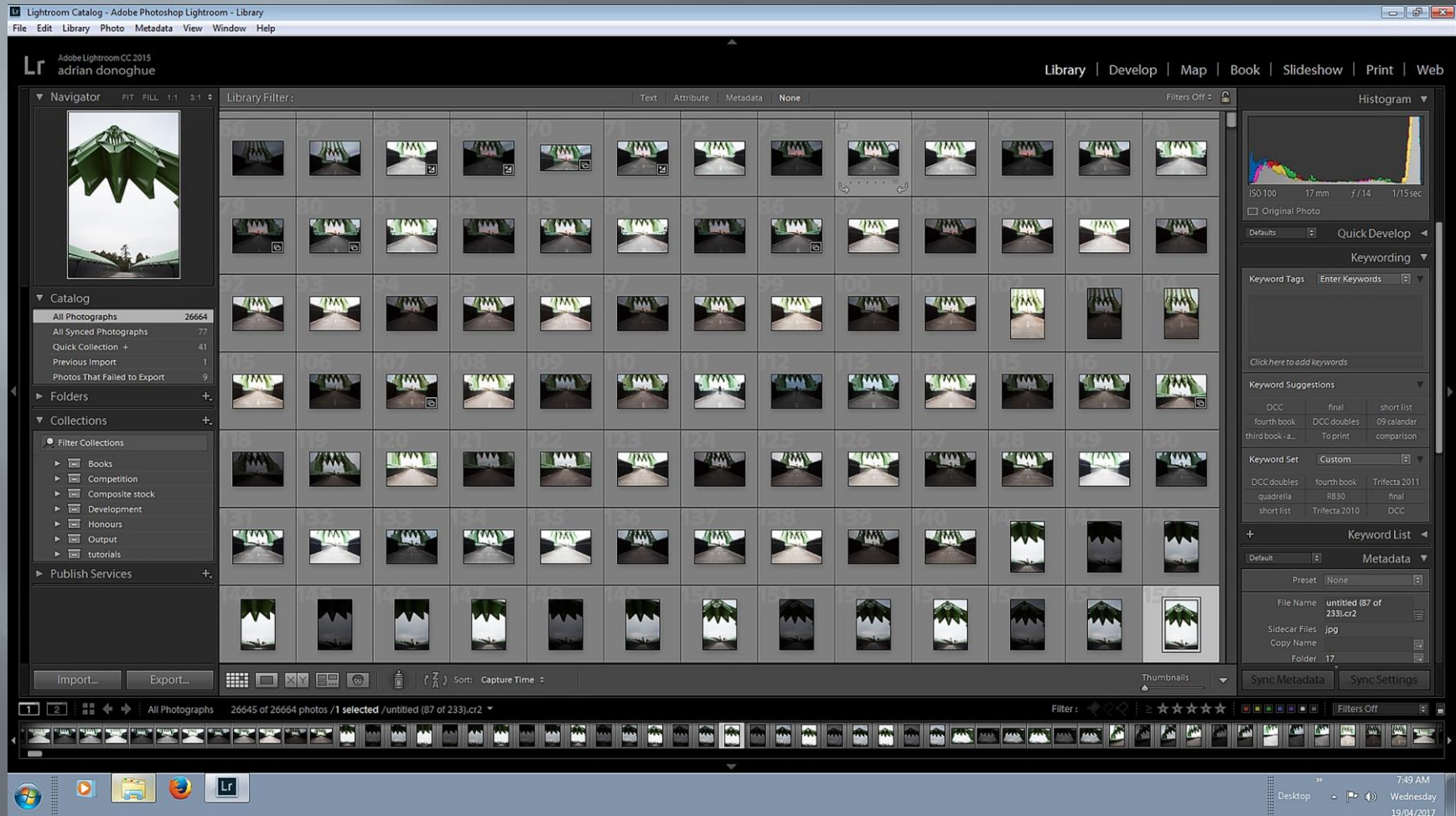

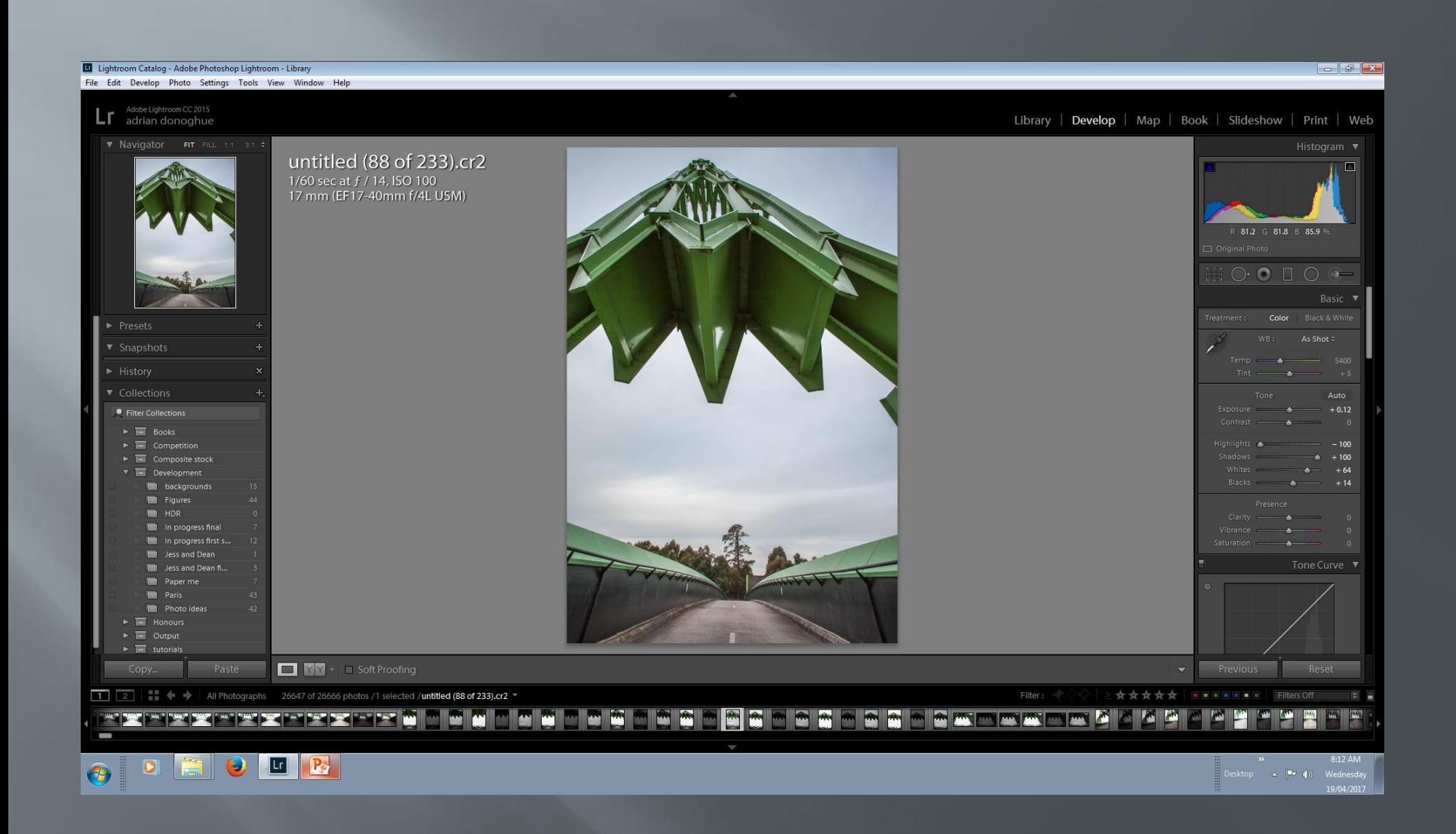

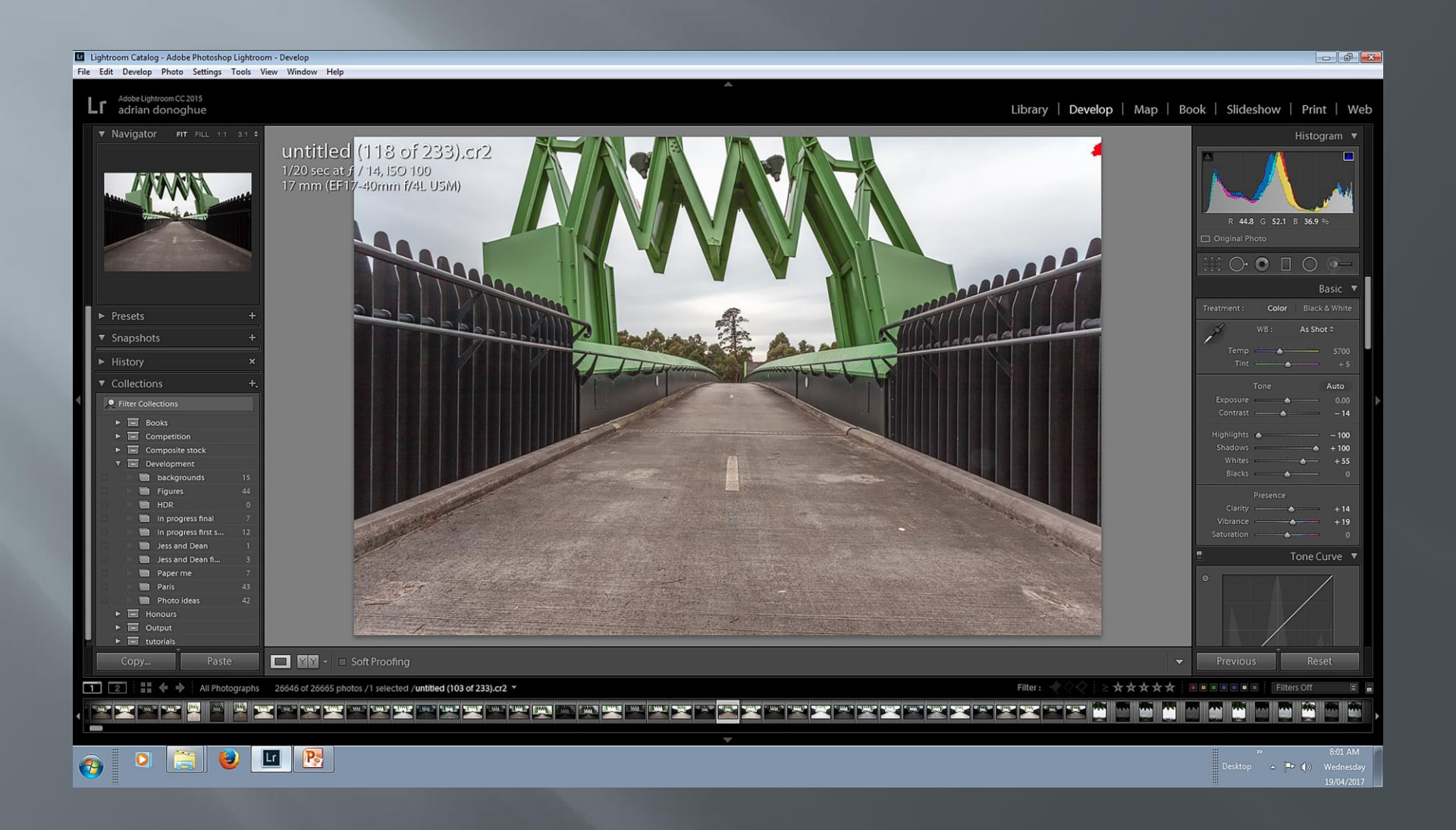
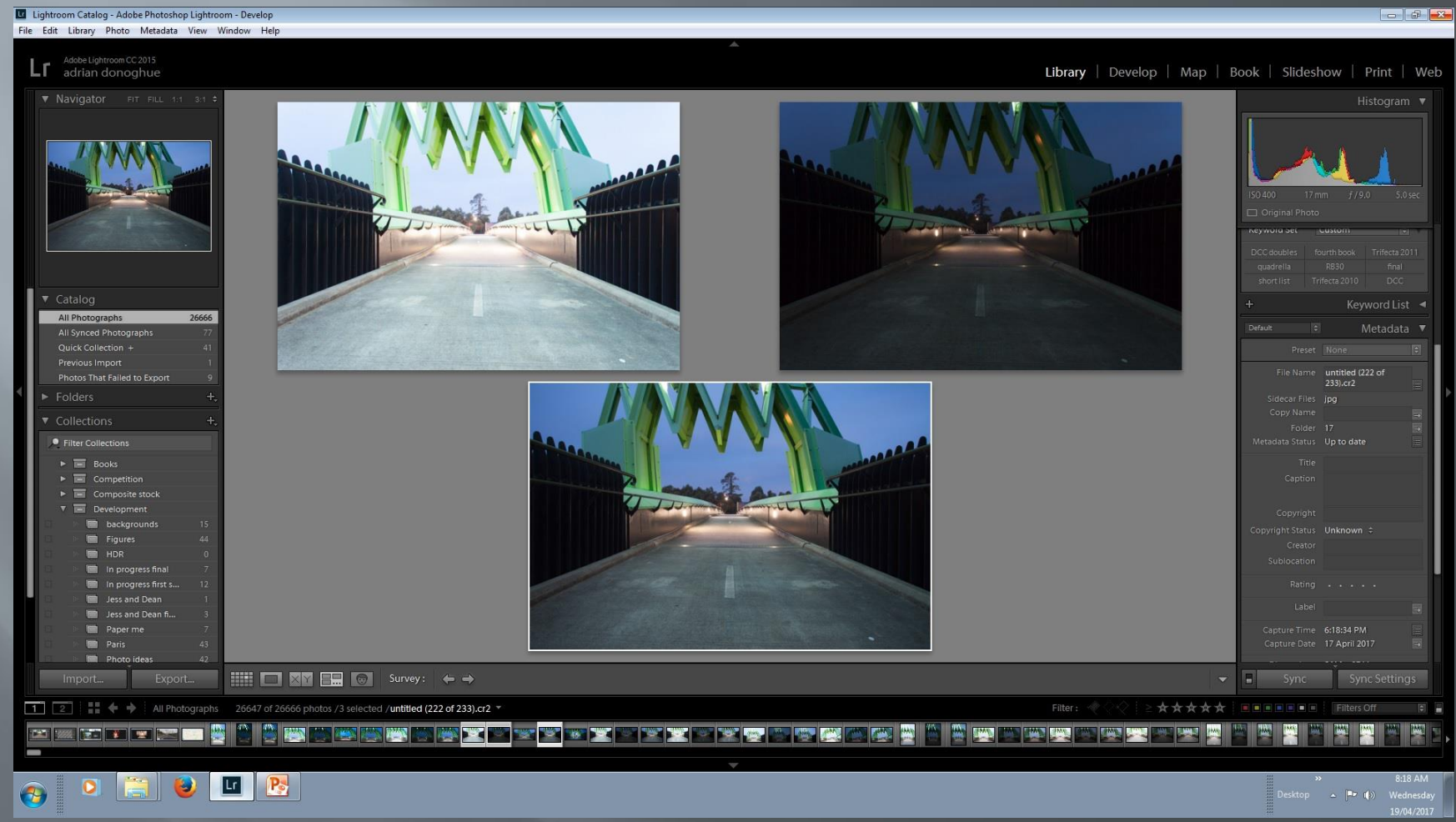

# Night and day

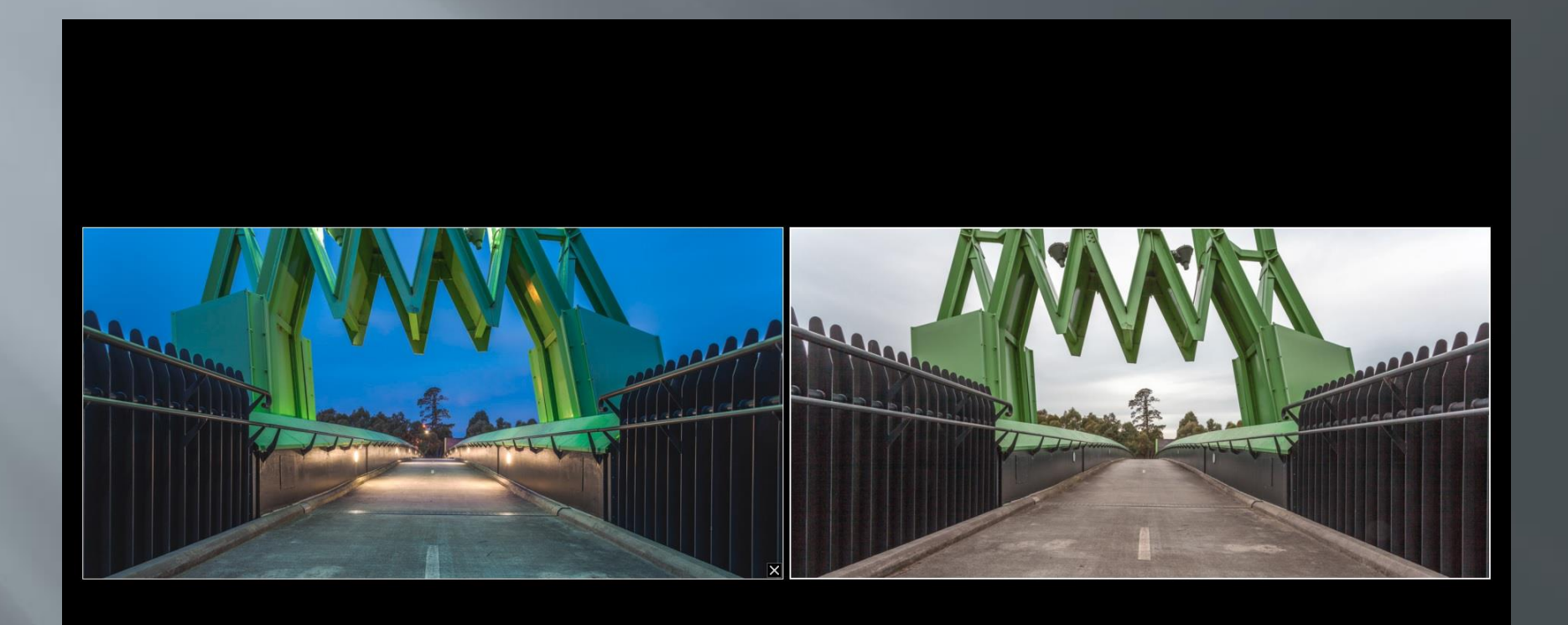

## **Base shot**

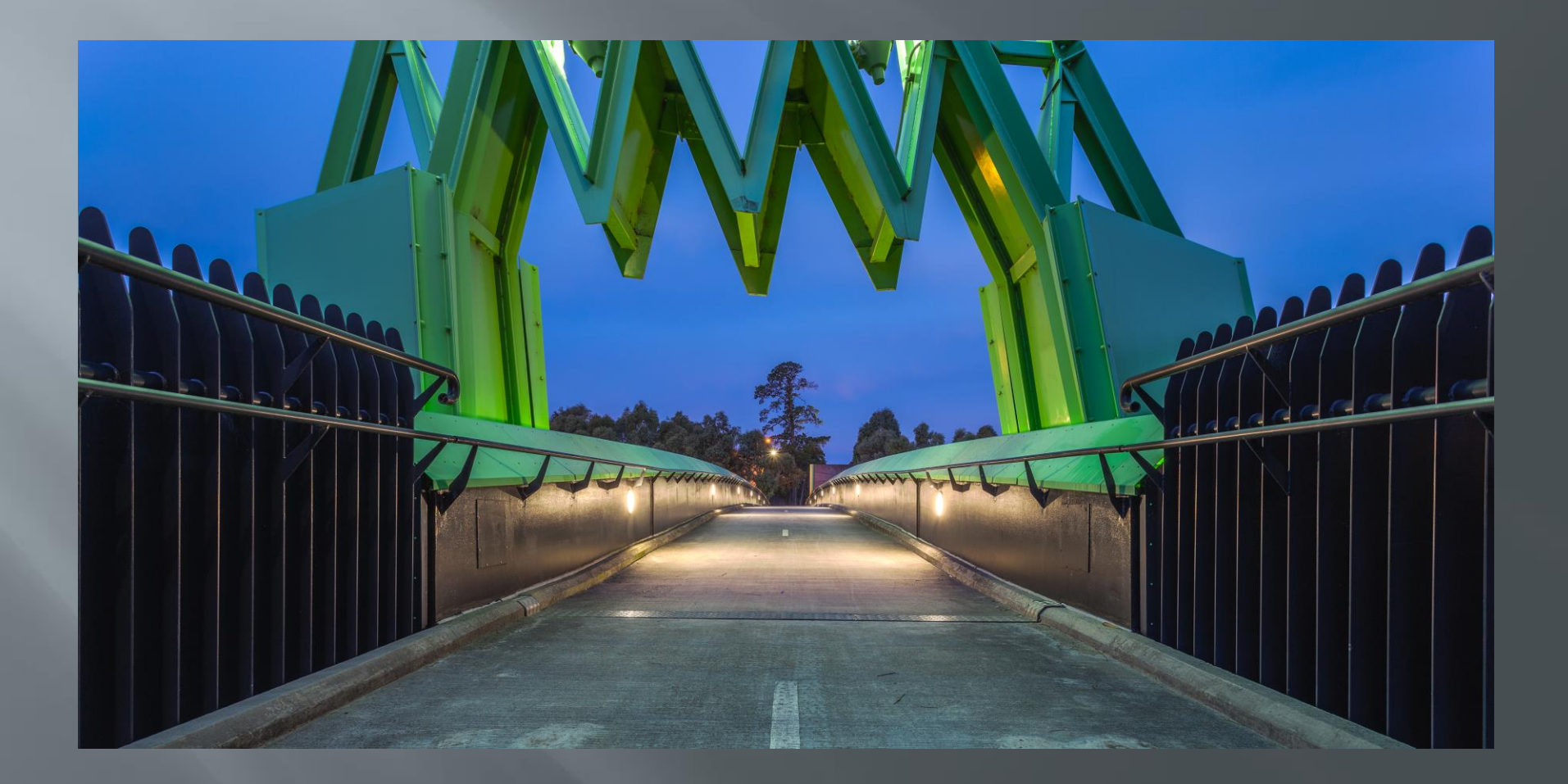

## Figure

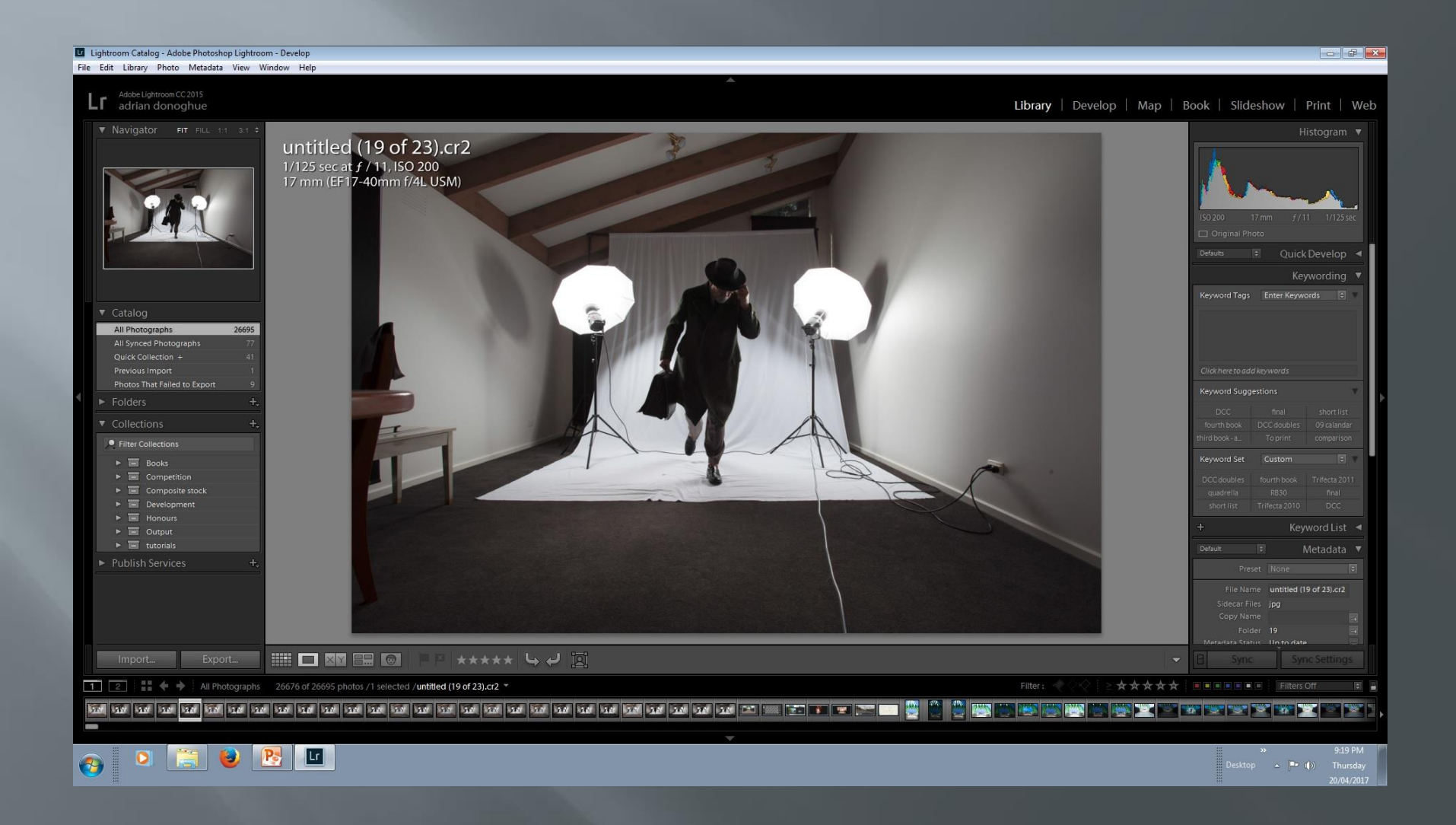

## Pseudo HDR processing

#### Lightroom Catalog - Adobe Photoshop Lightroom - Library  $\left| - \right|$   $\mathbb{F}$   $\left| - \right|$ File Edit Develop Photo Settings Tools View Window Help Adobe Lightroom CC 2015<br>adrian donoghue L٢ Library | Develop | Map | Book | Slideshow | Print | Web Histogram v untitled (19 of 23).cr2  $\overline{\mathbf{a}}$ 1/125 sec at  $f$  / 11, ISO 200 17 mm (EF17-40mm f/4L USM)  $\circ$  0 0 0  $-$ • Filter Collections  $\triangleright$   $\overline{\mathbf{m}}$  Books  $\triangleright$   $\blacksquare$  Competition  $-100$  $\blacktriangleright$   $\blacksquare$  Composite stock  $\triangleright$   $\blacksquare$  Development  $+43$  $\triangleright$   $\overline{\mathbb{R}}$  Honours  $\sim$  $\triangleright$   $\blacksquare$  Output  $\triangleright$   $\overline{\phantom{a}}$  tutorials Paste **DIVY** - Soft Proofing Previous Reset 1 2 | |  $\bullet$  + All Photographs 26676 of 26695 photos /1 selected /untitled (19 of 23).cr2 \*  $\frac{1}{2}$ **TENT IWA For the start of the start of the start of the start of the start of the start of the start** aper pil OFORD  $\bigoplus$

City skyline 1

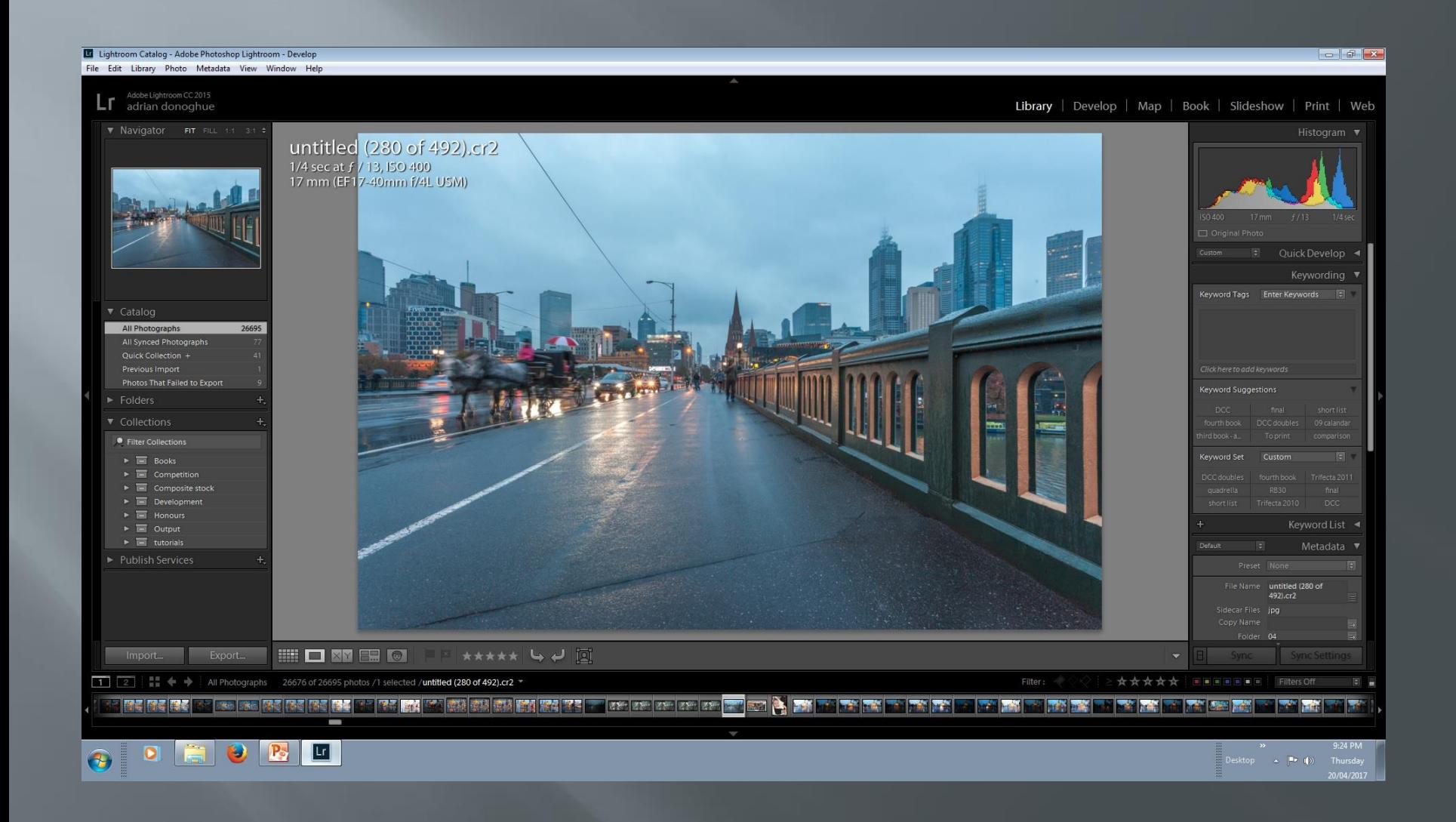

City skyline 2

#### Lightroom Catalog - Adobe Photoshop Lightroom - Library  $\left| \begin{array}{c|c} \hline \hline \hline \hline \hline \hline \hline \hline \hline \end{array} \right|$ File Edit Library Photo Metadata View Window Help  $Lr$   $\overline{a}$   $\overline{b}$   $\overline{c}$   $\overline{c}$  Library | Develop | Map | Book | Slideshow | Print | Web Histogram v untitled (49 of 76).cr2 1/640 sec at f / 13, ISO 500 95 mm (EF24-105mm f/4L IS USM) Keywording v Keyword Tags Enter Keywords = All Photographs 26687 All Synced Photographs Photos That Failed to Export Keyword Suggestions Filter Collections  $\triangleright$   $\blacksquare$  Books  $\triangleright$   $\blacksquare$  Composite stock  $\triangleright$   $\blacksquare$  Development  $\triangleright$   $\blacksquare$  Output File Name untitled (49 of 76).cr2 **HOMEO** Attack YO Import... Export... 1 2 | |  $\blacklozenge$  | All Photographs 26668 of 26687 photos /1 selected /**untitled (49 of 76).cr2**  $\bullet$ <u>an gant The Fact</u> **FILE A KADA A MARIA A BAR TOWER**  $\bigoplus$

Sky

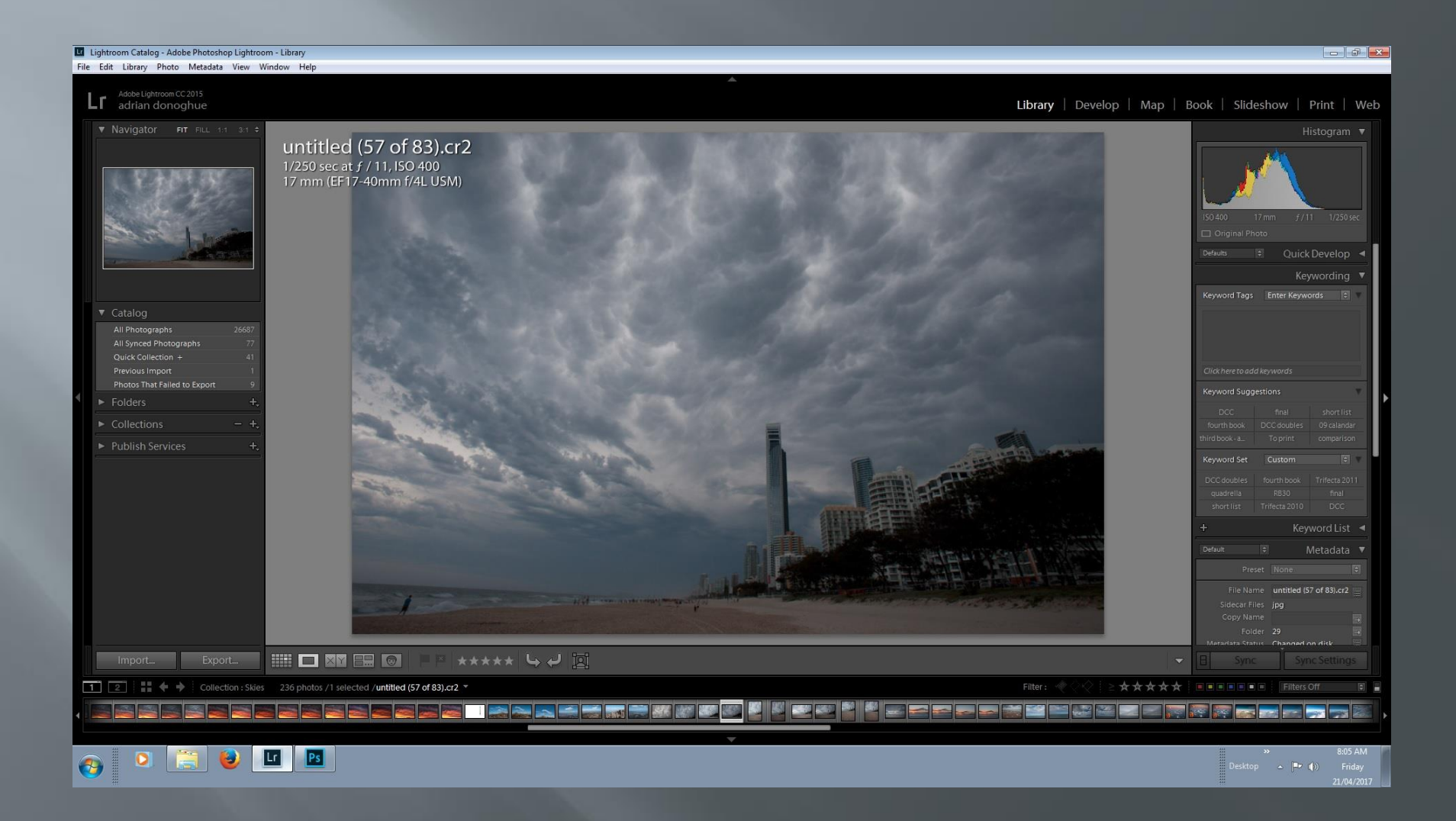

## **Base shot**

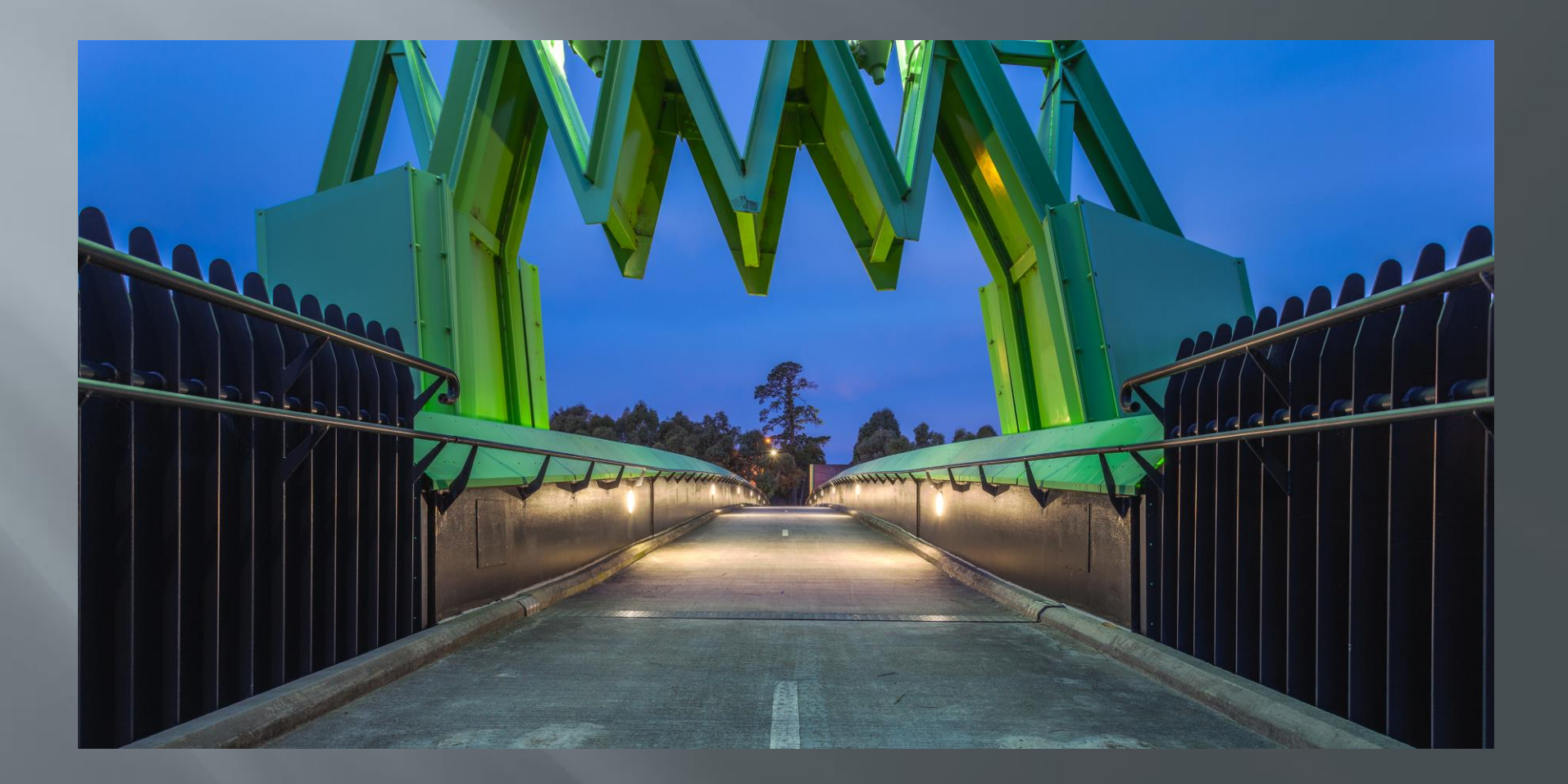

#### **Running man (2017)**

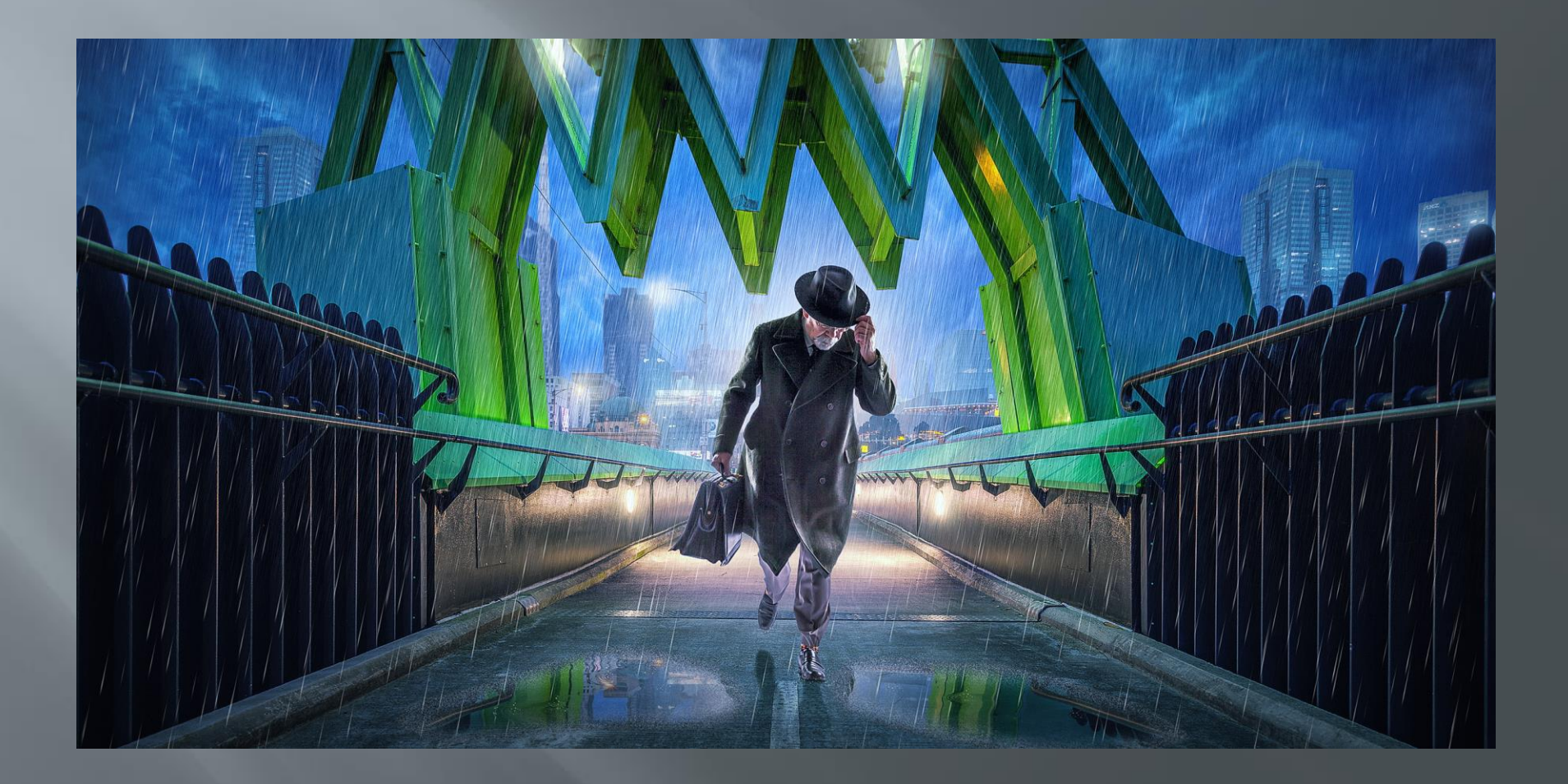

## In to Photoshop

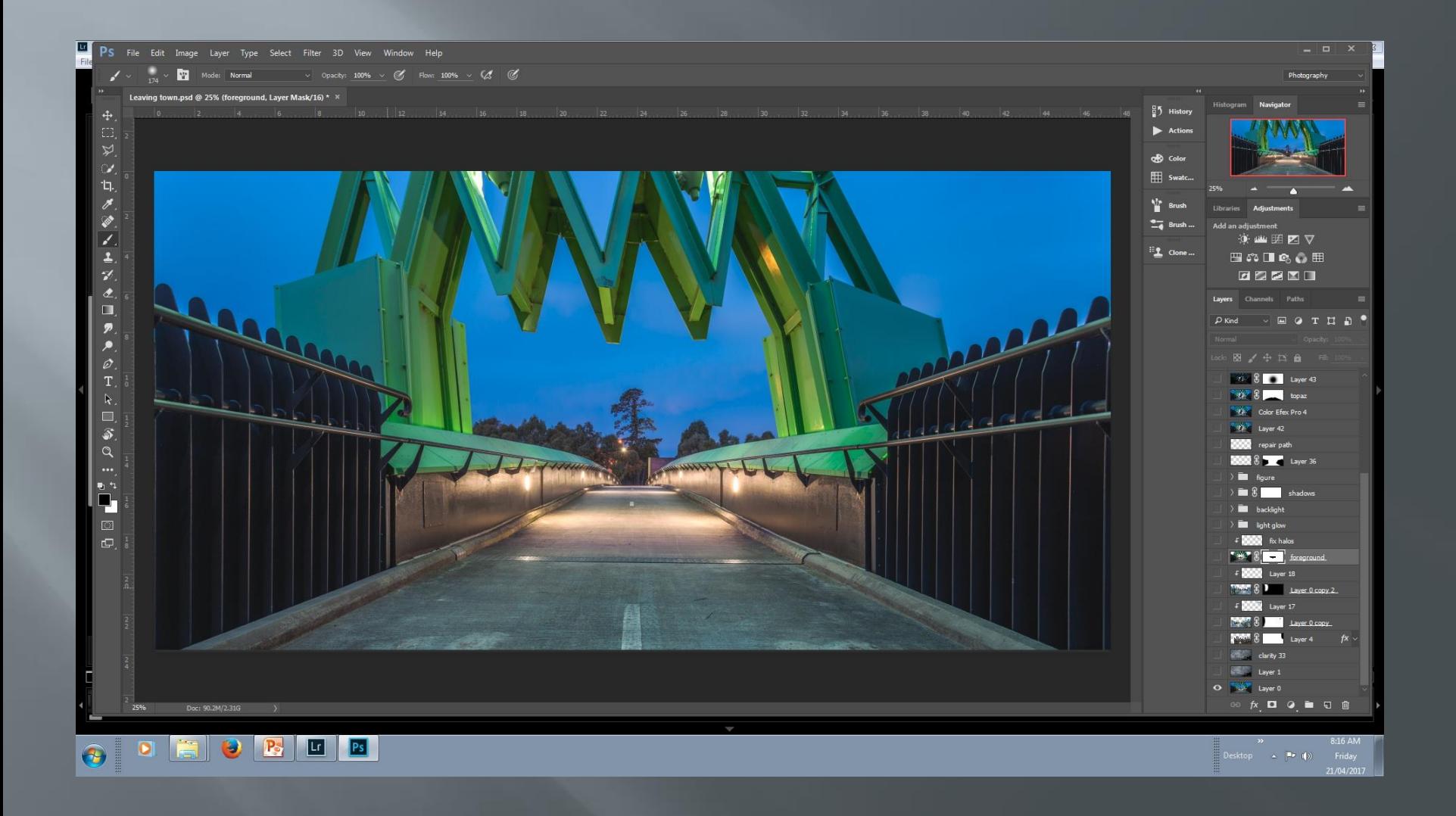

## Select sky via color range

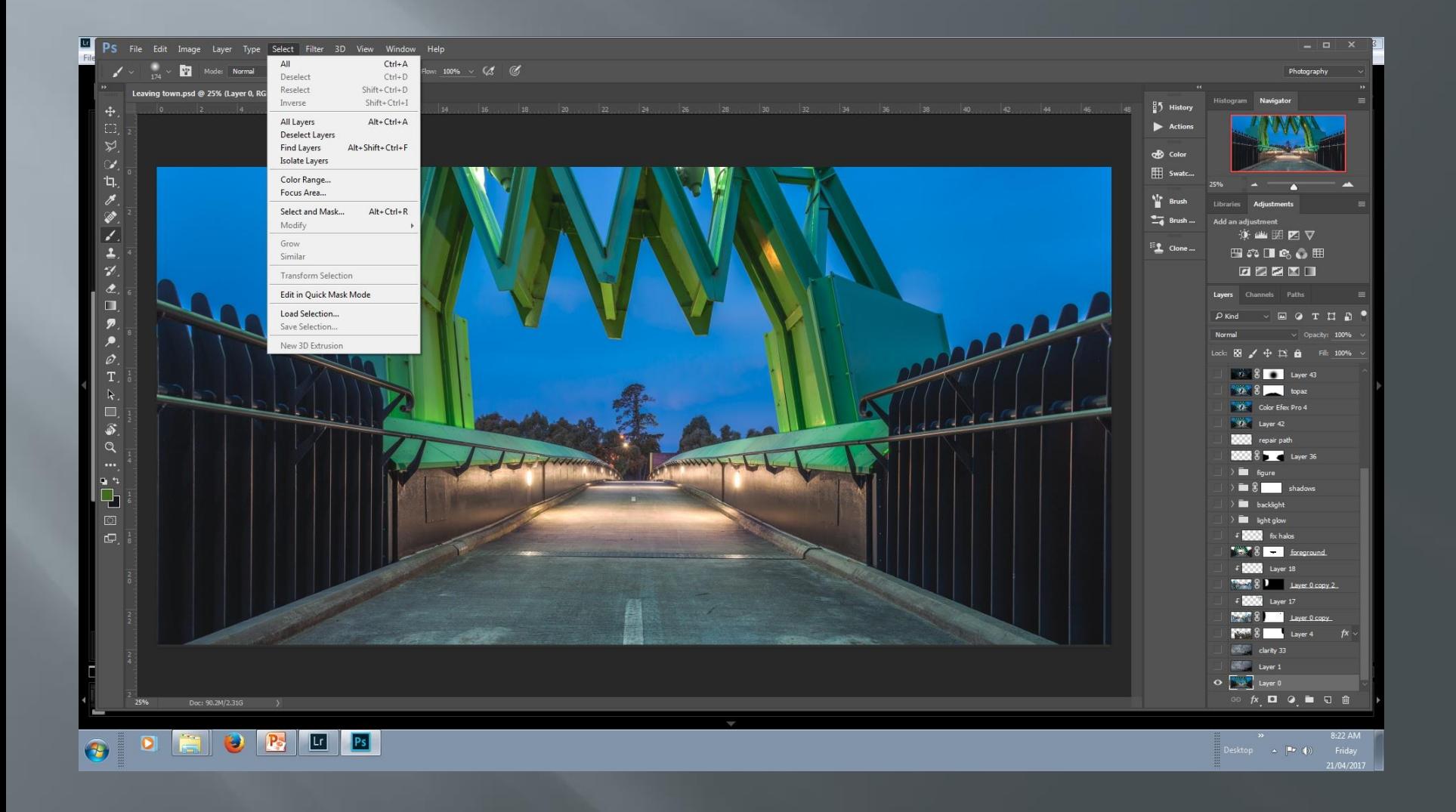

## Color range dialogue box

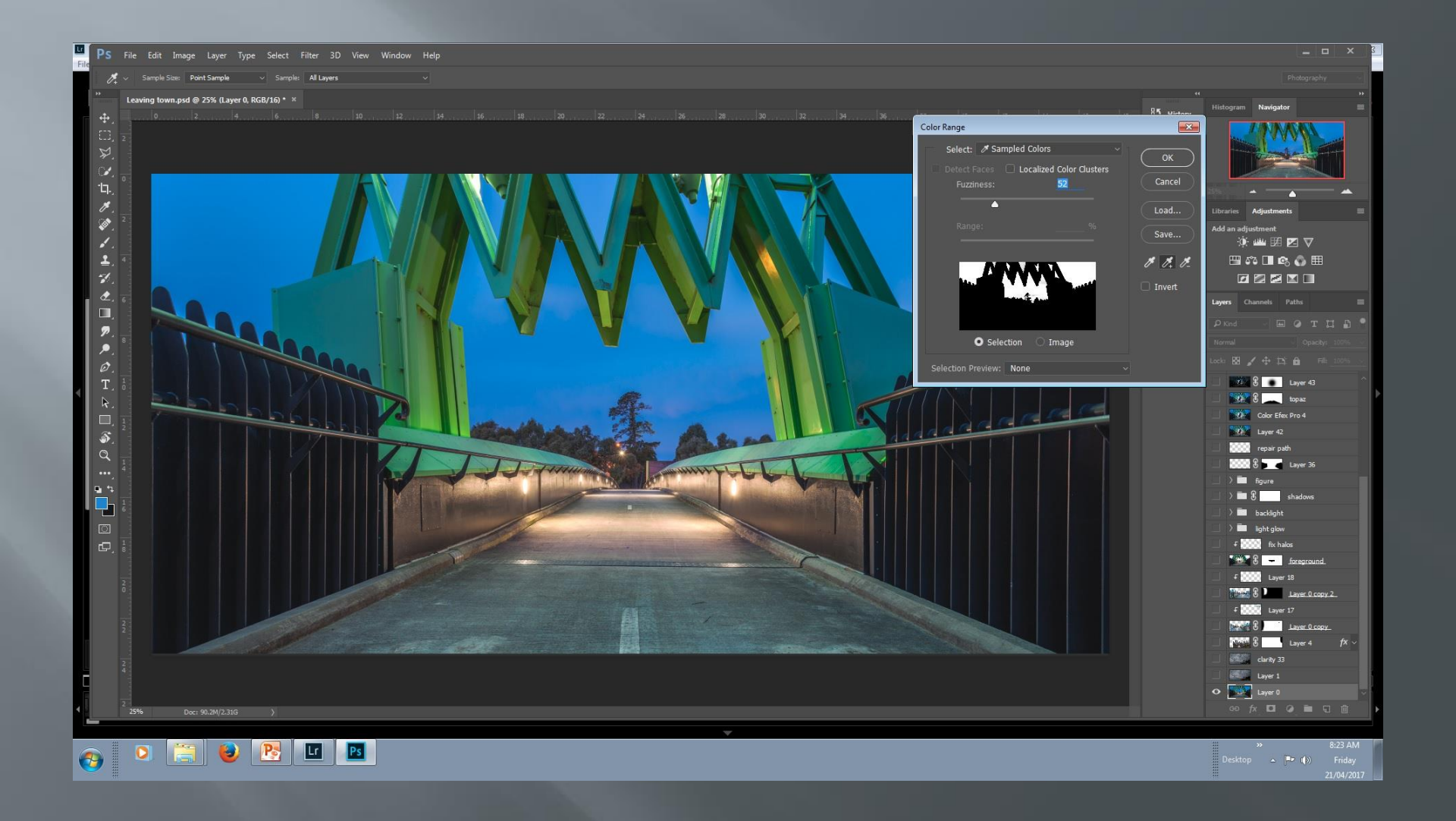

### Adjust color range select grayscale

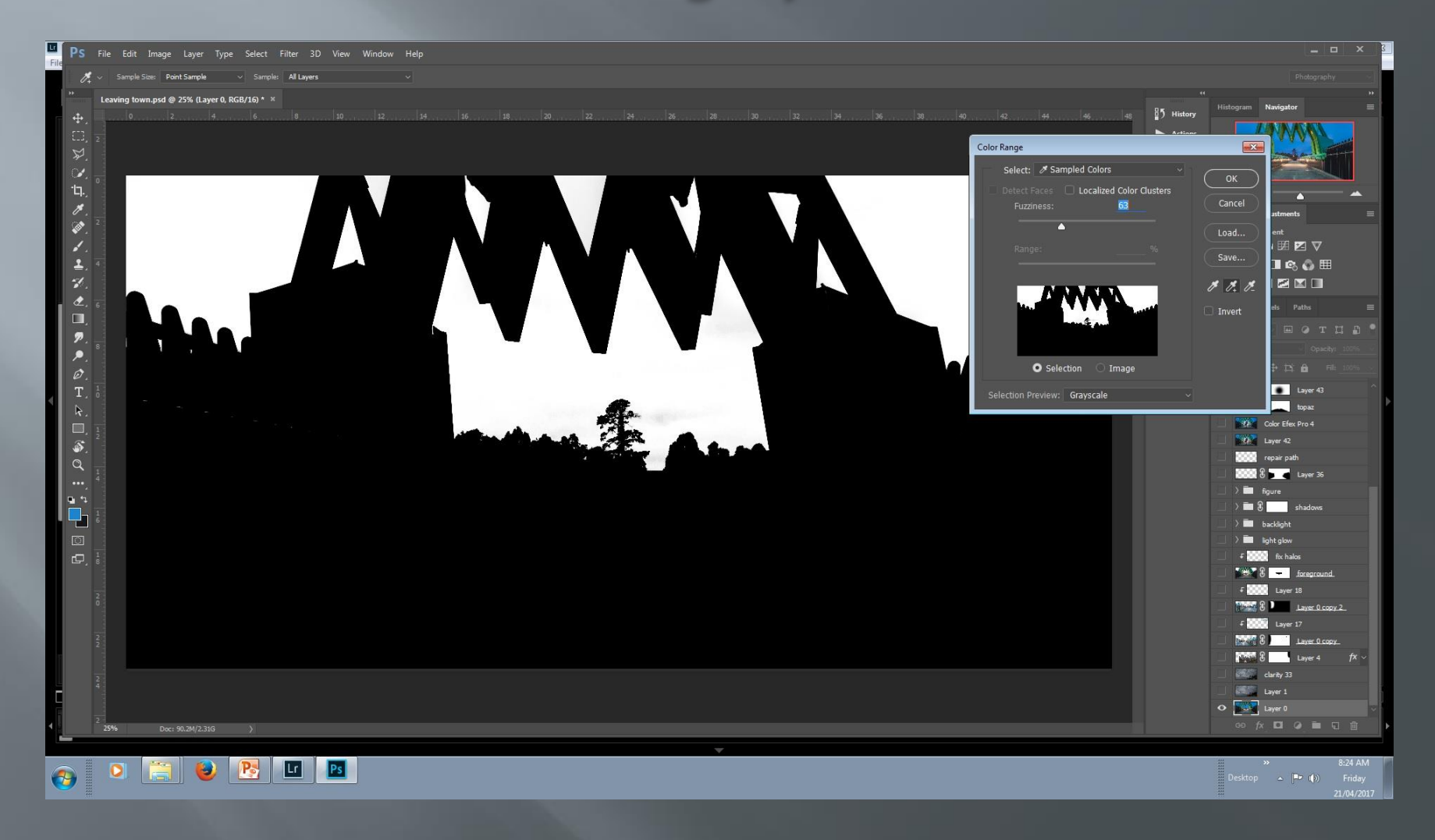

## Select

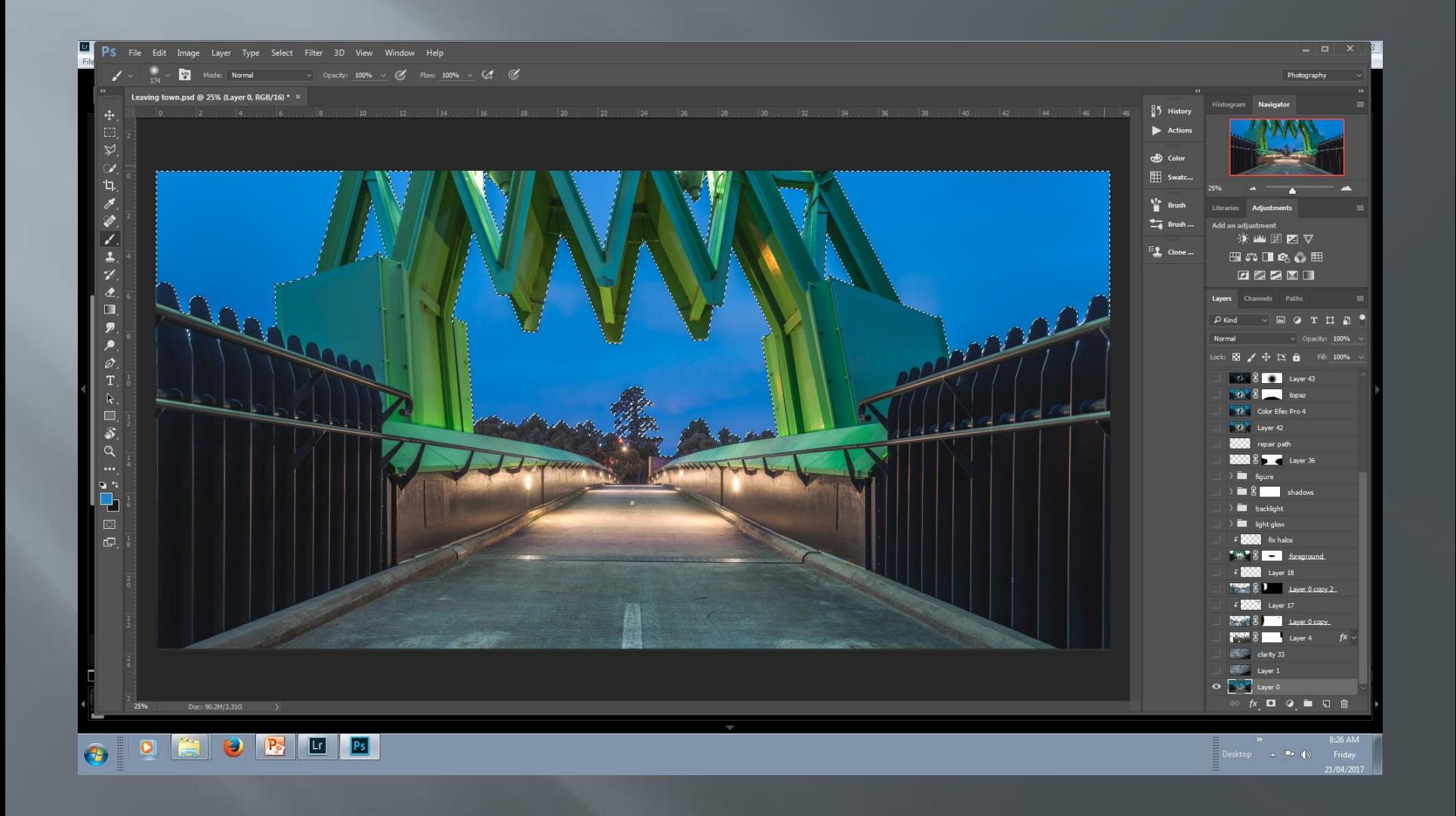

## Adjust mask

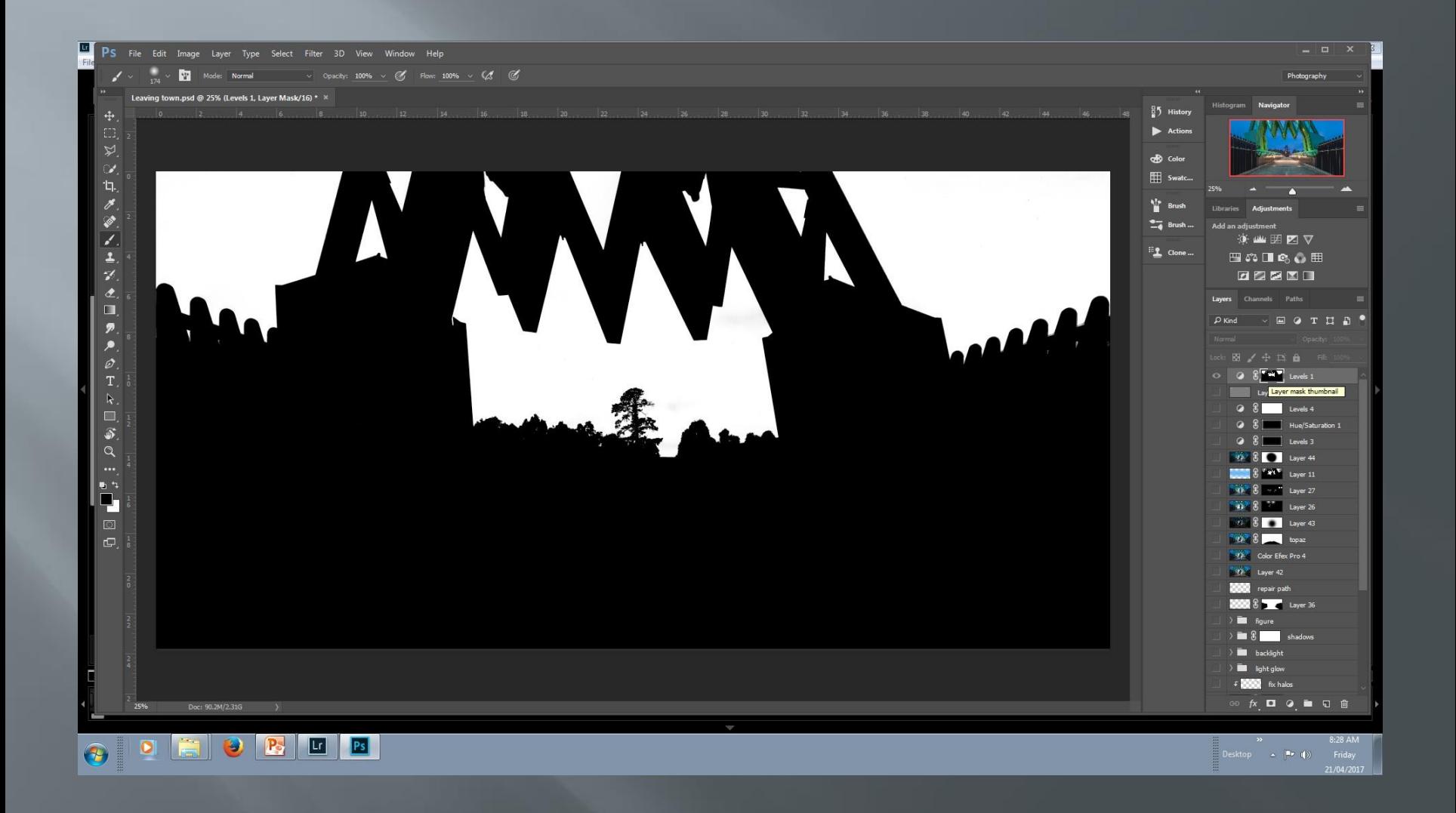

## Cut out sky

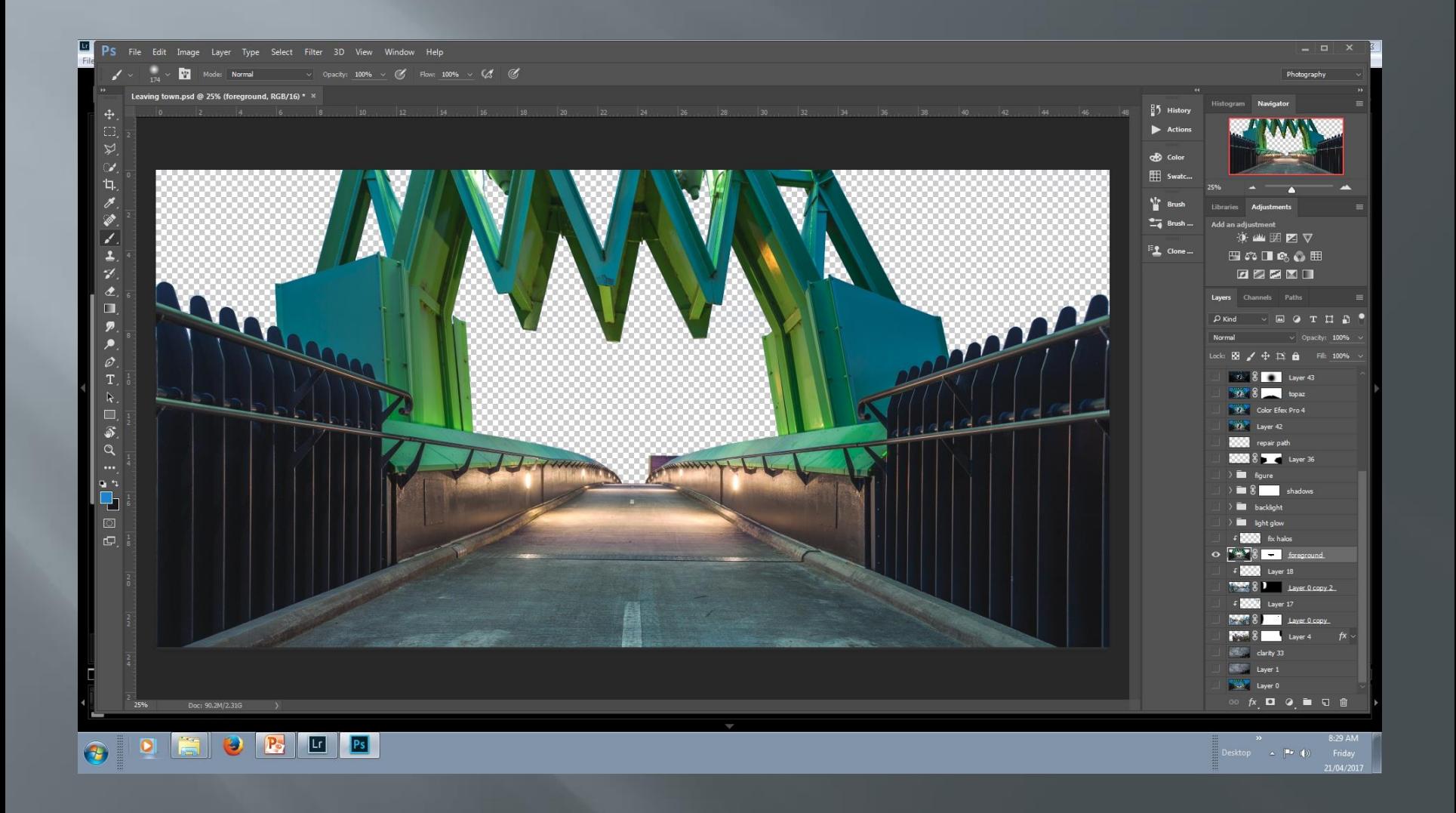

## Add new sky

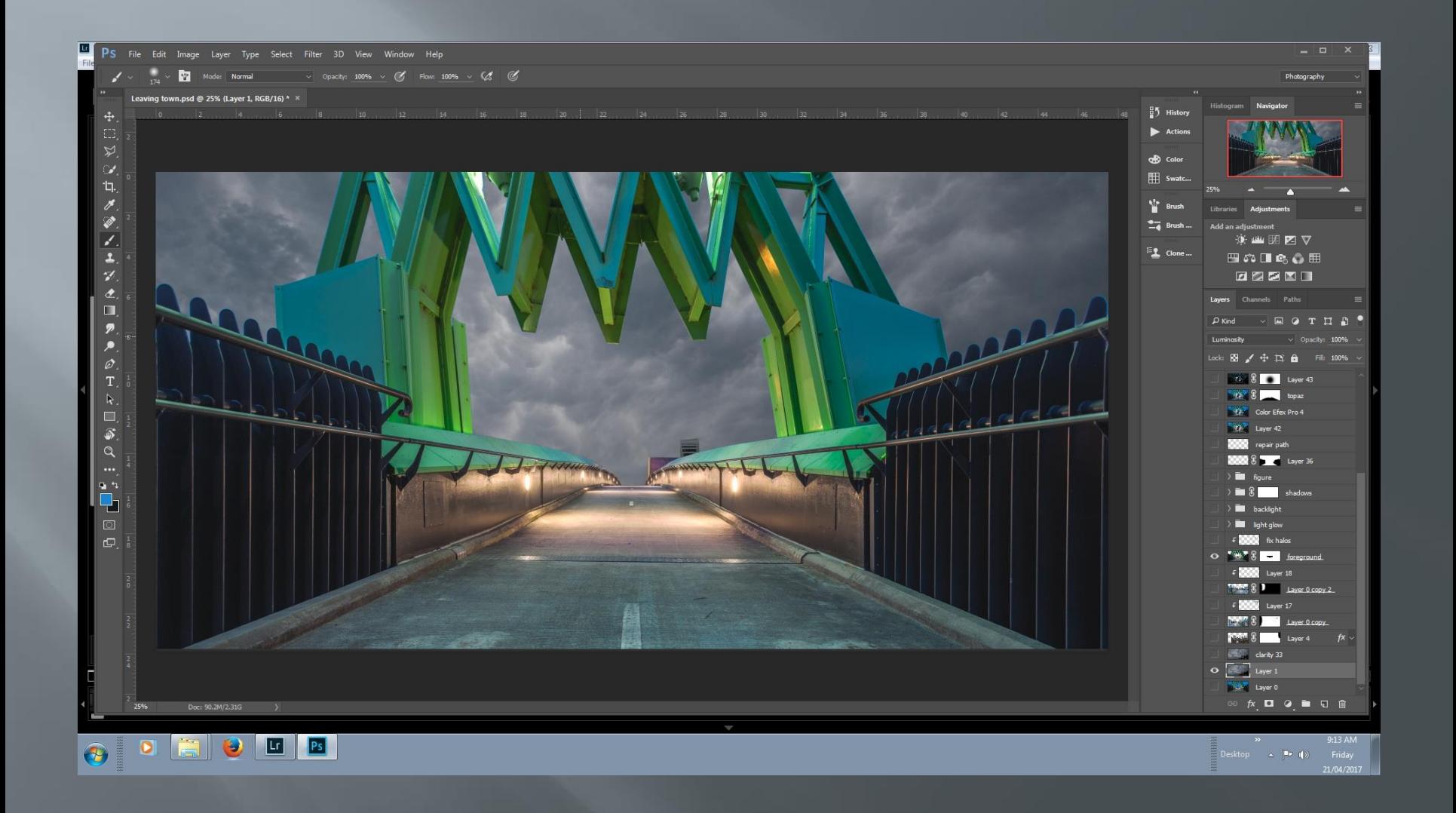

## Add detail to sky via Topaz

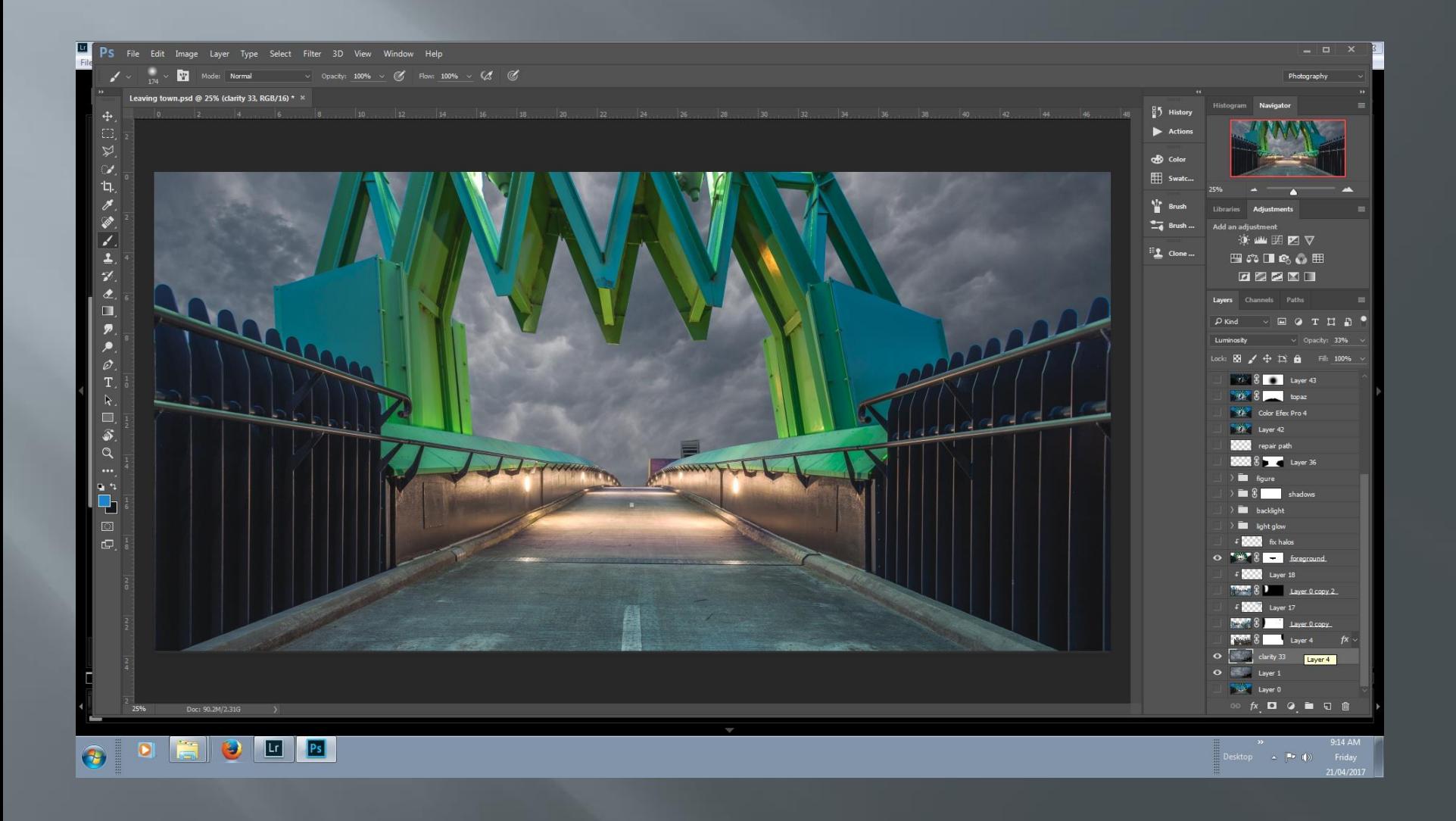

## Change sky blending mode (luminosity)

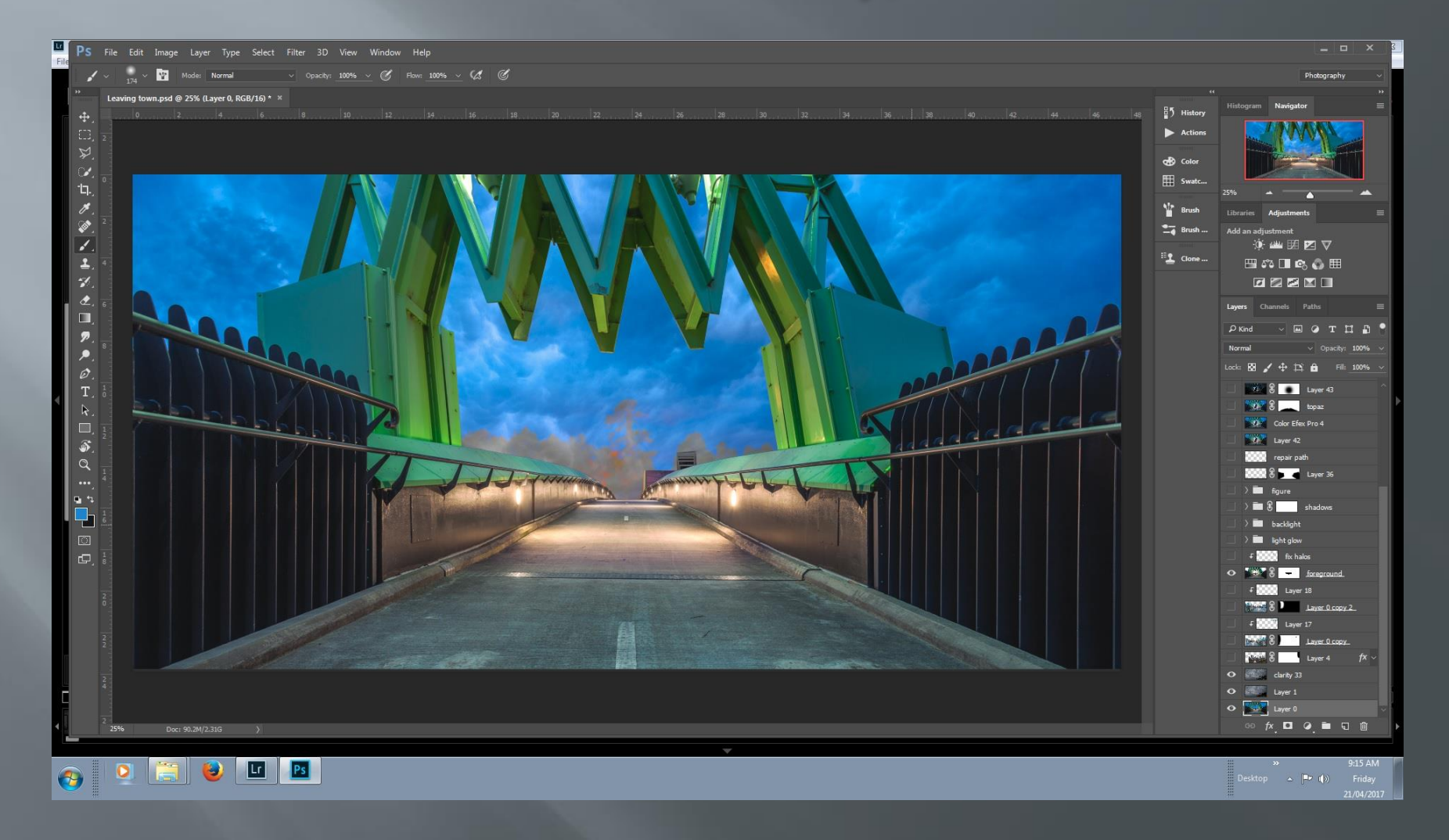

#### Repair selection haloes (before)

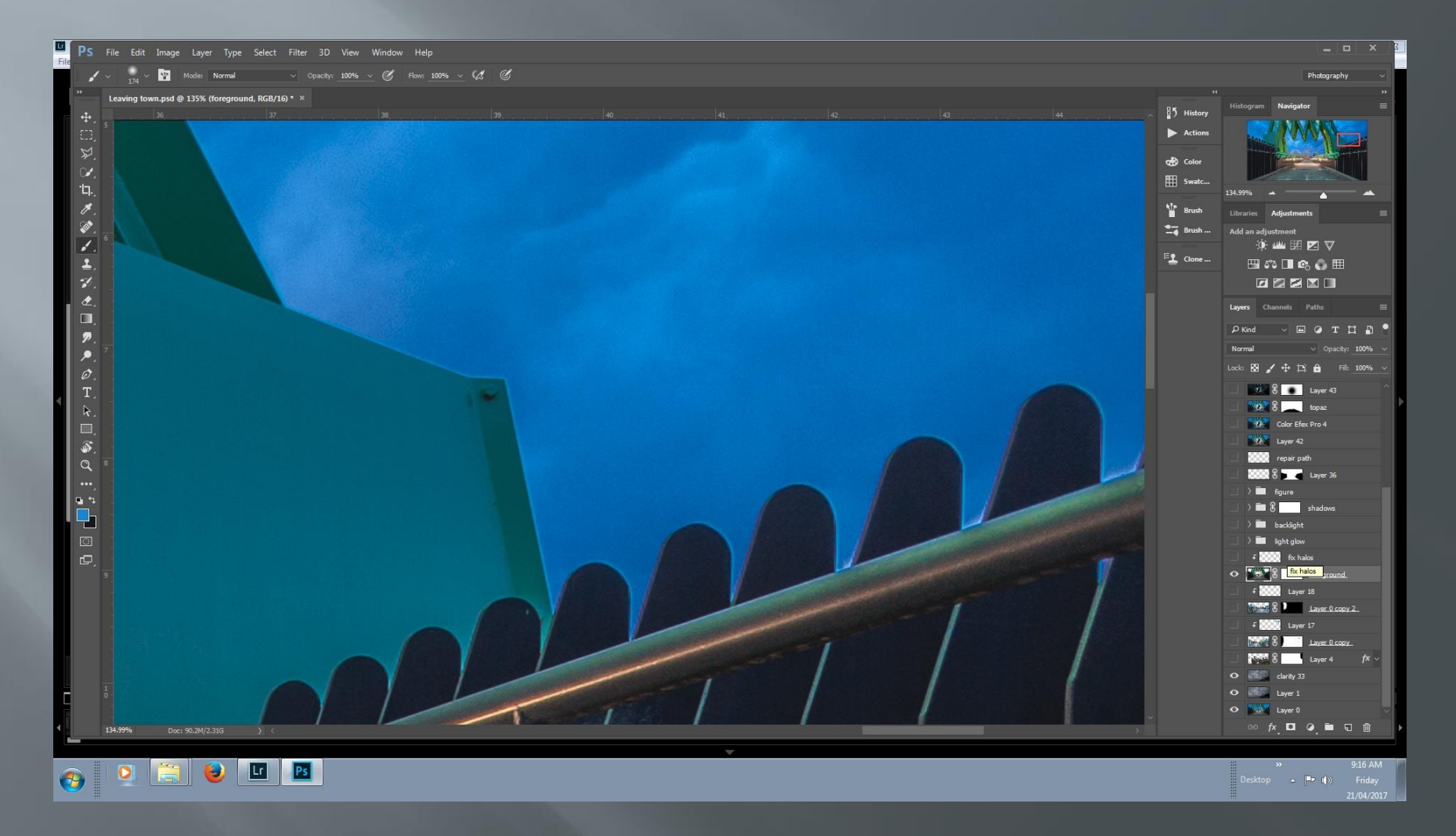

### Repair selection haloes (after)

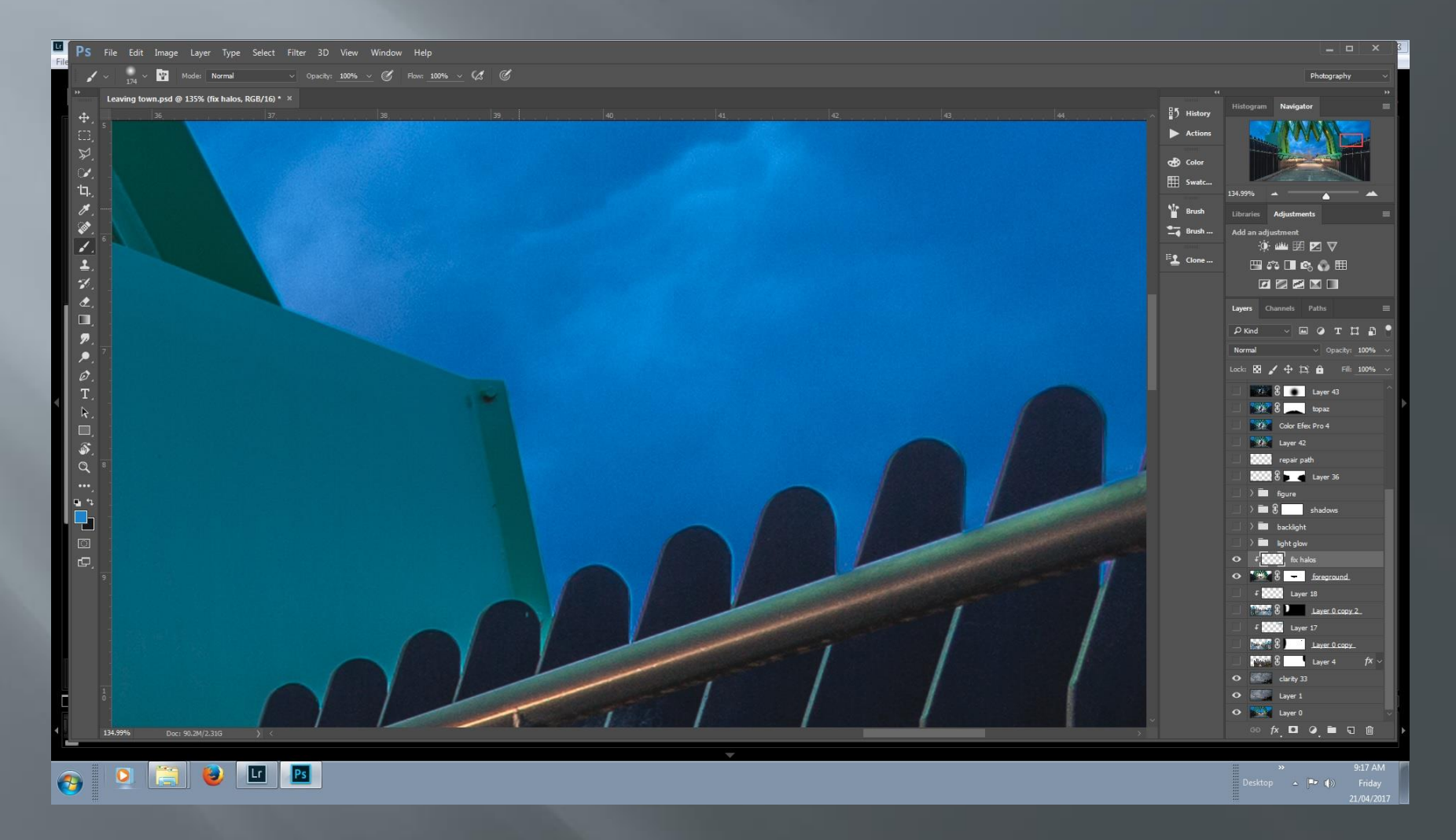

## **Base shot**

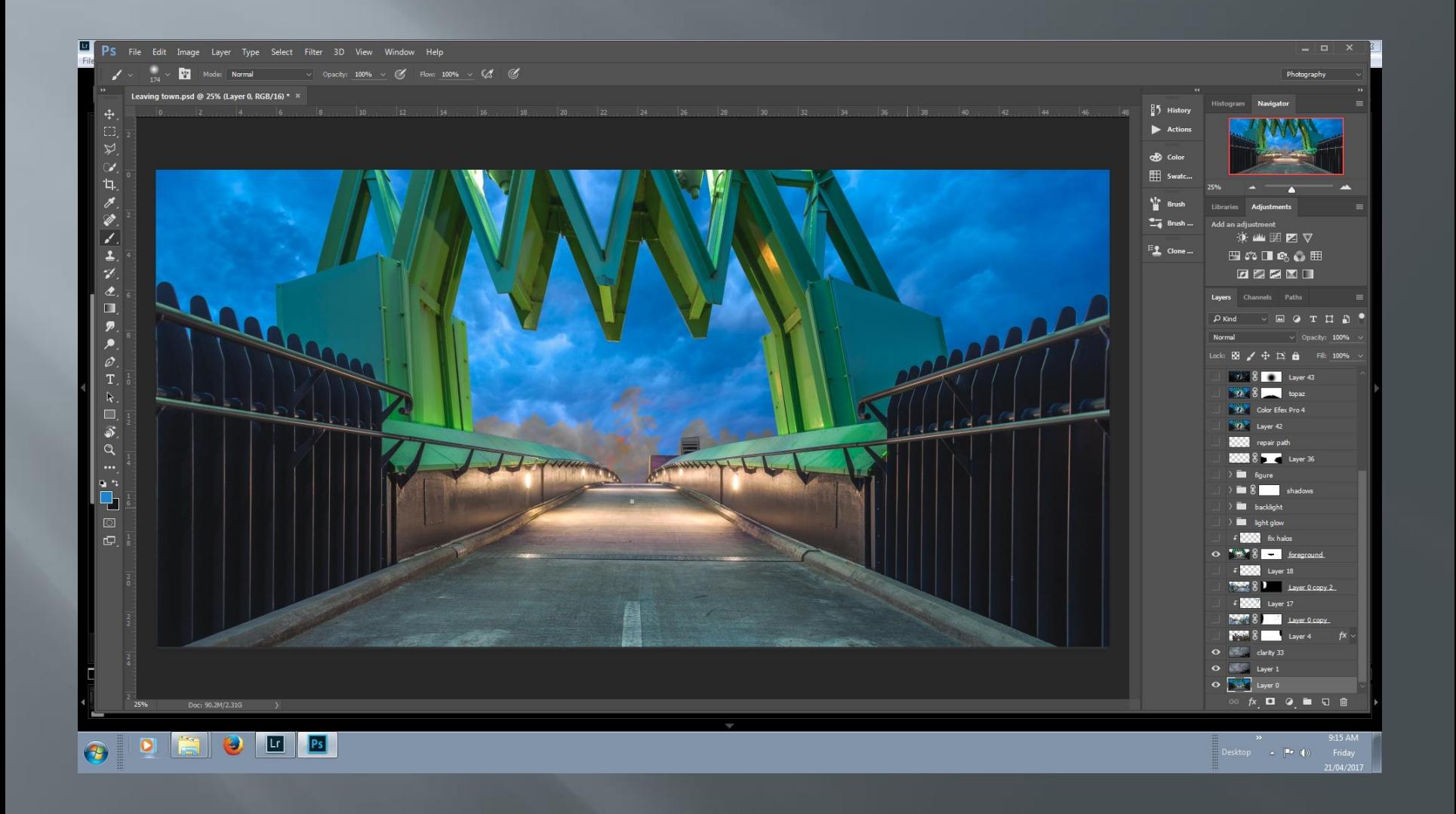

## Add city skyline 1.

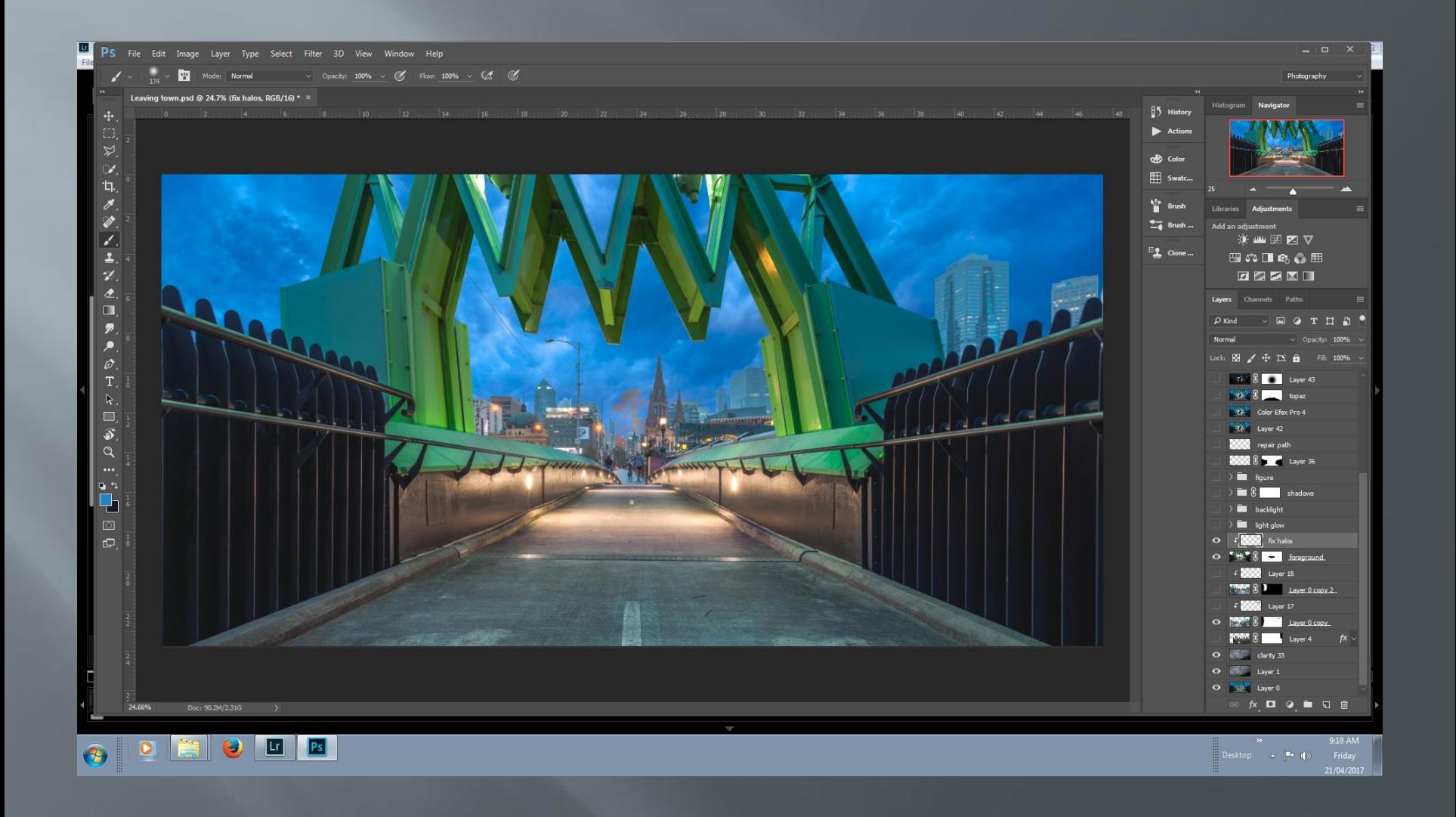

## Add city skyline 2

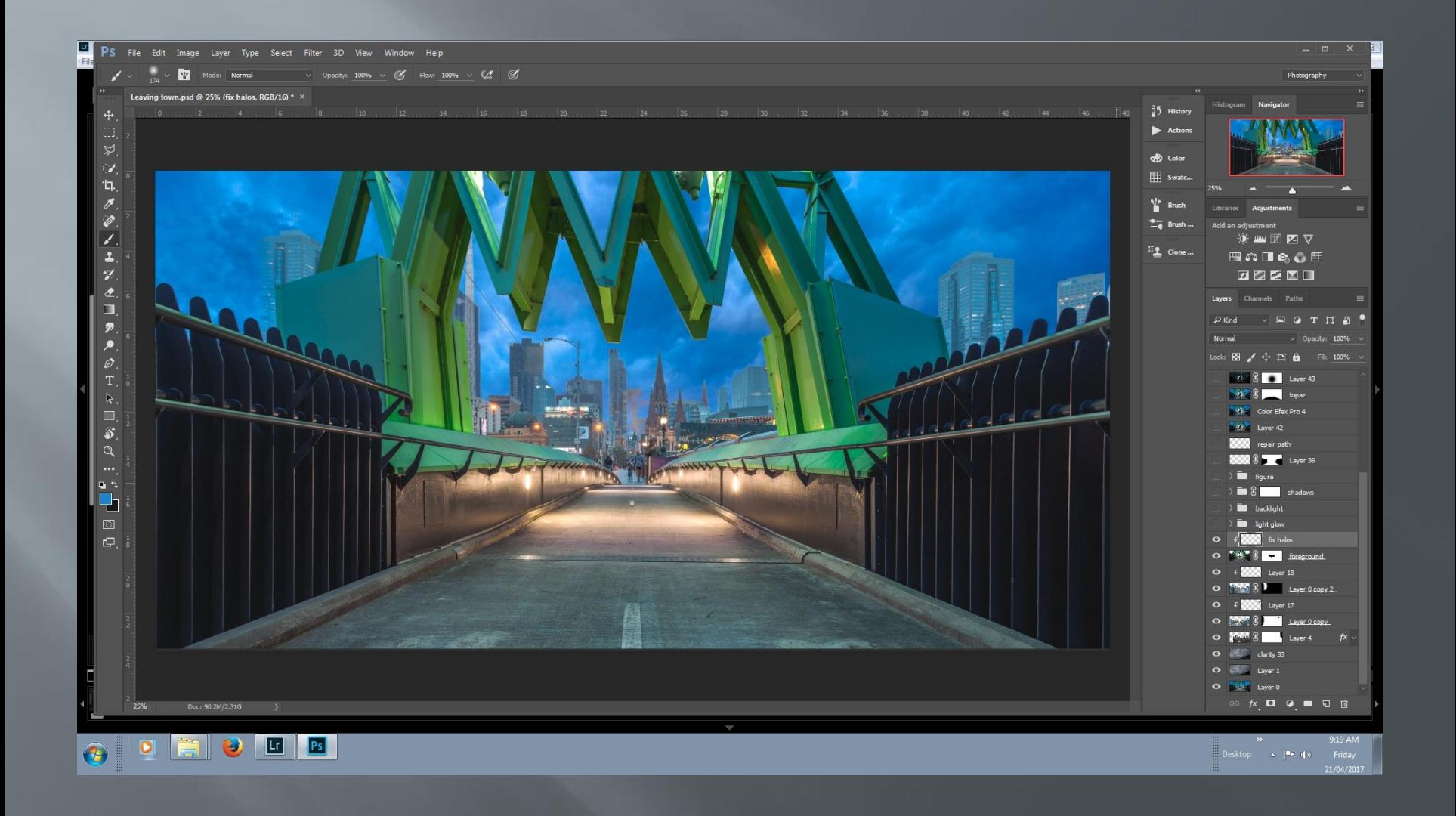

## Turn on some lights

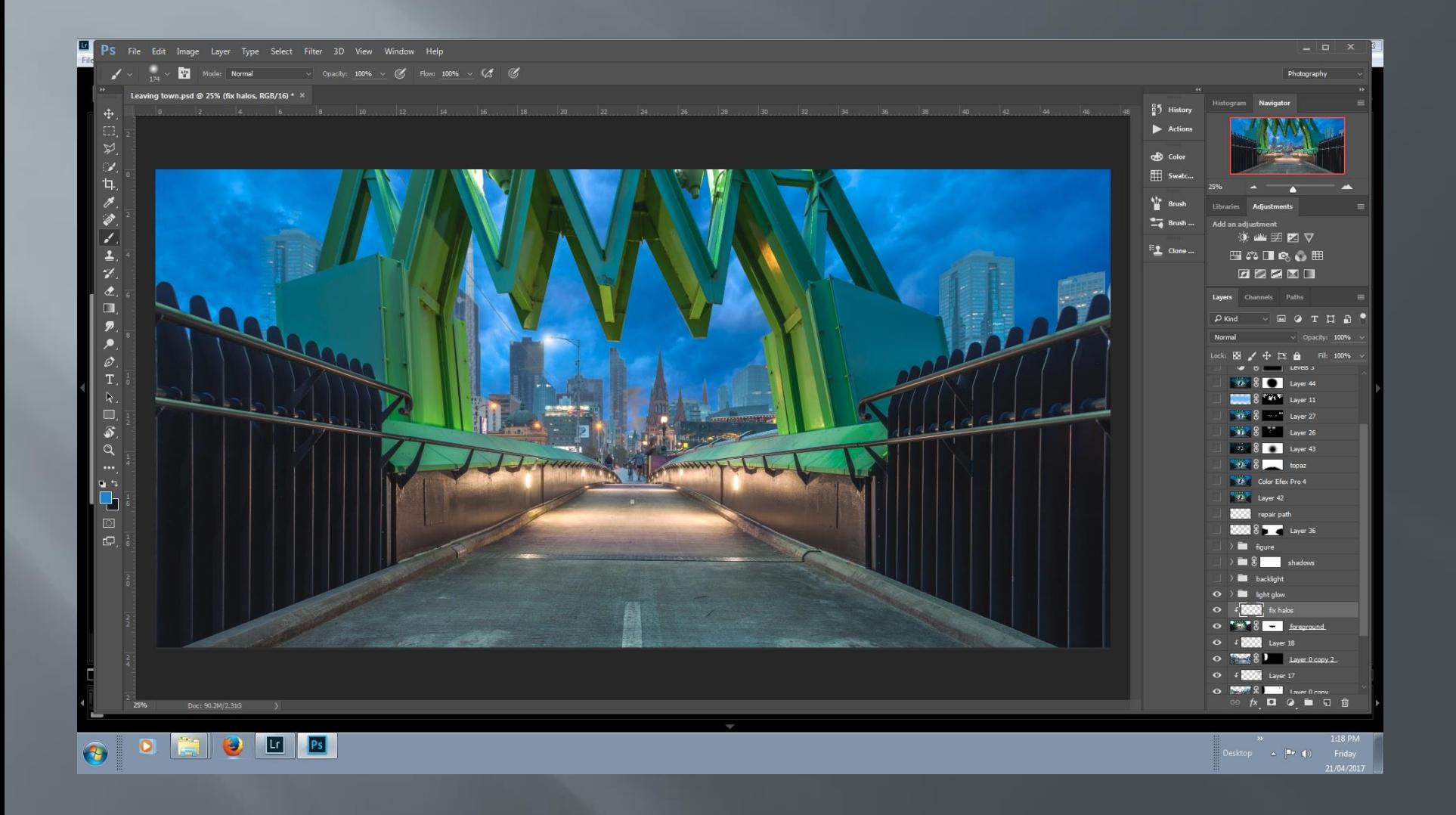

## Add figure

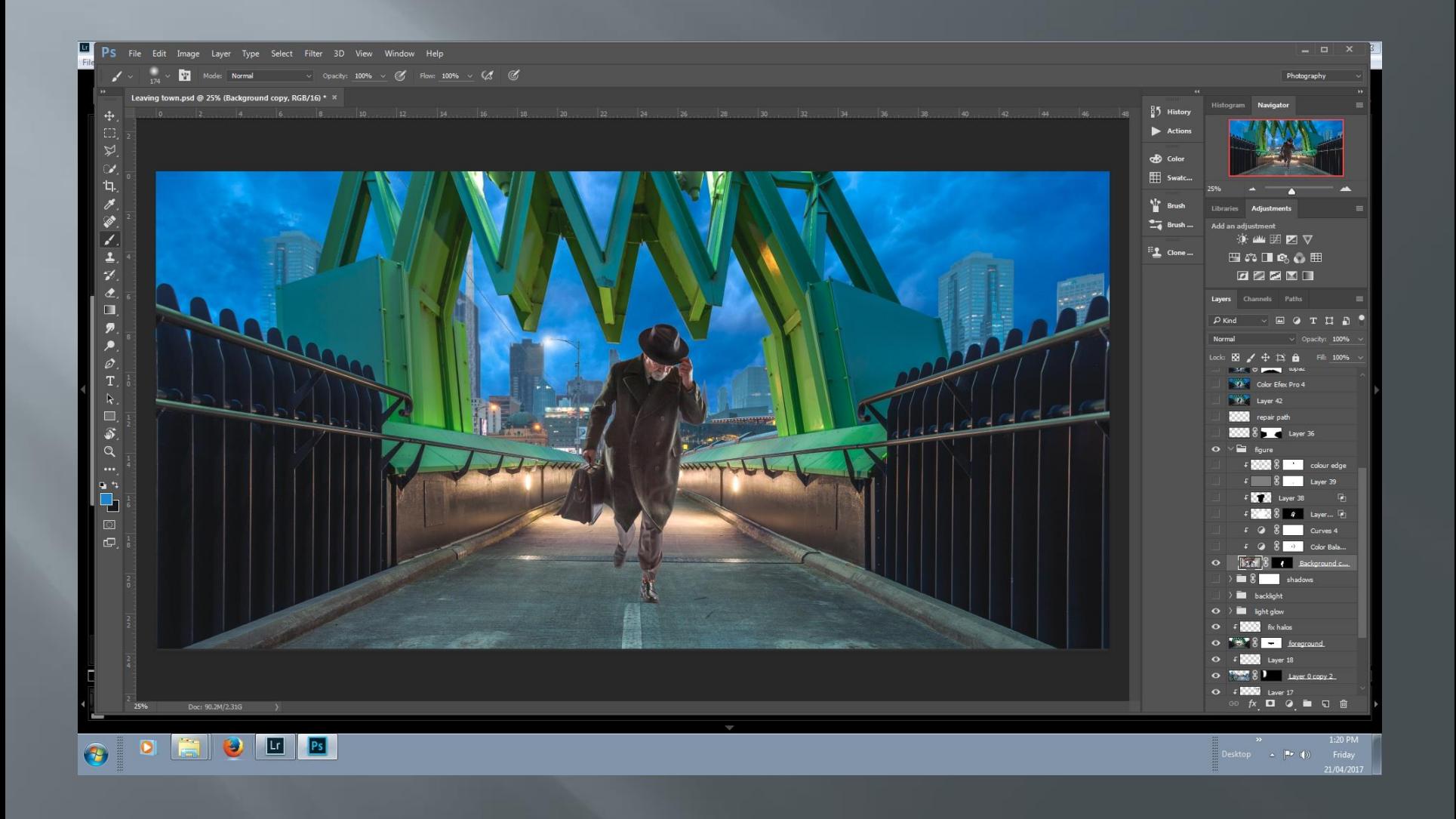

## Adjust colour, dodge and burn figure

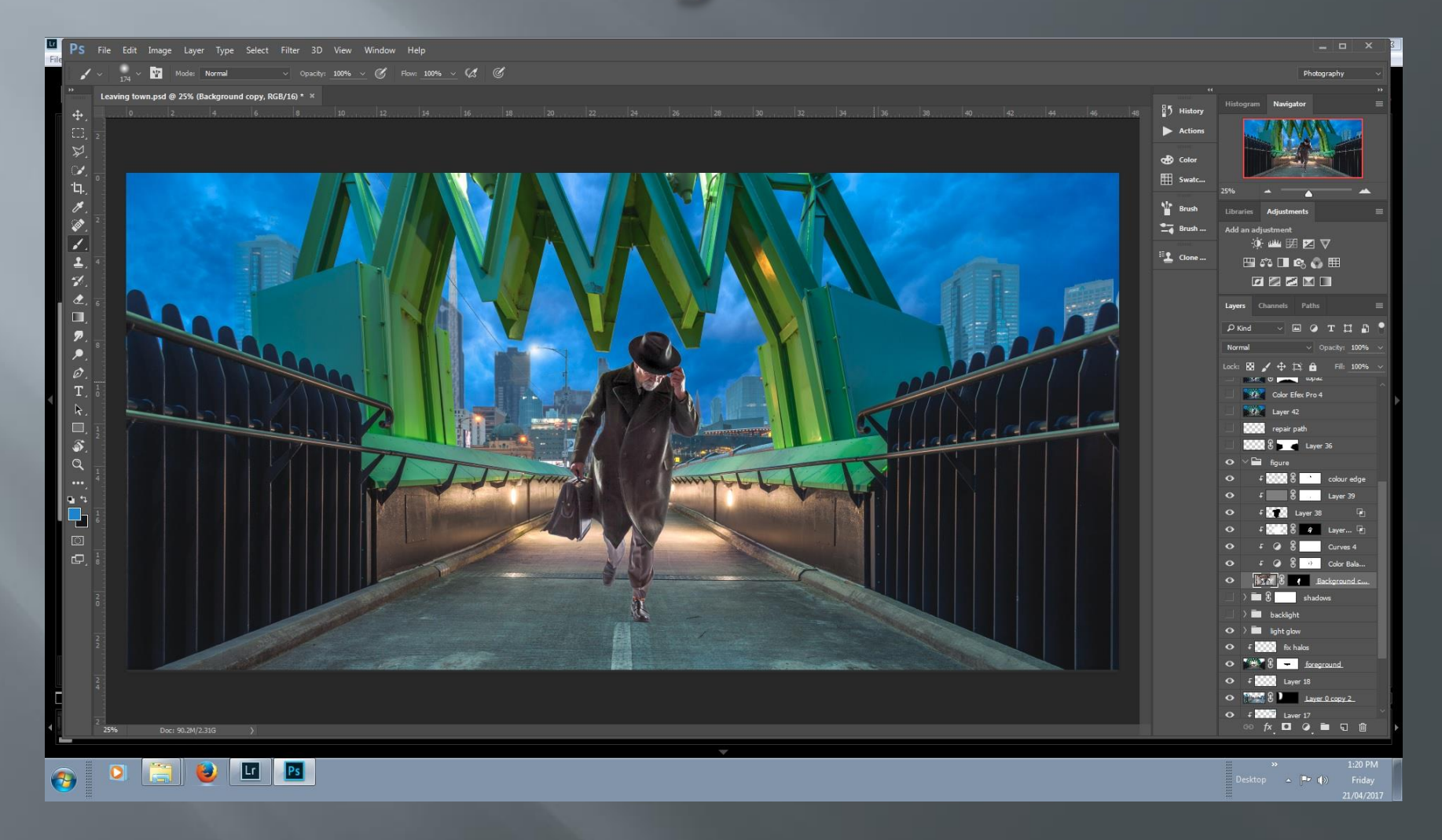

## **Add back light** (via radial gradient)

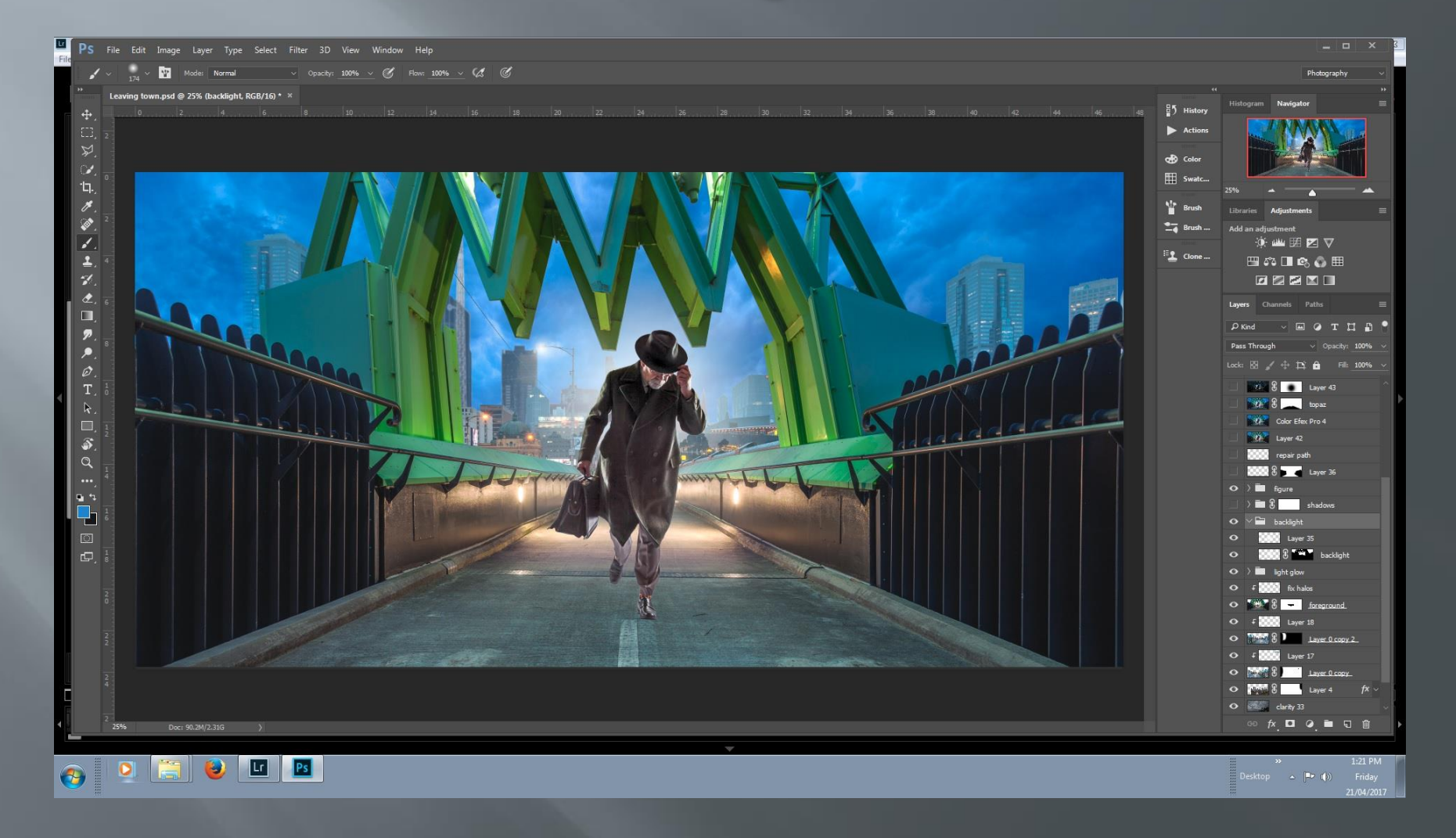

## Add shadow

![](_page_137_Figure_1.jpeg)

## Darken foreground

![](_page_138_Figure_1.jpeg)

## Move in to ColorEfexPro

![](_page_139_Picture_1.jpeg)

## Tonal adjustments

![](_page_140_Picture_1.jpeg)

## **Back in to Photoshop**

![](_page_141_Figure_1.jpeg)

## Move in to Topaz Labs

![](_page_142_Figure_1.jpeg)

# Clarity filter

![](_page_143_Figure_1.jpeg)
#### Adjust opacity of clarity

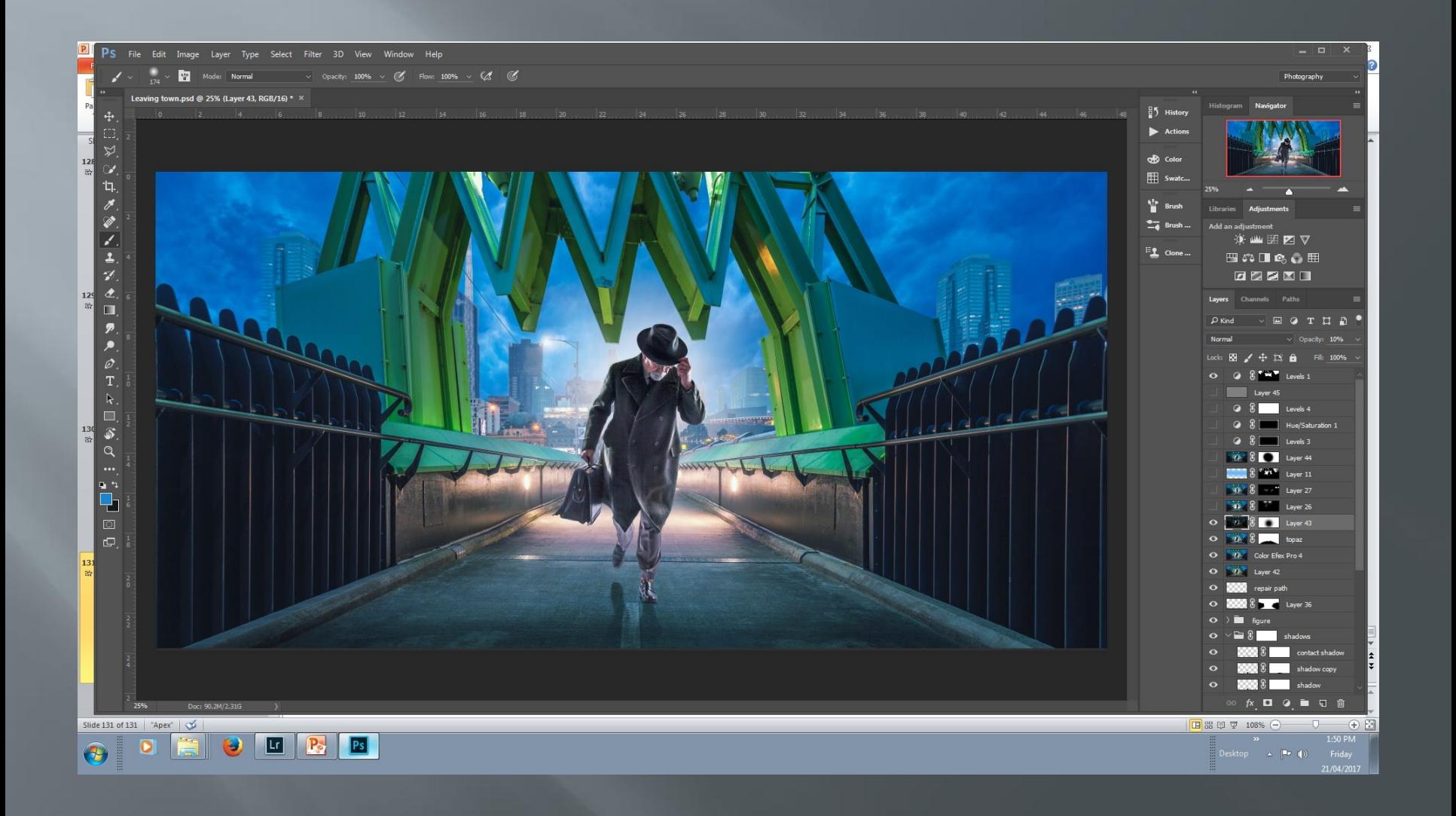

#### Move into Topaz Star Effects

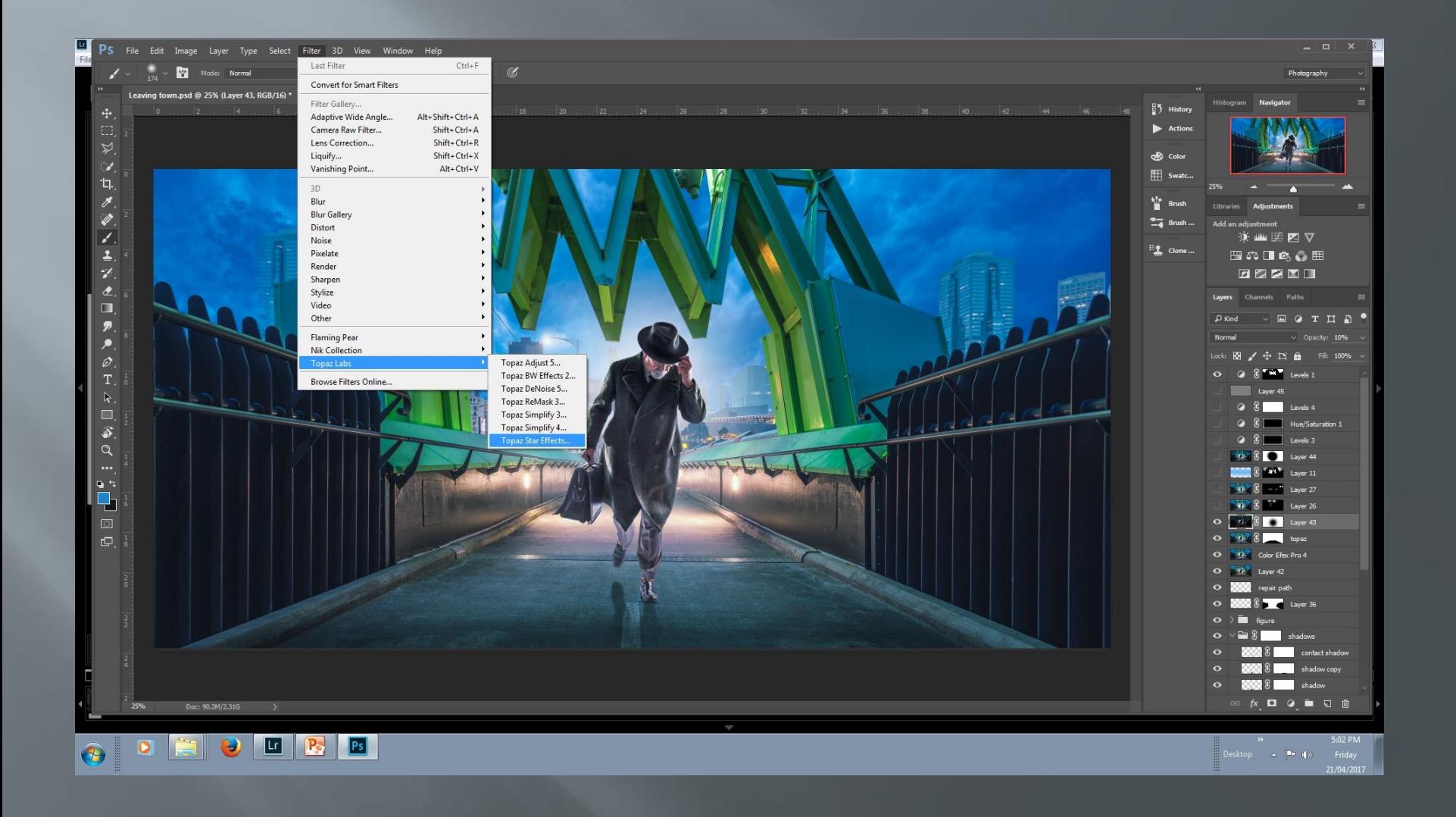

#### Choose a filter

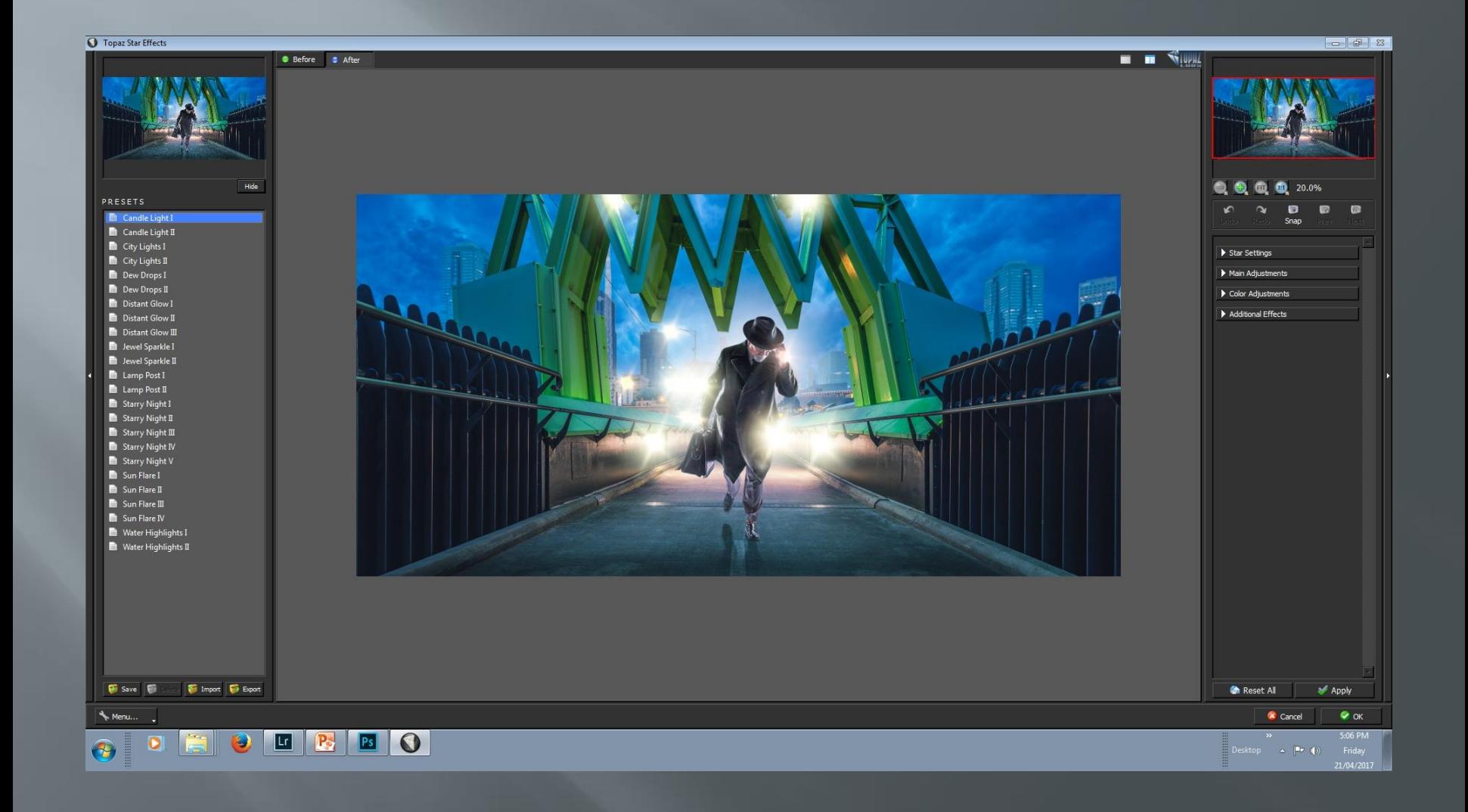

#### Adjust effect via a mask and opacity

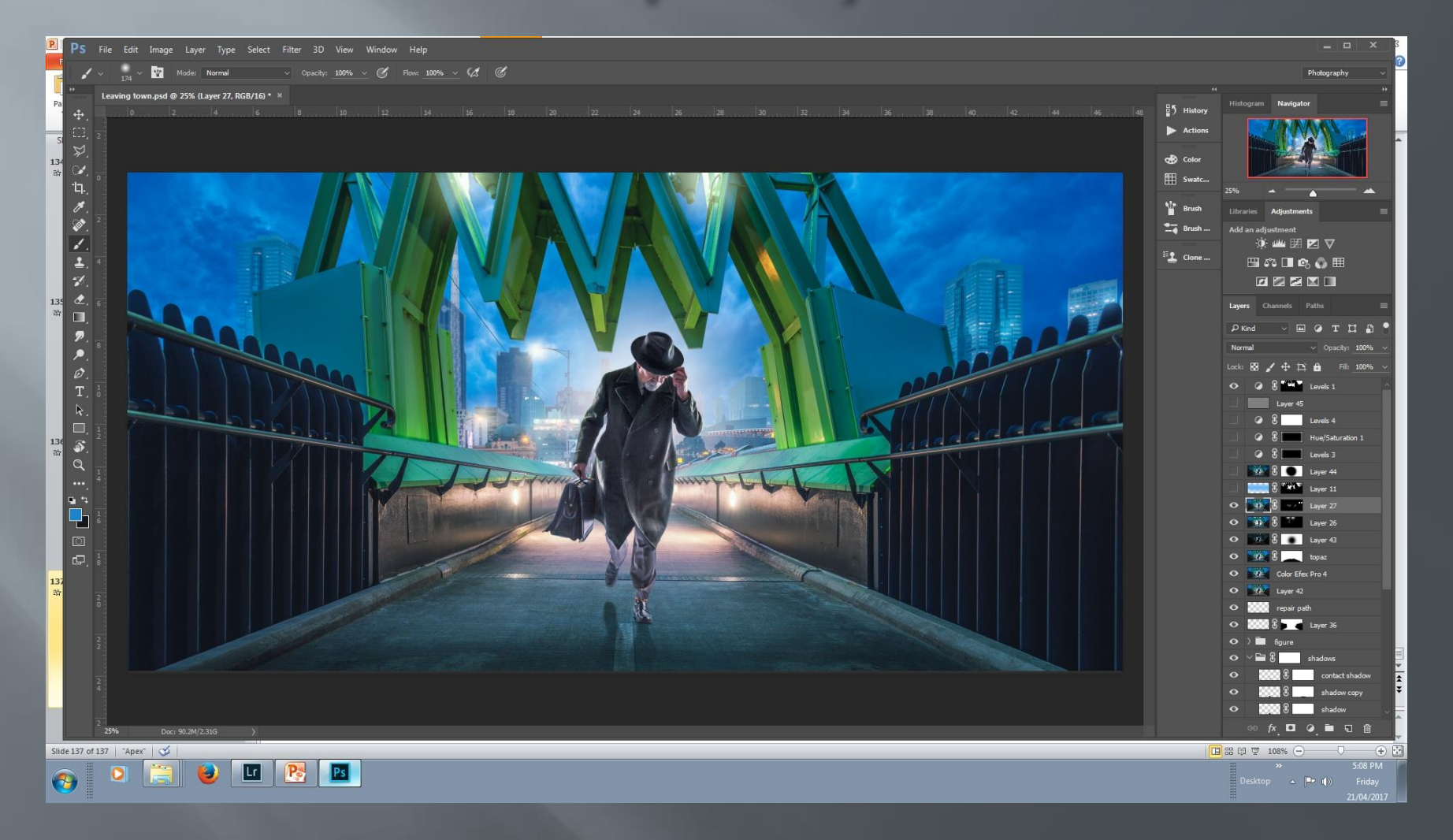

#### Add some mist

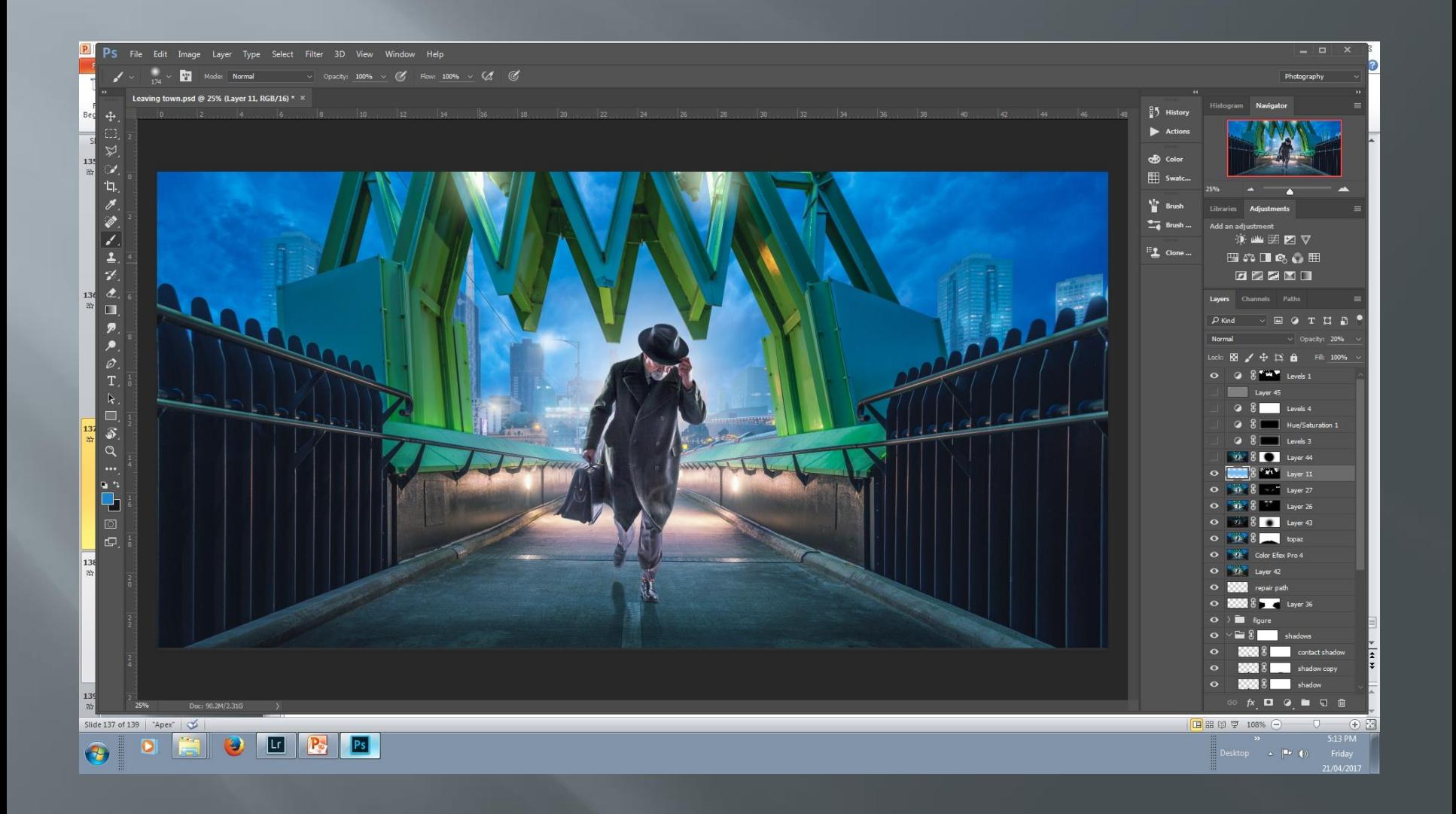

#### Melancholytron vignette

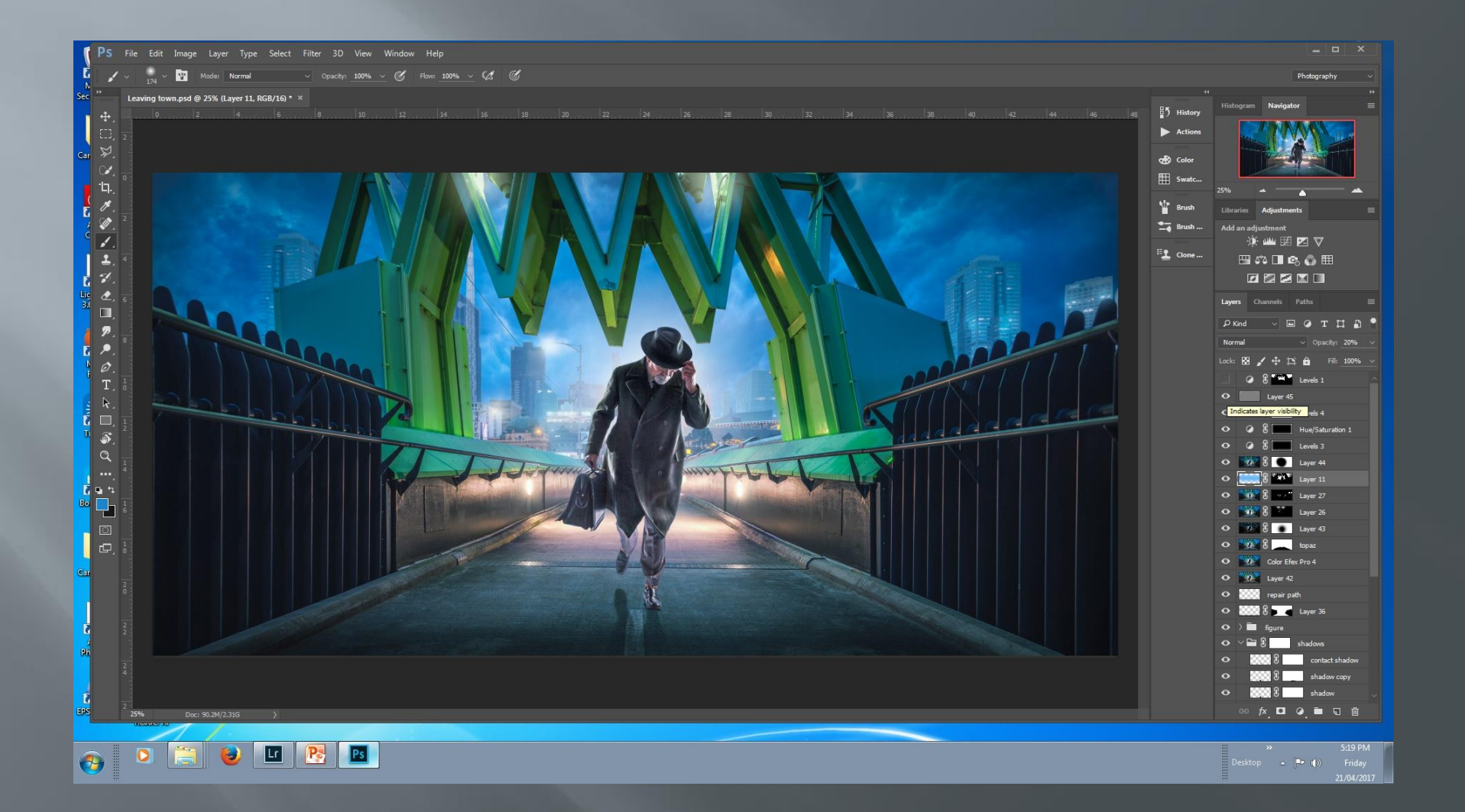

#### **Running man (2017)**

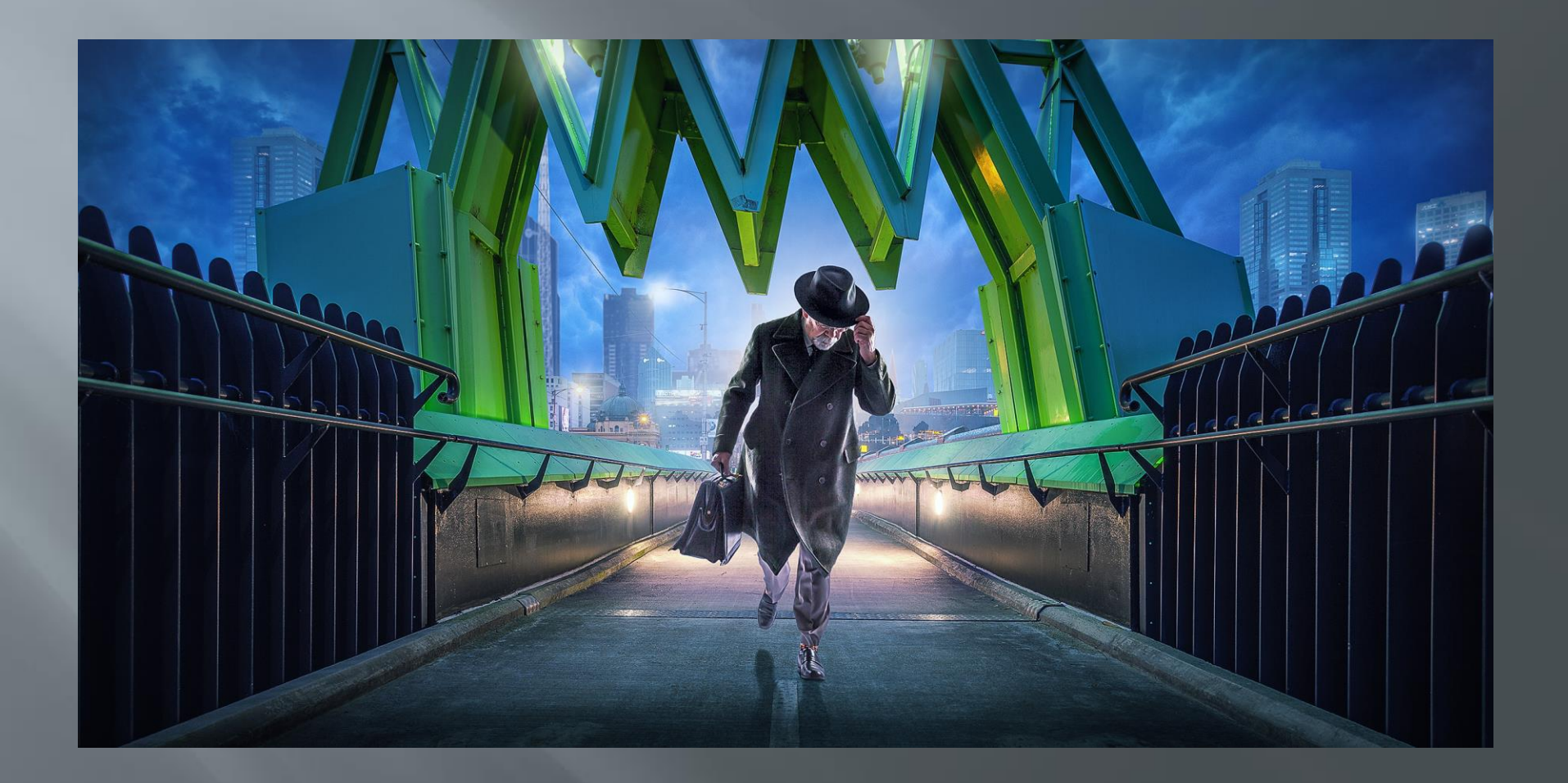

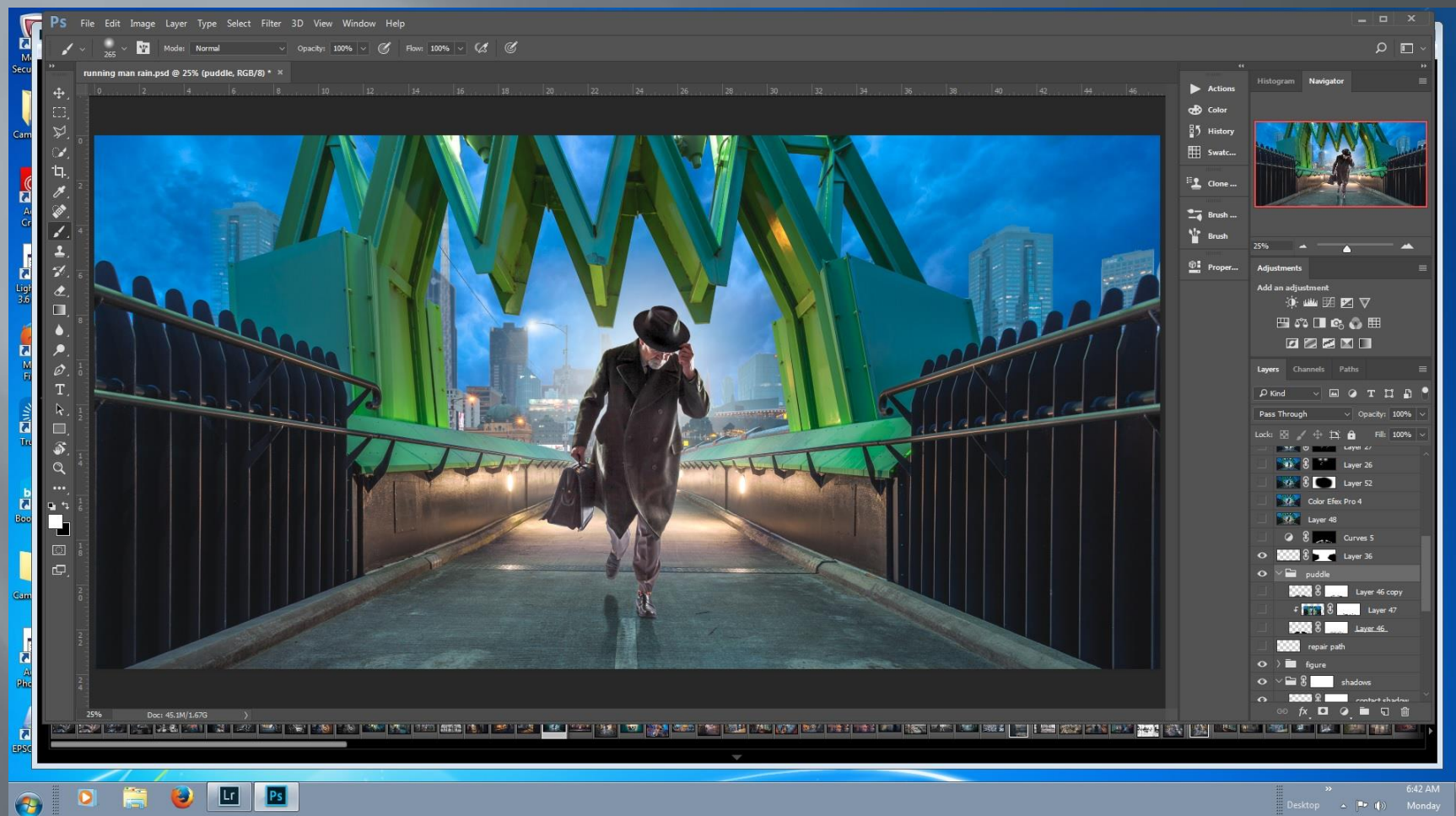

## Add puddles

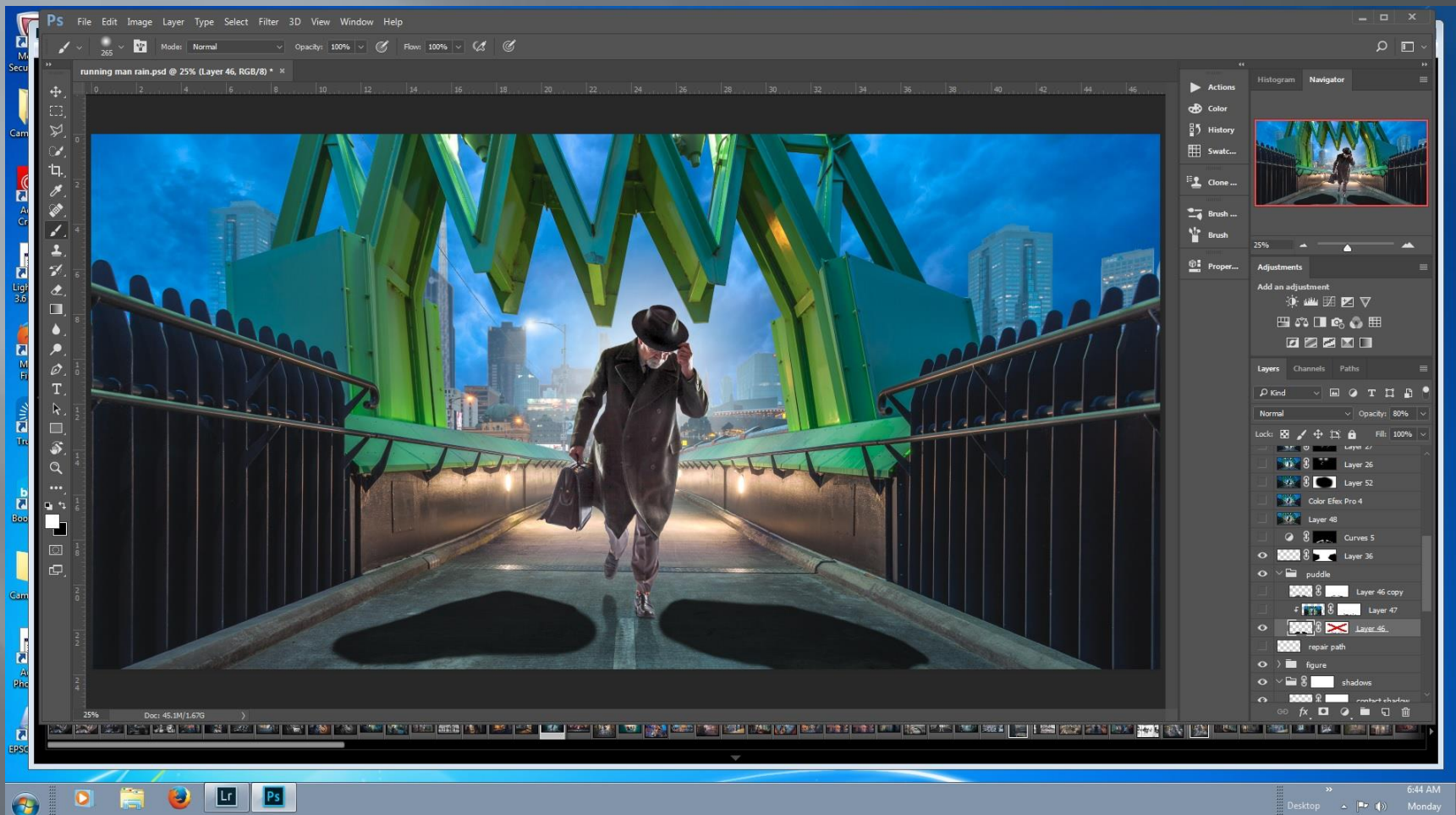

## Flood filter via clipping mask

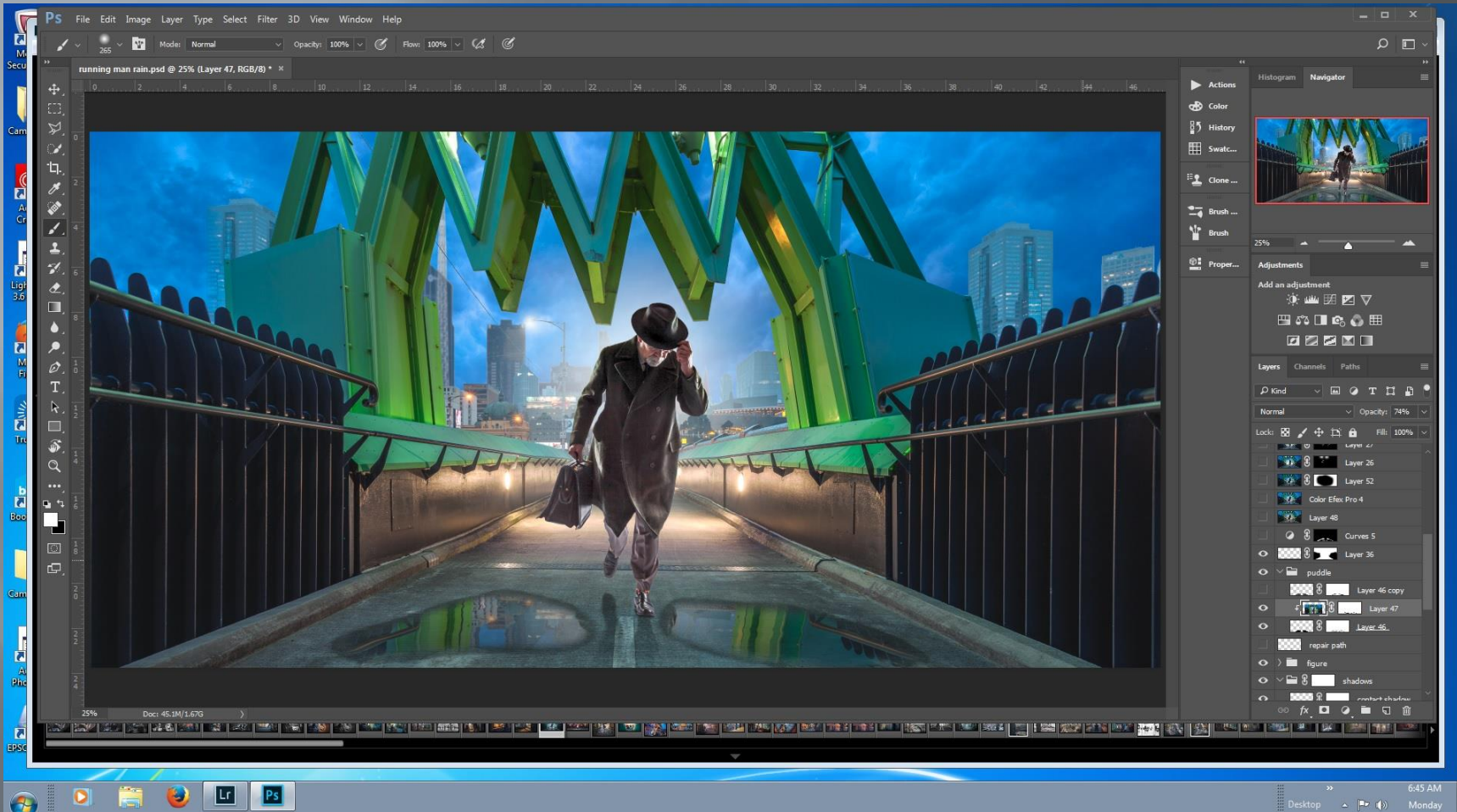

op  $\Delta$  P (b)

### Add noise to edges

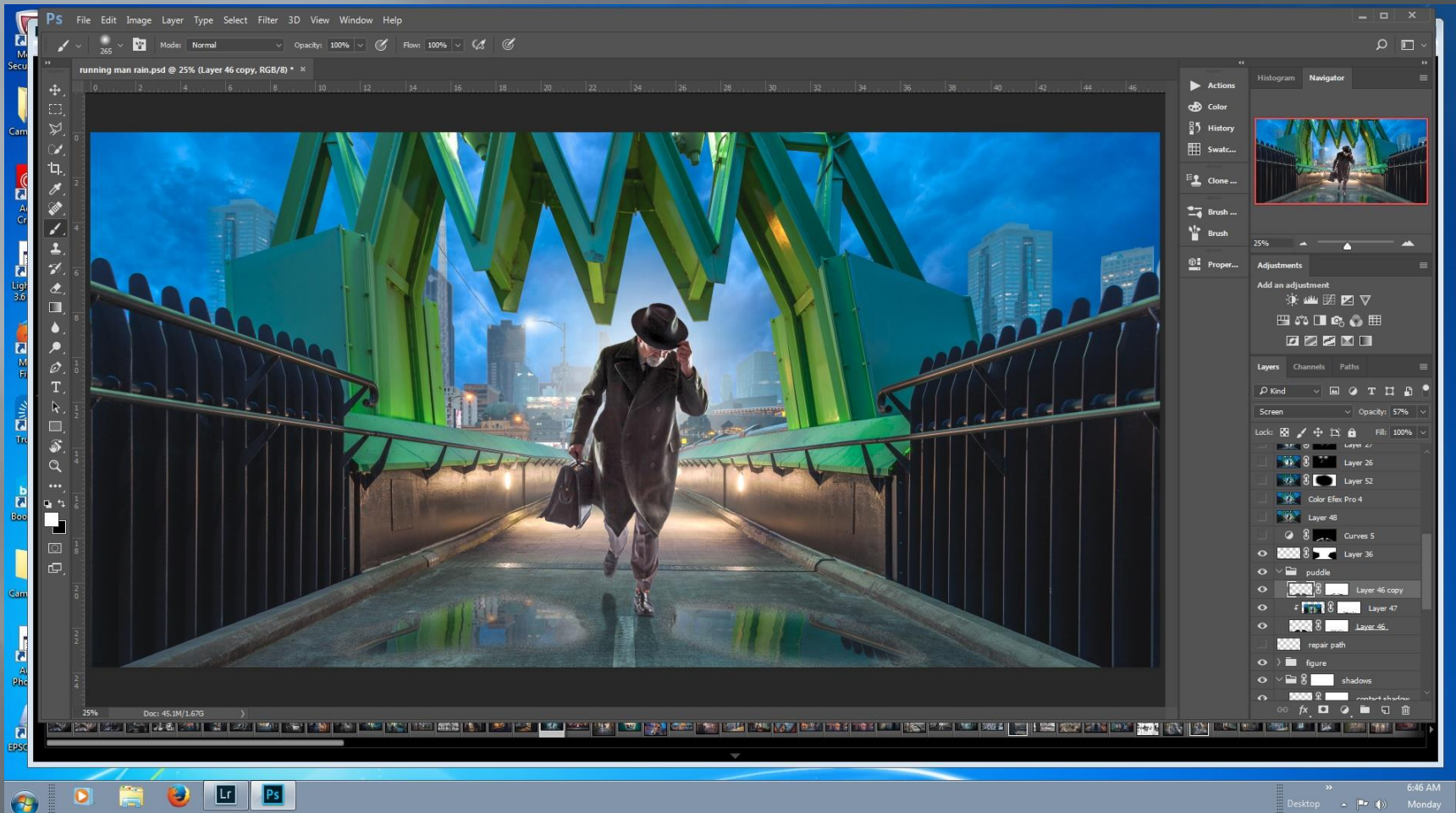

#### Repeat colour toning

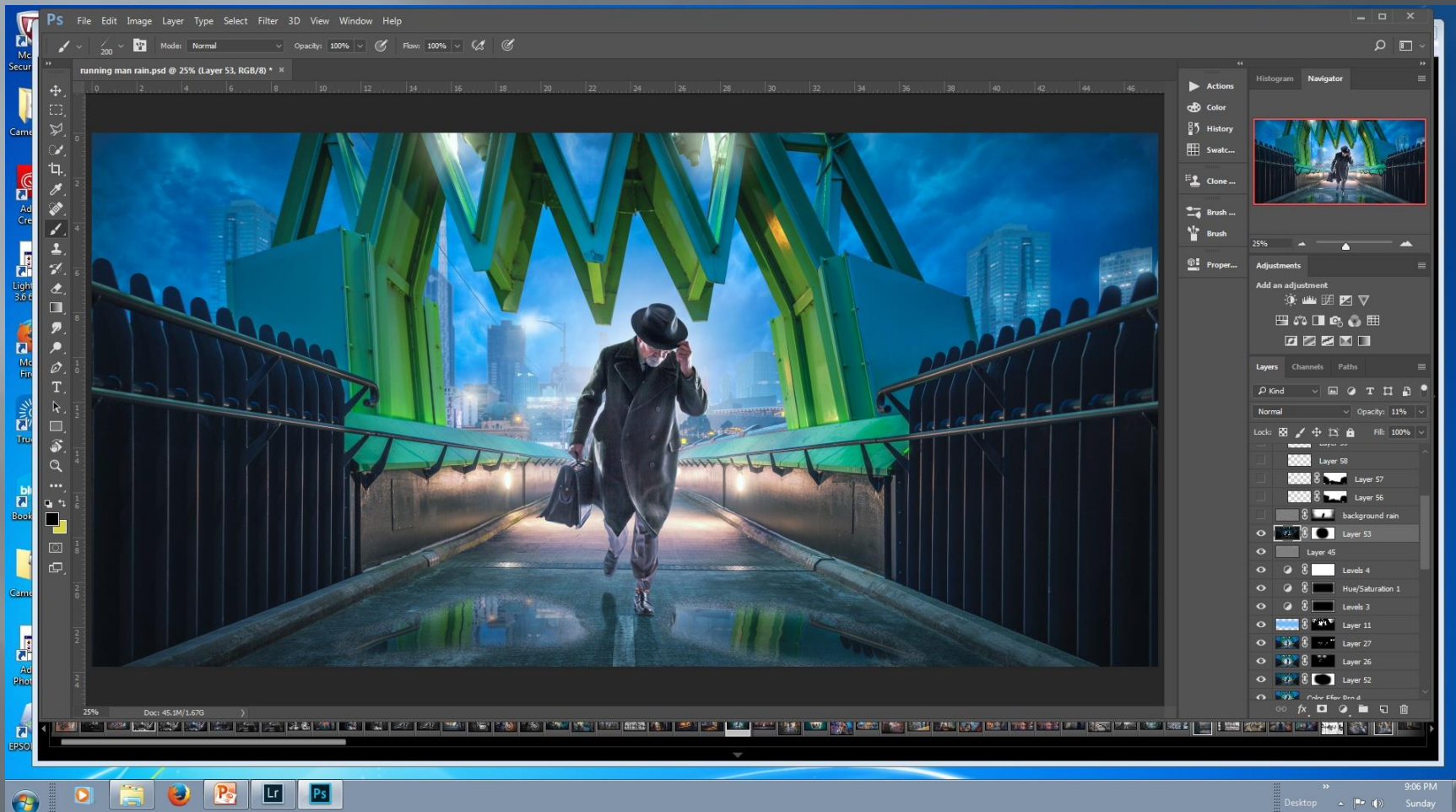

#### Rain New Layer fill with 50% gray

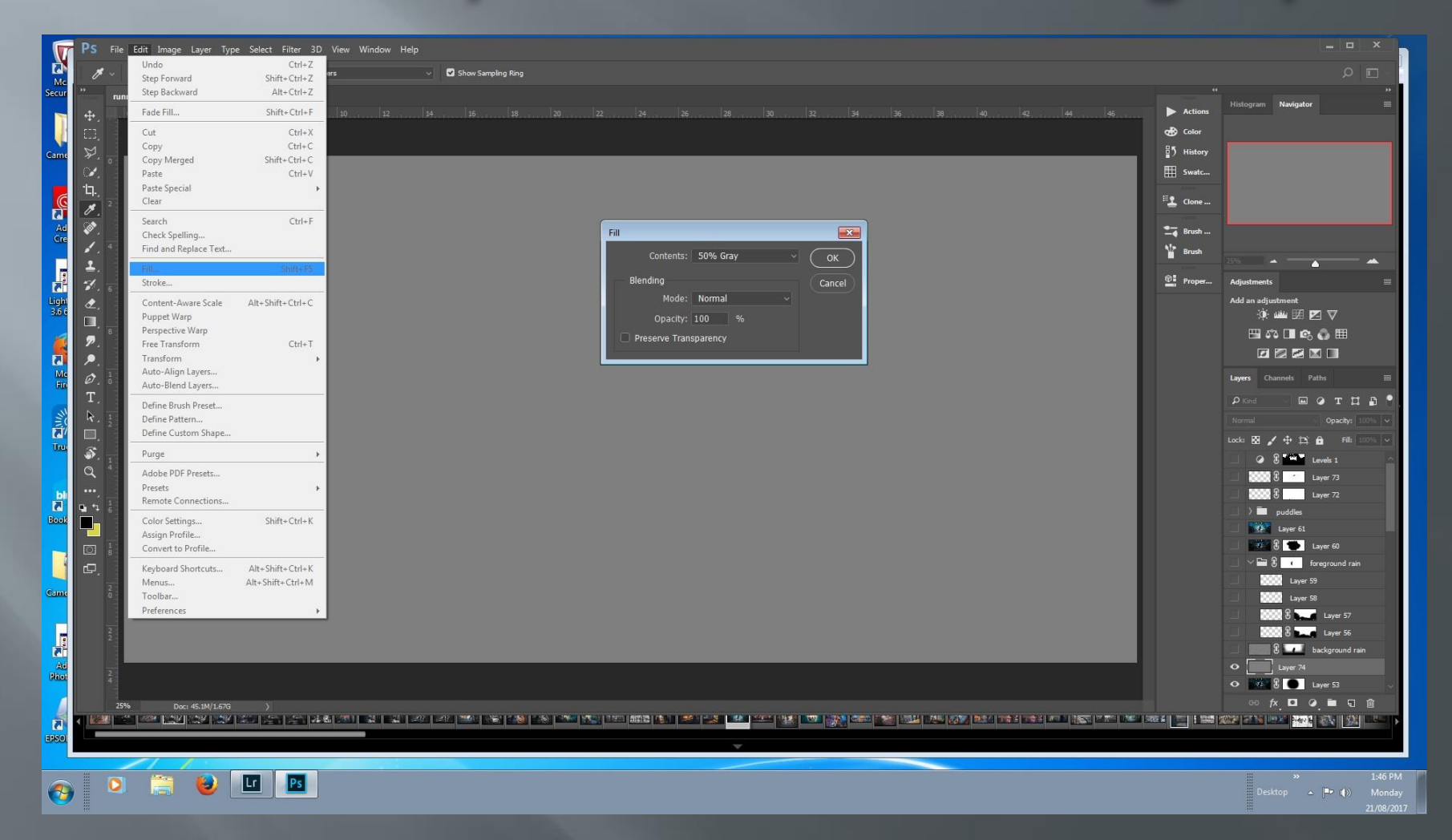

#### Add noise

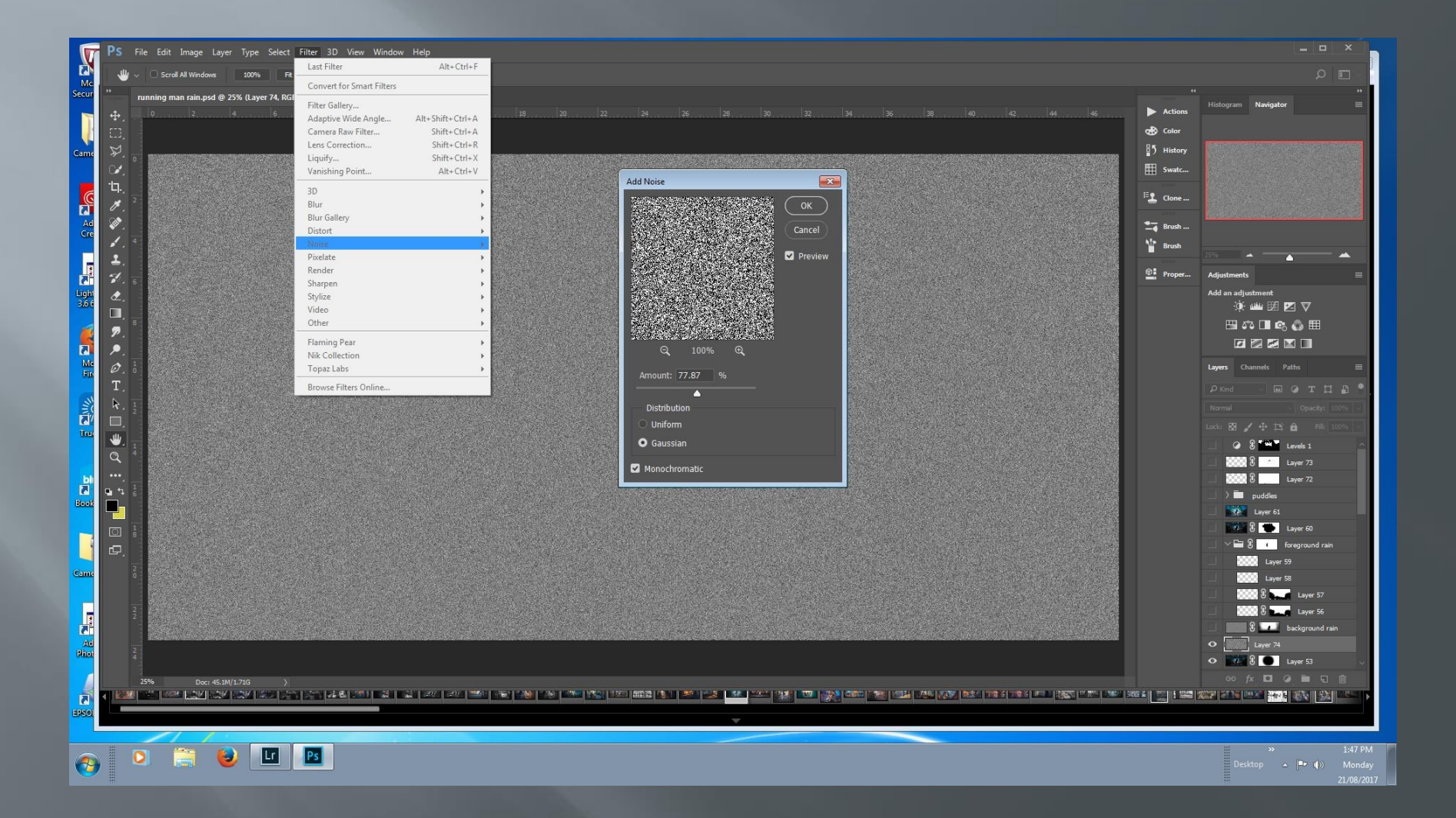

#### Apply motion blur

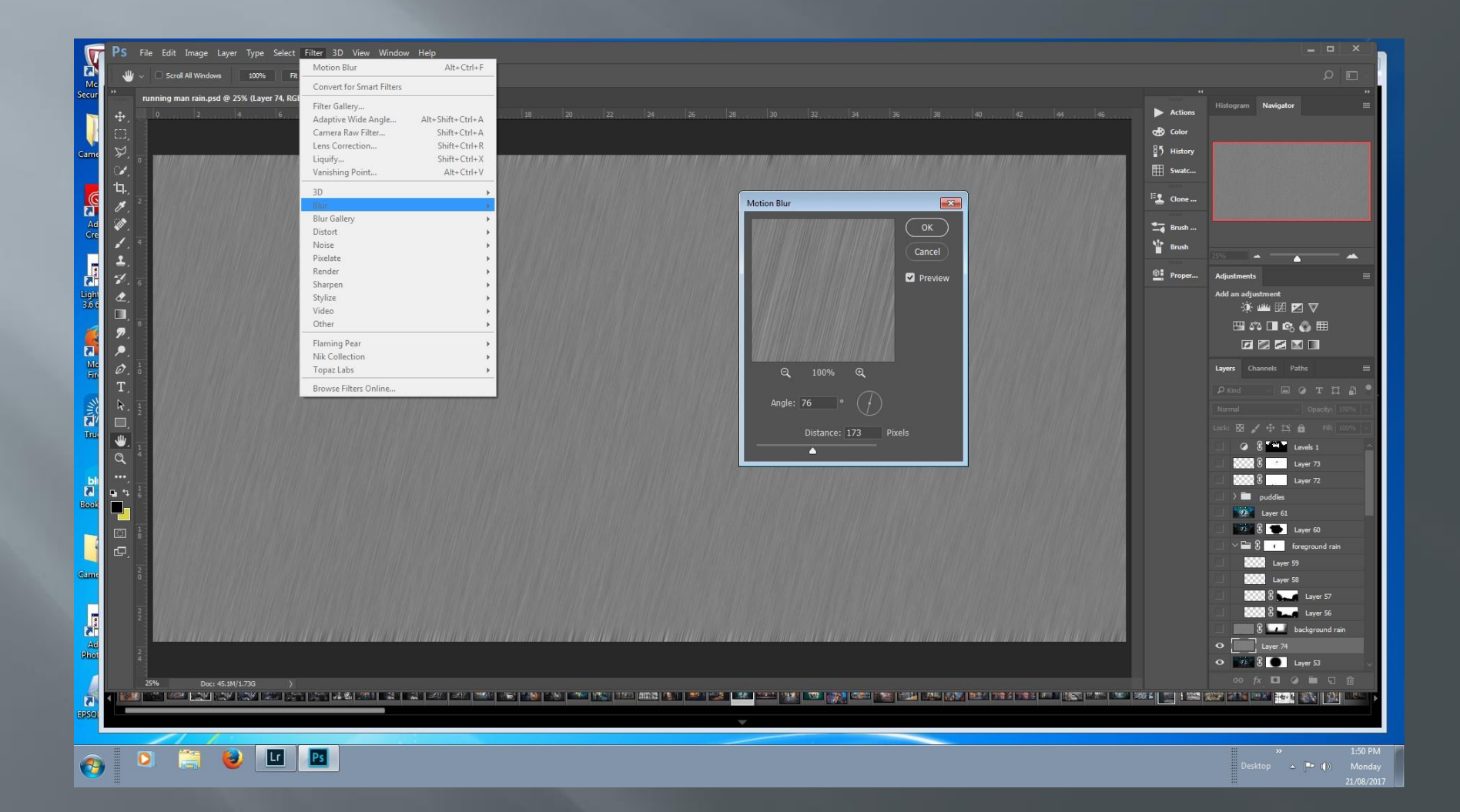

#### Mask to background

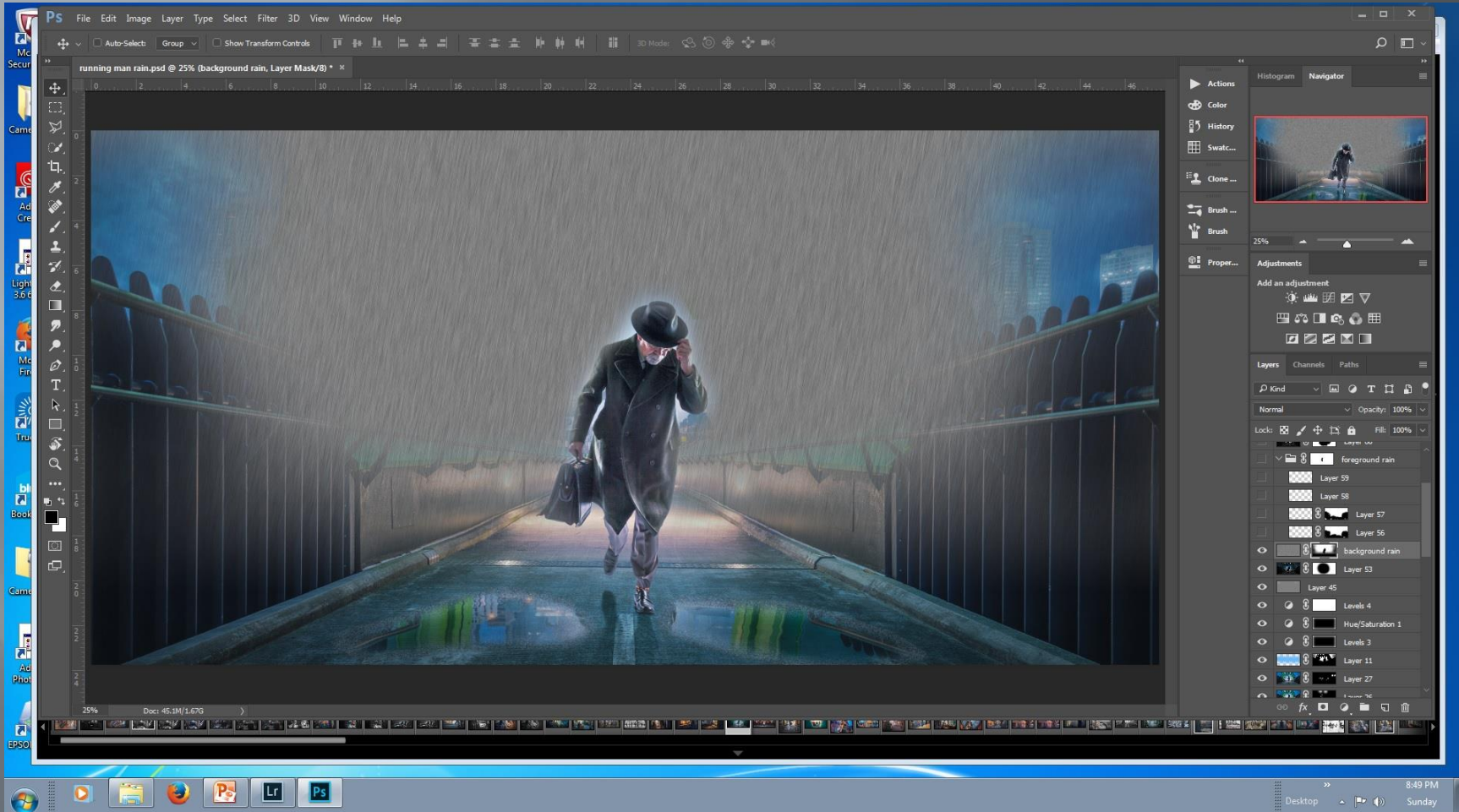

### Linear light blending mode

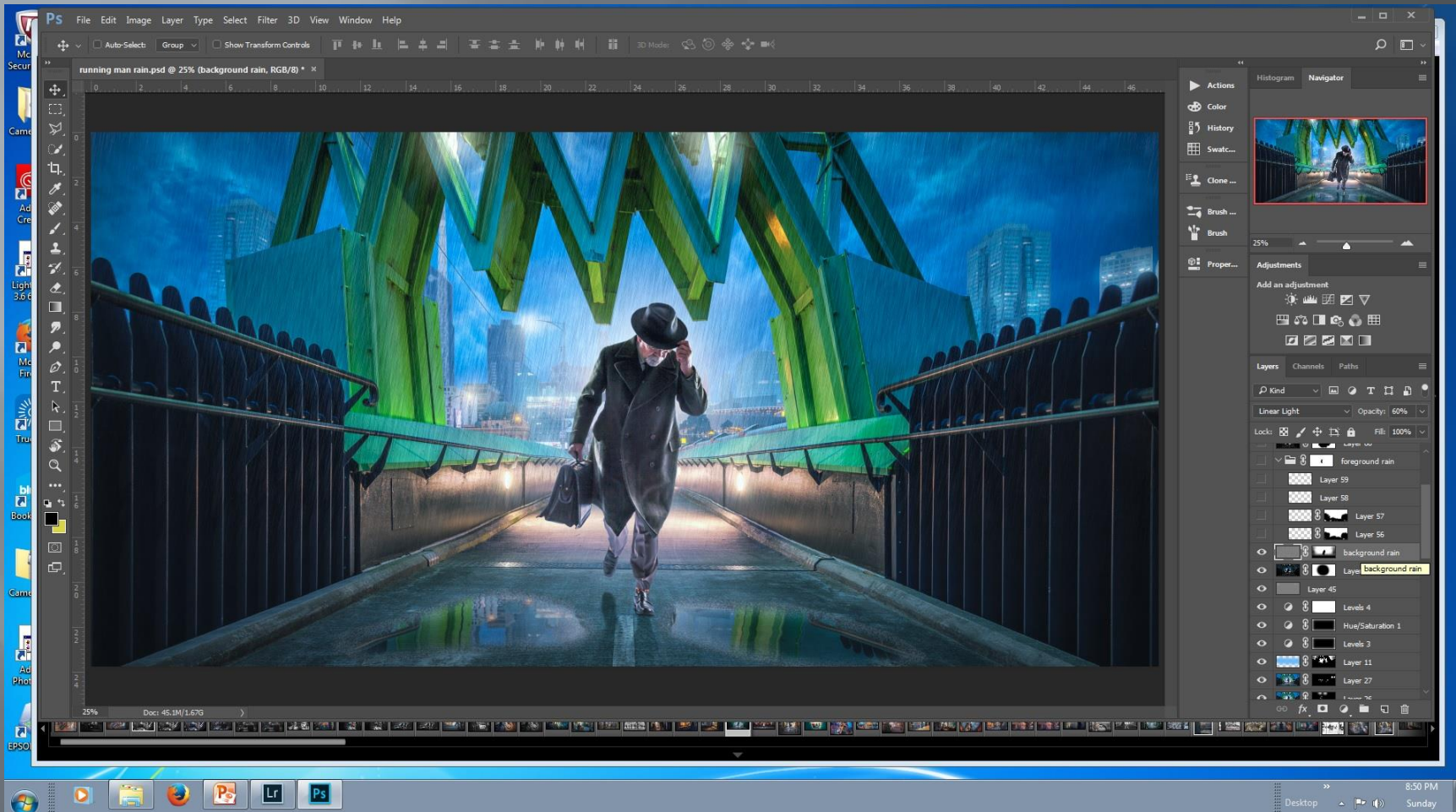

#### Add foreground rain

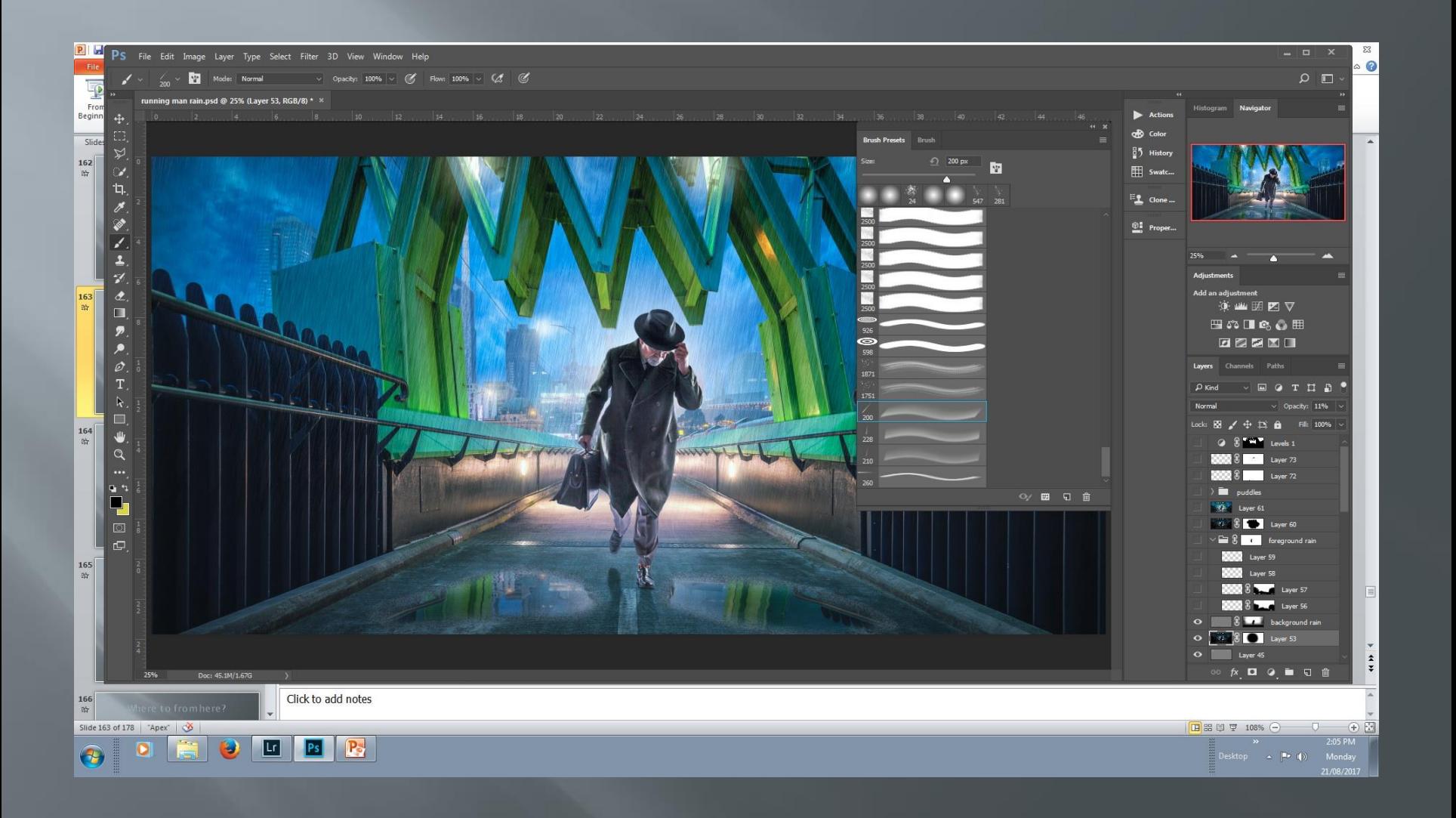

#### Brush dialogue box

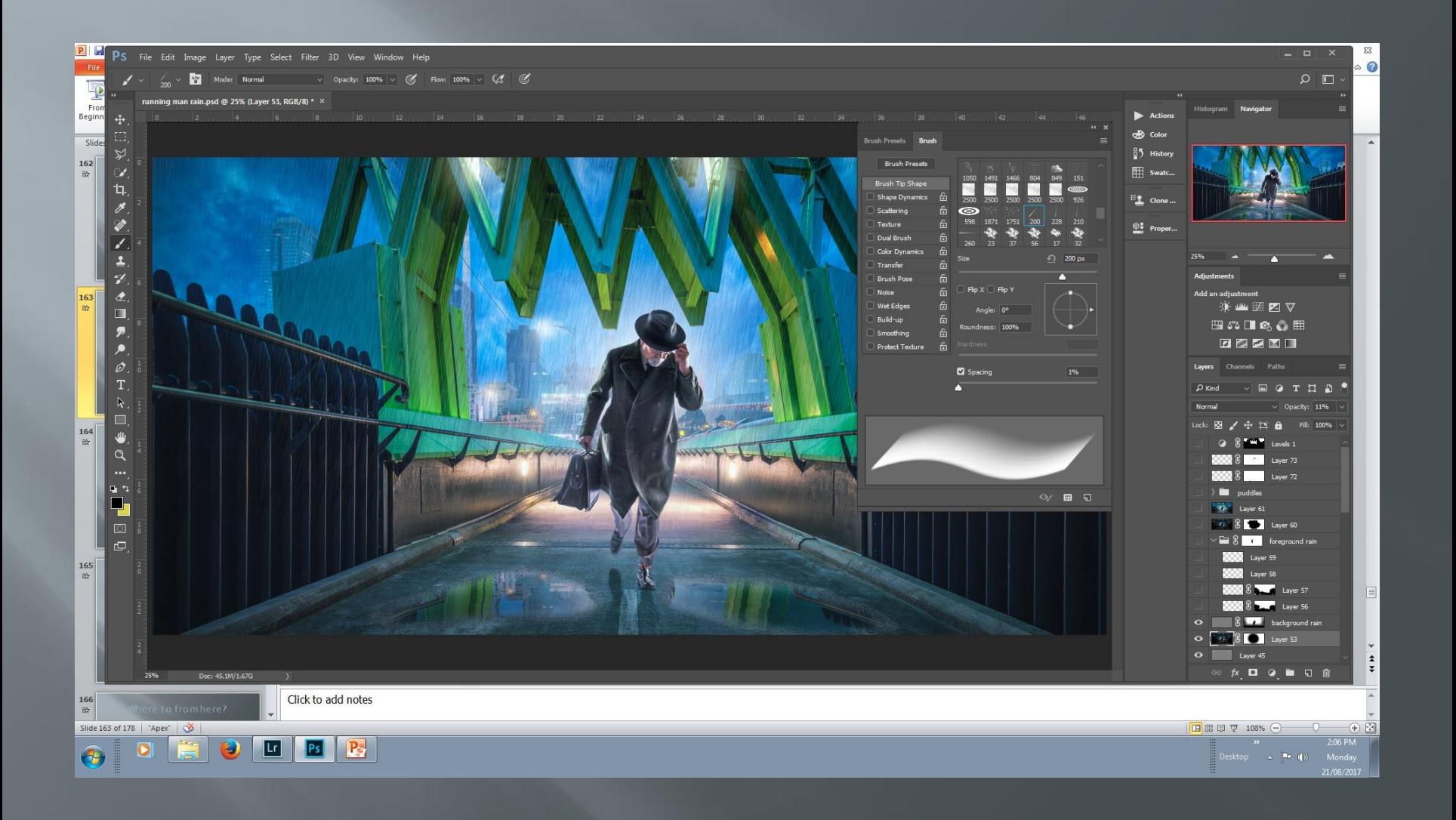

#### Brush dialogue box

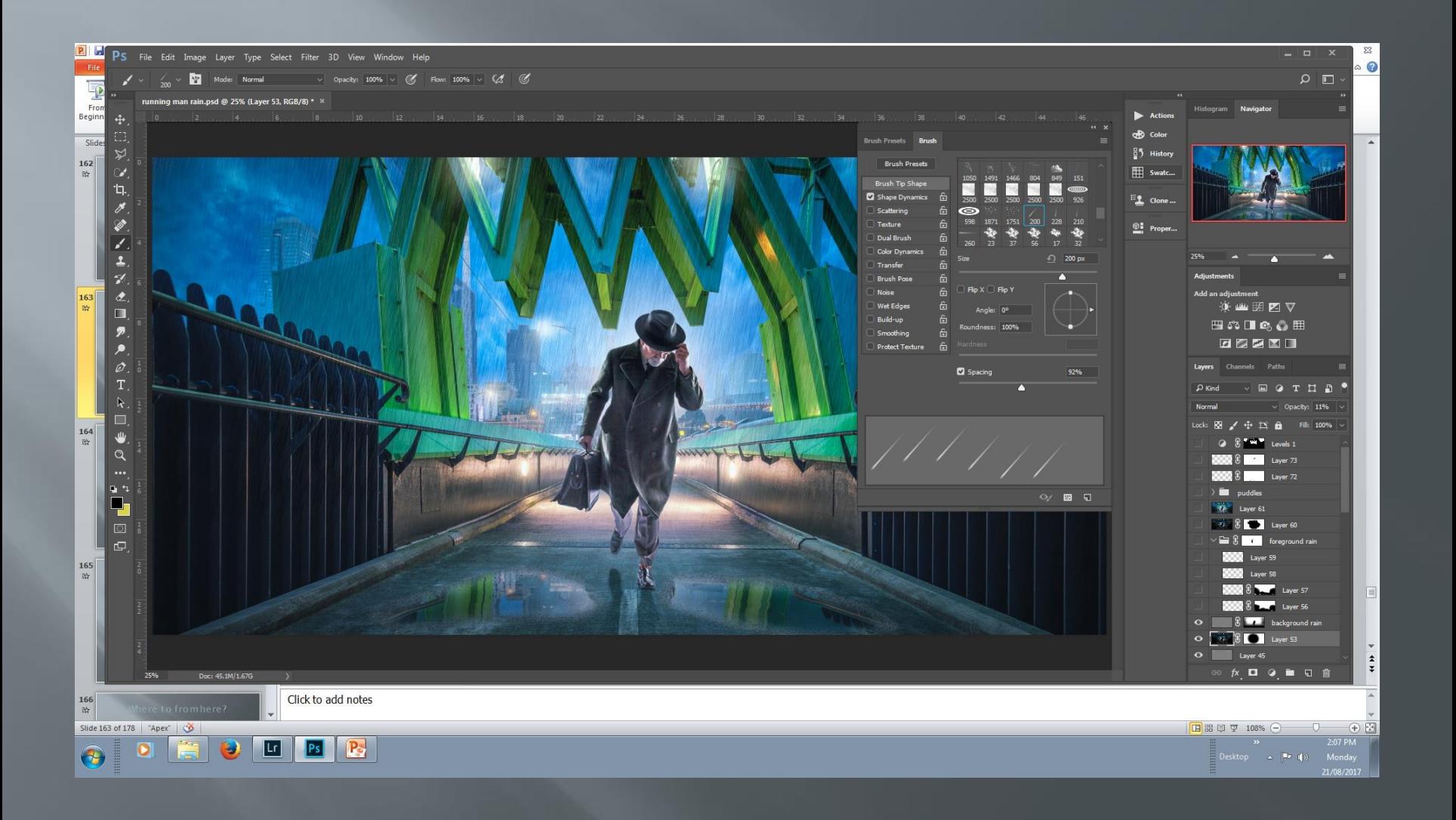

#### Brush dialogue box

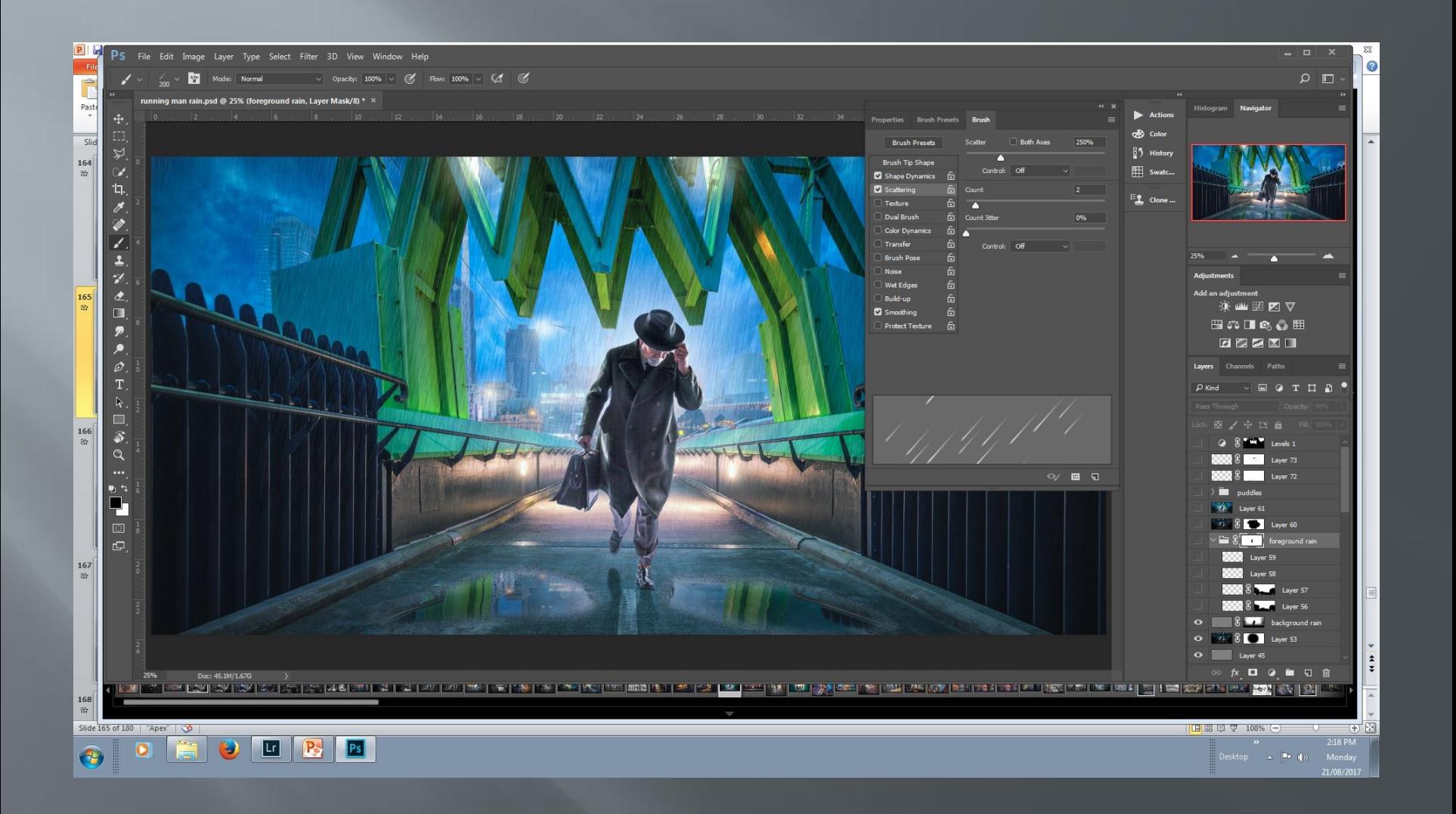

# Apply foreground rain

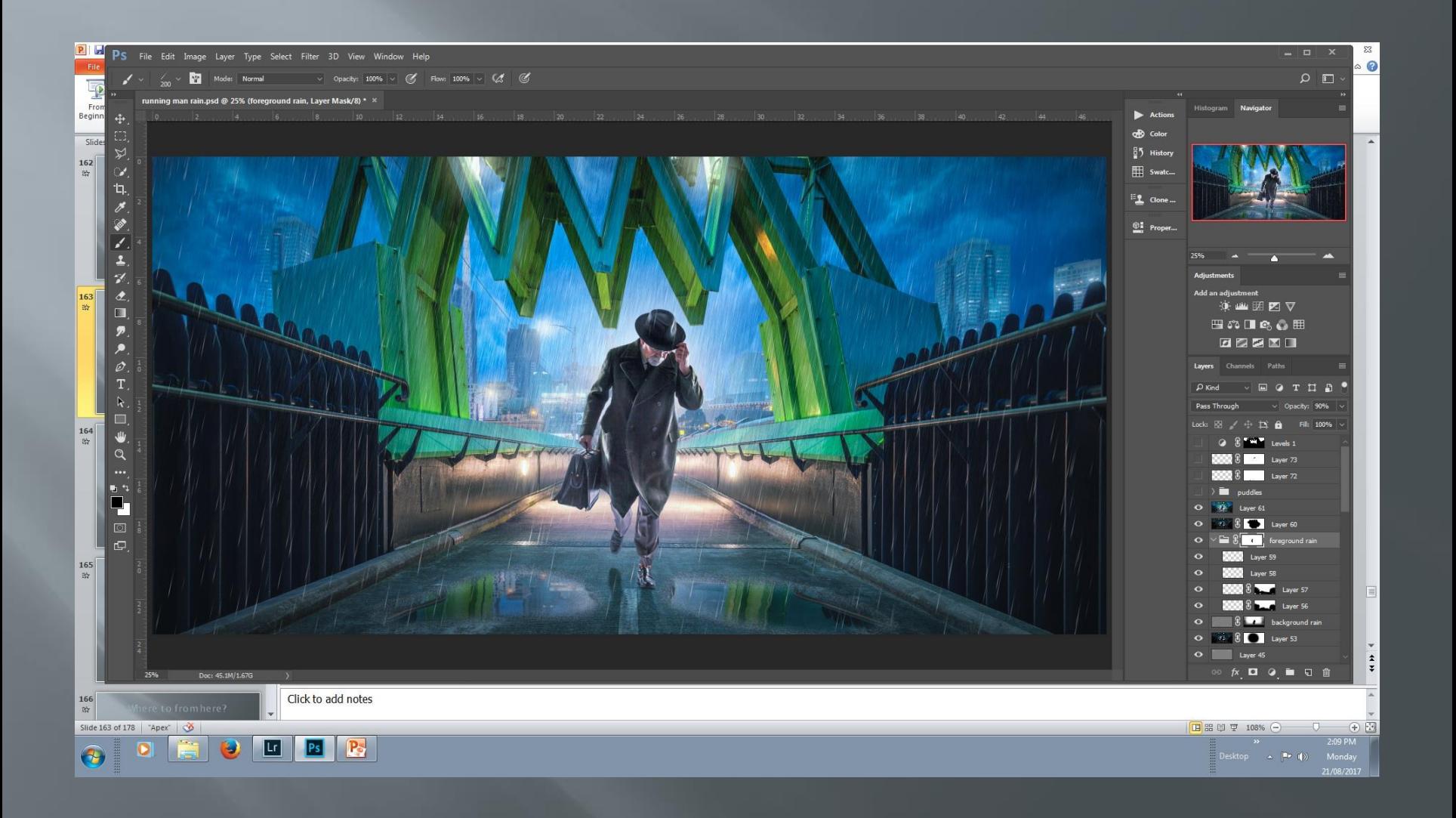

#### Puddle ripples

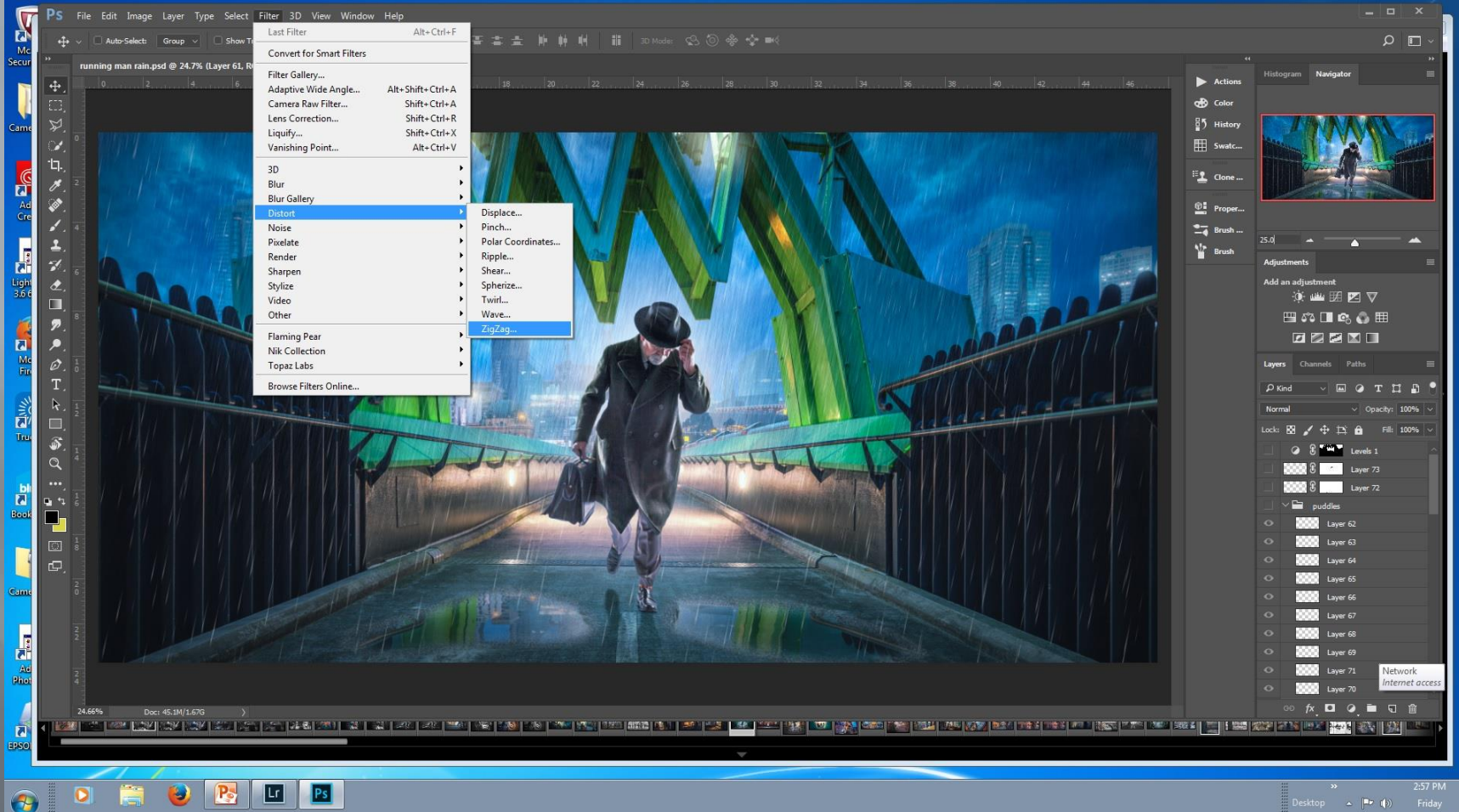

#### Puddle ripples

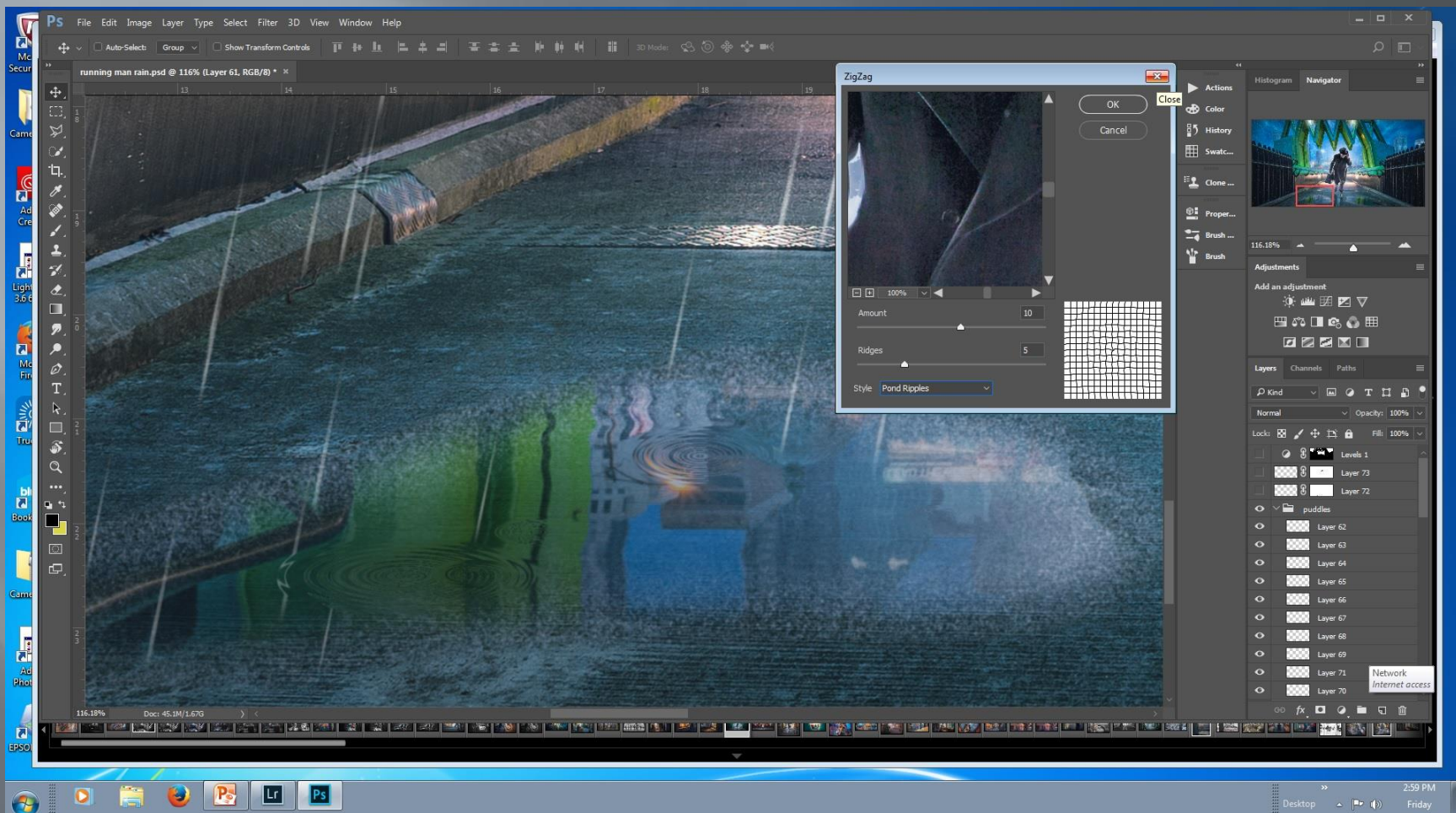

#### Some splashes

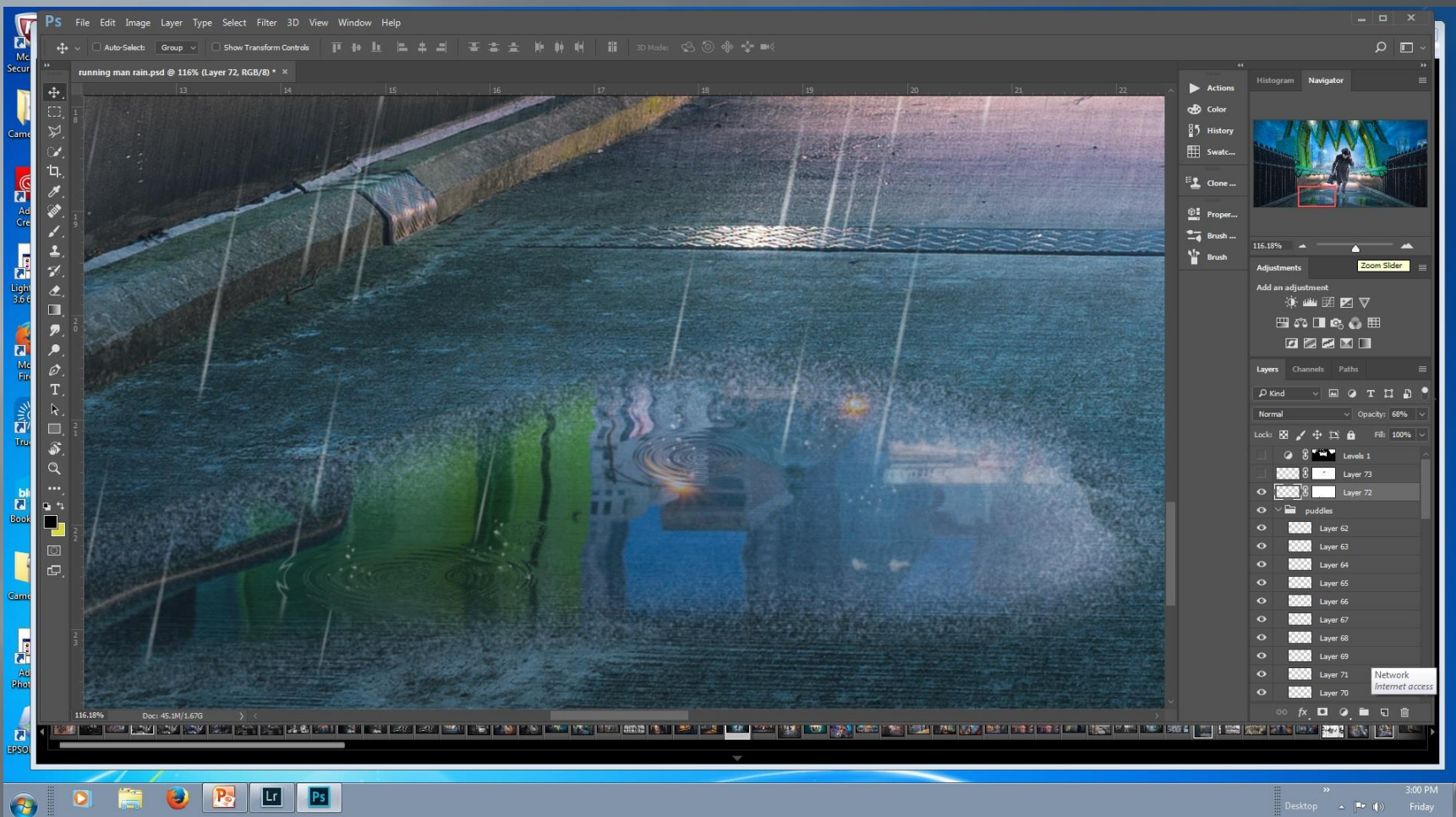

#### **Running man (2017)**

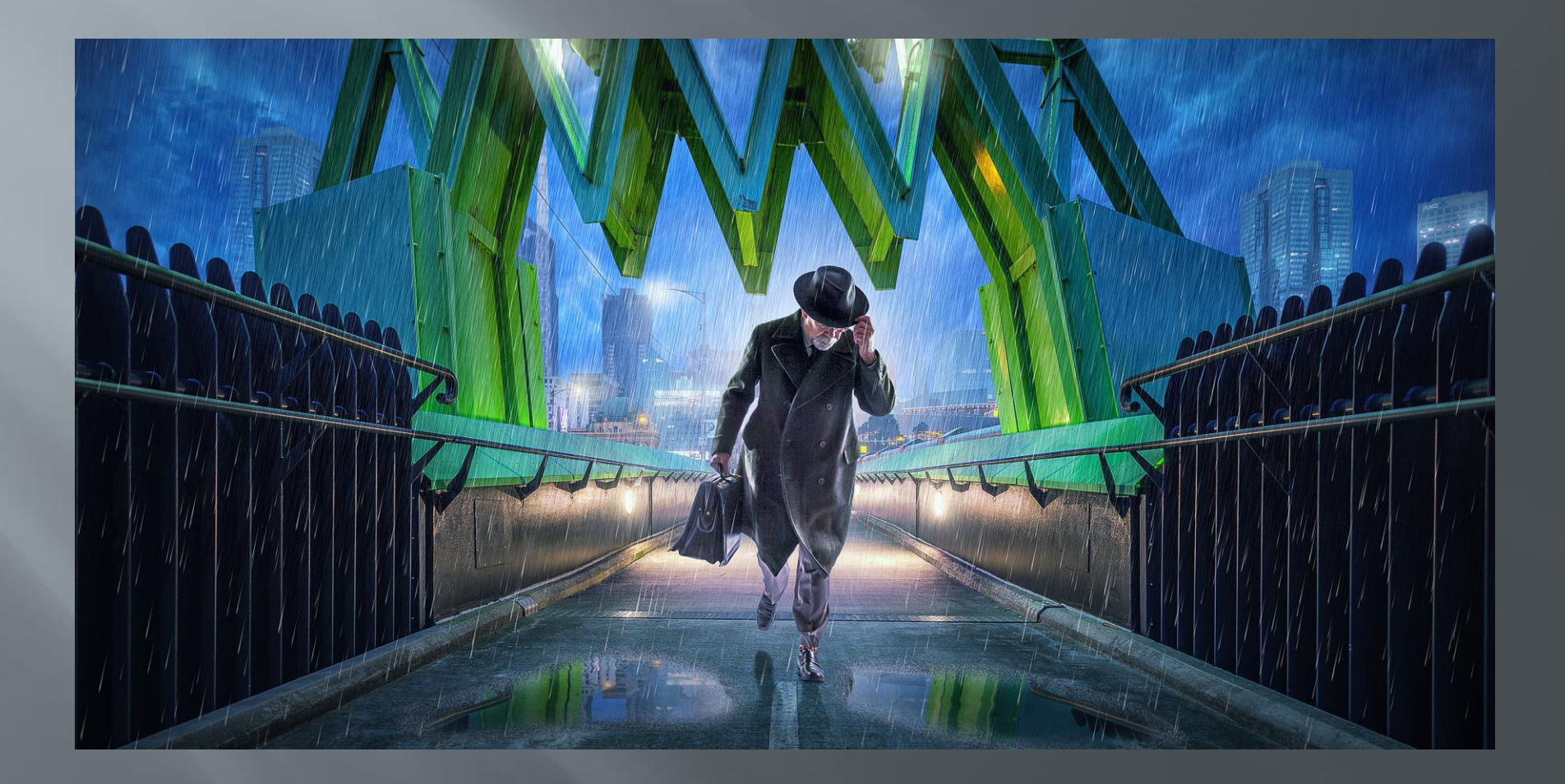

#### software used

64 layers Adobe Lightroom CC 2015 Adobe Photoshop CC 2015 **□** Flaming Pear flood ■ Flaming Pear Melancholytron **E** Nik Color Efex pro Topaz Adjust □ Topaz Star Effects

#### Where to from here?

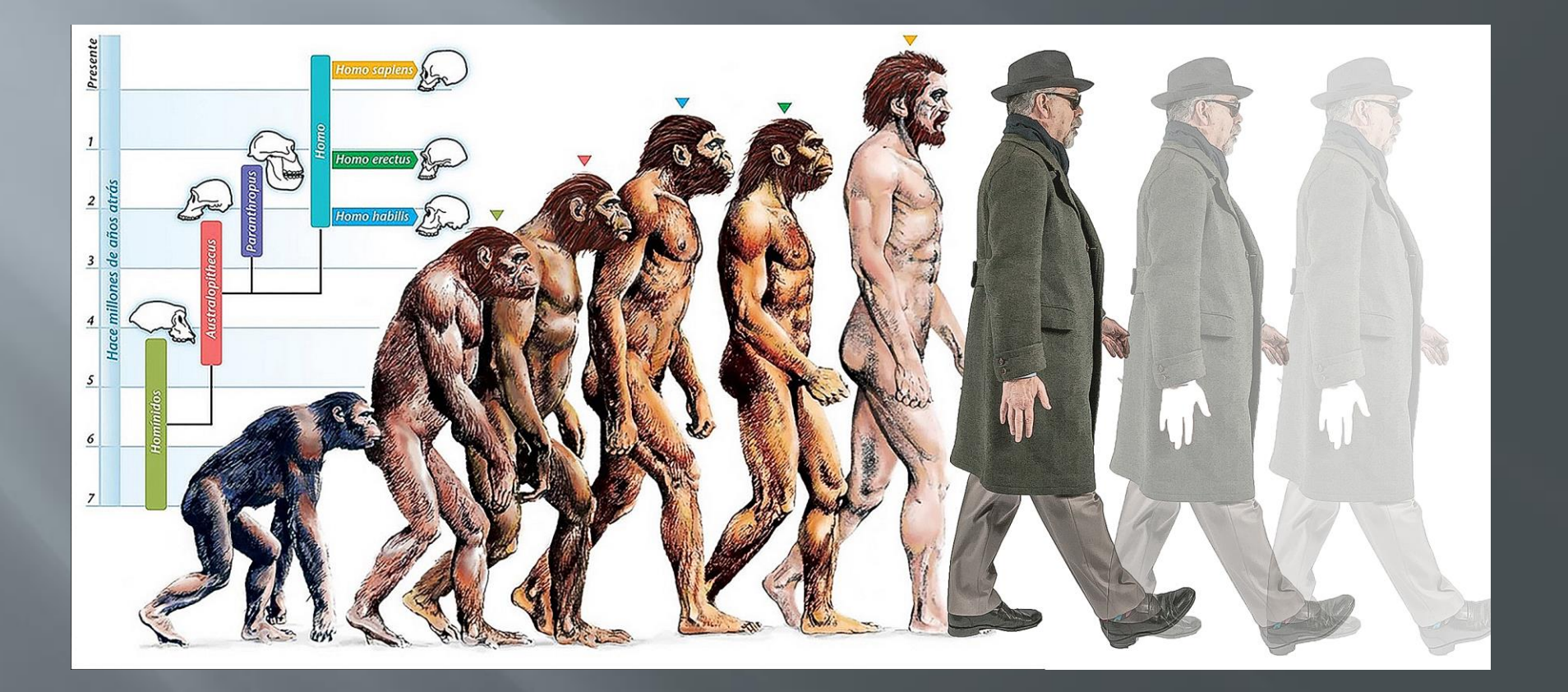

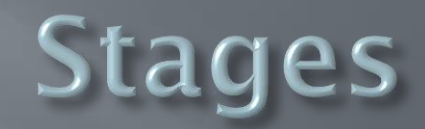

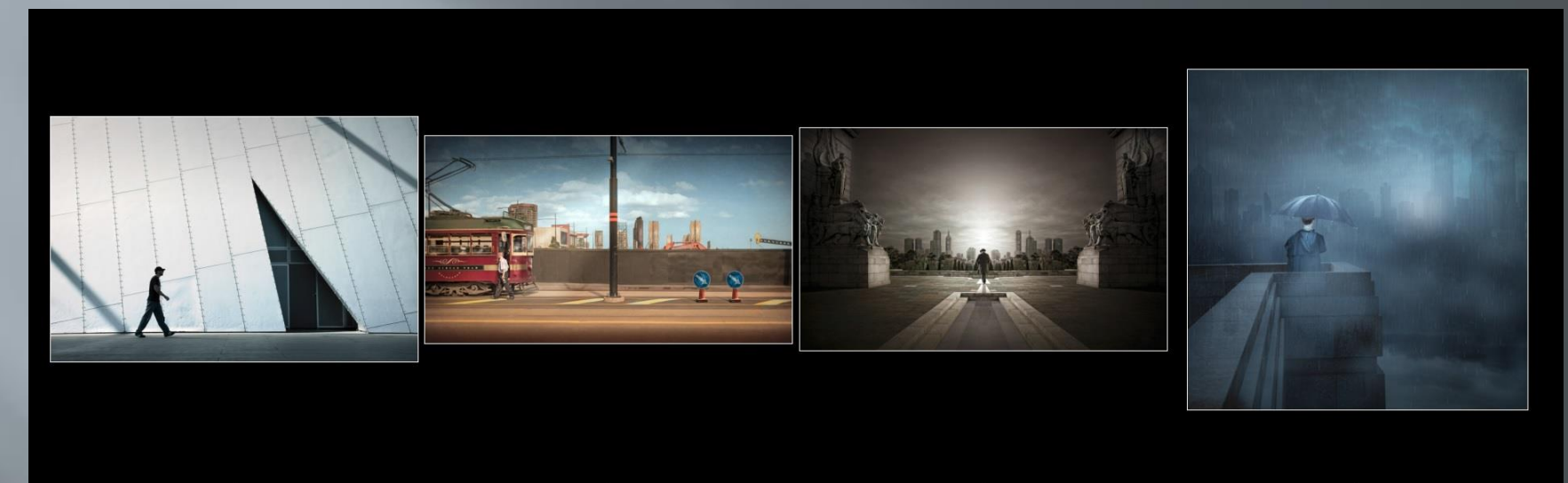

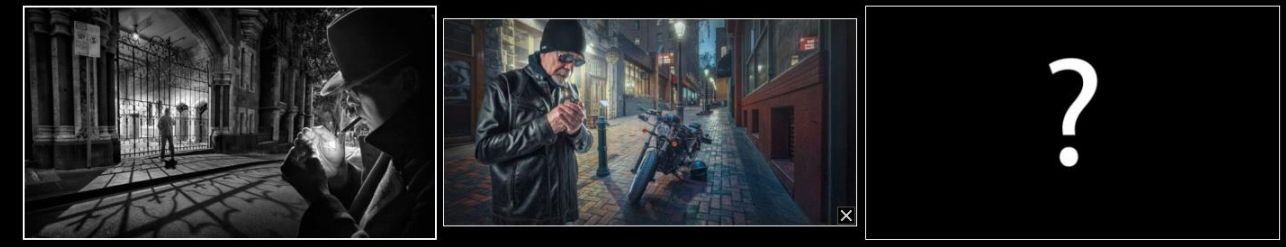

## **Stages**

□ Return to camera club **□** Embracing digital Camera club competition ■ Internet photography sites □ Software **E** Tutorials □ National competition  $\overline{\blacksquare}$  Home studio **International competition** 

#### Other directions possibilities

□ More interiors

# Inspiration<br>Adrian Sommeling

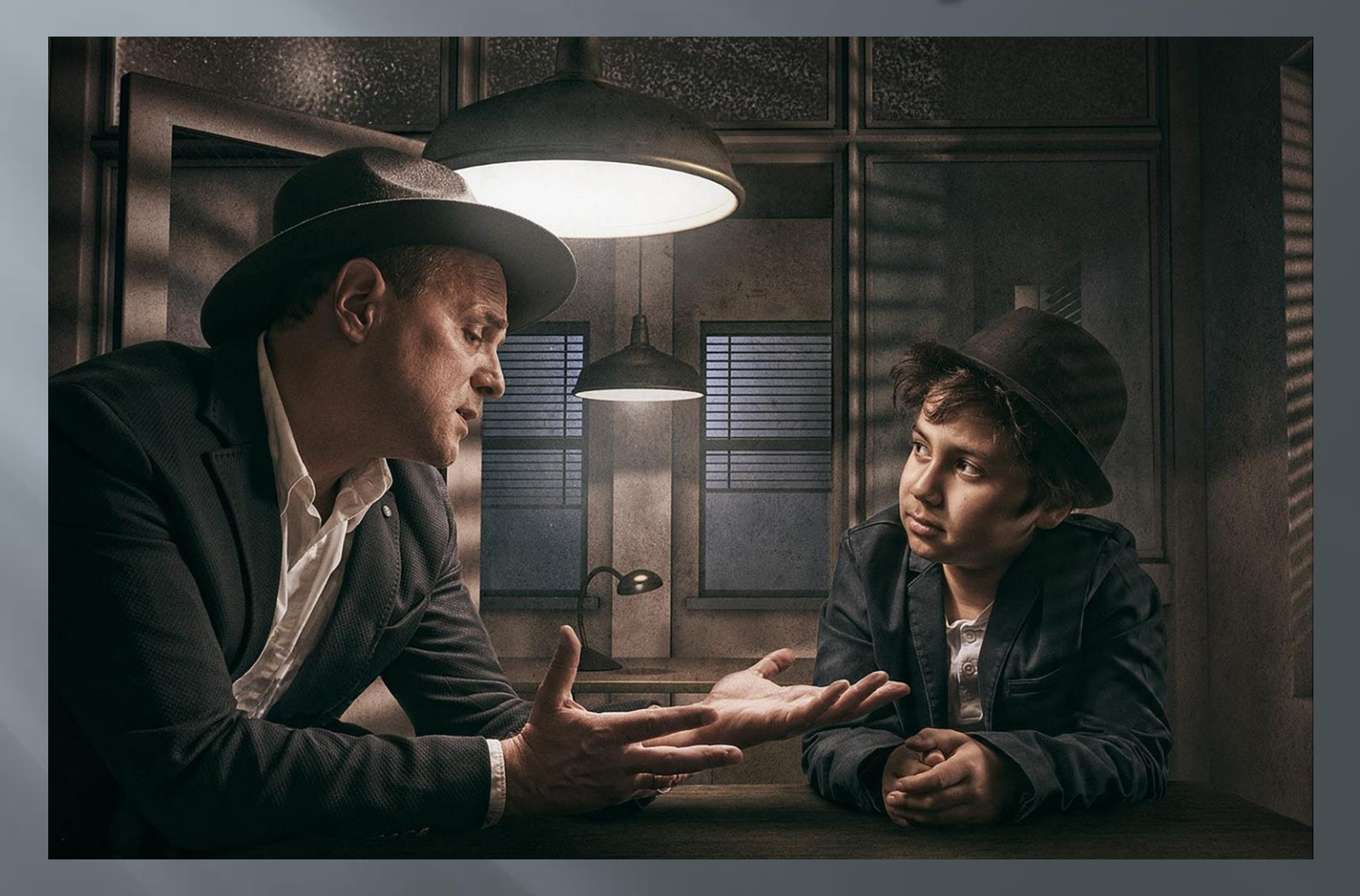

#### **Next direction** possibilities

More 'fantasy' composites

# **Inspiration<br>Ben Goossens**

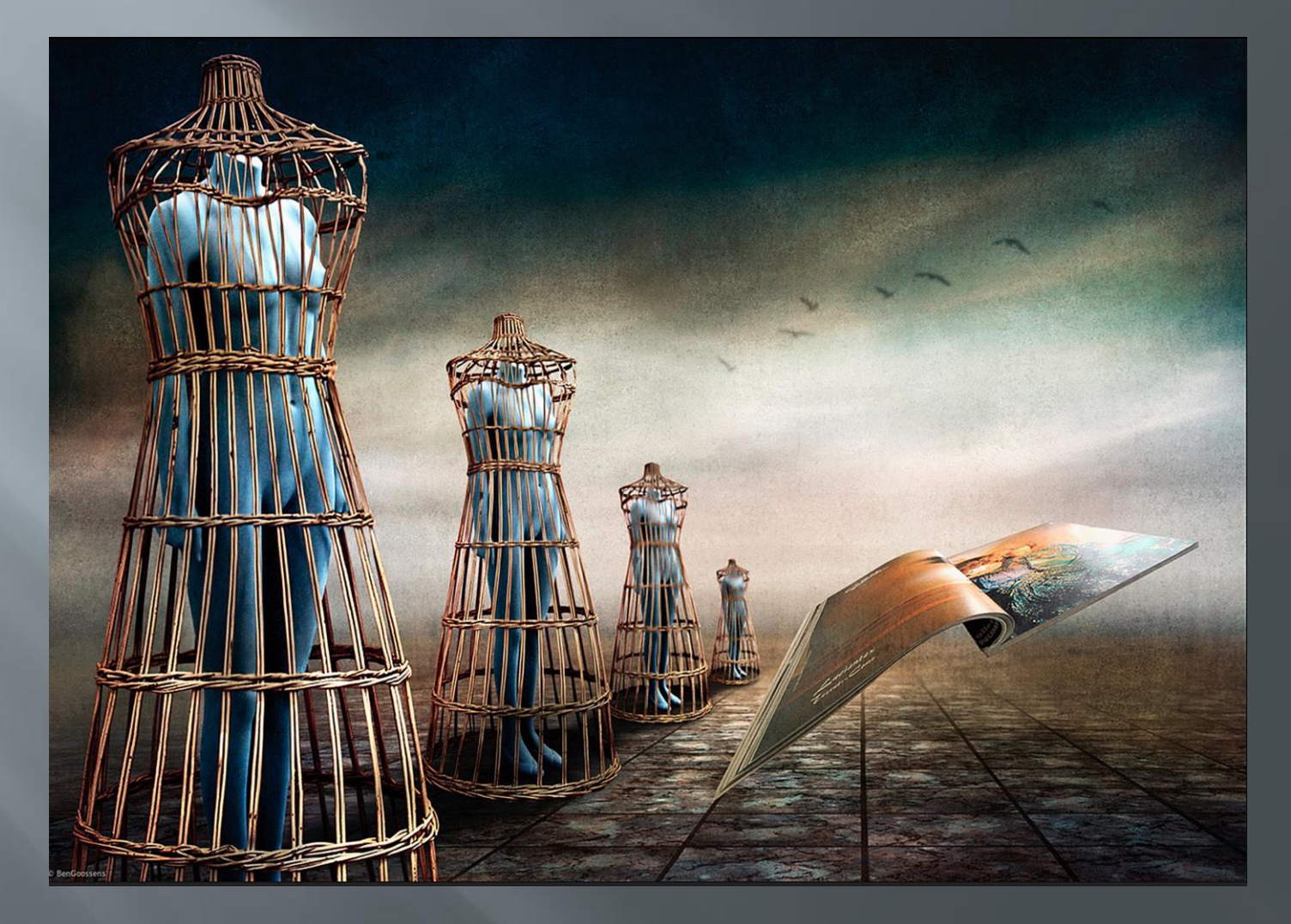

#### **Next direction** possibilities

Creative portraiture

# Inspiration<br>John Wilhelm

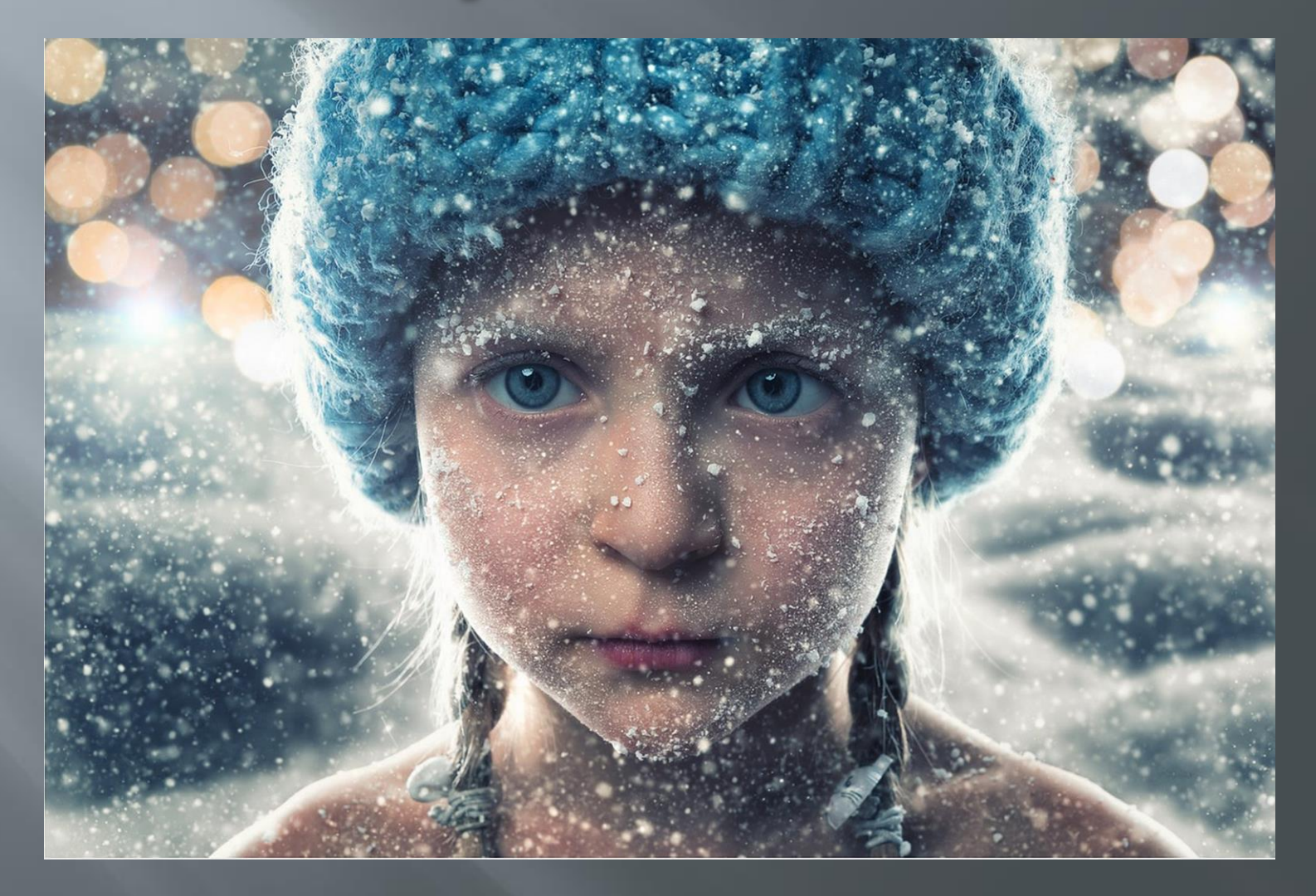
#### **Next direction** possibilities

□ Portrait lenses for DOF effects

# Inspiration<br>Marat Safin

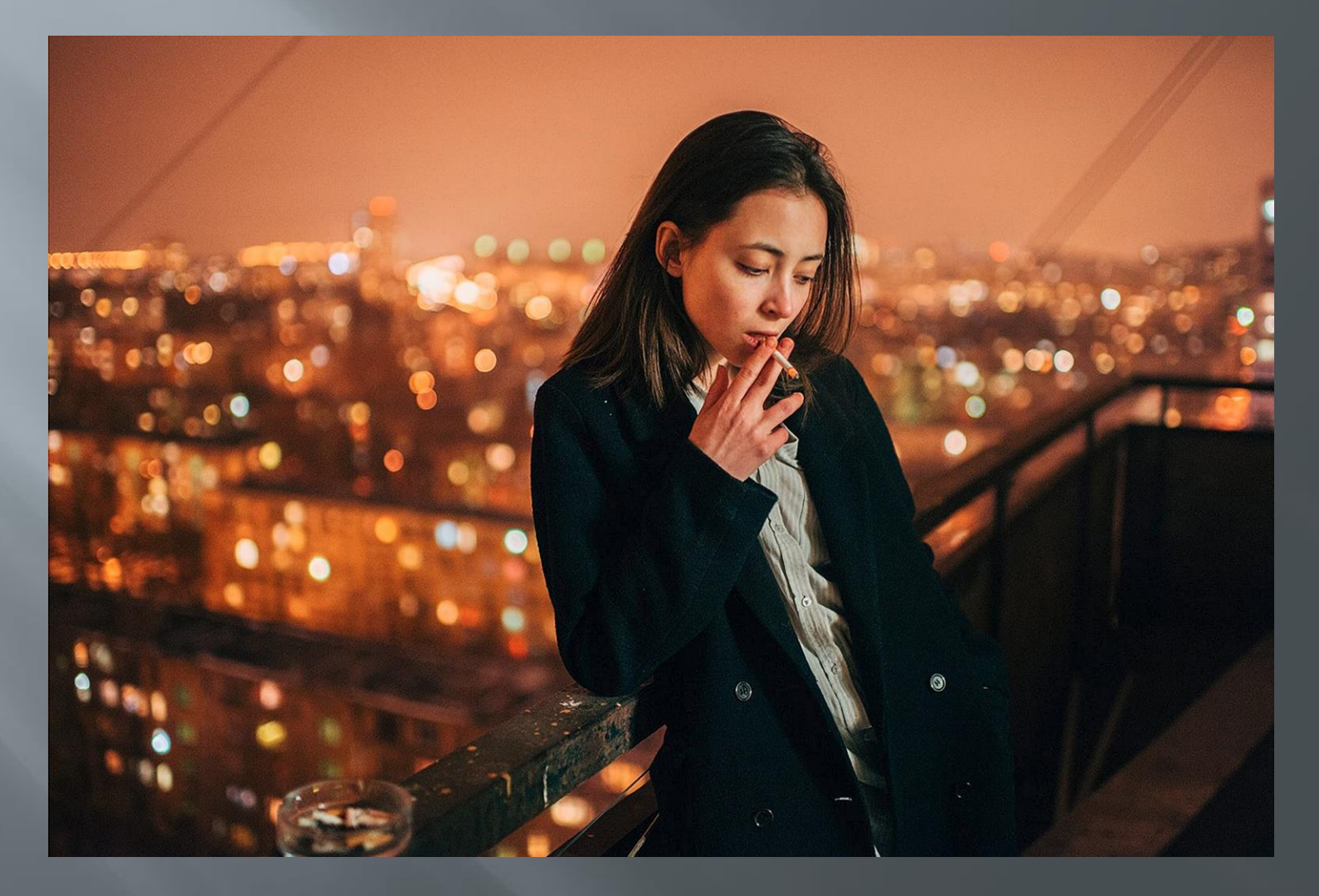

#### Some recent work life after lonely man

# Rainy night in Melbourne 4

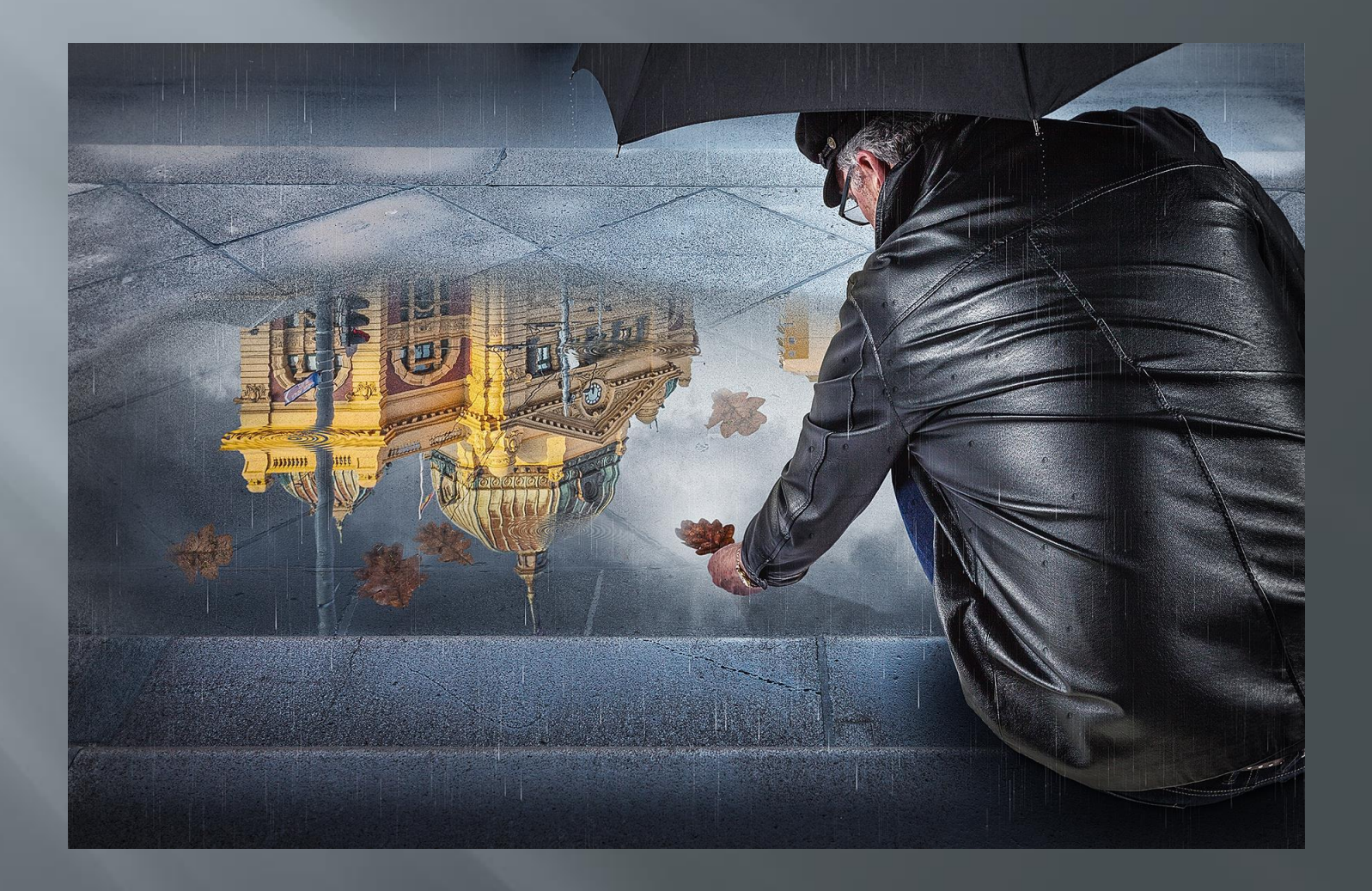

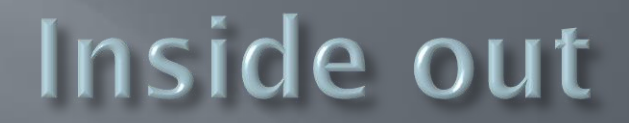

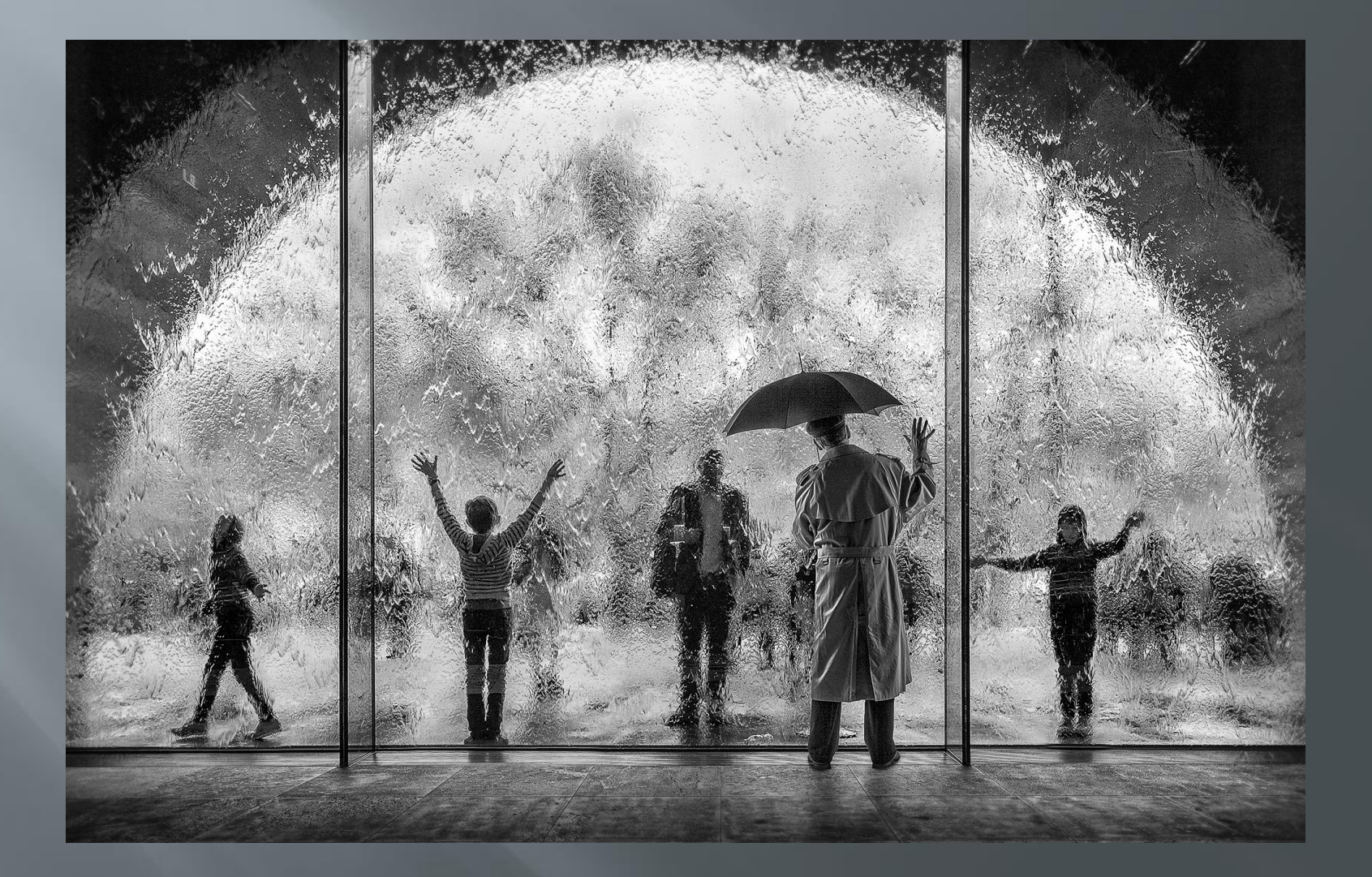

#### The fireman

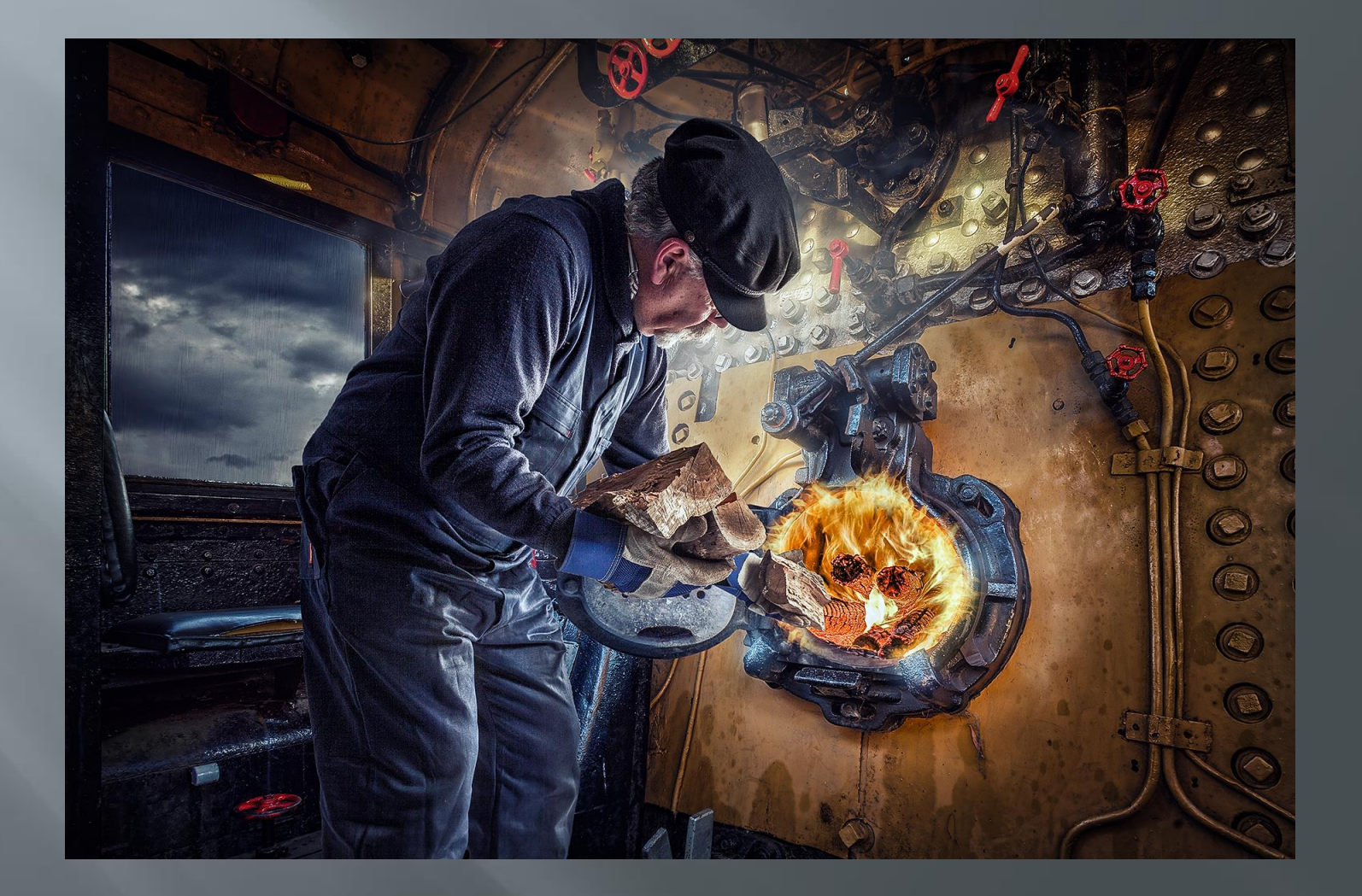

## The workshop

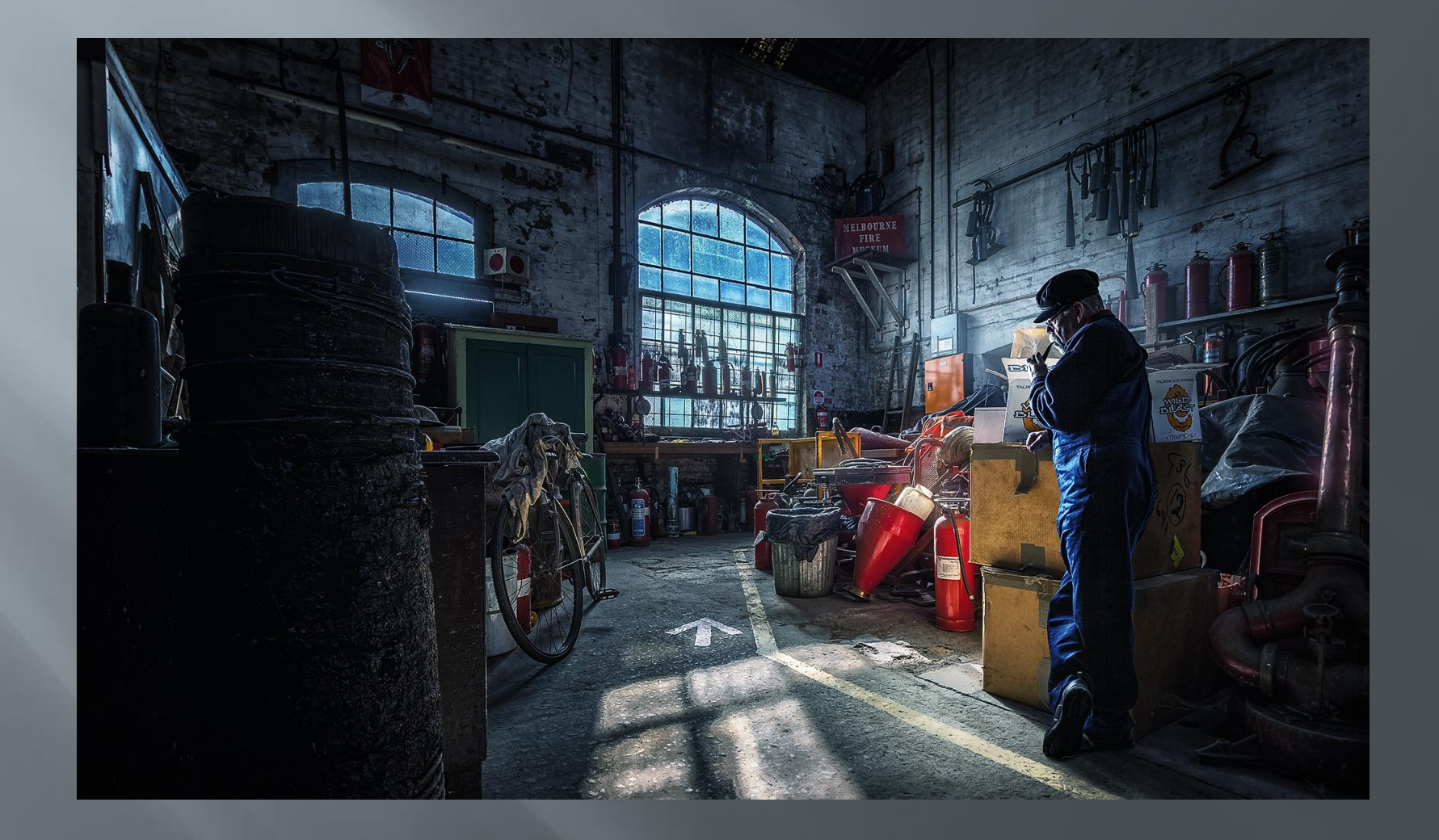

## The night shift

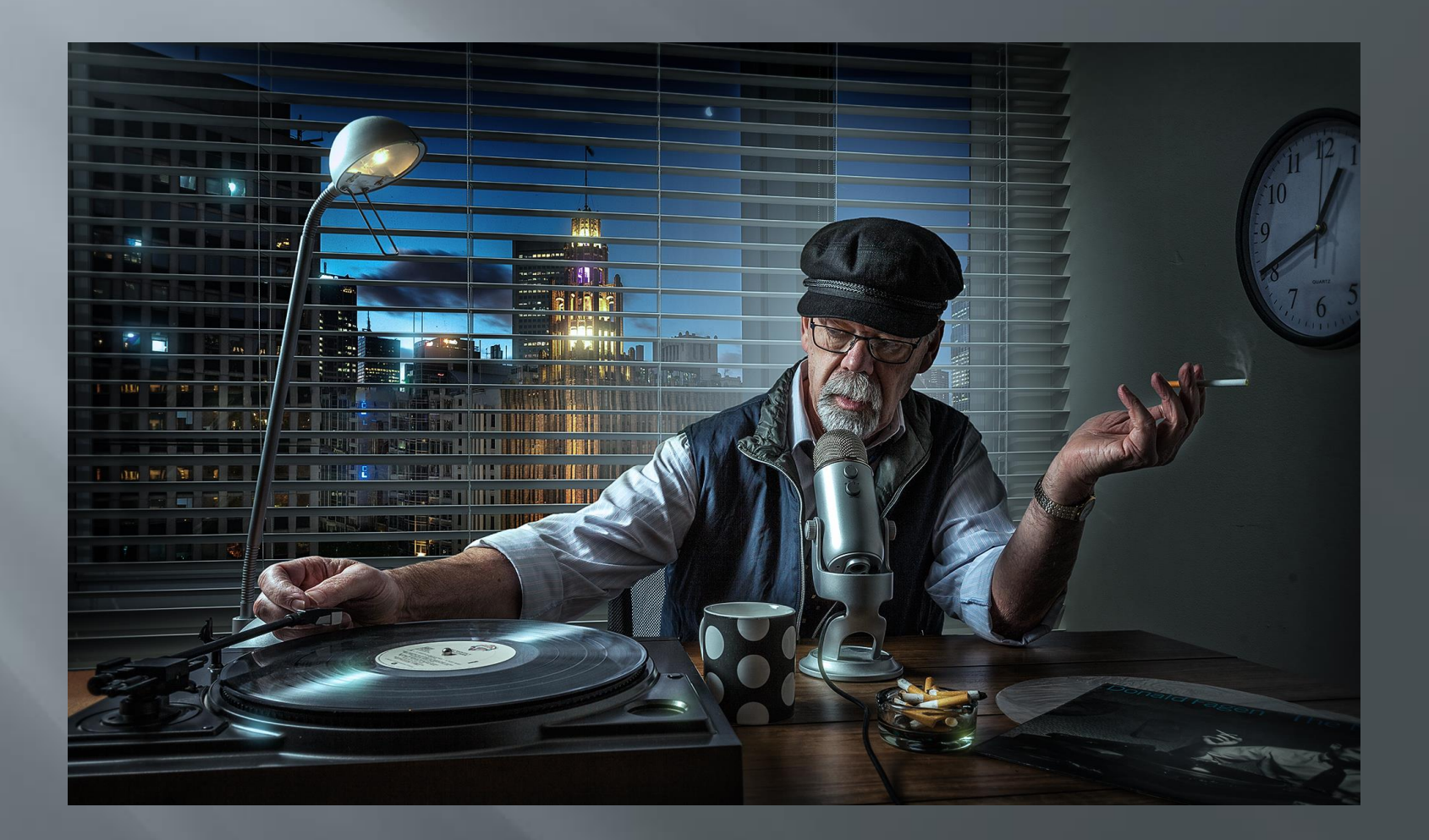

## Stop the press

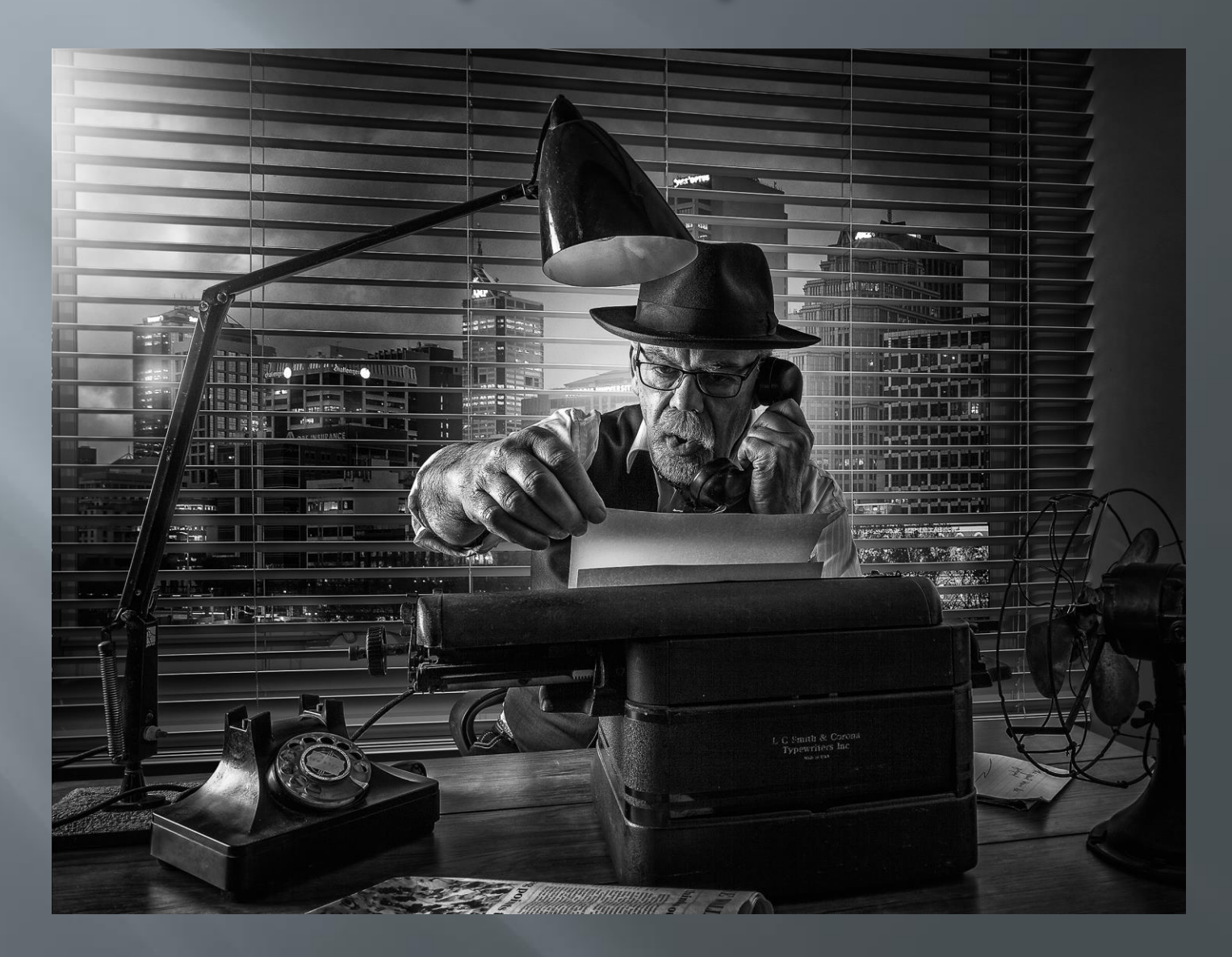

## On line galleries

www.facebook.com/adriandonoghuephotography (Tutorials for sale here)

1x.com/member/bassman

https://500px.com/adriandonoghue

#### **Tutorial access** for workshop participants only

these are the links to the tutorials, you can download them: